#### **การหาตําแหนงความผิดพรองในระบบจําหนายของการไฟฟ าสวนภูมิภาคด วย** ֧֚֚֝<br>֧֚֚֝ **การค นหาแบบตาบู** ֧֚֝<br>֧֚֚֝<br>֚֚֝

**นายบรรณญัติ บริบูรณ**

**วิทยานิพนธนี้เปนสวนหน งของการศึกษาตามหลักสูตรปริญญาวิศวกรรมศาสตรมหาบัณฑิต ึ่ สาขาวิชาวิศวกรรมไฟฟา มหาวิทยาลัยเทคโนโลยีสุรนารี ปการศึกษา 2548 ISBN 974-533-458-8** 

# **FAULT LOCATION IN UTILITY'S DISTRIBUTION POWER NETWORKS OF PEA BY TABU SEARCH**

**Bunyut Borriboon**

**A Thesis Submitted in Partial Fulfillment of the Requirements for the Degree of Master of Engineering in Electrical Engineering Suranaree University of Technology** 

**Academic Year 2005** 

**ISBN 974-533-458-8**

# การหาตำแหน่งความผิดพร่องในระบบจำหน่ายของการไฟฟ้าส่วนภูมิภาค ด้วยการค้นหาแบบตาบู

มหาวิทยาลัยเทคโนโลยีสุรนารี อนุมัติให้นับวิทยานิพนธ์ฉบับนี้เป็นส่วนหนึ่งของการศึกษา ตามหลักสูตรปริญญามหาบัณฑิต

ดณะกรรมการสอบวิทยานิพนธ์

(ผศ. คร.กิตติ อัตถกิจมงคล) ประธานกรรมการ

 $L L$ 

(ผศ. คร.อนันท์ อุ่นศิวิไลย์) กรรมการ (อาจารย์ที่ปรึกษาวิทยานิพนธ์)

75 فرک

(อ. คร.รังสรรค์ ทองทา)

กรรมการ

(อ. คร.ธนัดชัย กุลวรานิชพงษ์)

กรรมการ

(รศ. คร.เสาวณีย์ รัตนพานี) รองอธิการบดีฝ่ายวิชาการ

mour

(รศ. น.อ. คร.วรพจน์ ขำพิศ) คณบดีสำนักวิชาวิศวกรรมศาสตร์ บรรณญัติ บริบูรณ์ : การหาตำแหน่งความผิดพร่องในระบบจำหน่ายของการไฟฟ้าส่วน ภูมิภาคด้วยการค้นหาแบบตาบู (FAULT LOCATION IN UTILITY'S DISTRIBUTION POWER NETWORKS OF PEA BY TABU SEARCH) ้อาจารย์ที่ปรึกษา : ผู้ช่วยศาสตราจารย์ คร.อนันท์ อุ่นศิวิไลย์, 206 หน้า ISBN 974-533-458-8

งานวิจัยนี้นำเสนอระเบียบวิธีการหาตำแหน่งความผิดพร่องโดยใช้เทคนิคการค้นหาแบบ ตาบูและการจำแนกวิถีอย่างง่าย กระแสและแรงดันที่ได้จากการวัดที่สถานีไฟฟ้าถูกเปลี่ยนเป็น ปริมาณเฟสเซอร์ด้วยผลการแปลงฟูเรียร์แบบไม่ต่อเนื่อง การจำแนกชนิดความผิดพร่องจะ ประยุกต์ใช้การค้นหาแบบตาบูเพื่อคำนวณหาค่าคงที่เหมาะที่สุดสำหรับการจำแนกสถานะของ ึกระแสผิดพร่องสามเฟสและกระแสลำดับศูนย์ เพื่อลดความยุ่งยากของการคำนวณระยะทางผิด พร่อง ระบบไฟฟ้าที่มีความซับซ้อนจะถูกแบ่งออกเป็นวิถีย่อยและถูกเปลี่ยนให้อยู่ในรูปของวงจร รอบเดียว ระยะทางผิดพร่องและความต้านทานผิดพร่องของวิถีใดให้ผลการจำลองสภาวะชั่วครู่ ใกล้เคียงกับสภาวะผิดพร่องจริงมากที่สุดจะเป็นวิถีที่เกิดความผิดพร่อง และสามารถสรุปได้ว่า ตำแหน่งผิดพร่องคือระยะทางผิดพร่องของวิถีที่เกิดความผิดพร่อง จากการทดสอบระเบียบวิธีของ งานวิจัยนี้เพื่อระบุตำแหน่งผิดพร่อง 11 ชนิดกับระบบไฟฟ้า 20 บัส และสายป้อนวงจรที่ 9 ของ ิสถานีไฟฟ้านครราชสีมาแห่งที่ 2 ให้ผลเป็นที่น่าพอใจ โดยการระบุตำแหน่งผิดพร่องด้วยเทคนิคที่ พัฒนาขึ้นนี้มีความผิดพลาดมากที่สุดเท่ากับ 360 เมตร ซึ่งในระบบสายป้อนชนิดสายพาดในอากาศ ถือว่าเป็นระยะที่อยู่ในวิสัยของผู้ปฏิบัติงานมองเห็นได้โดยง่ายและสามารถค้นหาตำแหน่งเพิ่มเติม ได้ภายในระยะเวลาที่รวดเร็ว

> ลายมือชื่อนักศึกษา – 222 ลายมือชื่ออาจารย์ที่ปรึกษา\_\_\_\_\_\_\_\_\_\_\_\_\_\_\_

สาขาวิชา วิศวกรรมไฟฟ้า ปีการศึกษา 2548

# BUNYUT BORRIBOON : FAULT LOCATION IN UTILITY'S DISTRIBUTION POWER NETWORKS OF PEA BY TABU SEARCH. THESIS ADVISOR : ASST. PROF. ANANT OONSIVILAI, Ph.D. 206 PP. ISBN 974-533-458-8

# **FAULT LOCATION/FAULT CLASSIFICATION/DISTRIBUTION SYSTEM TRANSIENT MODELING/SIMPLIFIED PATH CLASSIFICATION**

This research presents a method of fault location in electric power distribution system with the use of Tabu search and simplified path classification technique. The voltage and current of substation were transformed into phasors by discrete Fourier transform. Tabu search was applied in the calculation for the best constants for fault type classification. To ease the calculation for the fault distance, complex system was divided into paths and transform into single loop circuit. The simplified path classification technique described that the fault resistance and fault distance were comparatively close to the real simulation. Fault location could be defined as fault distance calculated from the fault path. The experiment, which was conducted to locate 11 faults of 20-bus system and 9-th feeder of Nakhon Ratchasima substation, gave a satisfactory result. With the developed this technique, the maximum error of fault distance was 360 m, which is in the range of observation in an overhead line feeder and hence, identification of fault location can be easily done.

School of Electrical Engineering

Academic Year 2005

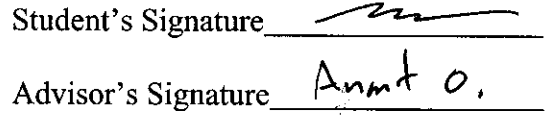

### **กิตติกรรมประกาศ**

วิทยานิพนธ์นี้สำเร็จลุล่วงด้วยดี เนื่องจากได้รับความช่วยเหลืออย่างดียิ่ง ทั้งด้านวิชาการ และด้านการดำเนินวิจัย จากบกกล และกล่มบกกลต่างๆ ได้แก่

ผ้ช่วยศาสตราจารย์ คร.อนันท์ อ่นศิวิไลย์ อาจารย์ที่ปรึกษาวิทยานิพนธ์ ที่ให้คำปรึกษา แนะ แนวทางอันเปนประโยชนแกผูวิจัย ใหกําลังใจและใหความชวยเหลือผูวิจัยจนสามารถดํารงชีวิตใน มหาวิทยาลัยในชวงเวลาหน ึ่งไดอยางปกติสุข

้อาจารย์ คร.ธนัคชัย กลวรวานิชพงษ์ อาจารย์ประจำสาขาวิชาวิศวกรรมไฟฟ้า ที่ให้ ้คำปรึกษาแนะนำอันเป็นประโยชน์ต่องานวิจัย ให้กำลังใจและช่วยเหลือผู้วิจัยด้วยดีเสมอมา

รองศาสตราจารย์ คร.สราวุฒิ สุจิตจร อาจารย์ประจำสาขาวิชาวิศวกรรมไฟฟ้า ที่ให้ คําปรึกษาแนะนําและใหความชวยเหลือตลอดระยะเวลาที่ผูวิจัยดํารงชีวิตในมหาวิทยาลัย

ผู้ช่วยศาสตราจารย์ คร.กิตติ อัตถกิจมงคล รักษาการหัวหน้าสาขาวิชาวิศวกรรมไฟฟ้า ที่ให้ คําปรึกษาแนะนํา ใหกําลังใจ และใหความชวยเหลือตลอดระยะเวลาที่ผูวิจัยดํารงชีวิตใน มหาวิทยาลัย

ขอขอบคุณคุณประพล จาระตะคุ วิศวกรศูนย์เครื่องมือวิทยาศาสตร์และเทคโนโลยี ที่คอย ื่ ใหความชวยเหลือและใหคําแนะนําปรึกษาที่ดีตอผูวิจัยเสมอมา

ขอขอบคุณคุณเผด็จ เผ่าละออ และคุณประพันธ์ คัทวี เพื่อนที่คอยให้กำลังใจ และ ชวยเหลือผูวิจัยดวยดีเสมอมา

ขอบคุณพี่ๆ เพื่อนๆ และน้องๆ บัณฑิตศึกษาสาขาวิชาวิศวกรรมไฟฟ้า และบัณฑิตศึกษาที่ ื่ เคยพักอาศัยท หอพักสุรนิเวศ 14B รวมกับผูวิจัยทุกทาน ี่

สุดท้ายนี้ ผู้วิจัยขอขอบกุณอาจารย์ผู้สอนทุกท่านที่ให้ความรู้ทางด้านวิชาการทั้งในอดีตและ ปัจจุบัน คุณศิริรัตน์ อุปสิทธิ์ ที่คอยให้กำลังใจและอยู่เคียงข้างผู้วิจัยเสมอมา และขอกราบ ขอบพระคุณ พ่อ แม่ ตา ยาย น้า รวมถึงครอบครัวบริบูรณ์ และครอบครัววิจิตขะจีทุกท่าน ที่ให้ความ รัก การอบรมเลี้ยงดู คอยส่งเสริมการศึกษารวม ไปถึงสิ่งคีๆ และ ให้กำลัง ใจแก่ผู้วิจัยมา โดยตลอด จน ี้ ิ่ ทําใหผูวิจัยประสบความสําเร็จในชีวิตเรื่อยมา

บรรณญัติ บริบูรณ

# สารบัญ

# หน้า

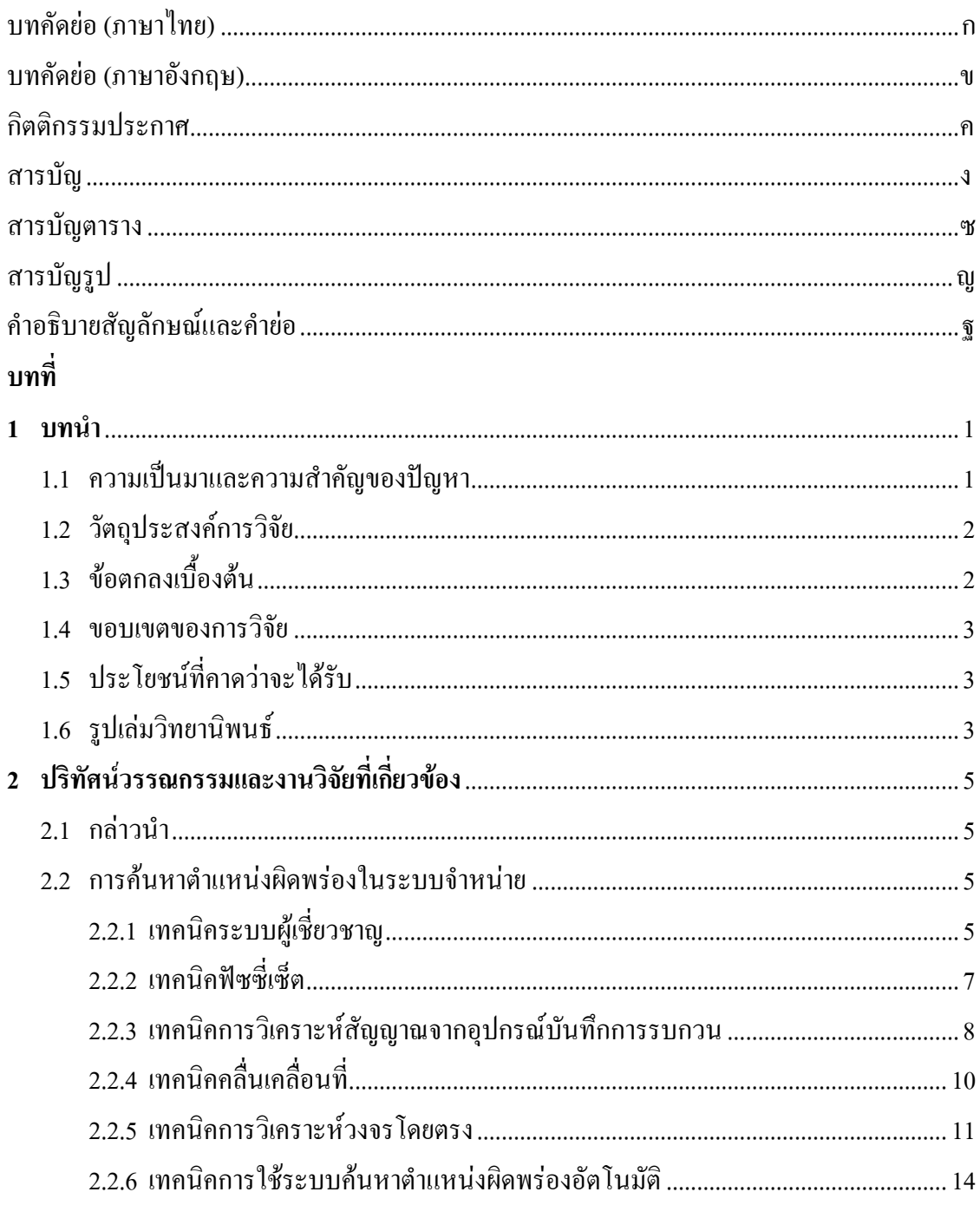

# สารบัญ (ต่อ)

# หน้า

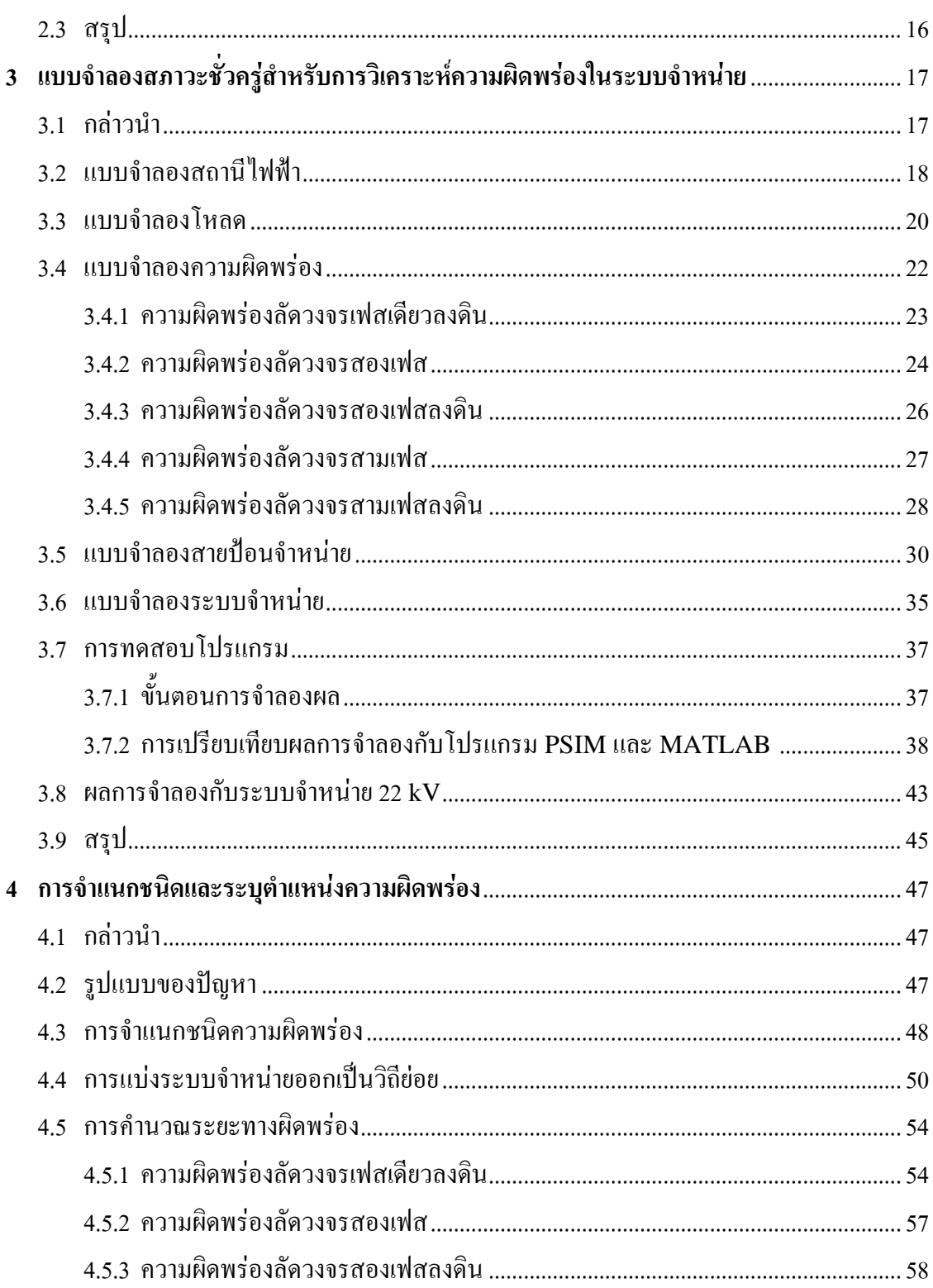

# สารบัญ (ต่อ)

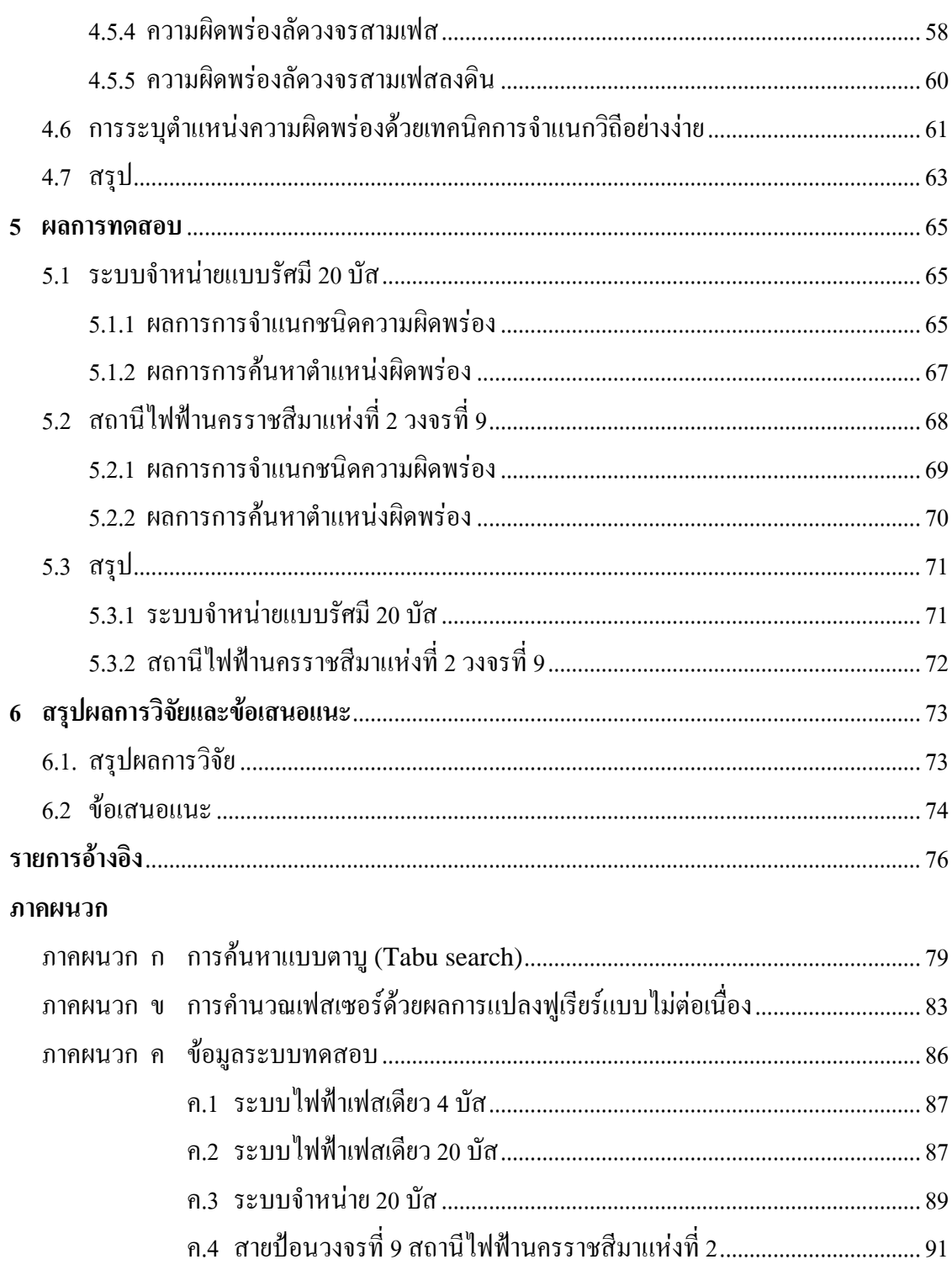

# **สารบัญ (ตอ)**

# **หนา**

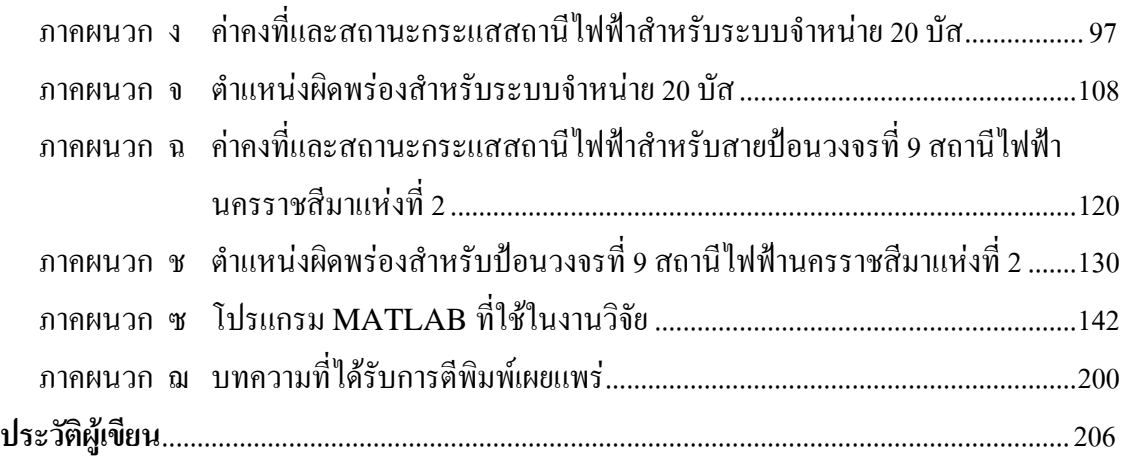

### สารบัญตาราง

### ตารางที่

#### $3<sub>1</sub>$ เฟสเซอร์กระแสผิดพร่องสำหรับระบบไฟฟ้าเฟสเดียว 4 บัสและ 20 บัส ..............................46  $3.2$  $41$  $5<sub>1</sub>$  $5.2$  $5.3$  $5.4$  $5.5$ 56 ค.1 ค 2 ค 3  $9.4$  $0.5$ ค 6 ค.7  $R.8$ ค 9 ค. $10$ ค. $11$  $3.1$  $32$  $3.3$  $3.4$

#### หน้า

# **สารบัญตาราง (ตอ)**

# **ตารางที่ หนา**

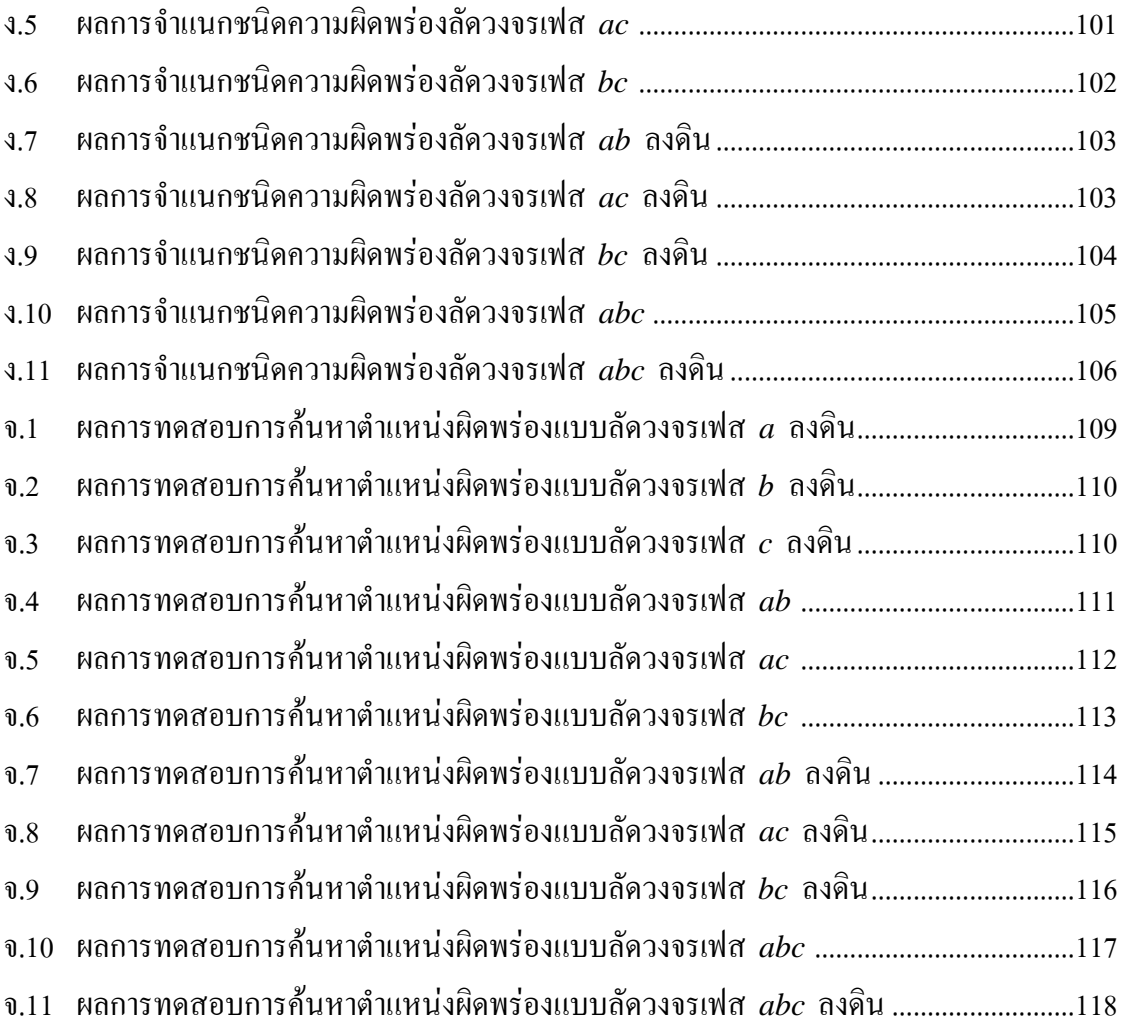

# **สารบัญรูป**

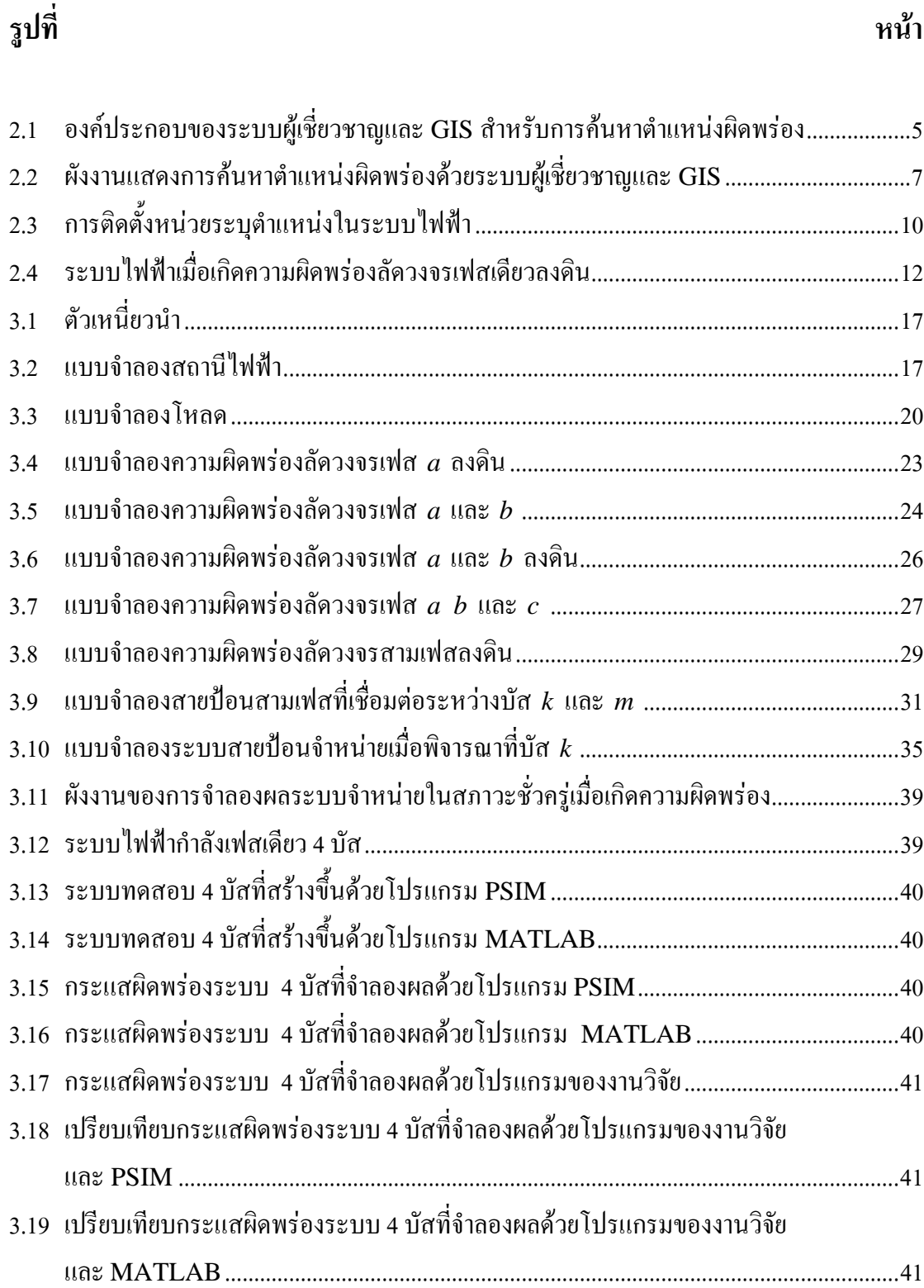

# **สารบัญรูป (ตอ)**

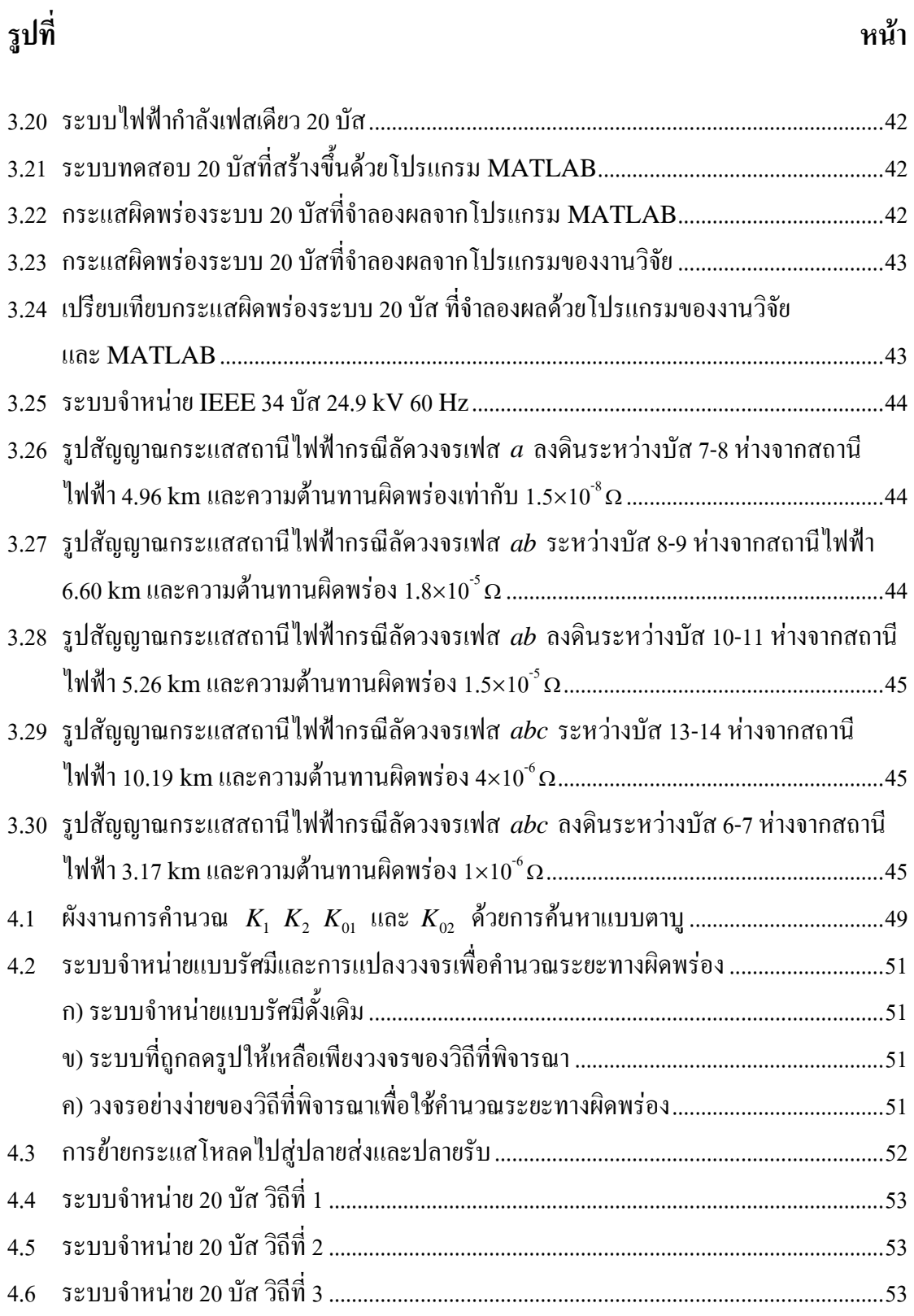

# **สารบัญรูป (ตอ)**

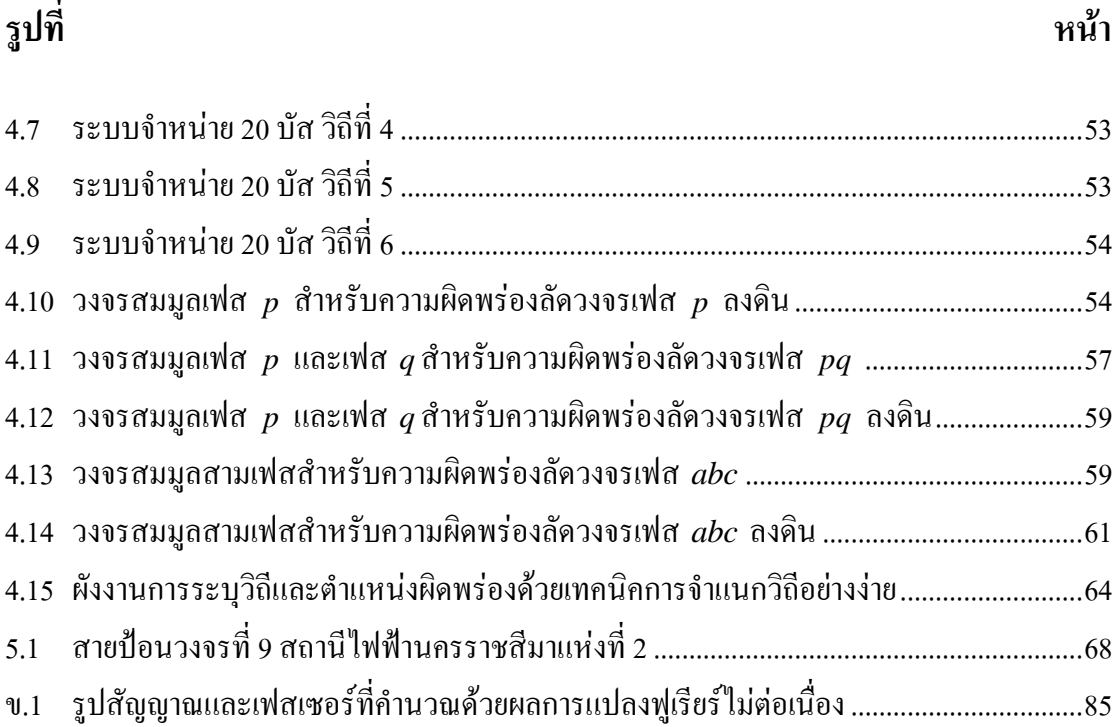

#### **คําอธิบายสญลั ักษณ และคํายอ**  $\overline{a}$

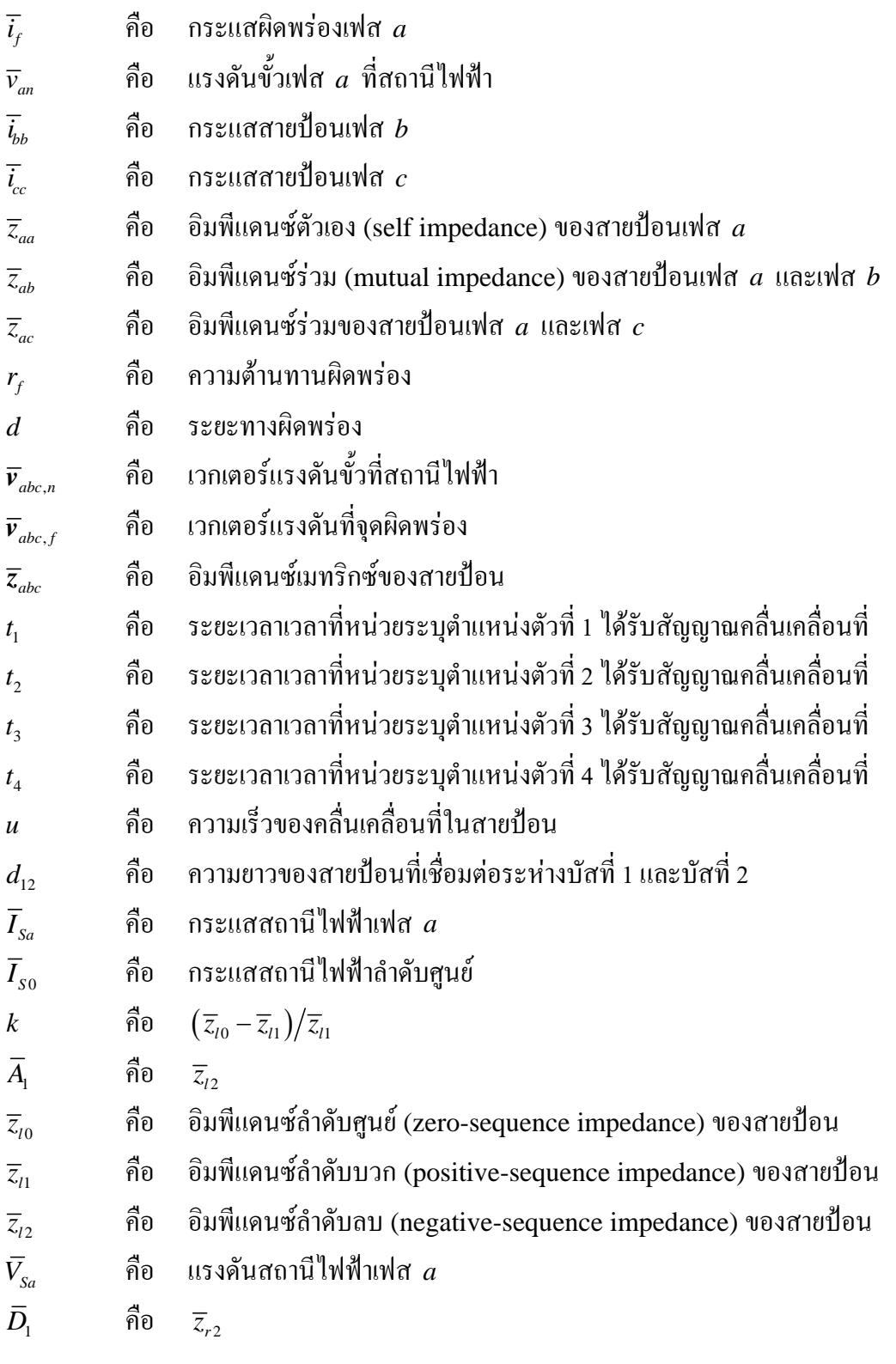

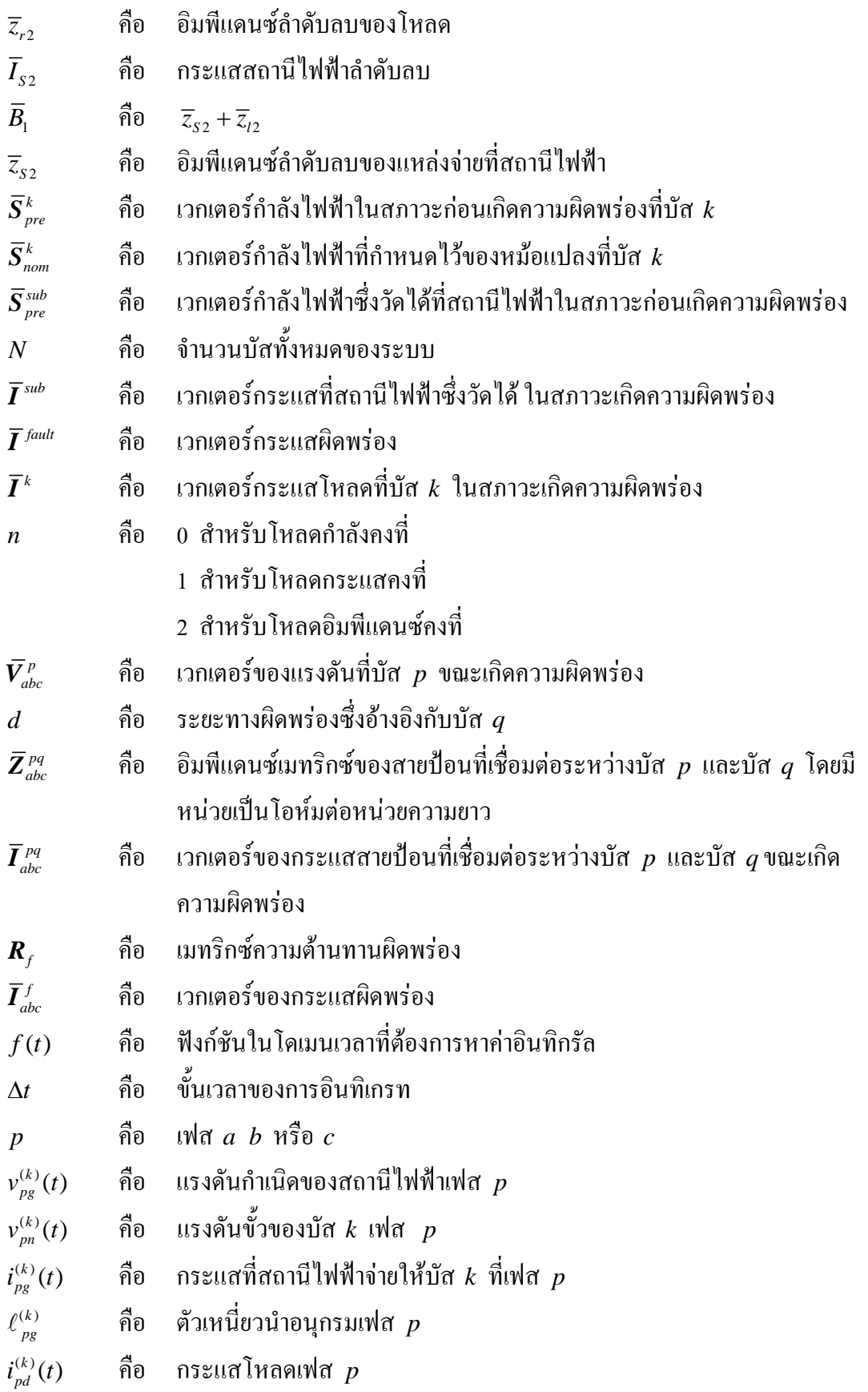

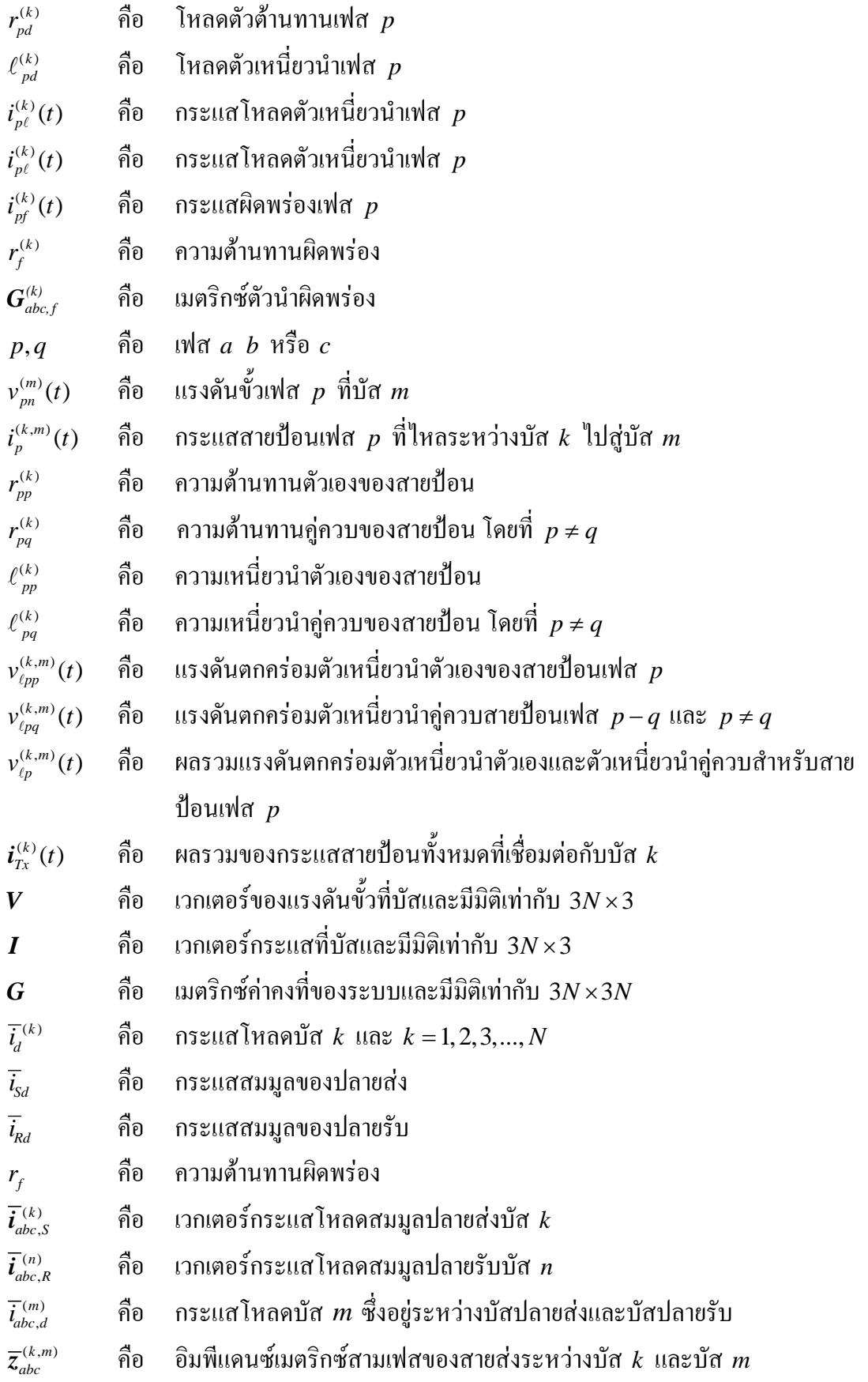

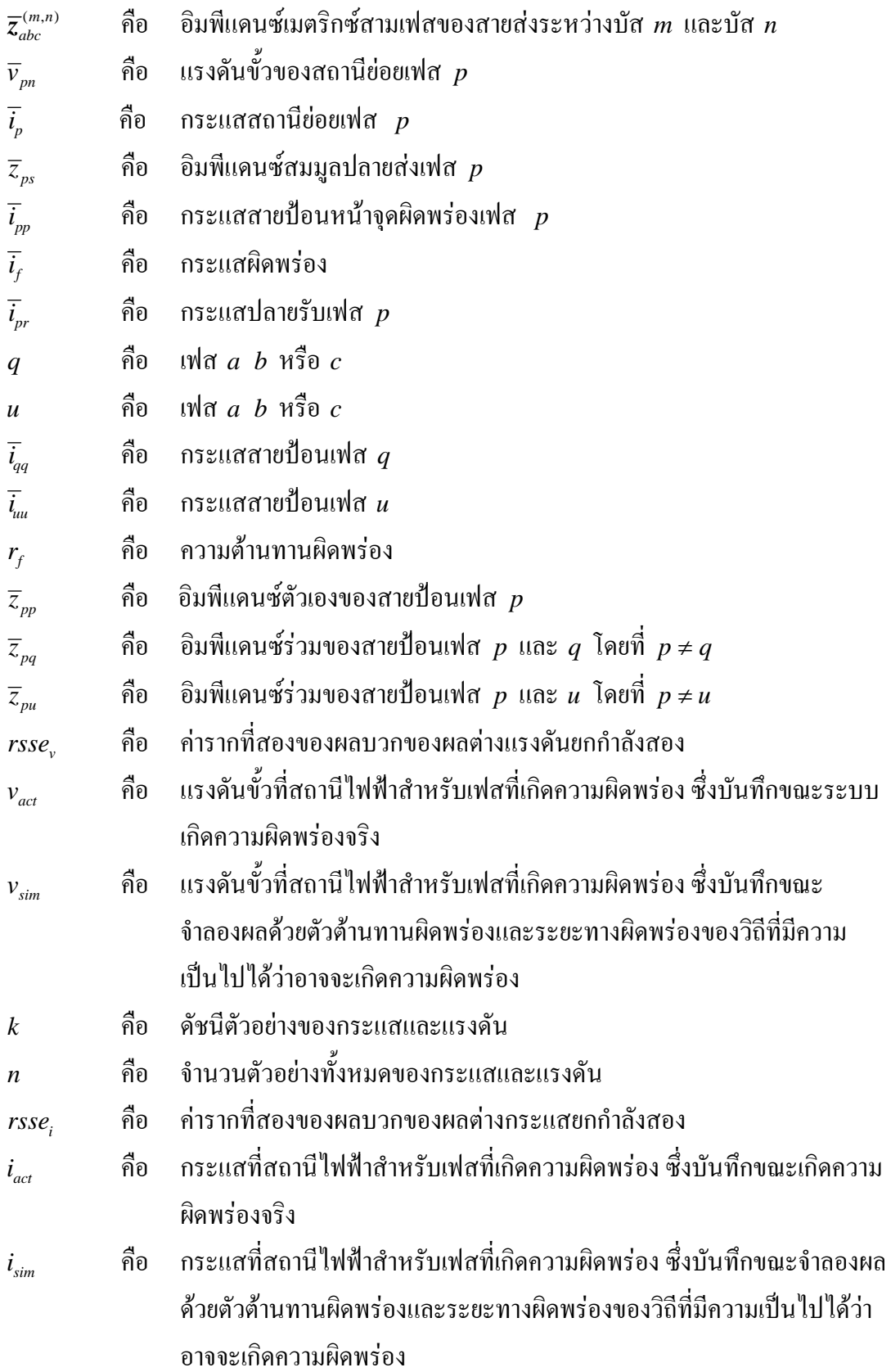

# **บทท ี่ 1 บทนํา**

### **1.1 ความเปนมาและความสําคัญของปญหา**

การจายกําลังไฟฟาของระบบจําหนายนั้น สิ่งที่ตองใหความสําคัญเปนอยางยิ่งคือ ้ ความสามารถในการจ่ายกำลังไฟฟ้าให้ผู้ใช้ไฟฟ้าได้อย่างต่อเนื่องและมีความปลอดภัยมากที่สุด ถ้า ระบบไฟฟาเกิดความผิดพรองอุปกรณปองกันที่ติดตั้งไวเพื่อปองกันระบบไฟฟาจะทํางานตัดสวนที่ ผิดพร่องออกจากระบบ ทำให้ไฟฟ้าดับและเส้นทางการจ่ายกำลังไฟฟ้าก็จะถูกตัดขาด ปัญหาสำคัญ ในปจจุบันนี้คือ เมื่อไฟฟาดับเพราะระบบไฟฟาบางจุดเกิดความผิดพรอง จะมีวิธีการใดในการ วิเคราะห์หาว่าความผิดพร่องเกิดขึ้นที่ตำแหน่งใดของระบบ เพื่อจะได้ทำการแก้ไขให้ระบบไฟฟ้า กลับคืนสู่สภาพการทำงานได้ตามปกติภายในระยะเวลาสั้นที่สุด ถึงแม้ว่าจะมีงานวิจัยที่ศึกษา เกี่ยวกับการหาตําแหนงผิดพรองในระบบสงจายกําลังไฟฟา แตระบบสงจายและระบบจําหนายมี ความแตกต่างกันในหลายๆ ด้าน เช่น ลักษณะทางกายภาพ ขนาดแรงดันใช้งาน การจัด ้ความสัมพันธ์ของอุปกรณ์ป้องกัน ความน่าจะเป็นและสาเหตุของการเกิดความผิดพร่อง เป็นต้น ้ระเบียบวิธีในการค้นหาตำแหน่งผิดพร่องสำหรับทั้งสองระบบจึงไม่สามารถนำมาใช้ร่วมกันได้ งานวิจัยนี้จึงมุ่งเน้นไปที่การศึกษาเพื่อให้ได้มาซึ่งวิธีการค้นหาตำแหน่งความผิดพร่องในระบบ จําหนายและเนื่องจากการทดลองใหเกิดความผิดพรองขึ้นในระบบไฟฟาจริงไมสามารถกระทําได งานวิจัยนี้จึงเปนการจําลองสถานการณผิดพรองในระบบไฟฟาและแกปญหาดวยโปรแกรม คอมพิวเตอรเพื่อใหระบบไฟฟาที่จําลองขึ้นมีความใกลเคียงกับระบบจําหนายจริงมากที่สุดงานวิจัย นี้จึงใช้ข้อมูลที่ดัดแปลงมาจากข้อมูลของระบบจำหน่าย IEEE 34 บัส และข้อมูลจริงของสายป้อน วงจรที่ 9 สถานีไฟฟานครราชสีมาแหงที่ 2

ในสภาวะปจจุบัน พลังงานไฟฟามีความสําคัญตอประเทศไทยในทุกๆ ดาน และถากลาวถึง การอนุรักษพลังงานไฟฟา นาจะมีความหมายครอบคลุมไปถึงการใชพลังงานไฟฟาใหมีความ เหมาะสมและคุมคามากที่สุดเมื่อไฟฟาดับเพราะระบบไฟฟาเกิดความผิดพรอง สถานประกอบการ ทุกประเภทที่ตองใชไฟฟาจากระบบจําหนายของการไฟฟาสวนภูมิภาคจะไมสามารถดําเนินกิจการ ที่เกี่ยวข้องกับธุรกิจได้ หรืออาจกล่าวได้ว่าช่วงเวลาที่ไฟฟ้าดับคือช่วงเวลาแห่งการสูญเสียทาง ้ เศรษฐกิจ ในบางกลุ่มของผู้ใช้ใฟฟ้าจะมีการใช้เครื่องกำเนิดไฟฟ้าสำรองผลิตกำลังงานไฟฟ้าใช้เอง ้ เมื่อไฟฟ้าดับ ทำให้เกิดความสูญเสียพลังงานเชื้อเพลิงเพิ่มขึ้นอีกโดยไม่จำเป็น ดังนั้น ระเบียบวิธีการ

คนหาตําแหนงผิดพรองในระบบจําหนายของการไฟฟาจึงควรมีการพัฒนา และวิจัยใหมี ประสิทธิภาพมากขึ้น เพื่อความรวดเร็วในการแกไขระบบไฟฟาที่เกิดความผิดพรองใหกลับคืนสู ี สภาพปกติโดยเร็วที่สุด อันจะนำไปสู่การลดความสูญเสียทางเศรษฐกิจและพลังงานได้อีกทางหนึ่ง

## **1.2 วัตถุประสงค การวิจัย**

1) เพื่อศึกษาการนำการค้นหาแบบตาบู (Tabu search) มาประยุกต์ใช้ในการจำแนกชนิด ความผิดพรองในระบบจําหนาย

2) เพื่อพัฒนาเทคนิคการค้นหาตำแหน่งผิดพร่องในระบบจำหน่าย

3) เพื่อศึกษาการสร้างฐานข้อมูลสำหรับการค้นหาตำแหน่งความผิดพร่องในระบบจำหน่าย แบบนอกสาย (off-line)

้ 4) เพื่อพัฒนาโปรแกรมสำหรับใช้ในการค้นหาตำแหน่งความผิดพร่องในระบบจำหน่ายที่มี ประสิทธิภาพได

# **1.3 ขอตกลงเบ ื้องตน**

งานวิจัยนี้ศึกษาการค้นหาตำแหน่งผิดพร่องในระบบจำหน่ายด้วยการค้นหาแบบตาบูและ เทคนิคการจำแนกวิถีอย่างง่าย (simplified path classification) ซึ่งวิเคราะห์โดยใช้ข้อมูลเกี่ยวกับ กระแสและแรงดันที่สถานีไฟฟาขณะเกิดความผิดพรองเทานั้น การวิจัยจะมีการศึกษาภายใต เงื่อนไขตอไปนี้

1) ระบบไฟฟามีโครงรางเปนแบบรัศมีและสายปอนเปนตัวนําชนิดเดียวกันทั้งหมด

- ่ 2) อิมพีแดนซ์ของจุดที่เกิดความผิดพร่องมีค่าเป็นความต้านทานเท่านั้น
- 3) ในช่วงเวลาที่วิเคราะห์หาตำแหน่งความผิดพร่อง โหลดมีค่าคงที่
- 4) ระบบไฟฟาที่ใชในการจําลองผลเปนแบบสามเฟสสมดุล
- 5) ไมพิจารณามุมเลื่อนเฟสของหมอแปลง
- 6) ไมพิจารณาผลของฮารมอนิกสและความไมเปนเชิงเสนของอุปกรณตางๆ เชน ความ อิ่มตัวแกนเหล็กของหน้อแปลง เป็นต้น
	- 7) ไมพิจารณาผลกระทบจากการทํางานของอุปกรณปองกัน
	- 8) ไมพิจารณาตัวชดเชยกําลังรีแอกทีฟ

 9) ไมพิจารณาผลของอุณหภูมิและปรากฏการณทางผิว (skin effect) ที่มีตอความ ตานทานและความเหนี่ยวนําของสายปอน

10) แบบจําลองของสายปอนอางอิงจากแบบจําลองสําหรับสายสงระยะสั้น

11) ศึกษาเฉพาะกรณีที่ระบบไฟฟาเกิดความผิดพรองเพียงจุดเดียวเทานั้น

12) โปรแกรมระบุตําแหนงผิดพรองเขียนดวยโปรแกรม MATLAB

#### **1.4 ขอบเขตของการวิจัย**

1) พัฒนาโปรแกรมค้นหาตำแหน่งผิดพร่องสำหรับระบบจำหน่ายเพื่อการประยุกต์ใช้งาน แบบนอกสาย

2) ปรับปรุงความถูกต้องของโปรแกรมด้วยการทดสอบกับระบบไฟฟ้าที่สร้างแบบจำลอง ขึ้นดวยโปรแกรมคอมพิวเตอร

## **1.5 ประโยชน ที่คาดวาจะไดรับ**

1) สามารถใช้ข้อมูลซึ่งบันทึกได้ที่สถานีไฟฟ้าจำแนกชนิดและค้นหาตำแหน่งผิดพร่องใน ระบบจําหนายได

่ 2) สามารถประยุกต์ใช้วิธีการค้นหาแบบตาบูเพื่อแก้ปัญหาการจำแนกชนิดความผิดพร่อง ในระบบจําหนายดวยโปรแกรมคอมพิวเตอรได

3) ใค้ต้นแบบโปรแกรมค้นหาตำแหน่งผิดพร่องเพื่อประยุกต์ใช้กับระบบจำหน่ายของการ ไฟฟาสวนภูมิภาคในอนาคตได

## **1.6 รูปเลมวิทยานิพนธ**

้วิทยานิพนธ์ฉบับนี้ประกอบไปด้วยเนื้อหาทั้งหมด 6 บท และมีภาคผนวกทั้งสิ้น 9 ส่วน โดย มีรายละเอียดของเนื้อหาในแตละบทดังนี้

บทที่ 1 กลาวถึงความเปนมาและความสําคัญของปญหา วัตถุประสงคการวิจัย ขอตกลง เบื้องตน ขอบเขตของการวิจัยและประโยชนที่คาดวาจะไดรับจากงานวิจัย

บทที่ 2 เปนการทบทวนงานวิจัยในอดีตที่เกี่ยวของกับการระบุตําแหนงผิดพรองในระบบ จําหนายดวยระเบียบวิธีตาง ๆ และขอจํากัดของงานวิจัยเหลานั้นสําหรับการประยุกตใชในระบบ จําหนาย

บทที่ 3 นําเสนอการสรางแบบจําลองในสภาวะชั่วครูสําหรับการวิเคราะหความผิดพรองใน ระบบจําหนาย แบบจําลองที่กลาวถึงประกอบไปดวย สถานีไฟฟา โหลดความผิดพรอง สายปอน ้จำหน่าย และระบบไฟฟ้าโดยรวม เพื่อเป็นการทดสอบความถูกต้องแบบจำลองของงานวิจัย ได้มี การกลาวถึงผลการทดสอบโปรแกรมที่พัฒนาขึ้นมาจากแบบจําลองของงานวิจัยเปรียบเทียบกับผล การจําลองดวยโปรแกรม MATLAB และ PSIM Demo Version 6.1แบบจําลองสภาวะชั่วครูที่ พัฒนาขึ้นนี้จะนํามาใชเปนตัวจําลองความผิดพรอง (fault simulator) เนื่องจากการทดสอบการ จําแนกชนิดและการระบุตําแหนงผิดพรองไมสามารถทดสอบกับระบบจริงไดดังนั้นการทดสอบ ด้วยตัวจำลองผิดพร่องจึงเป็นสิ่งจำเป็น

้ บทที่ 4 กล่าวถึงรายละเอียดเกี่ยวกับการจำแนกชนิดความผิดพร่องโดยการประยุกต์ใช้การ ้ค้นหาแบบตาบู การลดรูประบบไฟฟ้าให้อยู่ในรูปของวิถีย่อยและวงจรรอบเดียวเพื่อให้ง่ายต่อการ คํานวณระยะทางผิดพรองการคํานวณระยะทางผิดพรองของวิถียอยสําหรับความผิดพรอง 11 ชนิด และการระบุวิถีที่เกิดความผิดพรองดวยเทคนิคการจําแนกวิถีอยางงาย

บทที่ 5 เปนการแสดงผลการทดสอบการจําแนกชนิดความผิดพรองและการระบุตําแหนงผิด พรองดวยระเบียบวิธีของงานวิจัยการวิเคราะหและอภิปรายผลการทดสอบ

บทที่ 6 เปนการสรุปผลการทดสอบทั้งหมดของงานวิจัย และขอเสนอแนะสําหรับการวิจัย ในอนาคต

ภาคผนวกประกอบดวยเนื้อหา 4 สวน ไดแก ภาคผนวกก. กลาวถึงรายละเอียดโดยยอของ ึการค้นหาแบบตาบู ภาคผนวก ข. กล่าวถึงระเบียบวิธีการคำนวณเฟสเซอร์ด้วยผลการแปลงฟูเรียร์ แบบไมตอเนื่อง (discrete Fourier transform) ภาคผนวกค. เปนการแสดงขอมูลของระบบไฟฟา ทั้งหมดที่นํามาใชทดสอบสําหรับงานวิจัยนี้ภาคผนวกง. เปนการแสดงตารางผลการคํานวณคาคงที่ และสถานะกระแสสถานีไฟฟาสําหรับระบบจําหนาย 20 บัส ภาคผนวกจ. เปนการแสดงตารางผล การคนหาตําแหนงผิดพรองสําหรับระบบจําหนาย 20 บัส ภาคผนวก ฉ. เปนการแสดงตารางผลการ คํานวณคาคงที่และสถานะกระแสสถานีไฟฟาสําหรับสายปอนวงจรที่ 9 สถานีไฟฟานครราชสีมา แห่งที่ 2 ภาคผนวก ช. เป็นการแสดงตารางผลการค้นหาตำแหน่งผิดพร่องสำหรับสายป้อนวงจรที่ 9 สถานีไฟฟานครราชสีมาแหงที่ 2 ภาคผนวก ซ. แสดงโปรแกรม MATLAB ทั้งหมดที่ใชใน งานวิจัยและภาคผนวก ฌ. เปนการแสดงบทความของงานวิจัยที่ไดรับการตีพิมพเผยแพร

#### **บทท ี่ 2 ปริทัศน วรรณกรรมและงานวิจัยท ี่เก ี่ยวข อง**  $\ddot{\phantom{a}}$ ֧֚֚֝<br>֧֚֚֝

### **2.1 กลาวนํา**

บทนี้กลาวถึงงานวิจัยในอดีตที่เกี่ยวของกับการคนหาตําแหนงผิดพรองในระบบจําหนาย รายละเอียดของระเบียบวิธีต่างๆ ที่เคยถูกนำมาประยุกต์ใช้เพื่อแก้ปัญหาการค้นหาตำแหน่งผิดพร่อง ในระบบจำหน่าย และข้อควรพิจารณาสำหรับการนำไปประยุกต์ใช้งานกับระบบไฟฟ้าจริง

## **2.2 การคนหาตําแหนงผิดพรองในระบบจาหน ํ าย**

เทคนิคการคนหาตําแหนงผิดพรองในระบบจําหนายที่มีการวิจัยและพัฒนาจากอดีตถึง ปจจุบัน สามารถทบทวนและสรุปรายละเอียดสําหรับแตละระเบียบวิธีไดดังตอไปนี้

## **2.2.1 เทคนิคระบบผูเชี่ยวชาญ (expert system)**

Hsu, Lu, Chien, Lui, Lin, Yu and Kuo (1990) นําเสนอระเบียบวิธีการคนหา ตําแหนงผิดพรองในระบบจําหนายที่เกิดระหวางสายปอนปฐมภูมิและผูใชไฟฟาโดยการ ประยุกต์ใช้ระบบผู้เชี่ยวชาญ ในขณะที่ Xuejian and Tianlei (1998) นำเสนอระเบียบวิธีการ คนหาตําแหนงผิดพรองที่เกิดระหวางสายปอนปฐมภูมิและสายปอนทุติยภูมิโดยการใชระบบ สารสนเทศภูมิศาสตร (geo-informatic system, GIS) รวมกับระบบผูเชี่ยวชาญ องคประกอบ ของระบบผูเชี่ยวชาญและระบบสารสนเทศภูมิศาสตรสําหรับการคนหาตําแหนงผิดพรองแสดงดัง รูปที่ 2.1

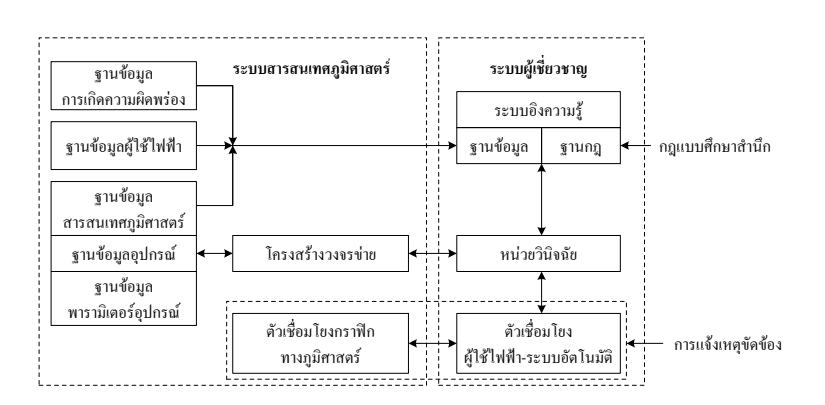

รูปที่ 2.1 องคประกอบของระบบผูเชี่ยวชาญและ GIS สําหรับการคนหาตําแหนงผิดพรอง

สวนประกอบที่สําคัญของระบบสารสนเทศภูมิศาสตรมีอยู 2 สวนคือ ตัวเชื่อมโยงกราฟกทาง ภูมิศาสตร (GIS graphic interface) และฐานขอมูล (database) องคประกอบทั้งหมดของระบบ จะถูกแสดงที่ระบบสารสนเทศภูมิศาสตรในลักษณะของแผนที่ภูมิศาสตร (geographic map) ที่มี หลายชั้นวางซอนทับกัน แตละชั้นจะแสดงรายละเอียดเกี่ยวกับองคประกอบของระบบ เชน ตําแหนงการจัดวางอุปกรณโครงสรางของวงจรขาย (network topology) เสนทางถนน สถานที่ สําคัญ เปนตน ฐานขอมูลของระบบสารสนเทศภูมิศาสตรประกอบไปดวยขอมูลการเกิดความผิด พร่อง ข้อมูลของผู้ใช้ไฟฟ้า ข้อมูลสารสนเทศภูมิศาสตร์ ข้อมูลอุปกรณ์ไฟฟ้า และข้อมูลเกี่ยวกับ ลักษณะสมบัติของอุปกรณทั้งหมดที่ติดตั้งในระบบ สําหรับระบบผูเชี่ยวชาญมีองคประกอบดังนี้คือ ระบบอิงความรู (knowledge base system) หนวยวินิจฉัย (inference engine) และตัวเชื่อมโยง ระหวางผูใชไฟฟากับระบบอัตโนมัติ (man-machine interface) รายละเอียดการทํางานของระบบ คนหาตําแหนงผิดพรองที่ประกอบไปดวยระบบผูเชี่ยวชาญและระบบสารสนเทศภูมิศาสตรสามารถ แสดงไดดังขั้นตอนตอไปนี้

1) ตัวเชื่อมโยงระหว่างผู้ใช้ใฟฟ้ากับระบบอัตโนมัติรับแจ้งเหตุระบบไฟฟ้าขัดข้อง จากผูใชไฟฟาและบันทึกขอมูล

2) ระบบสารสนเทศภูมิศาสตร์ค้นหารหัสและที่อยู่ของผู้ใช้ไฟฟ้าเพื่อระบุส่วนของ สายปอนที่มีความเปนไปไดวาอาจจะเกิดความผิดพรองโดยใชระเบียบวิธีการคนหาแบบยอนรอย (back tracking) ร่วมกับการใช้ฐานข้อมลของระบบ พร้อมทั้งแสดงส่วนของสายป้อนที่คาดว่าจะ เกิดความผิดพรองที่ตัวเชื่อมโยงทางภูมิศาสตรในลักษณะของภาพและสีที่เห็นไดอยางชัดเจน

 3) หนวยวินิจฉัยของระบบผูเชี่ยวชาญคํานวณหาเซตของบัสทั้งหมดที่อาจจะเกิด ความผิดพรองโดยประยุกตใชกฎแบบศึกษาสํานึก (heuristic rule) ซึ่งเปนระเบียบวิธีของการ ้ค้นหาแบบพลวัตและการจัดภาวะเข้าคู่แบบฟัซซี่ (fuzzy matching) กฎแบบศึกษาสำนึกจะถูก สรางและเก็บบันทึกไวในระบบอิงความรูในรูปแบบของฐานกฎ (rule base) และฐานขอมูล

 4) หนวยวินิจฉัยประยุกตใชระเบียบวิธีของการดําเนินการอินเตอรเซคชันของเซต (set intersection) เพื่อค้นหาส่วนของสายป้อนที่เกิดความผิดพร่อง หากการค้นหาไม่สามารถระบ ไดอยางชัดเจน ผูปฏิบัติงานจะตองอาศัยขอมูลการเกิดความผิดพรองที่ผานมาในอดีต ขอมูลที่ไดรับ แจงจากผูใชไฟฟาขอมูลเกี่ยวกับอุปกรณที่ติดตั้งภายในระบบและโครงสรางของวงจรขายลาสุดที่ แสดงบนตัวเชื่อมโยงทางภูมิศาสตรเพื่อระบุสวนของสายปอนที่เกิดความผิดพรองใหมีความ แมนยํามากยิ่งขึ้น

 5) แสดงสวนของสายปอนที่เกิดความผิดพรองในลักษณะของรูปภาพและสีที่ ี สามารถเห็นได้อย่างชัดเจนที่ตัวเชื่อมโยงทางภูมิศาสตร์ และแสดงรายการอุปกรณ์ทั้งหมดที่ติดตั้ง ่ ในส่วนของสายป้อนที่เกิดความผิดพร่อง

ขั้นตอนการคนหาตําแหนงผิดพรองโดยระบบผูเชี่ยวชาญและ GIS สามารถแสดงเปนผังงานไดดัง รูปที่ 2.2

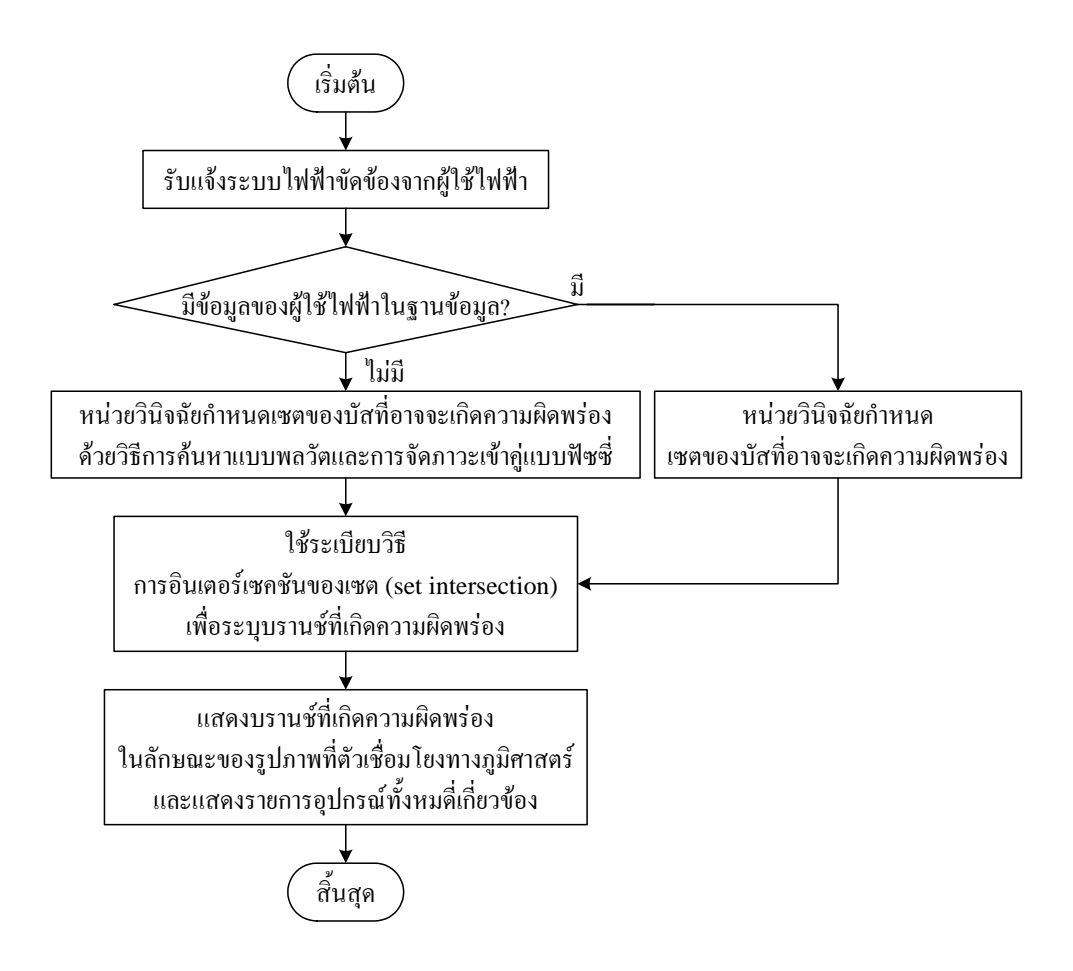

### รูปที่ 2.2 ผังงานแสดงการค้นหาตำแหน่งผิดพร่องด้วยระบบผู้เชี่ยวชาญและ GIS

### **2.2.2 เทคนิคฟซซี่เซต (fuzzy set)**

Zhong and Liu (1996) นำเสนอระเบียบวิธีการค้นหาตำแหน่งผิดพร่องด้วยหลัก การ ของฟัซซี่เซตโดยใช้ข้อมูลของระบบ SCADA (supervisory control and data acquisition) ซึ่ง ประกอบไปด้วยสถานะของสวิตช์ก่อนและขณะเกิดความผิดพร่อง สัญญาณผิดพร่องจากตัวตรวจรู้ ผิดพร่อง (fault sensor) เป็นต้น การค้นหาตำแหน่งผิดพร่องตามระเบียบวิธีของ Zhong et al. มี ขั้นตอนดังนี้คือ

1) คนหาบริเวณที่ระบบเกิดความผิดพรอง

ึก) จากข้อมูลของระบบในสภาวะก่อนและขณะเกิดความผิดพร่อง ทำการจำแนก ชนิดความผิดพรอง

ข) ค้นหาบริเวณที่เกิดความผิดพร่อง โดยบริเวณดังกล่าวจะอยู่ระหว่างตำแหน่ง ของตัวตรวจรูตัวแรกที่ไมสงสัญญาณผิดพรองและตัวตรวจรูตัวสุดทายที่สงสัญญาณผิดพรอง

ค) ระบุบริเวณที่เกิดความผิดพรองใหแคบลงกวาเดิม โดยการพิจารณาจากชนิด ของความผิดพรองเปรียบเทียบกับลักษณะของสายปอน เชน ความผิดพรองแบบลัดวงจรสามเฟส ย่อมจะไม่เกิดกับสายป้อนสองเฟสและเฟสเดียว เป็นต้น และพิจารณาข้อมูลในสภาวะก่อนและ ขณะเกิดความผิดพรองที่ไดมาจากระบบ SCADA เชน สถานะของสวิตชในสายปอนบริเวณที่เกิด ้ ความผิดพร่องจะเปลี่ยนจากปิดเป็นเปิด เป็นต้น

2) คนหาสวนของสายปอนที่เกิดความผิดพรอง

ก) สรางฟงกชันสมาชิก (membership function) สําหรับกระแสผิดพรองที่วัด ไดโดยตัวตรวจรูและฟงกชันสมาชิกสําหรับกระแสผิดพรองที่คํานวณไดดวยโปรแกรม

ข) สรางฟงกชันสมาชิกสําหรับสภาวะนอกสาย

ค) สร้างฟังก์ชันสมาชิกสำหรับสายป้อนในบริเวณที่เกิดความผิดพร่อง

ง) จัดลำดับความผิดพร่องของสายป้อนแต่ละส่วนโดยการพิจารณาจากค่าความ เปนสมาชิกที่หาไดจากฟงกชันสมาชิกในขอค)

#### **2.2.3 เทคนิคการวิเคราะหสัญญาณจากอุปกรณบันทึกการรบกวน**

 Zhu, Lubkeman and Girgis (1997) นําเสนอวิธีการระบุตําแหนงผิดพรองบนสาย ปอนของระบบจําหนายดวยเทคนิคการวิเคราะหขอมูลที่ไดรับจากอุปกรณบันทึกการรบกวน (disturbance recording device) ในรูปของสัญญาณกระแสและแรงดันที่สถานีไฟฟา และการ ้วิเคราะห์เส้นกราฟกระแสและเวลา (time-current curve) ของอุปกรณ์ป้องกันที่ติดตั้งในระบบ วิธีการดังกล่าวนี้สามารถระบุตำแหน่งผิดพร่องครอบคลุมไปถึงการเกิดความผิดพร่องแบบชั่วคราว ที่ทำให้ฟิวส์ไม่หลอมละลาย และมีการประยุกต์ใช้หลักทฤษฎีทางสถิติเพื่อวิเคราะห์เกี่ยวกับความ ไม่แน่นอนของแบบจำลองและการคำนวณเฟสเซอร์ ซึ่งทำให้สามารถระบุตำแหน่งผิดพร่องที่มี ความแมนยําใกลเคียงกับความเปนจริงมากที่สุด สมมติวาระบบเกิดความผิดพรองแบบลัดวงจร เฟส *a* ลงดิน การคนหาตําแหนงผิดพรองสําหรับงานวิจัยนี้สามารถสรุปเปนขั้นตอนไดดังนี้

1) แบงระบบไฟฟาออกเปนวิถียอยและลดรูปวงจรสําหรับแตละวิถียอยใหอยูในรูป

ของวงจรอยางงายเพื่อใชในการคํานวณระยะทางผิดพรอง (fault distance)

2) สําหรับแตละวิถียอย สมมติคากระแสผิดพรองจากสมการที่ (2-1)

$$
\overline{i}_f = \overline{i}_{aa} - \overline{i}_{aa, pre} \tag{2-1}
$$

เมื่อ *<sup>f</sup> <sup>i</sup>* คือ กระแสผิดพรองเฟส *<sup>a</sup>*

- $\overline{i}$ <sub>aa</sub> *i* คือ กระแสสายปอนเฟส *a*
- $\bar{i}_{\bar{a}a,\bar{p}\bar{e}}$  คือ กระแสสายป้อนเฟส  $a$  ที่ตำแหน่งหลังจุดผิดพร่องและในสภาวะก่อนเกิด ความผิดพร่อง

3) แจกแจงสมการที่ (2-2) ออกเป็นพจน์ของส่วนจริงและส่วนจินตภาพแก้สมการ หาค่ำ  $d$  และ  $r_f$ 

$$
\overline{v}_{an} = d(\overline{z}_{aa}\overline{i}_{aa} + \overline{z}_{ab}\overline{i}_{bb} + \overline{z}_{ac}\overline{i}_{cc}) + r_f \overline{i}_f
$$
\n(2-2)

- เมื่อ *an <sup>v</sup>* คือ แรงดันขั้วเฟส *<sup>a</sup>* ที่สถานีไฟฟา
	- $\overline{i}_{bb}$  คือ กระแสสายป้อนเฟส  $b$
	- $\overline{i}_{cc}$ *i* คือ กระแสสายปอนเฟส *c*
	- *aa <sup>z</sup>* คือ อิมพีแดนซตัวเอง (self impedance) ของสายปอนเฟส *<sup>a</sup>*
	- $\bar{z}_{ab}$  คือ อิมพีแดนซ์ร่วม (mutual impedance) ของสายป้อนเฟส *a* และเฟส *b*
	- *ac <sup>z</sup>* คือ อิมพีแดนซรวมของสายปอนเฟส *<sup>a</sup>* และเฟส *<sup>c</sup>*
	- $r_{\rm f}$  คือ ความต้านทานผิดพร่อง
	- $d$  คือ ระยะทางผิดพร่อง
		- 4) คํานวณหาแรงดันของจุดผิดพรองดวยสมการที่ (2-3)

$$
\overline{\mathbf{v}}_{abc,f} = \overline{\mathbf{v}}_{abc,n} - d\overline{\mathbf{z}}_{abc}\overline{\mathbf{i}}_{abc}
$$
 (2-3)

เมื่อ *abc n*, *<sup>v</sup>* คือ เวกเตอรแรงดันขั้วที่สถานีไฟฟา

 $\overline{\mathbf{v}}_{abc.f}$  คือ เวกเตอร์แรงดันที่จุดผิดพร่อง

*abc <sup>z</sup>* คือ อิมพีแดนซเมทริกซของสายปอน

 5) คํานวณกระแสสายปอนหลังจุดผิดพรองดวยระเบียบวิธีการคํานวณการไหลของ กําลังไฟฟาสําหรับระบบแบบรัศมี

 6) คํานวณกระแสผิดพรองใหมดวยสมการที่ (2-1) และคํานวณหาคา *<sup>d</sup>* และ *<sup>f</sup> <sup>r</sup>* ตามวิธีการในข้อ 3)

- 7) ทําซ้ําขั้นตอนที่ 2) ถึง 6) จนไดคาผิดพลาดของ *d* อยูภายในขอบเขตที่กําหนด
- 8) คํานวณคาเบี่ยงเบนมาตรฐานของระยะทางผิดพรอง
- 9) คํานวณขอบเขตคาผิดพลาดของระยะทางผิดพลาด

 10) จากระยะทางผิดพรองและความตานผิดพรองที่คํานวณไดในแตละวิถียอย ทําการ คนหาตําแหนงจริงของความผิดพรองโดยการนําเอาระยะทางผิดพรองและความตานทานผิดพรอง ้ของแต่ละวิถีไปจำลองผลการเกิดความผิดพร่อง พิจารณาการทำงานของอุปกรณ์ป้องกันที่ส่งผล กระทบต่อรูปสัญญาณของกระแสและแรงคัน และความใกล้เคียงของรูปสัญญาณที่ได้จากการ ้จำลองผลเมื่อเปรียบเทียบกับรูปสัญญาณจริงที่บันทึกได้ขณะเกิดความผิดพร่อง จะทำให้สามารถ ระบุตําแหนงของระบบที่เกิดความผิดพรองไดในที่สุด

## **2.2.4 เทคนิคคลื่นเคลื่อนที่ (travelling wave)**

 Bo, Weller, Jiang and Yang (1998) นําเสนอวิธีการคนหาตําแหนงผิดพรองใน ระบบจำหน่ายโดยการประยุกต์ใช้ทฤษฎีเกี่ยวกับคลื่นเคลื่อนที่ ในขณะที่ Thomas, Carvalho and Pereira (2003) นําเสนอวิธีการที่คลายคลึงกัน แตกตางกันเพียงวิธีการของ Thomas et al. มีการ ประยุกต์ใช้ระบบกำหนดตำแหน่งบนโลก (global positioning system, GPS) ระบบค้นหา ตําแหนงผิดพรองจะประกอบไปดวยหนวยระบุตําแหนงซึ่งติดตั้งอยูตามบัสตางๆ องคประกอบของ หน่วยระบุตำแหน่งมีดังนี้คือ อุปกรณ์ตรวจจับสัญญาณชั่วครู่ ตัวเก็บประจุเชื่อมต่อ ตัวเชื่อมโยงแบบ แอนะลอกและสัญญาณนาฬิกาของระบบกำหนดตำแหน่งบนโลก ตัวอย่างของระบบไฟฟ้าที่มีการ ติดตั้งหน่วยระบุตำแหน่งแสดงดังรูปที่ 2.3

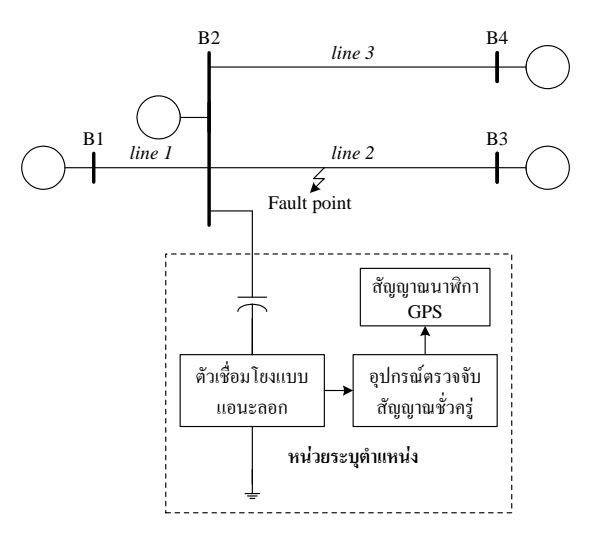

# รูปที่ 2.3 การติดตั้งหน่วยระบุตำแหน่งในระบบไฟฟ้า

ระบบไฟฟาในรูปที่ 2.3 จะมีการติดตั้งหนวยระบุตําแหนงที่บัส B1 B2 B3 และ B4 อุปกรณ ตรวจจับสัญญาณชั่วครูทําหนาที่ตรวจจับและบันทึกสัญญาณแรงดันชั่วครูเมื่อเกิดความผิดพรอง

สําหรับสัญญาณนาฬิกาของ GPS มีหนาที่ซิงโครไนซสัญญาณเวลาของหนวยระบุตําแหนงแตละ ตัว ระเบียบวิธีการค้นหาตำแหน่งผิดพร่องโดยการใช้ระบบกำหนดตำแหน่งบนโลกสามารถอธิบาย ขั้นตอนไดดังตัวอยางตอไปนี้สมมติวาระบบไฟฟาเกิดความผิดพรองแบบลัดวงจรเฟส A ลงดิน หน่วยระบุตำแหน่งที่บัสต่างๆ ได้รับสัญญาณคลื่นเคลื่อนที่ซึ่งเคลื่อนที่มาจากตำแหน่งผิดพร่องด้วย ระยะเวลาเวลาที่แตกตางกัน พิจารณาการเปรียบเทียบเชิงตรรกะในสมการที่ (2-4)

$$
\stackrel{\delta}{0}1 t_3 > t_4 > t_2 > t_1 = \hat{\sigma}3\hat{\sigma}
$$
\n(2-4)

เมื่อ <sup>1</sup> *t* คือ ระยะเวลาเวลาที่หนวยระบุตําแหนงตัวที่ 1 ไดรับสัญญาณคลื่นเคลื่อนที่

 $t_2$  คือ ระยะเวลาเวลาที่หน่วยระบุตำแหน่งตัวที่ 2 ได้รับสัญญาณคลื่นเคลื่อนที่

- $t_{\rm a}$  คือ ระยะเวลาเวลาที่หน่วยระบุตำแหน่งตัวที่ 3 ได้รับสัญญาณคลื่นเคลื่อนที่
- $t_{\rm t}$  คือ ระยะเวลาเวลาที่หน่วยระบตำแหน่งตัวที่ 4 ได้รับสัญญาณคลื่นเคลื่อนที่ ึ่งากการพิจารณาสมการที่ (2-4) สามารถสรุปได้ว่า ความผิดพร่องเกิดที่ส่วนของสาย ปอนระหวางบัสที่ 1 และบัสที่ 2 และความผิดพรองเกิดขึ้นที่ตําแหนงซึ่งหางจากบัสที่ 2 ดวย ระยะทางที่คํานวณไดจากสมการที่ (2-5)

$$
d = \frac{1}{2} \{ (t_2 - t_1)u + d_{12} \}
$$
 (2-5)

เมื่อ *d* คือ ระยะทางผิดพรองเมื่ออางอิงกับบัสที่ 2

- *u* คือ ความเร็วของคลื่นเคลื่อนที่ในสายปอน
- $d_{12}$  คือ ความยาวของสายป้อนที่เชื่อมต่อระห่างบัสที่ 1 และบัสที่ 2

#### **2.2.5 เทคนิคการวิเคราะหวงจรโดยตรง**

 Choi, Lee, Lee and Jin (2004) นําเสนอวิธีการคํานวณระยะทางผิดพรองสําหรับ ระบบจําหนายดวยเทคนิคการวิเคราะหวงจรโดยตรงผลจากการวิเคราะหระบบจะไดระยะทางผิด พร่องและความต้านทานผิดพร่องเป็นตัวแปรของสมการ และสามารถหาผลเฉลยได้ด้วยระเบียบ ้วิธีการหาผลเฉลยสำหรับสมการเชิงเส้น วิธีการดังกล่าวนี้สามารถประยุกต์ใช้ได้กับระบบไฟฟ้าสาม เฟสสมดุลและไมสมดุล และระบบไฟฟาที่ประกอบดวยวิถีเดียวดังแสดงในรูปที่ 2.4 จากรูป กําหนดใหสายปอนมีความยาวทั้งหมด 1 pu สมมติวาระบบเกิดความผิดพรองลัดวงจรเฟส A ลง ดินที่ตําแหนงซึ่งเปนระยะทางหางจากสถานีไฟฟาเทากับ 1-*d* pu การคํานวณระยะทางผิดพรอง

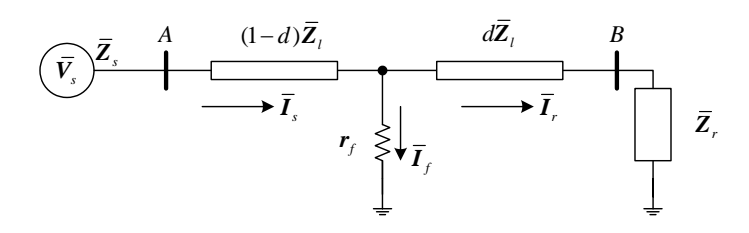

## รูปที่ 2.4 ระบบไฟฟ้าเมื่อเกิดความผิดพร่องลัดวงจรเฟสเดียวลงดิน

$$
d^{2}\left(a_{r} - \frac{d_{r}}{d_{i}}a_{i}\right) + d\left(b_{r} - \frac{d_{r}}{d_{i}}b_{i}\right) + c_{r} - \frac{d_{r}}{d_{i}}c_{i} = 0
$$
\n(2-6)

เมื่อ *d* คือ ระยะทางที่อางอิงจากตําแหนงผิดพรองไปยังโหลดปลายสายปอน  $a_r$  และ  $a_i$  คำนวณจากสมการที่ (2-7)

$$
a_r + ja_i = \left(\overline{I}_{Sa} + k\overline{I}_{SO}\right)\overline{z}_{l1}\overline{A}_1\tag{2-7}
$$

เมื่อ 
$$
\overline{I}_{sa}
$$
 คือ กระแสดงณีไฟฟ้ากำดับศูนย์  
\n $\overline{I}_{so}$  คือ กระแสดงณีไฟฟ้าลำดับศูนย์  
\n $k$  คือ  $(\overline{z}_{10} - \overline{z}_{11})/\overline{z}_{11}$   
\n $\overline{A}_1$  คือ  $\overline{z}_{12}$   
\n $\overline{z}_{10}$  คือ อิมพีแคนซ์ลำดับศูนย์ (zero-sequence impedance) ของสายป้อน  
\n $\overline{z}_{11}$  คือ อิมพีแคนซ์ลำดับบวก (positive-sequence impedance) ของสายป้อน  
\n $\overline{z}_{12}$  คือ อิมพีแคนซ์ลำดับถบ (negative-sequence impedance) ของสายป้อน  
\nb, และ b<sub>i</sub> คำนวณจากสมการที่ (2-8)

$$
b_r + jb_i = \left(\overline{I}_{Sa} + k\overline{I}_{SO}\right)\overline{z}_{l1}\overline{D}_1 + \left\{\overline{V}_{Sa} - \left(\overline{I}_{Sa} + k\overline{I}_{SO}\right)\overline{z}_{l1}\right\}\overline{A}_1\tag{2-8}
$$

 $\vec{w}$ อ  $\vec{V}_{Sa}$  คือ แรงคันสถานีไฟฟ้าเฟส  $a$  $\overline{D}_1$  คือ  $\overline{z}_{r2}$ 

 $\overline{z}_{r2}$  คือ อิมพีแคนซ์ลำดับลบของโหลด  $c_r$  และ  $c_i$  คำนวณจากสมการที่ (2-9)

$$
c_r + jc_i = \left\{ \overline{V}_{Sa} - \left( \overline{I}_{Sa} + k \overline{I}_{SO} \right) \overline{z}_{11} \right\} \overline{D}_1
$$
\n(2-9)

 $d_r$  และ  $d_i$  คำนวณจากสมการที่ (2-10)

$$
d_r + jd_i = 3\left(\overline{B}_1 + \overline{D}_1\right)\overline{I}_{s2} \tag{2-10}
$$

 $\overline{I}_{\scriptscriptstyle{S2}}$  คือ กระแสสถานีไฟฟ้าลำดับลบ เมื่อ  $\overline{B}_1$  คือ  $\overline{z}_{s2} + \overline{z}_{t2}$  $\overline{z}_{\rm s2}$  คือ อิมพีแคนซ์ลำดับลบของแหล่งจ่ายที่สถานีไฟฟ้า ระยะทางผิดพร่องสำหรับระบบไฟฟ้าสามเฟสสมดุลและไม่สมดุลที่วิเคราะห์จากหลักการของ

องค์ประกอบเฟส (phase components) สามารถคำนวณจากการหาผลเฉลยของสมการที่ (2-6) โดยที่  $a_r$  และ  $a_i$  คำนวณจากสมการที่ (2-11)

$$
a_r + ja_i = \overline{C}_1 \overline{z}_{laa} \tag{2-11}
$$

เมื่อ  $\overline{C}_1$  คือ  $\overline{z}_{la} \overline{I}_{Sa} \overline{I}_{Sa} + \overline{z}_{lab} \overline{I}_{Sb} + \overline{z}_{lac} \overline{I}_{Sc}$  $b_{\mathrm{r}}$  และ  $b_{\mathrm{i}}$  คำนวณจากสมการที่ (2-12)

$$
b_r + jb_i = \overline{V}_{Sa} \overline{z}_{laa} - \overline{C}_1 \overline{z}_{laa} \overline{C}_1 \overline{z}_{raa}
$$
\n(2-12)

 $c_r$  และ  $c_i$  คำนวณจากสมการที่ (2-13)

$$
c_r + jc_i = \overline{z}_{\text{raa}} \left( \overline{V}_{\text{Sa}} - \overline{C}_1 \right) \tag{2-13}
$$

 $d_r$  และ  $d_i$  คำนวณจากสมการที่ (2-14)

$$
d_r + j d_i = \overline{V}_{Sa} - \overline{C}_1 - \overline{C}_2 \tag{2-14}
$$

เมื่อ  $\bar{C}_2$  คือ  $\bar{z}_{\text{raa}} \bar{I}_{\text{S}a} + \bar{z}_{\text{rab}} \bar{I}_{\text{S}b} + \bar{z}_{\text{rac}} \bar{I}_{\text{Sc}}$ กําหนดใหอิมพีแดนซเมทริกซของสายปอนคือ

$$
\overline{Z}_{l} = \begin{bmatrix} \overline{z}_{laa} & \overline{z}_{lab} & \overline{z}_{lac} \\ \overline{z}_{lba} & \overline{z}_{lbb} & \overline{z}_{lbc} \\ \overline{z}_{lca} & \overline{z}_{lcb} & \overline{z}_{lcc} \end{bmatrix} \tag{2-15}
$$

อิมพีแดนซเมทริกซของโหลดคือ

$$
\overline{Z}_r = \begin{bmatrix} \overline{z}_{raa} & \overline{z}_{rab} & \overline{z}_{rac} \\ \overline{z}_{rba} & \overline{z}_{rbb} & \overline{z}_{rbc} \\ \overline{z}_{rca} & \overline{z}_{rcb} & \overline{z}_{rcc} \end{bmatrix}
$$
(2-16)

#### **2.2.6 เทคนิคการใชระบบคนหาตําแหนงผิดพรองอัตโนมัติ**

 Senger, Manassero, Goldemberg and Pellini (2005) นําเสนองานวิจัยที่เกี่ยวกับ วิธีการค้นหาตำแหน่งผิดพร่องบนสายป้อนปฐมภูมิของระบบจำหน่ายด้วยการติดตั้งระบบค้นหา ตำแหน่งผิดพร่องอัตโนมัติ ระบบดังกล่าวนี้วิเคราะห์หาตำแหน่งผิดพร่องโดยการใช้ข้อมูลที่ได้รับ จากอุปกรณอิเล็กทรอนิกสฉลาด (intelligent electronic devices, IEDs) ที่ติดตั้งในสถานีไฟฟา อุปกรณเหลานี้อาจจะประกอบไปดวยอุปกรณบันทึกสัญญาณรบกวน รีเลยอุปกรณเฝาเตือน หรือ อุปกรณตรวจวัดคุณภาพของกําลังไฟฟา เปนตน เมื่อระบบเกิดความผิดพรองที่สายปอนซึ่งเชื่อมตอ ระหวางบัส *p* และ *q* ใดๆ และศูนยควบคุมการปฏิบัติการไดรับสัญญาณจากอุปกรณอิเล็กทรอนิกส ฉลาดกระบวนการคนหาตําแหนงผิดพรองจะดําเนินการตามขั้นตอนดังตอไปนี้

1) คํานวณกําลังไฟฟาในสภาวะกอนเกิดความผิดพรองดวยสมการที่ (2-17)

$$
\overline{S}_{pre}^{k} = \frac{\overline{S}_{nom}^{k}}{\sum_{k=1}^{N} \overline{S}_{nom}^{k}}
$$
\n
$$
(2-17)
$$

เมื่อ 
$$
\bar{S}_{pre}^{k}
$$
 คือ เวกเตอร์กำลังไฟฟ้าในสามารถ~~่~~วยเกิดความผิดพร่องที่บัส *k*  
 $\bar{S}_{nom}^{k}$  คือ เวกเตอร์กำลังไฟฟ้าที่กำหนดไว้ของหน้อยเปลงที่บัส *k*  
 $\bar{S}_{pre}^{sub}$  คือ เวกเตอร์กำลังไฟฟ้าซึ่งวัดได้ที่สถานีไฟฟ้าในสภาระก่อนเกิดความผิดพร่อง  
*N* คือ จำนวนบัสทั้งหมายงระบบ

 2) คํานวณแรงดันและกระแสในสภาวะกอนเกิดความผิดพรองดวยระเบียบวิธีการ คํานวณการไหลของกําลังไฟฟา

3) คํานวณกระแสผิดพรองดวยสมการที่ (2-18)

$$
\overline{\boldsymbol{I}}^{\text{ fault}} = \overline{\boldsymbol{I}}^{\text{sub}} - \sum_{k=1}^{N} \overline{\boldsymbol{I}}^k \tag{2-18}
$$

เมื่อ *sub I* คือ เวกเตอรกระแสที่สถานีไฟฟาซึ่งวัดไดในสภาวะเกิดความผิดพรอง  $\overline{I}^{\textit{fault}}$  คือ เวกเตอร์กระแสผิดพร่อง

*<sup>k</sup> I* คือ เวกเตอรกระแสโหลดที่บัส *k* ในสภาวะเกิดความผิดพรอง

 4) คํานวณแรงดันและกระแสในสภาวะผิดพรองดวยระเบียบวิธีการคํานวณการไหล ของกําลังไฟฟาโดยใชเวกเตอรกระแสโหลดสําหรับแตละบัสที่คํานวณจากสมการที่ (2-19)

$$
\overline{\boldsymbol{I}}^k = \left(\overline{\boldsymbol{S}}_{pre}^k\right)^* \frac{\left|\overline{\boldsymbol{V}}^k\right|^{n-2}}{\left|\overline{\boldsymbol{V}}_{pre}^k\right|^n} \overline{\boldsymbol{V}}^k
$$
\n(2-19)

เมื่อ *n* คือ 0 สําหรับโหลดกําลังคงที่ 1 สําหรับโหลดกระแสคงที่ 2 สําหรับโหลดอิมพีแดนซคงที่

*<sup>k</sup> V* คือ เวกเตอรแรงดันที่บัส *k* ขณะเกิดความผิดพรอง

5) คำนวณระยะทางผิดพร่องที่อ้างอิงกับบัส  $\rho$  และความต้านทานผิดพร่อง ด้วยการ ้ แจกแจงสมการที่ (2-20) ออกเป็นพจน์จริงและพจน์จินตภาพแล้วหาผลเฉลยของสมการ

$$
\overline{V}_{abc}^p = d\overline{Z}_{abc}^{pq} \overline{I}_{abc}^{pq} + R_f \overline{I}_{abc}^f \tag{2-20}
$$

เมื่อ *<sup>p</sup> <sup>V</sup>abc* คือ เวกเตอรของแรงดันที่บัส *<sup>p</sup>* ขณะเกิดความผิดพรอง

- *d* คือ ระยะทางผิดพรองซึ่งอางอิงกับบัส *q*
- *pq Zabc* คือ อิมพีแดนซเมทริกซของสายปอนที่เชื่อมตอระหวางบัส *<sup>p</sup>* และบัส *<sup>q</sup>* โดยมี หนวยเปนโอหมตอหนวยความยาว
- $\overline{I}^{pq}_{abc}$ *abc I* คือ เวกเตอรของกระแสสายปอนที่เชื่อมตอระหวางบัส *<sup>p</sup>* และบัส *<sup>q</sup>* ขณะเกิด ความผิดพร่อง

 $R_{f}$  คือ เมทริกซ์ความต้านทานผิดพร่อง

 $\overline{I}_{\scriptscriptstyle{h}}^{f}$ *abc I* คือ เวกเตอรของกระแสผิดพรอง

 6) ระบุสายปอนที่เกิดความผิดพรองโดยวิเคราะหขอมูลเกี่ยวกับชนิดของความผิด พร่องกระแสโหลด รูปลักษณ์ของสายป้อนที่บันทึกไว้ในฐานข้อมูล การทำงานของอุปกรณ์ป้องกัน ที่ไดรับสัญญาณแสดงสถานะจากอุปกรณอิเล็กทรอนิกสฉลาดและพารามิเตอรทางไฟฟาของระบบ

### **2.3 สรุป**

จากการทบทวนงานวิจัยที่เกี่ยวของกับการคนหาตําแหนงผิดพรองในระบบจําหนายดังที่ กลาวมาขางตนจะพบวา แตละระเบียบวิธีมีขอเดนและขอดอยที่แตกตางกันออกไป ระเบียบวิธีที่ นำเสนอโดย Hsu et al. และ Xuejian et al. สามารถค้นหาและระบุตำแหน่งผิดพร่องใด้อย่าง ละเอียดถึงสวนของสายปอนที่อยูใกลกับผูใชไฟฟามากที่สุดแตระเบียบวิธีดังกลาวนี้จะตองมีการ สรางระบบผูเชี่ยวชาญซึ่งมีความยุงยาก โดยเฉพาะฐานขอมูลของระบบที่จะตองปรับใหทันกาล (update) อยูตลอดเวลา และจะตองมีการสรางระบบสารสนเทศภูมิศาสตรเชื่อมตอกับระบบ ผู้เชี่ยวชาญเพื่อการค้นหาตำแหน่งผิดพร่องที่แม่นยำที่สุด ระเบียบวิธีที่นำเสนอโดย Zhong et al. มี ข้อด้อยเกี่ยวกับการติดตั้งระบบ SCADA และการติดตั้งอุปกรณ์ตรวจสอบสถานะของสวิตช์และ ตัวตรวจรูผิดพรองเพิ่มเติมเขาไปในระบบ ระเบียบวิธีที่นําเสนอโดย Zhu et al. เปนระเบียบวิธีที่มี ความเหมาะสมกับระบบที่ไม่ต้องการติดตั้งอุปกรณ์เพิ่มเติม ซึ่งช่วยให้ประหยัดค่าใช้จ่ายและลด เวลาในการดูแลรักษาระบบ แตหลักการคนหาตําแหนงผิดพรองมีความยุงยากเพราะจะตองคํานวณ คาเบี่ยงเบนมาตรฐานและการสรางฐานขอมูลของกราฟกระแสและเวลาของอุปกรณปองกันใน ระบบ ระเบียบวิธีที่นําเสนอโดย Bo et al. มีขอดอยเกี่ยวกับการติดตั้ง GPS และอุปกรณตรวจจับ สัญญาณชั่วครูเพิ่มเติมเขาไปในทุกบัสของระบบ สําหรับระบบที่มีขนาดใหญจะทําใหสิ้นเปลือง คาใชจายสูง ระเบียบวิธีที่นําเสนอโดย Choi et al. สามารถประยุกตใชไดกับระบบที่ไมมีความ ซับซอนเทานั้น และสําหรับระเบียบสุดทายที่นําเสนอโดย Senger et al. จะตองมีการติดตั้ง อุปกรณอิเล็กทรอนิกสฉลาดเพิ่มเติมเขาไปในระบบและสามารถประยุกตใชไดกับระบบจําหนาย ปฐมภูมิเทานั้น

# **บทท ี่ 3**

#### **แบบจําลองสภาวะชั่วครูสําหรับการวิเคราะห ความผิดพรองในระบบจําหนาย** ֚֚֡

#### **3.1 กลาวนํา**

องคประกอบอยางงายของระบบจําหนายสามารถจําแนกได 3 สวนคือ สถานีไฟฟาหรือ แหลงจายแรงดัน สายปอน และโหลดในกรณีที่ระบบเกิดความผิดพรององคประกอบของระบบที่ ้ต้องนำมาพิจารณาเพิ่มเติมคือ ความผิดพร่อง การสร้างแบบจำลองระบบจำหน่ายเมื่อเกิดสภาวะชั่ว ึ ครู่อันเนื่องมากจากการเกิดความผิดพร่องนี้ สมการที่เป็นพจน์อนุพันธ์ของแบบจำลองทั้งหมดจะถูก แทนที่ดวยพจนใหมที่สืบตอมาจากสูตรการหาคาอินทิกรัลแบบสี่เหลี่ยมคางหมูและมีสมการ ดังนี้ (Chapra and Canale, 1998)

$$
\int_{t-\Delta t}^{t} f(t)dt = \frac{\Delta t}{2} \{ f(t) + f(t - \Delta t) \}
$$
\n(3-1)

เมื่อ *f* ( )*t* คือ ฟงกชันในโดเมนเวลาที่ตองการหาคาอินทิกรลั ∆*t* คือ ขั้นเวลา (time step)ของการอินทิเกรท พิจารณาตัวเหนี่ยวนําจากรูปที่ 3.1

$$
k \quad \xrightarrow{\qquad \qquad } \qquad \downarrow \qquad \qquad \downarrow
$$
\n
$$
k \quad \xrightarrow{\qquad \qquad } \qquad \qquad \downarrow
$$
\n
$$
k \quad \xrightarrow{\qquad \qquad } \qquad \qquad \downarrow
$$
\n
$$
i_{km}(t)
$$

รูปที่ 3.1 ตัวเหนี่ยวนํา

กระแส ( ) *km i t* ไหลออกจากโนด *<sup>k</sup>* ผานตัวเหนี่ยวนํา A ไปสูโนด *<sup>m</sup>* ทําใหเกิดแรงดันตกครอมตัว เหนี่ยวนําดังสมการ

$$
v_{km}(t) = \ell \frac{d}{dt} i_{km}(t) \tag{3-2}
$$
ประยุกตใชสมการที่ (3-1) กับสมการที่ (3-2) จะไดผลเฉลยเปนสมการกระแสที่ไหลผานตัว เหนี่ยวนํา (Arrillaga and Watson, 2001) เมื่อจัดรูปสมการใหมจะไดสมการคํานวณแรงดันตก ครอมตัวเหนี่ยวนําดังนี้

$$
v_{km}(t) = \frac{2\ell}{\Delta t} \left\{ i_{km}(t) - i_{km}(t - \Delta t) \right\} - v_{km}(t - \Delta t)
$$
\n(3-3)

ี สมการที่ (3-3) จะถูกนำไปแทนที่พจน์ของแรงดันตกคร่อมตัวเหนี่ยวนำของแบบจำลอง ้ทั้งหมด และจัดรูปสมการให้อยู่ในรูปของการคำนวณค่ากระแส ซึ่งจะทำให้สามารถประยุกต์ใช้กฎ กระแสของเคอรชอฟฟ (Kirchhoff's current laws, KCL) เพื่อวิเคราะหระบบโดยรวมได

ึก่อนที่จะนำเสนอการสร้างแบบจำลองสำหรับระบบโดยรวม แบบจำลองของระบบอุปกรณ์ ย่อยในระบบไฟฟ้ากำลัง ได้แก่ สถานีไฟฟ้า สายป้อนจำหน่าย ความผิดพร่อง และโหลด ต้องถูก กลาวถึงโดยละเอียดดังตอไปนี้

#### **3.2แบบจําลองสถานีไฟฟา**

งานวิจัยนี้นำเสนอแบบจำลองของสถานีไฟฟ้าด้วยแหล่งจ่ายแรงดันสามเฟส ต่ออนุกรมกับ ตัวเหนี่ยวนําดังแสดงในรูปที่ 3.2 (The MathWorks, Inc., 2002) ตัวเหนี่ยวนําในแบบจําลองที่ นําเสนอละทิ้งความเหนี่ยวนําคูควบ (mutual inductance) ขนาดของแรงดันทั้งสามเฟสมีคาเทากัน การกําหนดมุมเฟสของแรงดันในแตละเฟสตามลําดับเฟสแบบบวก(positive phase sequence) เปน ดังนี้คือ เฟส *a* มีคาเทากับ 0°เฟส *b* ซึ่งเทียบกับเฟส *a* เทากับ -120°และเฟส *c* เทียบกับ เฟส *a* เทากับ 120°

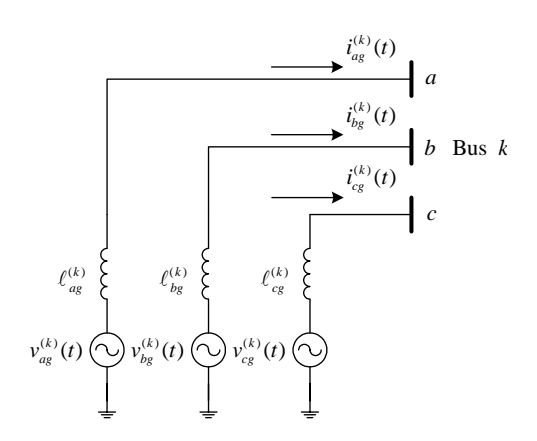

รูปที่ 3.2 แบบจําลองสถานีไฟฟา(The MathWorks, Inc., 2002)

จากรูปที่ 3.2 กําหนดใหระบบไฟฟาเชื่อมตอกับสถานีไฟฟาที่บัส *k* เมื่อประยุกตใชกฎ แรงดันของเคอรชอฟฟ (Kirchhoff's voltage laws, KVL) จะไดสมการแรงดันทั้งสามเฟส ดังตอไปนี้

เฟส *a*

$$
-v_{ag}^{(k)}(t) + \ell_{ag}^{(k)}\frac{d}{dt}i_{ag}^{(k)}(t) + v_{an}^{(k)}(t) = 0
$$
\n(3-4)

เฟส *b*

$$
-v_{bg}^{(k)}(t) + \ell_{bg}^{(k)}\frac{d}{dt}i_{bg}^{(k)}(t) + v_{bn}^{(k)}(t) = 0
$$
\n(3-5)

เฟส *c*

$$
-v_{cg}^{(k)}(t) + \ell_{cg}^{(k)}\frac{d}{dt}i_{cg}^{(k)}(t) + v_{cn}^{(k)}(t) = 0
$$
\n(3-6)

เมื่อ *p* คือ เฟส *a b* หรือ *c*

- $v_{_{\it{pg}}}^{(k)}(t)$  คือ แรงดันกำเนิดของสถานีไฟฟ้าเฟส  $p$
- $v_{\scriptscriptstyle pn}^{(k)}(t)$  คือ แรงดันขั้วของบัส $k$ เฟส  $p$
- $i^{(k)}_{\rm \scriptscriptstyle pg}(t)$  คือ กระแสที่สถานีไฟฟ้าจ่ายให้บัส  $k$  ที่เฟส  $p$
- $\ell_{_{\it PS}}^{(k)}$  คือ ตัวเหนี่ยวนำอนุกรมเฟส  $_{\it P}$

กําจัดพจนอนุพันธในสมการที่ (3-4)-(3-6) ดวยการประยุกตใชสมการที่ (3-3) และจัดรูป แบบสมการใหเปนเมทริกซจะไดวา

$$
\begin{split} \boldsymbol{i}_{abc,g}^{(k)}(t) &= \boldsymbol{G}_{\text{eff},g}^{(k)} \left\{ \boldsymbol{\nu}_{abc,g}^{(k)}(t) + \boldsymbol{\nu}_{abc,g}^{(k)}(t-\Delta t) \right\} \\ &- \boldsymbol{G}_{\text{eff},g}^{(k)} \left\{ \boldsymbol{\nu}_{abc,n}^{(k)}(t) + \boldsymbol{\nu}_{abc,n}^{(k)}(t-\Delta t) \right\} + \boldsymbol{i}_{abc,g}^{(k)}(t-\Delta t) \end{split} \tag{3-7}
$$

กําหนดให

$$
\mathbf{v}_{abc,g}^{(k)}(t) = \begin{bmatrix} v_{ag}^{(k)}(t) & v_{bg}^{(k)}(t) & v_{cg}^{(k)}(t) \end{bmatrix}^{\mathrm{T}}
$$
 (3-8)

$$
\mathbf{v}_{abc,n}^{(k)}(t) = \begin{bmatrix} v_{an}^{(k)}(t) & v_{bn}^{(k)}(t) & v_{cn}^{(k)}(t) \end{bmatrix}^{\mathrm{T}}
$$
 (3-9)

$$
\boldsymbol{i}_{abc,g}^{(k)}(t) = \begin{bmatrix} i_{ag}^{(k)}(t) & i_{bg}^{(k)}(t) & i_{cg}^{(k)}(t) \end{bmatrix}^{\mathrm{T}}
$$
\n(3-10)

$$
\mathbf{G}_{\text{eff},g}^{(k)} = \begin{bmatrix} \frac{\Delta t}{2\ell_{\text{ag}}^{(k)}} & 0 & 0\\ 0 & \frac{\Delta t}{2\ell_{\text{bg}}^{(k)}} & 0\\ 0 & 0 & \frac{\Delta t}{2\ell_{\text{cg}}^{(k)}} \end{bmatrix}
$$
(3-11)

#### **3.3 แบบจําลองโหลด**

แบบจำลองโหลดในโปรแกรม MATLAB มีอยู่ 2 รูปแบบคือ โหลดตัวด้านทาน ตัว เหนี่ยวนําและตัวเก็บประจุที่ตอแบบอนุกรมและแบบขนาน (The MathWorks, Inc., 2002) แต เนื่องจากกําลังไฟฟาของโหลดในระบบไฟฟาโดยทั่วไปมีคาเปนบวก (Saadat, 1999) งานวิจัยนี้จึง กําหนดใหโหลดเปนตัวตานทานขนานกับตัวเหนี่ยวนําดังแสดงในรูปที่ 3.3

ึ จากแบบจำลองในรูปที่ 3.3 ความต้านทานคู่ควบและความเหนี่ยวนำคู่ควบถูกละทิ้งไม่นำมา พิจารณากระแสโหลดในแตละเฟสมีคาเทากับผลรวมของกระแสที่ไหลผานตัวตานทานกับกระแส ที่ไหลผานตัวเหนี่ยวนํา เมื่อพิจารณาโหลดที่เชื่อมตอกับบัส *k* ประยุกตใช KCL ทําใหไดสมการ กระแสทั้งสามเฟสดังนี้

เฟส *a*

$$
\dot{t}_{ad}^{(k)}(t) = \frac{1}{r_{ad}^{(k)}} v_{an}^{(k)}(t) + \frac{1}{\ell_{ad}^{(k)}} \int_{t-\Delta t}^{t} v_{an}^{(k)}(t)dt
$$
\n(3-12)

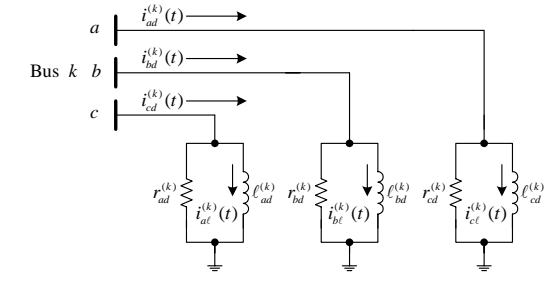

รูปที่ 3.3 แบบจําลองโหลด

เฟส *b*

$$
\dot{t}_{bd}^{(k)}(t) = \frac{1}{r_{bd}^{(k)}} \nu_{bn}^{(k)}(t) + \frac{1}{\ell_{bd}^{(k)}} \int_{t-\Delta t}^{t} \nu_{bn}^{(k)}(t)dt
$$
\n(3-13)

เฟส *c*

$$
\dot{t}_{cd}^{(k)}(t) = \frac{1}{r_{cd}^{(k)}} v_{cn}^{(k)}(t) + \frac{1}{\ell_{cd}^{(k)}} \int_{t-\Delta t}^{t} v_{cn}^{(k)}(t) dt
$$
\n(3-14)

เมื่อ *p* คือ เฟส *a b* หรือ *c*

 $i_{\scriptscriptstyle{pd}}^{\scriptscriptstyle{(k)}}(t)$  คือ กระแสโหลดเฟส  $p$ 

 $r_{\scriptscriptstyle pd}^{\scriptscriptstyle (k)}$  คือ โหลดตัวด้านทานเฟส  $p$ 

 $\ell_{\scriptscriptstyle\rm pd}^{\scriptscriptstyle(k)}$  คือ โหลดตัวเหนี่ยวนำเฟส  $\overline{p}$ 

กําจัดพจนอนุพันธทั้งหมดในสมการที่ (3-12)-(3-14) ดวยการประยุกตใชสมการที่ (3-3) และ จัดรูปแบบสมการใหเปนเมทริกซจะไดวา

$$
\boldsymbol{i}_{abc,d}^{(k)}(t) = \boldsymbol{G}_{eq,d}^{(k)} \boldsymbol{v}_{abc,n}^{(k)}(t) + \boldsymbol{G}_{eff,d}^{(k)} \boldsymbol{v}_{abc,n}^{(k)}(t - \Delta t) + \boldsymbol{i}_{abc,\ell}^{(k)}(t - \Delta t)
$$
(3-15)

กําหนดให

$$
\boldsymbol{i}_{abc,d}^{(k)}(t) = \begin{bmatrix} i_{ad}^{(k)}(t) & i_{bd}^{(k)}(t) & i_{cd}^{(k)}(t) \end{bmatrix}^{\mathrm{T}}
$$
\n(3-16)

$$
\boldsymbol{i}_{abc,\ell}^{(k)}(t) = \begin{bmatrix} i_{a\ell}^{(k)}(t) & i_{b\ell}^{(k)}(t) & i_{b\ell}^{(k)}(t) \end{bmatrix}^{\mathrm{T}}
$$
 (3-17)

$$
\mathbf{G}_{eq,d}^{(k)} = \begin{bmatrix} \frac{1}{r_{ad}^{(k)}} + \frac{\Delta t}{2\ell_{ad}^{(k)}} & 0 & 0\\ 0 & \frac{1}{r_{bd}^{(k)}} + \frac{\Delta t}{2\ell_{bd}^{(k)}} & 0\\ 0 & 0 & \frac{1}{r_{cd}^{(k)}} + \frac{\Delta t}{2\ell_{cd}^{(k)}} \end{bmatrix}
$$
(3-18)

$$
\boldsymbol{G}_{\text{eff},d}^{(k)} = \begin{bmatrix} \frac{\Delta t}{2\ell_{ad}^{(k)}} & 0 & 0\\ 0 & \frac{\Delta t}{2\ell_{bd}^{(k)}} & 0\\ 0 & 0 & \frac{\Delta t}{2\ell_{cd}^{(k)}} \end{bmatrix} \tag{3-19}
$$

เมื่อ *p* คือ เฟส *a b* หรือ *c*

 $i^{(k)}_{p\ell}(t)$  คือ กระแสโหลดตัวเหนี่ยวนำเฟส  $p$ เมื่อพิจารณาสมการที่ (3-15) จะเห็นวาการคํานวณกระแสโหลดที่เวลา *t* จะตองทราบคากระแส โหลดตัวเหนี่ยวนําที่เวลา *t t* − ∆ เสียกอน สมการเมทริกซของกระแสโหลดตัวเหนี่ยวนําคือ

$$
\boldsymbol{i}_{abc,d}^{(k)}(t) = \boldsymbol{G}_{\text{eff},d}^{(k)} \left\{ \boldsymbol{\nu}_{abc,n}^{(k)}(t) + \boldsymbol{\nu}_{abc,n}^{(k)}(t - \Delta t) \right\} + \boldsymbol{i}_{abc,\ell}^{(k)}(t - \Delta t)
$$
(3-20)

#### **3.4 แบบจําลองความผิดพรอง**

การวิเคราะหความผิดพรองเปนสิ่งที่สําคัญมากสําหรับระบบไฟฟากําลัง เนื่องจากขอมูลที่ได จากการวิเคราะหสามารถนําไปประยุกตใชเกี่ยวกับงานดานการปรับตั้งรีเลยและการจัดความ สัมพันธ์อุปกรณ์ป้องกันภายในระบบ ดังนั้นแบบจำลองที่นำมาใช้แทนความผิดพร่องจะต้อง ใกล้เคียงกับความเป็นจริงมากที่สุด แต่ก็ต้องไม่ซับซ้อนจนทำให้การคำนวณมีความความยุ่งยาก ความผิดพรองในระบบไฟฟากําลังสามารถจําแนกออกได 11 ชนิดดังนี้

- 1) ลัดวงจรเฟส *a* ลงดิน
- 2) ลัดวงจรเฟส *b* ลงดิน
- 3) ลัดวงจรเฟส *c* ลงดิน
- 4) ลัดวงจรเฟส *ab*
- 5) ลัดวงจรเฟส *ac*
- 6) ลัดวงจรเฟส *bc*
- 7) ลัดวงจรเฟส *ab* ลงดิน
- 8) ลัดวงจรเฟส *ac* ลงดิน
- 9) ลัดวงจรเฟส *bc* ลงดิน
- 10) ลัดวงจรเฟส *abc*
- 11) ลัดวงจรเฟส *abc* ลงดิน

เมื่อพิจารณาตามลักษณะการเกิดความผิดพรองในระบบไฟฟา ทําใหสามารถแบงชนิดของ ความผิดพรองออกได 5 กลุม คือลัดวงจรเฟสเดียวลงดิน ลัดวงจรสองเฟส ลัดวงจรสองเฟสลงดิน ลัดวงจรสามเฟส และลัดวงจรสามเฟสลงดิน แบบจำลองของความผิดพร่องจึงสามารถนำเสนอได้ ้ ค้วยแบบจำลองที่คล้ายกัน 5 กล่ม เนื่องจากวัสดโดยส่วนมากที่ทำให้ระบบไฟฟ้าเกิดความผิดพร่อง ้ ไม่มีองค์ประกอบที่เป็นขดลวดทำให้มีค่าความเหนี่ยวนำน้อยมาก อิมพีแดนซ์ผิดพร่องจึงได้ รับการ พิจารณาเป็นตัวต้านทานเท่านั้นแบบจำลองสำหรับความผิดพร่องมีรายละเอียดดังต่อไปนี้

#### **3.4.1 ความผิดพรองลัดวงจรเฟสเดียวลงดิน**

ู้เมื่อเกิดความผิดพร่องแบบลัดวงจรเฟสเดียวลงดิน และกำหนดให้อิมพีแดนซ์ของ ดิน (ground impedance) มีคาเทากับศูนยแบบจําลองความผิดพรองลัดวงจรเฟส *a* ลงดิน  $(Stagg and Ei-Abiad, 1986)$  สามารถแสดง ได้ดังรูปที่ 3.4

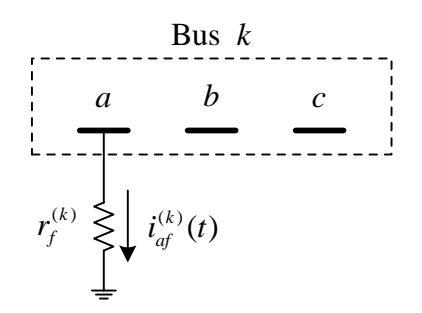

รูปที่ 3.4 แบบจําลองความผิดพรองลัดวงจรเฟส *a* ลงดิน

จากรูปที่ 3.4 ตัวด้านทานผิดพร่อง  $r_f^{(k)}$  ลัดวงจรเฟส  $a$  ลงดินที่ตำแหน่งบัส  $k$ กระแสผิดพรองจึงมีเฉพาะที่เฟส *a* เทานั้น สวนเฟส *b* และ *c* มีคาเปนศูนยสมการเมทริกซของ กระแสผิดพร่องคือ

$$
\begin{bmatrix}\ni_{af}^{(k)}(t) \\
i_{bf}^{(k)}(t) \\
i_{cf}^{(k)}(t)\n\end{bmatrix} = \begin{bmatrix}\n1/r_f^{(k)} & 0 & 0 \\
0 & 0 & 0 \\
0 & 0 & 0\n\end{bmatrix} \begin{bmatrix}\nv_{an}^{(k)}(t) \\
v_{bn}^{(k)}(t) \\
v_{cn}^{(k)}(t)\n\end{bmatrix}
$$
\n(3-21)

จากรูปแบบของแบบจําลองและหลักการวิเคราะหที่คลายคลึงกันกับความผิดพรอง ลัดวงจรเฟส *a* ลงดิน สมการเมทริกซของกระแสผิดพรองสําหรับความผิดพรองลัดวงจรเฟส *b* ลง ดินคือ

$$
\begin{bmatrix}\ni_{af}^{(k)}(t) \\
i_{bf}^{(k)}(t) \\
i_{cf}^{(k)}(t)\n\end{bmatrix} =\n\begin{bmatrix}\n0 & 0 & 0 \\
0 & 1/r_f^{(k)} & 0 \\
0 & 0 & 0\n\end{bmatrix}\n\begin{bmatrix}\nv_{an}^{(k)}(t) \\
v_{bn}^{(k)}(t) \\
v_{cn}^{(k)}(t)\n\end{bmatrix}
$$
\n(3-22)

จากรูปแบบของแบบจําลองและหลักการวิเคราะหที่คลายคลึงกันกับความผิดพรอง ลัดวงจรเฟส *a* ลงดิน สมการเมทริกซของกระแสผิดพรองสําหรับความผิดพรองลัดวงจรเฟส *c* ลง ดินคือ

$$
\begin{bmatrix} i_{af}^{(k)}(t) \\ i_{bf}^{(k)}(t) \\ i_{cf}^{(k)}(t) \end{bmatrix} = \begin{bmatrix} 0 & 0 & 0 \\ 0 & 0 & 0 \\ 0 & 0 & 1/r_f^{(k)} \end{bmatrix} \begin{bmatrix} v_{an}^{(k)}(t) \\ v_{bn}^{(k)}(t) \\ v_{cn}^{(k)}(t) \end{bmatrix}
$$
(3-23)

เมื่อ *p* คือ เฟส *a b* หรือ *c*

 $i^{(k)}_{p\ell}(t)$  คือ กระแสโหลดตัวเหนี่ยวนำเฟส  $p$ 

 $\dot{t}_{pf}^{(k)}(t)$  คือ กระแสผิดพร่องเฟส  $p$ 

 $r^{(k)}_{\!f}$  คือ ความต้านทานผิดพร่อง

#### **3.4.2 ความผิดพรองลัดวงจรสองเฟส**

ลักษณะการเกิดความผิดพรองลัดวงจรสองเฟสคือ สายปอนสองเสนถูกลัดวงจรเขาหา กันด้วยตัวด้านทาน  $\, r^{(k)}_f \,$  (Stagg and Ei-Abiad, 1986) ดังแสดงในรูปที่ 3.5 แบบจำลองดังกล่าวนี้ เปนความผิดพรองลัดวงจรเฟส *a* และ *b* ที่ตําแหนงบัส *k* การวิเคราะหหากระแสผิดพรอง สําหรับเฟส *a* จะเริ่มตนจากการประยุกตใช KVL และจะไดสมการแรงดันดังนี้

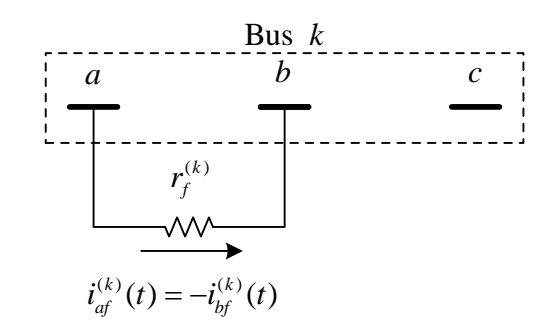

รูปที่ 3.5 แบบจําลองความผิดพรองลัดวงจรเฟส *a* และ *b*

$$
-v_{an}^{(k)}(t) + i_{af}^{(k)}(t)r_f^{(k)} + v_{bn}^{(k)}(t) = 0
$$
\n(3-24)

จัดรูปสมการที่ (3-24) จะไดกระแสผิดพรองเฟส *a* มีคาเทากับ

$$
\dot{t}_{af}^{(k)}(t) = \frac{1}{r_f^{(k)}} v_{an}^{(k)}(t) - \frac{1}{r_f^{(k)}} v_{bn}^{(k)}(t)
$$
\n(3-25)

เมื่อพิจารณาแบบจําลองในรูปที่ (3.5) สรุปไดวากระแสผิดพรองเฟส *b* มีคาเทากับ เฟส *a* แตมีทิศทางตรงกันขามกัน ดังนั้น

$$
\dot{t}_{bf}^{(k)}(t) = -\frac{1}{r_f^{(k)}} v_{an}^{(k)}(t) + \frac{1}{r_f^{(k)}} v_{bn}^{(k)}(t)
$$
\n(3-26)

เขียนให้อยู่ในรูปสมการเมทริกซ์สำหรับกระแสผิดพร่องสามเฟสจะได้ว่า

$$
\begin{bmatrix} i_{af}^{(k)}(t) \\ i_{bf}^{(k)}(t) \\ i_{ef}^{(k)}(t) \end{bmatrix} = \begin{bmatrix} 1/r_f^{(k)} & -1/r_f^{(k)} & 0 \\ -1/r_f^{(k)} & 1/r_f^{(k)} & 0 \\ 0 & 0 & 0 \end{bmatrix} \begin{bmatrix} v_{an}^{(k)}(t) \\ v_{bn}^{(k)}(t) \\ v_{cn}^{(k)}(t) \end{bmatrix}
$$
(3-27)

จากหลักการวิเคราะหที่คลายคลึงกับความผิดพรองลัดวงจรเฟส *a* และ *b* สมการเมท ริกซของกระแสผิดพรองสําหรับความผิดพรองลัดวงจรเฟส *a* และ *c* คือ

$$
\begin{bmatrix}\ni_{af}^{(k)}(t) \\
i_{bf}^{(k)}(t) \\
i_{bf}^{(k)}(t)\n\end{bmatrix} = \begin{bmatrix}\n1/r_f^{(k)} & -1/r_f^{(k)} & 0 \\
0 & 0 & 0 \\
-1/r_f^{(k)} & 1/r_f^{(k)} & 0\n\end{bmatrix} \begin{bmatrix}\nv_{an}^{(k)}(t) \\
v_{bn}^{(k)}(t) \\
v_{cn}^{(k)}(t)\n\end{bmatrix}
$$
\n(3-28)

จากหลักการวิเคราะหที่คลายคลึงกับความผิดพรองลัดวงจรเฟส *a* และ *b* สมการเมท ริกซของกระแสผิดพรองสําหรับความผิดพรองลัดวงจรเฟส *b* และ *c* คือ

$$
\begin{bmatrix}\ni_{af}^{(k)}(t) \\
i_{bf}^{(k)}(t) \\
i_{cf}^{(k)}(t)\n\end{bmatrix} = \begin{bmatrix}\n0 & 0 & 0 \\
1/r_f^{(k)} & -1/r_f^{(k)} & 0 \\
-1/r_f^{(k)} & 1/r_f^{(k)} & 0\n\end{bmatrix} \begin{bmatrix}\nv_{an}^{(k)}(t) \\
v_{bn}^{(k)}(t) \\
v_{cn}^{(k)}(t)\n\end{bmatrix}
$$
\n(3-29)

กําหนดใหอิมพีแดนซของดินมีคาเปนศูนยเมื่อเกิดความผิดพรองลัดวงจรสองเฟสลง ดิน สายป้อนสองเส้นจะถูกลัดวงจรลงดินด้วยตัวต้านทานผิดพร่อง  $r_{\!f}^{\,(k)}$  (Stagg and Ei-Abiad, 1986) ตัวอยางของแบบจําลองความผิดพรองลัดวงจรสองเฟสลงดินแสดงดังรูปที่ 3.6 ซึ่งเปนแบบ จําลองความผิดพรองลัดวงจรเฟส *a* และ *b* ลงดิน

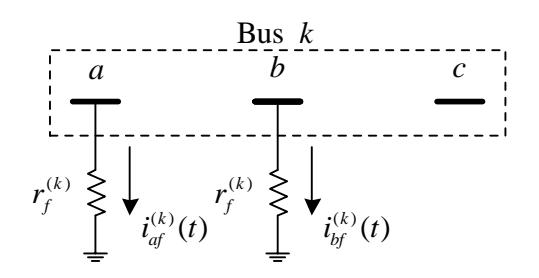

รูปที่ 3.6 แบบจําลองความผิดพรองลัดวงจรเฟส *a* และ *b* ลงดิน

จากการประยุกตใช KVL จะไดสมการเมทริกซของกระแสผิดพรองสําหรับความผิด พรองลัดวงจรเฟส *a* และ *b* ลงดินดังนี้

$$
\begin{bmatrix}\ni_{af}^{(k)}(t) \\
i_{bf}^{(k)}(t) \\
i_{bf}^{(k)}(t)\n\end{bmatrix} = \begin{bmatrix}\n1/r_f^{(k)} & 0 & 0 \\
0 & 1/r_f^{(k)} & 0 \\
0 & 0 & 0\n\end{bmatrix} \begin{bmatrix}\nv_{an}^{(k)}(t) \\
v_{bn}^{(k)}(t) \\
v_{cn}^{(k)}(t)\n\end{bmatrix}
$$
\n(3-30)

จากหลักการวิเคราะหที่คลายคลึงกับความผิดพรองลัดวงจรเฟส *a* และ *b* ลงดิน สมการเมทริกซของกระแสผิดพรองสําหรับความผิดพรองลัดวงจรเฟส *a* และ *c* ลงดินคือ

$$
\begin{bmatrix} i_{af}^{(k)}(t) \\ i_{bf}^{(k)}(t) \\ i_{ef}^{(k)}(t) \end{bmatrix} = \begin{bmatrix} 1/r_f^{(k)} & 0 & 0 \\ 0 & 0 & 0 \\ 0 & 0 & 1/r_f^{(k)} \end{bmatrix} \begin{bmatrix} v_{an}^{(k)}(t) \\ v_{bn}^{(k)}(t) \\ v_{cn}^{(k)}(t) \end{bmatrix}
$$
(3-31)

จากหลักการวิเคราะหที่คลายคลึงกับความผิดพรองลัดวงจรเฟส *a* และ *b* ลงดิน สมการเมทริกซของกระแสผิดพรองสําหรับความผิดพรองลัดวงจรเฟส *b* และ *c* ลงดินคือ

$$
\begin{bmatrix}\ni_{af}^{(k)}(t) \\
i_{bf}^{(k)}(t) \\
i_{cf}^{(k)}(t)\n\end{bmatrix} = \begin{bmatrix}\n0 & 0 & 0 \\
0 & 1/r_f^{(k)} & 0 \\
0 & 0 & 1/r_f^{(k)}\n\end{bmatrix} \begin{bmatrix}\nv_{an}^{(k)}(t) \\
v_{bn}^{(k)}(t) \\
v_{cn}^{(k)}(t)\n\end{bmatrix}
$$
\n(3-32)

#### **3.4.4 ความผิดพรองลัดวงจรสามเฟส**

เมื่อระบบไฟฟาเกิดความผิดพรองลัดวงจรสามเฟส สายปอนทั้งสามเฟสจะถูกลัดวงจร  $\frac{1}{2}$ เข้าหากันด้วยตัวต้านทาน  $\frac{r}{f}$  (Stagg and Ei-Abiad, 1968) ดังแสดงในรูปที่ 3.7

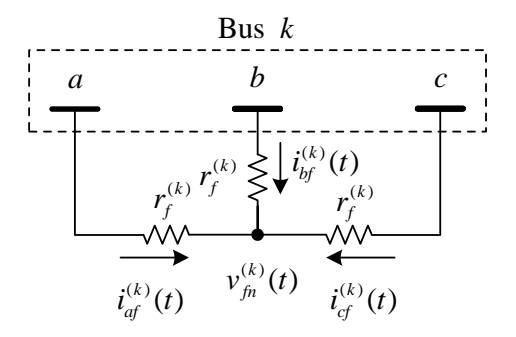

รูปที่ 3.7 แบบจําลองความผิดพรองลัดวงจรเฟส *a b* และ *c*

จากการประยุกตใช KVL ที่เฟส *a* จะไดสมการแรงดันดังนี้

$$
-v_{an}^{(k)}(t) + r_f^{(k)}i_{af}^{(k)}(t) + v_{fn}^{(k)}(t) = 0
$$
\n(3-33)

เมื่อ  $v_{\hat{m}}^{(k)}(t)$  คือ แรงดันที่จุดเชื่อมต่อกันของตัวต้านทานผิดพร่องทั้งสามเฟส จัดรูปสมการที่ (3-33) จะไดสมการกระแสผิดพรองที่เฟส *a* ดังนี้

$$
\dot{t}_{af}^{(k)}(t) = \frac{1}{r_f^{(k)}} \left\{ v_{an}^{(k)}(t) - v_{fn}^{(k)}(t) \right\}
$$
 (3-34)

ในทํานองเดียวกันสําหรับเฟส *b* และ *c*

$$
\dot{t}_{bf}^{(k)}(t) = \frac{1}{r_f^{(k)}} \left\{ v_{bn}^{(k)}(t) - v_{fn}^{(k)}(t) \right\}
$$
 (3-35)

$$
\dot{t}_{cf}^{(k)}(t) = \frac{1}{r_f^{(k)}} \left\{ v_{cn}^{(k)}(t) - v_{fn}^{(k)}(t) \right\}
$$
 (3-36)

จากการอางอิง KCL ผลรวมของกระแสในสมการที่ (3-34)-(3-36) จะตองมีคาเทากับ ศูนย์ ดังนั้นจะได้ว่า

$$
\frac{1}{r_f^{(k)}} \Big\{ v_{an}^{(k)}(t) - v_{fn}^{(k)}(t) \Big\} + \frac{1}{r_f^{(k)}} \Big\{ v_{bn}^{(k)}(t) - v_{fn}^{(k)}(t) \Big\} \n+ \frac{1}{r_f^{(k)}} \Big\{ v_{cn}^{(k)}(t) - v_{fn}^{(k)}(t) \Big\} = 0
$$
\n(3-37)

$$
v_{fn}^{(k)}(t) = \frac{1}{3} \left\{ v_{dn}^{(k)}(t) + v_{bn}^{(k)}(t) + v_{cn}^{(k)}(t) \right\}
$$
 (3-38)

แทนคาสมการที่ (3-38) ลงในสมการที่ (3-34)-(3-35) แลวเขียนใหอยูในรูปแบบของ สมการเมทริกซจะไดวา

$$
\begin{bmatrix}\ni_{df}^{(k)}(t) \\
i_{gf}^{(k)}(t) \\
i_{gf}^{(k)}(t)\n\end{bmatrix} = \begin{bmatrix}\n\frac{2}{3r_f^{(k)}} & -\frac{1}{3r_f^{(k)}} & -\frac{1}{3r_f^{(k)}} \\
-\frac{1}{3r_f^{(k)}} & \frac{2}{3r_f^{(k)}} & -\frac{1}{3r_f^{(k)}} & v_{bn}^{(k)}(t) \\
-\frac{1}{3r_f^{(k)}} & -\frac{1}{3r_f^{(k)}} & \frac{2}{3r_f^{(k)}} & v_{bn}^{(k)}(t)\n\end{bmatrix}
$$
\n(3-39)

#### **3.4.5 ความผิดพรองลัดวงจรสามเฟสลงดิน**

กำหนดให้อิมพีแดนซ์ของดินมีค่าเป็นศูนย์ เมื่อเกิดความผิดพร่องแบบสามเฟสลัด ้วงจรลงดิน สายป้อนทั้งสามเส้นจะถูกลัดวงจรผ่านตัวต้านทานลงดิน และมีลักษณะของแบบจำลอง ดังแสดงในรูปที่ 3.8 (Stagg and Ei-Abiad, 1968) หลักการวิเคราะหหากระแสผิดพรองจะ เหมือนกับความผิดพรองลัดวงจรสองเฟสลงดินทุกประการ สมการเมทริกซของกระแสผิดพรองคือ

$$
\boldsymbol{i}_{abc,f}^{(k)}(t) = \boldsymbol{G}_{abc,f}^{(k)} \boldsymbol{v}_{abc,n}^{(k)}(t)
$$
\n(3-40)

เมื่อ  $G_{abc,f}^{(k)}$  คือ เมทริกซ์ตัวนำผิดพร่อง (fault conductance matrix)

กําหนดให

$$
\mathbf{G}_{abc,f}^{(k)} = \begin{bmatrix} 1/r_f^{(k)} & 0 & 0 \\ 0 & 1/r_f^{(k)} & 0 \\ 0 & 0 & 1/r_f^{(k)} \end{bmatrix}
$$
 (3-41)

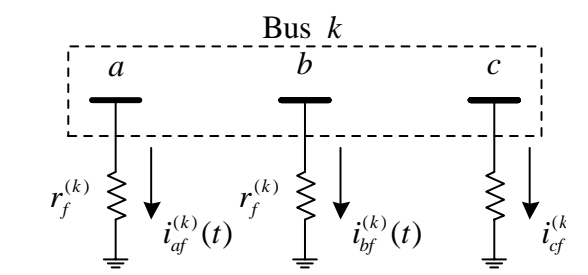

# รูปที่ 3.8 แบบจําลองความผิดพรองลัดวงจรสามเฟสลงดิน

# เมทริกซตัวนําผิดพรองสําหรับความผิดพรอง 11 ชนิด สามารถสรุปไดดังตารางที่ 3.1

ลําดับ ชนิดความผิดพรอง ( )  $\bm{G}^{(k)}_{abc,\,f}$ 1 ลัดวงจรเฟส *a* ลงดิน  $\begin{bmatrix} 1/r_f^{(k)} & 0 & 0 \ 0 & 0 & 0 \ 0 & 0 & 0 \end{bmatrix}$  $0 \t 0 \t 0$  $0 \t 0 \t 0$  $\overline{2}$  | ลัดวงจรเฟส  $\overline{b}$  ลงดิน  $\begin{bmatrix} 0 & 0 & 0 \end{bmatrix}$  $0 \frac{1}{r_f^{(k)}} 0$  $0 \quad 0 \quad 0$  $\begin{bmatrix} 0 & 0 & 0 \ 0 & 1/r^{(k)}_f & 0 \ 0 & 0 & 0 \end{bmatrix}$ 3 ลัดวงจรเฟส *c* ลงดิน  $\begin{bmatrix} 0 & 0 & 0 \ 0 & 0 & 0 \ 0 & 0 & 1/r_f^{(k)} \end{bmatrix}$  $\begin{bmatrix} 0 & 0 & 0 \end{bmatrix}$ 00 0 4 ลัดวงจรเฟส *a* และ *b*  $\int_{f}^{(k)}$  -1/ $r_f^{(k)}$  $\int_{f}^{(k)}$  1/ $r_f^{(k)}$  $1/r_i^{(k)} = -1/r_i^{(k)} = 0$  $1/r_i^{(k)} = 1/r_i^{(k)} = 0$  $0 \qquad 0 \qquad 0$  $r_f^{(k)} = -1/r$  $r_f^{(k)} = 1/r$  $\begin{bmatrix} 1/r_f^{(k)} & -1/r_f^{(k)} & 0 \\ -1/r_f^{(k)} & 1/r_f^{(k)} & 0 \\ 0 & 0 & 0 \end{bmatrix}$ 5 ลัดวงจรเฟส *a* และ *c*  $1/r_f^{(k)}$  -1/ $r_f^{(k)}$  0  $\int_{f}^{(k)}$  1/ $r_f^{(k)}$  $0 \qquad 0 \qquad 0$  $\begin{bmatrix} 1/r_f^{(k)} & -1/r_f^{(k)} & 0 \\ 0 & 0 & 0 \\ -1/r_f^{(k)} & 1/r_f^{(k)} & 0 \end{bmatrix}$ 

ิ ตารางที่ 3.1 เมทริกซ์ตัวนำผิดพร่องสำหรับความผิดพร่องชนิดต่างๆ

| ลำดับ          | ชนิดความผิดพร่อง                 | $\bm{G}^{(k)}_{abc, f}$                                                                                                    |
|----------------|----------------------------------|----------------------------------------------------------------------------------------------------|
| 6              | ี ถัดวงจรเฟส $b$ แถะ $c$         | $\overline{0}$<br>$0\qquad 0$<br>$\frac{1}{r_f^{(k)}} - \frac{1}{r_f^{(k)}}$<br>- $\frac{1}{r_f^{(k)}} - \frac{1}{r_f^{(k)}}$<br>$\boldsymbol{0}$<br>$\vert 0 \vert$                                                     |
| $\overline{7}$ | ์ ลัควงจรเฟส $a$ และ $b$ ลงคิน   | $\left[1/r_f^{(k)}\right] \quad 0 \quad 0$<br>$0 \t 1/r_f^{(k)} 0$<br>$0\qquad 0$<br>$\boldsymbol{0}$                                                                                                    |
| 8              | ี ลัควงจรเฟส $a$ และ $c$ ลงคิน   | $\begin{bmatrix} 1/r_f^{(k)} & 0 & 0 \\ 0 & 0 & 0 \\ 0 & 0 & 1/r_f^{(k)} \end{bmatrix}$                                                                                                    |
| 9              | ี ลัควงจรเฟส $b$ และ $c$ ลงคิน   | $\begin{bmatrix} 0 & 0 & 0 \\ 0 & 1/r_f^{(k)} & 0 \\ 0 & 0 & 1/r_f^{(k)} \end{bmatrix}$                                                                                                    |
| 10             | ลัควงจรเฟส $a$ $b$ และ $c$       | $\frac{2}{3r_f^{(k)}} - \frac{1}{3r_f^{(k)}} - \frac{1}{3r_f^{(k)}}$<br>$-\frac{1}{3r_f^{(k)}}$ $\frac{2}{3r_f^{(k)}}$ $-\frac{1}{3r_f^{(k)}}$<br>$-\frac{1}{3r_f^{(k)}}$ $-\frac{1}{3r_f^{(k)}}$ $\frac{2}{3r_f^{(k)}}$ |
| 11             | ลัควงจรเฟส $a$ $b$ และ $c$ ลงดิน | $\begin{bmatrix} 1/r_f^{(k)} & 0 & 0 \\ 0 & 1/r_f^{(k)} & 0 \\ 0 & 0 & 1/r_f^{(k)} \end{bmatrix}$                                                                                                    |

ิ ตารางที่ 3.1 เมทริกซ์ตัวนำผิดพร่องสำหรับความผิดพร่องชนิดต่างๆ (ต่อ)

#### **3.5 แบบจําลองสายปอนจําหนาย**

แบบจําลองของสายปอนระบบจําหนายจะใชแบบจําลองเหมือนสายสงระยะสั้น ซึ่งละทิ้งคา ความจุขนาน (shunt capacitance) (Saadat, 1999) แบบจําลองของสายปอนจึงพิจารณาเฉพาะ ความตานทานตัวเอง ความตานทานคูควบ ความเหนี่ยวนําตัวเอง และความเหนี่ยวนําคูควบ เทานั้น (Kersting, 2002) พิจารณาแบบจําลองสายปอนที่เชื่อมตอระหวางบัส *k* และ *m* ดังแสดง ในรูปที่ 3.9 เมื่อประยุกตใช KVL สมการแรงดันสําหรับสายปอนเฟส *a* และเฟส *b* ตามลําดับคือ

$$
-v_{an}^{(k)}(t) + r_{aa}^{(k,m)} i_a^{(k,m)}(t) + \ell_{aa}^{(k,m)} \frac{d}{dt} i_a^{(k,m)}(t) + r_{ab}^{(k,m)} i_b^{(k,m)}(t) + \ell_{ab}^{(k,m)} \frac{d}{dt} i_b^{(k,m)}(t) + r_{ac}^{(k,m)} i_c^{(k,m)}(t) + \ell_{ac}^{(k,m)} \frac{d}{dt} i_c^{(k,m)}(t) + v_{an}^{(m)}(t) = 0
$$
 (3-42)

$$
-v_{bn}^{(k)}(t) + r_{ba}^{(k,m)}i_a^{(k,m)}(t) + \ell_{ba}^{(k,m)}\frac{d}{dt}i_a^{(k,m)}(t) + r_{bb}^{(k,m)}i_b^{(k,m)}(t) + \ell_{bb}^{(k,m)}\frac{d}{dt}i_b^{(k,m)}(t) + r_{bc}^{(k,m)}i_c^{(k,m)}(t) + \ell_{bc}^{(k,m)}\frac{d}{dt}i_c^{(k,m)}(t) + v_{bn}^{(m)}(t) = 0
$$
 (3-43)

#### สมการแรงดันสําหรับเฟส *c* คือ

$$
-v_{cn}^{(k)}(t) + r_{ca}^{(k,m)} i_a^{(k,m)}(t) + \ell_{ca}^{(k,m)} \frac{d}{dt} i_a^{(k,m)}(t) + r_{cb}^{(k,m)} i_b^{(k,m)}(t) + \ell_{cb}^{(k,m)} \frac{d}{dt} i_b^{(k,m)}(t) + r_{cc}^{(k,m)} i_c^{(k,m)}(t) + \ell_{cc}^{(k,m)} \frac{d}{dt} i_c^{(k,m)}(t) + v_{cn}^{(m)}(t) = 0
$$
 (3-44)

เมื่อ 
$$
p,q
$$
 คือ เพส *a b* หรือ *c*  
\n $v_{pn}^{(m)}(t)$  คือ แรมดันขั้วเพ่ส *p* ที่บัส *m*  
\n $i_p^{(k,m)}(t)$  คือ กระแสดงเขี่อนเพ่ส *p* ที่ไหลระหว่างบัส *k* ไปสู่บัส *m*  
\n $r_{pp}^{(k)}$  คือ ความต้นทานตัวเอง (self resistance) ของลายป้อน โดยที่  $p \neq q$   
\n $\ell_{pp}^{(k)}$  คือ ความเท่น่ยวนำตัวยว (mutual resistance) ของสายป้อน โดยที่  $p \neq q$   
\n $\ell_{pq}^{(k)}$  คือ ความเหนี่ยวนำตัวเอง (self inductance) ของสายป้อน  
\n $\ell_{pq}^{(k)}$  คือ ความเหนี่ยวนำคู่ความ (mutual inductance) ของสายป้อน โดยที่  $p \neq q$ 

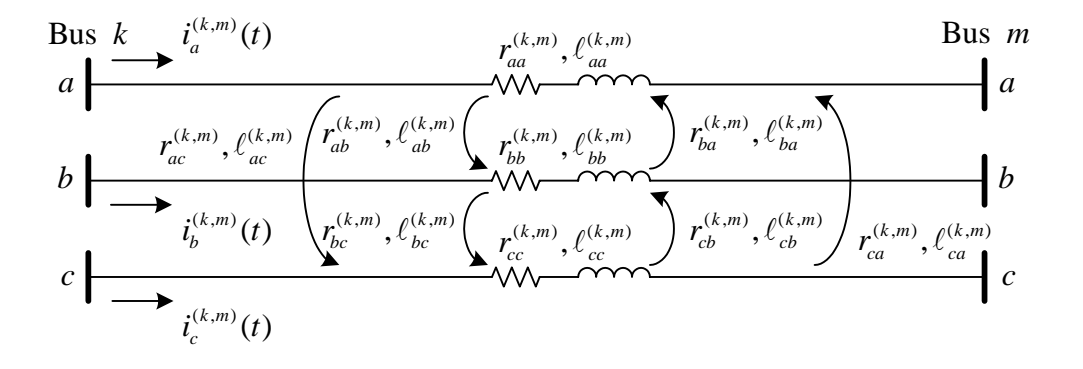

รูปที่ 3.9 แบบจําลองสายปอนสามเฟสที่เชื่อมตอระหวางบัส *k* และ *m*

จากสมการที่ (3-42)-(3-44) แทนคาพจนอนุพันธทั้งหมดดวยสมการแรงดันตกครอมตัว เหนี่ยวนําดังแสดงในสมการที่ (3-3) จะไดสมการแรงดันสําหรับเฟส *a* ดังนี้คือ

$$
-v_{an}^{(k)}(t) + v_{an}^{(m)}(t) + r_{aa}^{(k,m)}i_a^{(k,m)}(t) + r_{ab}^{(k,m)}i_b^{(k,m)}(t) + r_{ac}^{(k,m)}i_c^{(k,m)}(t) + \left\{ \frac{2\ell_{aa}^{(k,m)}}{\Delta t}i_a^{(k,m)}(t) - \frac{2\ell_{aa}^{(k,m)}}{\Delta t}i_a^{(k,m)}(t-\Delta t) - v_{taa}^{(k,m)}(t-\Delta t) \right\} + \left\{ \frac{2\ell_{ab}^{(k,m)}}{\Delta t}i_b^{(k,m)}(t) - \frac{2\ell_{ab}^{(k,m)}}{\Delta t}i_b^{(k,m)}(t-\Delta t) - v_{tab}^{(k,m)}(t-\Delta t) \right\} + \left\{ \frac{2\ell_{ac}^{(k,m)}}{\Delta t}i_c^{(k,m)}(t) - \frac{2\ell_{ac}^{(k,m)}}{\Delta t}i_c^{(k,m)}(t-\Delta t) - v_{tac}^{(k,m)}(t-\Delta t) \right\} = 0
$$
\n(3-45)

เฟส *b*

$$
-v_{bn}^{(k)}(t) + v_{bn}^{(m)}(t) + r_{ba}^{(k,m)}i_a^{(k,m)}(t) + r_{bb}^{(k,m)}i_b^{(k,m)}(t) + r_{bc}^{(k,m)}i_c^{(k,m)}(t) + \left\{ \frac{2\ell_{ba}^{(k,m)}}{\Delta t} i_a^{(k,m)}(t) - \frac{2\ell_{ba}^{(k,m)}}{\Delta t} i_a^{(k,m)}(t - \Delta t) - v_{ba}^{(k,m)}(t - \Delta t) \right\} + \left\{ \frac{2\ell_{bb}^{(k,m)}}{\Delta t} i_b^{(k,m)}(t) - \frac{2\ell_{bb}^{(k,m)}}{\Delta t} i_b^{(k,m)}(t - \Delta t) - v_{bb}^{(k,m)}(t - \Delta t) \right\} + \left\{ \frac{2\ell_{bc}^{(k,m)}}{\Delta t} i_c^{(k,m)}(t) - \frac{2\ell_{bc}^{(k,m)}}{\Delta t} i_c^{(k,m)}(t - \Delta t) - v_{bb}^{(k,m)}(t - \Delta t) \right\} = 0
$$
\n(3-46)

และสําหรับเฟส *c*

$$
-v_{cn}^{(k)}(t) + v_{cn}^{(m)}(t) + r_{ca}^{(k,m)}i_a^{(k,m)}(t) + r_{cb}^{(k,m)}i_b^{(k,m)}(t) + r_c^{(k,m)}i_c^{(k,m)}(t) + \left\{ \frac{2\ell_{ca}^{(k,m)}}{\Delta t}i_a^{(k,m)}(t) - \frac{2\ell_{ca}^{(k,m)}}{\Delta t}i_a^{(k,m)}(t-\Delta t) - v_{cca}^{(k,m)}(t-\Delta t) \right\} + \left\{ \frac{2\ell_{cb}^{(k,m)}}{\Delta t}i_b^{(k,m)}(t) - \frac{2\ell_{cb}^{(k,m)}}{\Delta t}i_b^{(k,m)}(t-\Delta t) - v_{ccb}^{(k,m)}(t-\Delta t) \right\} + \left\{ \frac{2\ell_{cc}^{(k,m)}}{\Delta t}i_c^{(k,m)}(t) - \frac{2\ell_{cc}^{(k,m)}}{\Delta t}i_c^{(k,m)}(t-\Delta t) - v_{ccc}^{(k,m)}(t-\Delta t) \right\} = 0
$$
\n(3-47)

จัดรูปสมการที่ (3-45)-(3-47) ใหมจะไดสมการเมทริกซคํานวณกระแสที่ไหลในสายปอน ระหวางบัส *k* ไปสูบัส *m* ในรูปแบบอยางงายไดดังนี้

$$
\boldsymbol{i}_{abc}^{(k,m)}(t) = \left(\boldsymbol{R}_{eq,t}^{(k,m)}\right)^{-1} \boldsymbol{\nu}_{abc,n}^{(k)}(t) - \left(\boldsymbol{R}_{eq,t}^{(k,m)}\right)^{-1} \boldsymbol{\nu}_{abc,n}^{(m)}(t) \n+ \left(\boldsymbol{R}_{eq,t}^{(k,m)}\right)^{-1} \boldsymbol{R}_{eff,t}^{(k,m)} \boldsymbol{i}_{abc}^{(k,m)}(t-\Delta t) + \left(\boldsymbol{R}_{eq,t}^{(k,m)}\right)^{-1} \boldsymbol{\nu}_{abc}^{(k,m)}(t-\Delta t)
$$
\n(3-48)

กําหนดให

$$
\mathbf{v}_{abc,n}^{(m)}(t) = \begin{bmatrix} v_{an}^{(m)}(t) & v_{bn}^{(m)}(t) & v_{cn}^{(m)}(t) \end{bmatrix}^{\mathrm{T}}
$$
 (3-49)

$$
\boldsymbol{i}_{abc}^{(k,m)}(t) = \begin{bmatrix} i_a^{(k,m)}(t) & i_b^{(k,m)}(t) & i_c^{(k,m)}(t) \end{bmatrix}^{\mathrm{T}}
$$
(3-50)

$$
\boldsymbol{\nu}_{\ell abc}^{(k,m)}(t) = \begin{bmatrix} \nu_{\ell a}^{(k,m)}(t) \\ \nu_{\ell b}^{(k,m)}(t) \\ \nu_{\ell c}^{(k,m)}(t) \end{bmatrix} = \begin{bmatrix} \nu_{\ell aa}^{(k,m)}(t) + \nu_{\ell ab}^{(k,m)}(t) + \nu_{\ell ac}^{(k,m)}(t) \\ \nu_{\ell ba}^{(k,m)}(t) + \nu_{\ell bb}^{(k,m)}(t) + \nu_{\ell bc}^{(k,m)}(t) \\ \nu_{\ell ca}^{(k,m)}(t) + \nu_{\ell cb}^{(k,m)}(t) + \nu_{\ell cc}^{(k,m)}(t) \end{bmatrix}
$$
(3-51)

$$
\mathbf{R}_{eq,t}^{(k,m)} = \begin{bmatrix} r_{aa}^{(k,m)} + \frac{2\ell_{aa}^{(k,m)}}{\Delta t} & r_{ab}^{(k,m)} + \frac{2\ell_{ab}^{(k,m)}}{\Delta t} & r_{ac}^{(k,m)} + \frac{2\ell_{ac}^{(k,m)}}{\Delta t} \\ r_{ba}^{(k,m)} + \frac{2\ell_{ba}^{(k,m)}}{\Delta t} & r_{bb}^{(k,m)} + \frac{2\ell_{bb}^{(k,m)}}{\Delta t} & r_{bc}^{(k,m)} + \frac{2\ell_{bc}^{(k,m)}}{\Delta t} \\ r_{ca}^{(k,m)} + \frac{2\ell_{ca}^{(k,m)}}{\Delta t} & r_{cb}^{(k,m)} + \frac{2\ell_{cb}^{(k,m)}}{\Delta t} & r_{cc}^{(k,m)} + \frac{2\ell_{cc}^{(k,m)}}{\Delta t} \end{bmatrix}
$$
(3-52)

$$
\boldsymbol{R}_{\text{eff},t}^{(k,m)} = \begin{bmatrix} \frac{2\ell_{aa}^{(k,m)}}{\Delta t} & \frac{2\ell_{ab}^{(k,m)}}{\Delta t} & \frac{2\ell_{ac}^{(k,m)}}{\Delta t} \\ \frac{2\ell_{ba}^{(k,m)}}{\Delta t} & \frac{2\ell_{bb}^{(k,m)}}{\Delta t} & \frac{2\ell_{bc}^{(k,m)}}{\Delta t} \\ \frac{2\ell_{ca}^{(k,m)}}{\Delta t} & \frac{2\ell_{cb}^{(k,m)}}{\Delta t} & \frac{2\ell_{cc}^{(k,m)}}{\Delta t} \end{bmatrix} \tag{3-53}
$$

เมื่อ 
$$
p,q
$$
 คือ เพ่ส *a b* หรือ *c*  
\n $v_{\ell pp}^{(k,m)}(t)$  คือ แรมดันตกคร่อมตัวเหนี่ยวนำตัวเองของสายป้อนฟส *p*  
\n $v_{\ell pq}^{(k,m)}(t)$  คือ แรมดันตกคร่อมตัวเหนี่ยวนำถู่ความสายป้อนฟส *p* และ *q* โดยที่  $p \neq q$   
\n $v_{\ell p}^{(k,m)}(t)$  คือ ผลรวมแรมดันตกคร่อมตัวเหนี่ยวนำตัวเองและตัวเหนี่ยวนำถู่ความสำหรับ  
\nสายป้อนฟส *p*  
\nจากการประยุกต์ใช้สมการที่ (3-3) สมการแรมดันตกคร่อมตัวเหนี่ยวนำตัวเอง และตัว

เหนี่ยวนําคูควบสําหรับสายปอนเฟส *a* คือ

$$
v_{\ell a}^{(k,m)}(t) = \frac{2\ell_{aa}^{(k,m)}}{\Delta t} i_a^{(k,m)}(t) - \frac{2\ell_{aa}^{(k,m)}}{\Delta t} i_a^{(k,m)}(t - \Delta t) - v_{\ell aa}^{(k,m)}(t - \Delta t) + \frac{2\ell_{ab}^{(k,m)}}{\Delta t} i_b^{(k,m)}(t) - \frac{2\ell_{ab}^{(k,m)}}{\Delta t} i_b^{(k,m)}(t - \Delta t) - v_{\ell ab}^{(k,m)}(t - \Delta t) + \frac{2\ell_{ac}^{(k,m)}}{\Delta t} i_c^{(k,m)}(t) - \frac{2\ell_{ac}^{(k,m)}}{\Delta t} i_c^{(k,m)}(t - \Delta t) - v_{\ell ac}^{(k,m)}(t - \Delta t)
$$
(3-54)

เฟส *b* คือ

$$
v_{\ell b}^{(k,m)}(t) = \frac{2\ell_{ba}^{(k,m)}}{\Delta t} i_a^{(k,m)}(t) - \frac{2\ell_{ba}^{(k,m)}}{\Delta t} i_a^{(k,m)}(t - \Delta t) - v_{\ell ba}^{(k,m)}(t - \Delta t) + \frac{2\ell_{bb}^{(k,m)}}{\Delta t} i_b^{(k,m)}(t) - \frac{2\ell_{bb}^{(k,m)}}{\Delta t} i_b^{(k,m)}(t - \Delta t) - v_{\ell bb}^{(k,m)}(t - \Delta t) + \frac{2\ell_{bc}^{(k,m)}}{\Delta t} i_c^{(k,m)}(t) - \frac{2\ell_{bc}^{(k,m)}}{\Delta t} i_c^{(k,m)}(t - \Delta t) - v_{\ell bc}^{(k,m)}(t - \Delta t)
$$
(3-55)

และสําหรับเฟส *c* คือ

$$
v_{\ell c}^{(k,m)}(t) = \frac{2\ell_{ca}^{(k,m)}}{\Delta t} i_a^{(k,m)}(t) - \frac{2\ell_{ca}^{(k,m)}}{\Delta t} i_a^{(k,m)}(t - \Delta t) - v_{\ell ca}^{(k,m)}(t - \Delta t) + \frac{2\ell_{cb}^{(k,m)}}{\Delta t} i_b^{(k,m)}(t) - \frac{2\ell_{cb}^{(k,m)}}{\Delta t} i_b^{(k,m)}(t - \Delta t) - v_{\ell cb}^{(k,m)}(t - \Delta t) + \frac{2\ell_{cc}^{(k,m)}}{\Delta t} i_c^{(k,m)}(t) - \frac{2\ell_{cc}^{(k,m)}}{\Delta t} i_c^{(k,m)}(t - \Delta t) - v_{\ell cc}^{(k,m)}(t - \Delta t)
$$
(3-56)

เขียนสมการที่ (3-54)-(3-56) ให้อยู่ในรูปของสมการเมทริกซ์อย่างง่ายจะได้ว่า

$$
\mathbf{v}_{abc,\ell}^{(k,m)}(t) = \mathbf{R}_{\text{eff},t}^{(k,m)} \left\{ \dot{\mathbf{t}}_{abc}^{(k,m)}(t) - \dot{\mathbf{t}}_{abc}^{(k,m)}(t-\Delta t) \right\} - \mathbf{v}_{abc,\ell}^{(k,m)}(t-\Delta t) \tag{3-57}
$$

สําหรับระบบไฟฟาจริง บัส *k* ใดๆ อาจจะมีการเชื่อมตอกับบัสอื่นมากกวาหนึ่งบัส ดังนั้น กระแสในสายปอนที่ไหลออกจากบัส *k* จึงมีคาเทากับผลรวมของกระแสสายปอนทั้งหมดที่เชื่อม ตอกับบัส *k* กําหนดใหบัสที่เชื่อมตอกับบัส *k* มีจํานวนทั้งหมด *n* บัส สมการผลรวมของกระแส ที่บัส *k* คือ

$$
\begin{split} \boldsymbol{i}_{Tx}^{(k)}(t) &= \sum_{\substack{m=1\\m \neq k}}^n \boldsymbol{i}_{abc}^{(k,m)}(t) \\ &= \sum_{\substack{m=1\\m \neq k}}^n \left(\boldsymbol{R}_{eq,t}^{(k,m)}\right)^{-1} \boldsymbol{\nu}_{abc,n}^{(k)}(t) - \sum_{\substack{m=1\\m \neq k}}^n \left(\boldsymbol{R}_{eq,t}^{(k,m)}\right)^{-1} \boldsymbol{\nu}_{abc,n}^{(m)}(t) \\ &+ \sum_{\substack{m=1\\m \neq k}}^n \left(\boldsymbol{R}_{eq,t}^{(k,m)}\right)^{-1} \boldsymbol{R}_{eff,t}^{(k,m)} \boldsymbol{i}_{abc}^{(k,m)}(t-\Delta t) + \sum_{\substack{m=1\\m \neq k}}^n \left(\boldsymbol{R}_{eq,t}^{(k,m)}\right)^{-1} \boldsymbol{\nu}_{\ell abc}^{(k,m)}(t-\Delta t) \tag{3-58} \end{split}
$$

เมื่อ  $\bm{i}_{T_{\mathbf{x}}}^{(k)}(t)$  คือ ผลรวมของกระแสสายป้อนทั้งหมดที่เชื่อมต่อกับบัส $k$ 

#### **3.6 แบบจําลองระบบจําหนาย**

แบบจําลองของระบบจําหนายเมื่อพิจารณาที่บัส *k* ใดๆ แสดงไดดังรูปที่ 3.10 (Saadat, 1999) จากรูปกำหนดให้  $t = t_{\textit{fault}}$  คือ เวลาที่ระบบเกิดความผิดพร่อง ส่งผลให้ตัวต้านทานผิดพร่อง ถูกเชื่อมตอเขากับระบบจําหนายและระบบเกิดการตอบสนองแบบสภาวะชั่วครู

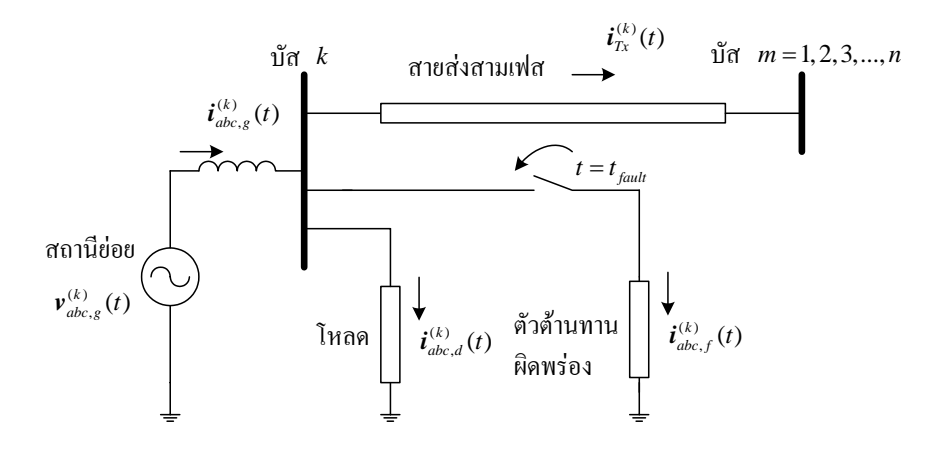

รูปที่ 3.10 แบบจำลองระบบสายป้อนจำหน่ายเมื่อพิจารณาที่บัส  $\,k\,$  (Saadat, 1999)

องคประกอบอยางงายของระบบจําหนายขณะเกิดความผิดพรองคือแหลงจายแรงดันหรือ สถานีไฟฟา โหลด สายปอน และความผิดพรอง งานวิจัยนี้นําเสนอแบบจําลองของสถานีไฟฟาดวย แหลงจายแรงดันอนุกรมกับตัวเหนี่ยวนําซึ่งละทิ้งคาความเหนี่ยวนําคูควบระหวางเฟส แบบจําลอง ของโหลดนําเสนอดวย ตัวตานทานขนานกับตัวเหนี่ยวนําและละทิ้งคาคูควบระหวางเฟสแบบจาลอง ํ ของสายป้อนพิจารณาความต้านทานและความเหนี่ยวนำทุกกรณีแต่ละทิ้งค่าความจุขนาน และ สําหรับแบบจําลองของความผิดพรองทั้งหมด 11 ชนิด กําหนดใหอิมพีแดนซผิดพรองเปนตัว ้ต้านทานเท่านั้น ในกรณีที่ระบบเกิดความผิดพร่องมากกว่าเฟสเดียว กำหนดให้ตัวต้านทานผิดพร่อง ทุกเฟสมีคาเทากัน เมื่อบัส *k* เกิดความผิดพรอง การจําลองผลความผิดพรองสําหรับงานวิจัยนี้ กระทําโดยเชื่อมตอตัวตานทานผิดพรองที่ตําแหนงบัส *<sup>k</sup>* ณ เวลาเทากับ *fault t* จาก KCL ผลรวม ของกระแสทั้งหมดที่บัส  $k$  จะต้องมีค่าเท่ากับศูนย์ ดังนั้นจะได้ว่า

$$
-\dot{\mathbf{t}}_{abc,g}^{(k)}(t) + \dot{\mathbf{t}}_{abc,d}^{(k)}(t) + \dot{\mathbf{t}}_{abc,f}^{(k)}(t) + \dot{\mathbf{t}}_{Tx}^{(k)}(t) = 0
$$
\n(3-59)

เมื่อแทนคาเมทริกซในสมการที่ (3-59) ทั้งหมดจะไดวา

$$
-i_{abc,g}^{(k)}(t-\Delta t) - G_{eff,s}^{(k)} \left\{ v_{abc,g}^{(k)}(t) + v_{abc,g}^{(k)}(t-\Delta t) \right\} + G_{eff,s}^{(k)} \left\{ v_{abc,n}^{(k)}(t) + v_{abc,n}^{(k)}(t-\Delta t) \right\} + i_{abc,\ell}^{(k)}(t-\Delta t) + G_{eq,d}^{(k)} v_{abc,n}^{(k)}(t) + G_{eff,d}^{(k)} v_{abc,n}^{(k)}(t-\Delta t) + G_{abc,f}^{(k)} v_{abc,n}^{(k)}(t) + \sum_{\substack{m=1 \ m \neq k}}^{n} \left( R_{eq,t}^{(k,m)} \right)^{-1} v_{abc,n}^{(k)}(t) - \sum_{\substack{m=1 \ m \neq k}}^{n} \left( R_{eq,t}^{(k,m)} \right)^{-1} v_{abc,n}^{(m)}(t) + \sum_{\substack{m=1 \ m \neq k}}^{n} \left( R_{eq,t}^{(k,m)} \right)^{-1} R_{eff,t}^{(k,m)} i_{abc}^{(k,m)}(t-\Delta t) + \sum_{\substack{m=1 \ m \neq k}}^{n} \left( R_{eq,t}^{(k,m)} \right)^{-1} v_{abc,\ell}^{(k,m)}(t-\Delta t) = 0 \qquad (3-60)
$$

$$
-\sum_{m=1}^{k-1} (\boldsymbol{R}_{eq,t}^{(k,m)})^{-1} \boldsymbol{v}_{abc,n}^{(m)}(t) + \begin{cases} \boldsymbol{G}_{ef,s}^{(k)} + \boldsymbol{G}_{eq,d}^{(k)} + \boldsymbol{G}_{abc,f}^{(k)} + \sum_{m=1}^{N} (\boldsymbol{R}_{eq,t}^{(k,m)})^{-1} \boldsymbol{v}_{abc,n}^{(k)}(t) - \sum_{m=k+1}^{N} (\boldsymbol{R}_{eq,t}^{(k,m)})^{-1} \boldsymbol{v}_{abc,n}^{(m)}(t) = \boldsymbol{i}_{abc,g}^{(k)} (t - \Delta t) - \boldsymbol{i}_{abc,dL}^{(k)} (t - \Delta t) - \sum_{m=1}^{N} (\boldsymbol{R}_{eq,t}^{(k,m)})^{-1} \boldsymbol{R}_{ef,s}^{(k,m)} \boldsymbol{i}_{abc}^{(k,m)}(t - \Delta t) + \boldsymbol{G}_{ef,s}^{(k)} \{ \boldsymbol{v}_{abc,g}^{(k)} (t) + \boldsymbol{v}_{abc,g}^{(k)} (t - \Delta t) \} - (\boldsymbol{G}_{ef,s}^{(k)} + \boldsymbol{G}_{ef,s}^{(k)}) \boldsymbol{v}_{abc,n}^{(k)} (t - \Delta t) - \sum_{m=1}^{N} (\boldsymbol{R}_{eq,t}^{(k,m)})^{-1} \boldsymbol{v}_{abc,t}^{(k,m)} (t - \Delta t)
$$
(3-61)

พิจารณาสมการที่ (3-61) ที่เวลาเทากับ *t* พารามิเตอรดานขวาของสมการเปนคาที่เวลา เทากับ *t t* − ∆ ดังนั้นจึงทราบคาทั้งหมด สวนพารามิเตอรที่ตองคํานวณหาคือแรงดันขั้วที่บัส *k* ซึ่ง อยูดานซายของสมการ เมื่อกําหนดใหระบบไฟฟามีขนาดเทากับ *N* บัส สมการที่ (3-61) ก็จะ สามารถเขียนไดทั้งหมด *N* สมการเชนเดียวกัน หรืออาจจะกลาวอีกนัยหนึ่งวาแรงดันขั้วที่บัส จํานวน 3*N* คาคือตัวแปรของสมการเมทริกซซึ่งสามารถเขียนใหอยูในรูปอยางงายไดดังนี้

$$
GV = I \tag{3-62}
$$

เมื่อ *V* คือ เวกเตอรของแรงดันขั้วที่บัสและมีมิติเทากับ 3*N*×3

*I* คือ เวกเตอรกระแสที่บัสและมีมิติเทากับ 3*N*×3

 $G$  คือ เมทริกซ์ค่าคงที่ของระบบและมีมิติเท่ากับ 3 $N \times 3$ สมาชิกของเมทริกซ*G* ซึ่งมีมิติเทากับ 3×3 สามารถคํานวณไดจากสมการตอไปนี้

$$
\mathbf{g}_{abc}^{(k,m)} = -\left(\mathbf{R}_{eq,t}^{(k,m)}\right)^{-1} \tag{3-63}
$$

$$
\boldsymbol{g}_{abc}^{(k,k)} = \boldsymbol{G}_{\text{eff},g}^{(k)} + \boldsymbol{G}_{\text{eq},d}^{(k)} + \boldsymbol{G}_{abc,f}^{(k)} + \sum_{\substack{m=1 \ m \neq k}}^{N} \left(\boldsymbol{R}_{\text{eq},t}^{(k,m)}\right)^{-1}, \qquad k = m \tag{3-64}
$$

จากการพิจารณาสมการที่ (3-62) สามารถสรุปไดวา เมื่อเกิดสภาวะชั่วครูอันเนื่องมาจาก ความผิดพรองในระบบไฟฟา แรงดันขั้วที่บัสตางๆ สามารถคํานวณหาไดจากการหาผลเฉลยของ สมการที่ (3-62) และพารามิเตอรที่เหลือของระบบ เชน กระแสโหลดกระแสผิดพรอง หรือกระแส ในสายปอน เปนตน ก็สามารถคํานวณหาไดเชนเดียวกัน โดยประยุกตใชสมการคํานวณที่มี ้ ความสัมพับธ์กับแรงดับขั้วที่บัสซึ่งได้แสดงรายละเอียดไว้แล้วในช่วงแรกของเบื้อหาในบทนี้

#### **3.7 การทดสอบโปรแกรม**

# **3.7.1 ขั้นตอนการจําลองผล**

กําหนดใหระบบจําหนายที่ใชในการจําลองผลมีขนาดเทากับ *N* บัส วิธีการจําลองผล ในสภาวะชั่วครูเมื่อเกิดความผิดพรองสามารถสรุปเปนขั้นตอนการคํานวณที่เวลาเทากับ *t*ไดดังนี้ 1) กำหนดระยะเวลาของการจำลองผล ขั้นเวลา ช่วงเวลาที่ต้องการให้เกิดความผิด ิพร่อง หนิดของความผิดพร่อง ตำแหน่งผิดพร่อง และตัวต้านผิดพร่อง

่ 2) เพิ่มบัส 1 บัสเข้าไปในระบบที่ตำแหน่งผิดพร่อง กำหนดให้หมายเลขของบัสใหม่ นี้เท่ากับ *N* +1 กำหนดให้โหลดและความต้านทานผิดพร่องของบัสนี้เท่ากับค่าอนันต์ แสดงว่า ระบบเดิมขนาด  $N$  บัสถูกเปลี่ยนเป็นระบบขนาด  $N+1$  บัส และจะเป็นระบบที่ใช้จำลองผล ความผิดพร่อง

3) คํานวณเมทริกซ*G* สําหรับระบบในขอ 2) ซึ่งเปนระบบในสภาวะปกติ

 4) กําหนดคาความตานทานผิดพรองของบัสที่ *N* +1 คํานวณเมทริกซ*G* สําหรับ ระบบในสภาวะผิดพร่องด้วยสมการที่ (3-64) โดยใช้เมทริกซ์  $\bm{G}^{(N+1)}_{abc,f}$ *N*  $\bm{G}^{(N+1)}_{abc,f}$  ที่มีสมาชิกของเมทริกซ์ สอดคลองกับชนิดของความผิดพรอง

 5) ในทุกรอบของการคํานวณที่เวลาใดๆ คํานวณเมทริกซ*I* ดวยสมการที่ (3-62) โดยจะตองเลือกใชเมทริกซ*G* ตามเงื่อนไขดังตอไปนี้

ก) สําหรับกรณีที่เวลาของการคํานวณ *t* ไมไดอยูในชวงเวลาที่เกิดความผิด พรองคํานวณโดยใชเมทริกซ*G* ของระบบในสภาวะปกติ

ข) สําหรับกรณีที่เวลาของการคํานวณ *t* อยูในชวงเวลาที่เกิดความผิดพรอง คํานวณโดยใชเมทริกซ*G* ของระบบในสภาวะผิดพรอง

6) คํานวณแรงดันขั้วที่บัสจากสมการที่ (3-62)

7) คำนวณพารามิเตอร์อื่นๆ ของระบบที่ต้องการทราบค่า เช่น กระแสที่สถานีไฟฟ้า จายใหกับระบบคํานวณโดยสมการที่ (3-7) กระแสโหลดที่บัสตางๆ คํานวณโดยสมการที่ (3-15) กระแสผิดพรองคํานวณโดยสมการที่ (3-36) และกระแสสายปอนสามารถคํานวณหาไดดวยสมการ ที่ (3-48)

ึ จากขั้นตอนทั้งหมดของการจำลองผลระบบจำหน่ายในสภาวะชั่วครู่ อันเนื่องมาจาก ความผิดพรอง สามารถแสดงใหอยูในรูปของผังงานไดดังรูปที่ 3.11

#### **3.7.2 การเปรียบเทียบผลการจําลองกับโปรแกรม PSIM และ MATLAB**

ในการจำลองผลเพื่อประเมินประสิทธิภาพของระเบียบวิธีของงานวิจัย ผู้วิจัยใค้นำ ขอมูลของระบบไฟฟากําลังเฟสเดียว 4 บัสและ 20 บัสมาจําลองผลดวยโปรแกรมที่พัฒนามาจาก งานวิจัย โปรแกรม PSIM และโปรแกรม MATLAB เพื่อนําผลการจําลองจากทั้ง 3 โปรแกรมมา เปรียบเทียบกัน เนื่องจากการวิเคราะหความผิดพรองโดยทั่วไปไมพิจารณาความตานทานของสายสง (Stagg and Ei-Abiad, 1968) ค่าความต้านทานของสายส่งสำหรับระบบไฟฟ้าเฟสเดียว 4 บัส และ ่ 20 บัสที่ใช้สำหรับการจำลองผลเปรียบเทียบจึงกำหนดให้มีค่าเท่ากับศูนย์

*กรณีทดสอบที่ 1* ลักษณะโครงขายของระบบไฟฟาเฟสเดียวขนาด 4 บัส ระดับ แรงดัน 22 kV 50 Hz ที่นํามาทดสอบแสดงดังรูปที่ 3.12 พารามิเตอรของสถานีไฟฟา ขอมูลสาย ปอน และขอมูลบัสสําหรับระบบนี้ไดแสดงไวแลวอยางละเอียดในภาคผนวก ค ตารางที่ค.1-ค.3 รูปที่ 13 และรูปที่ 3.14 แสดงวงจรที่จําลองผลในโปรแกรม PSIM และ MATLAB ตามลําดับ ระยะเวลาของการจําลองผลคือ 0-500 ms ขั้นเวลาเทากับ 0.4 ms ความผิดพรองถูกกําหนดใหเกิดที่ บัส 4 ในช่วงเวลา 250-500 ms ความต้านทานผิดพร่อง 0.02 mΩ กระแสผิดพร่องที่ได้จากการ จําลองผลดวยโปรแกรม PSIM แสดงในรูปที่ 3.15 กระแสผิดพรองที่ไดจากการจําลองผลดวย โปรแกรม MATLAB แสดงในรูปที่ 3.16 และกระแสผิดพรองที่ไดจากการจําลองผลดวยโปรแกรม ของระเบียบวิธีของงานวิจัยแสดงในรูปที่ 3.17

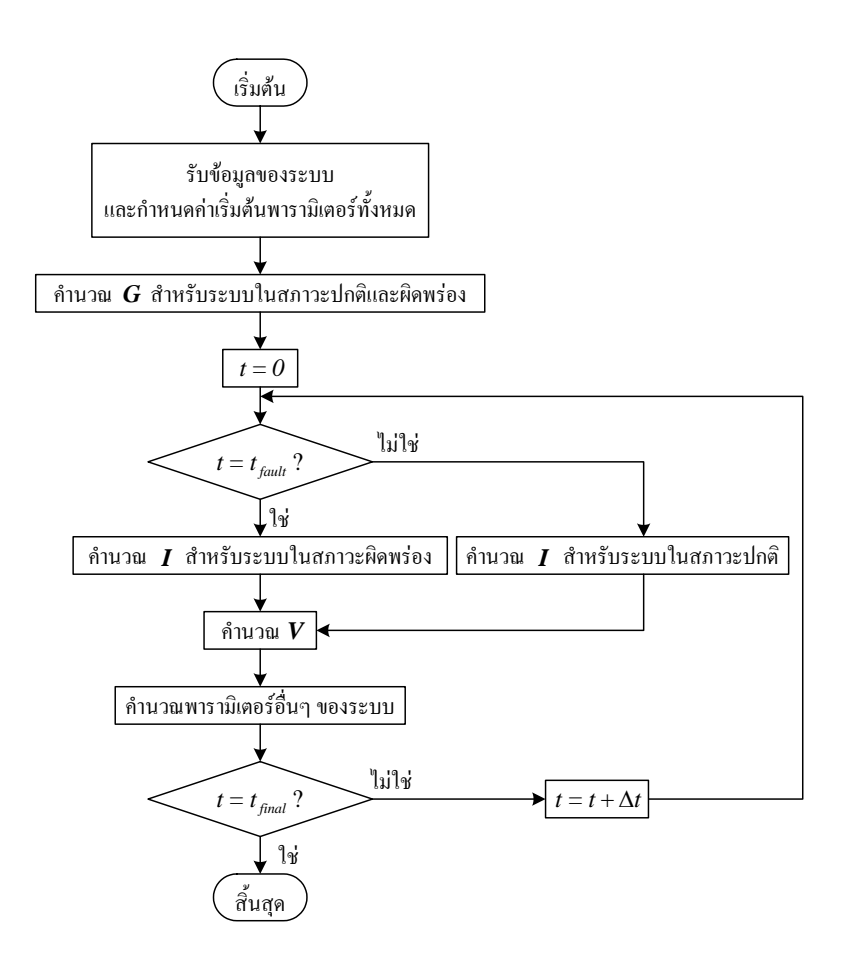

รูปที่ 3.11 ผังงานของการจำลองผลระบบจำหน่ายในสภาวะชั่วครู่เมื่อเกิดความผิดพร่อง

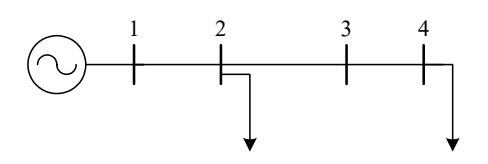

รูปที่ 3.12 ระบบไฟฟ้ากำลังเฟสเดียว 4 บัส

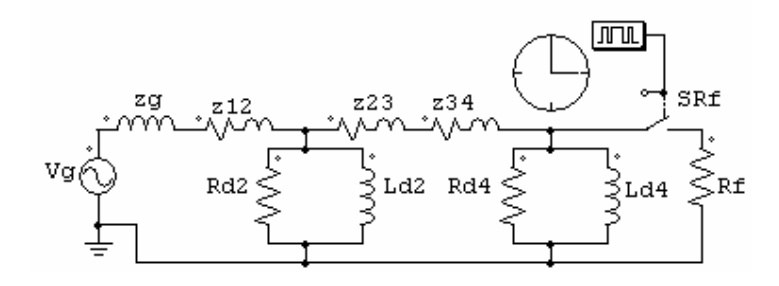

รูปที่ 3.13 ระบบทดสอบ 4 บัสที่สรางขึ้นดวยโปรแกรม PSIM

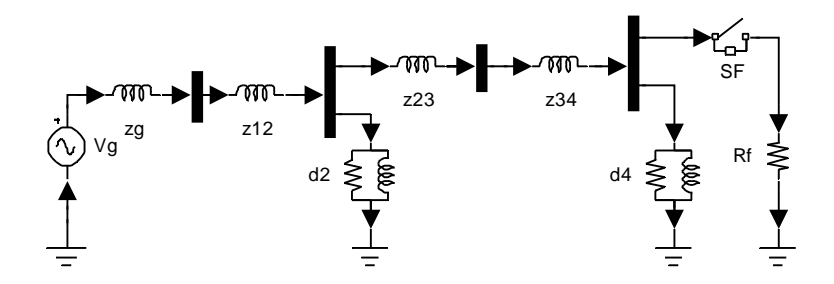

รูปที่ 3.14 ระบบทดสอบ 4 บัสที่สรางขึ้นดวยโปรแกรม MATLAB

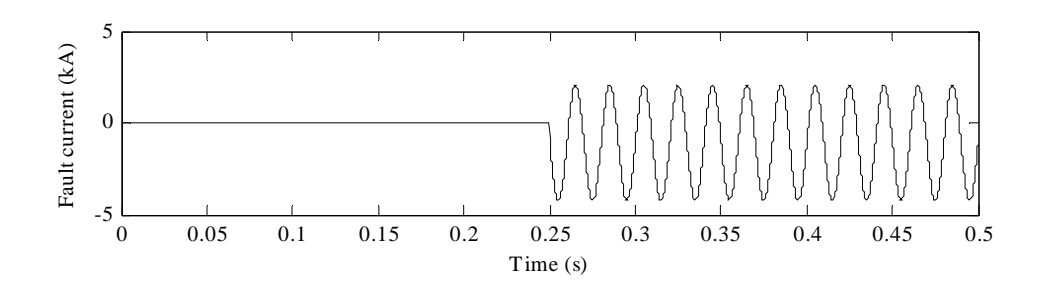

รูปที่ 3.15 กระแสผิดพรองระบบ 4 บัสที่จําลองผลดวยโปรแกรม PSIM

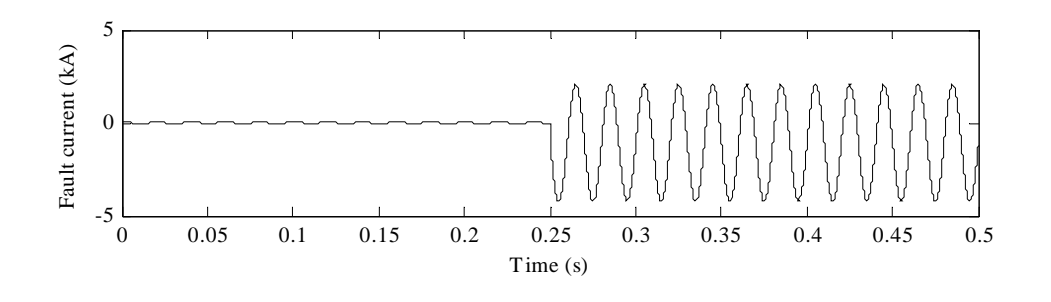

รูปที่ 3.16 กระแสผิดพรองระบบ 4 บัสที่จําลองผลดวยโปรแกรม MATLAB

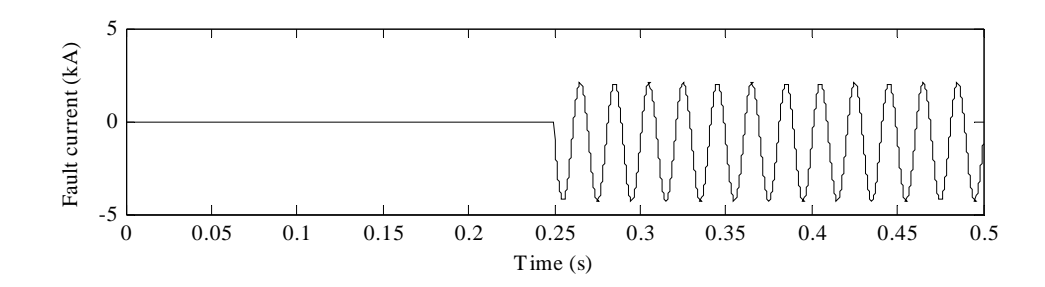

รูปที่ 3.17 กระแสผิดพรองระบบ 4 บัสที่จําลองผลดวยโปรแกรมของงานวิจยั

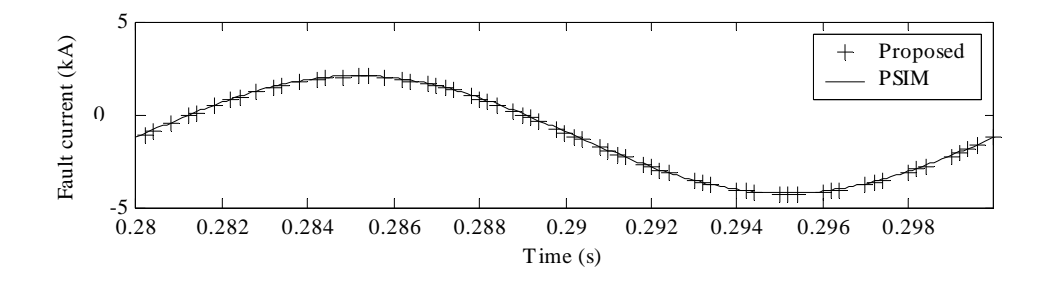

รูปที่ 3.18 เปรียบเทียบกระแสผิดพร่องระบบ 4 บัสที่จำลองผลด้วยโปรแกรมของงานวิจัยและ PSIM

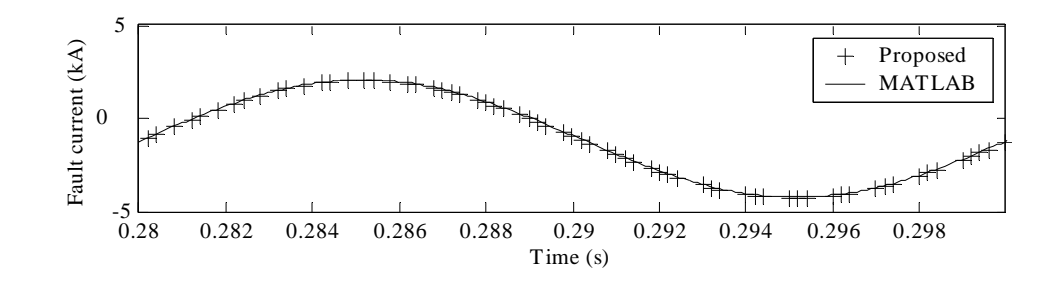

รูปที่ 3.19 เปรียบเทียบกระแสผิดพร่องระบบ 4 บัสที่จำลองผลด้วยโปรแกรมของงานวิจัยและ MATLAB

*กรณีทดสอบที่ 2* ลักษณะโครงขายของระบบไฟฟาเฟสเดียวขนาด 20 บัส ระดับ แรงดัน 22 kV 50 Hz ที่นํามาทดสอบแสดงในรูปที่ 3.20 พารามิเตอรของสถานีไฟฟาขอมูลสาย ้ป้อน และข้อมูลบัสสำหรับระบบนี้ได้แสดงไว้แล้วอย่างละเอียดในภาคผนวก ค ตารางที่ ค.4-ค.6 รูป ที่ 3.21 แสดงวงจรที่ใชจําลองผลในโปรแกรม MATLAB ระยะเวลาที่ใชในการจําลองผลมีคา เทากับ 0-500 ms ขั้นเวลาเทากับ 0.4 ms ความผิดพรองถูกกําหนดใหเกิดที่บัส 15 ในชวงเวลา  $\,$ เท่ากับ 250-500 ms และค่าความต้านทานผิดพร่องเท่ากับ 0.02 mΩ กระแสผิดพร่องที่ได้จากการ จําลองผลดวยโปรแกรม MATLAB และโปรแกรมของงานวิจัยแสดงในรูปที่ 3.22 และรูปที่ 3.23

ิ ตามลำดับ สำหรับโปรแกรม PSIM ไม่สามารถนำมาใช้จำลองผลกับระบบนี้ได้ เพราะเป็นเวอร์ชัน ทดลองใชงานจํากัดจํานวนองคประกอบไมเกิน 7 ตัวการเปรียบเทียบกระแสผิดพรองที่ไดจากการ จําลองผลดวยโปรแกรม MATLAB และโปรแกรมของงานวิจัยแสดงอยางละเอียดดังรูปสัญญาณที่ แสดงในรูปที่ 3.24

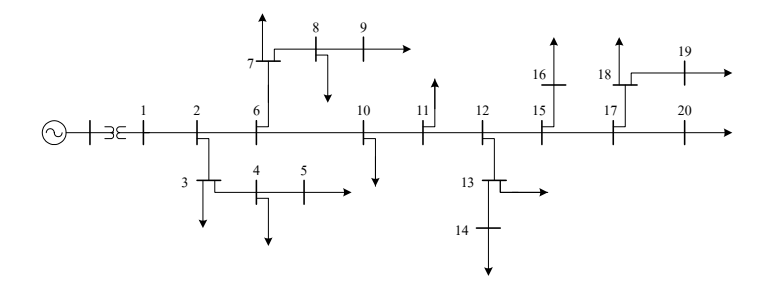

รูปที่ 3.20 ระบบไฟฟ้ากำลังเฟสเดียว 20 บัส

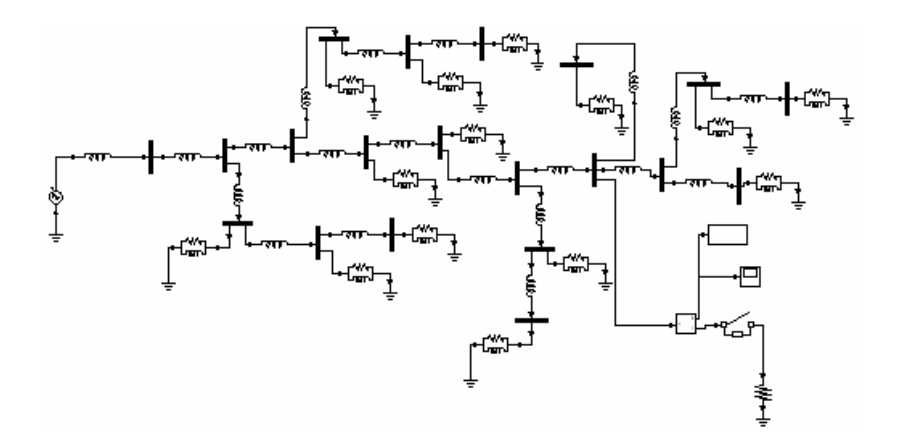

รูปที่ 3.21 ระบบทดสอบ 20 บัสที่สรางขึ้นดวยโปรแกรม MATLAB

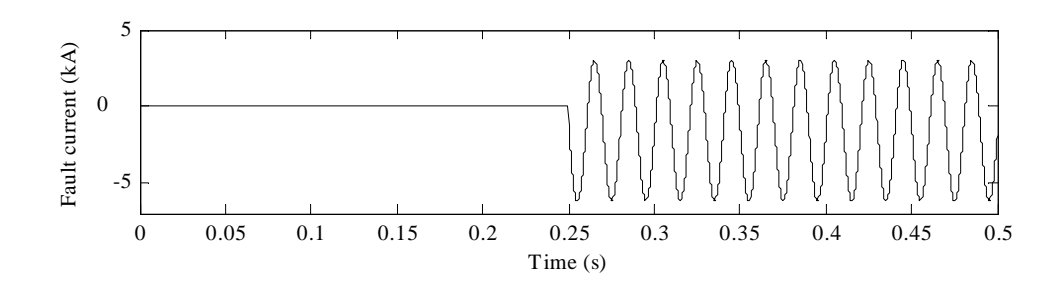

รูปที่ 3.22 กระแสผิดพรองระบบ 20 บัสที่จําลองผลจากโปรแกรม MATLAB

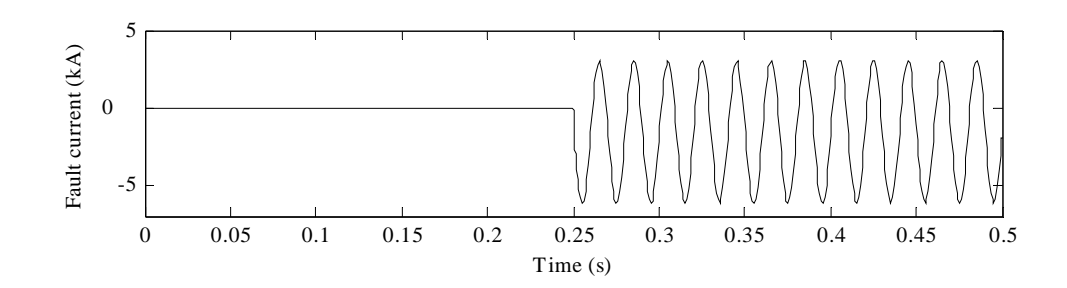

รูปที่ 3.23 กระแสผิดพรองระบบ 20 บัสที่จําลองผลจากโปรแกรมของงานวิจยั

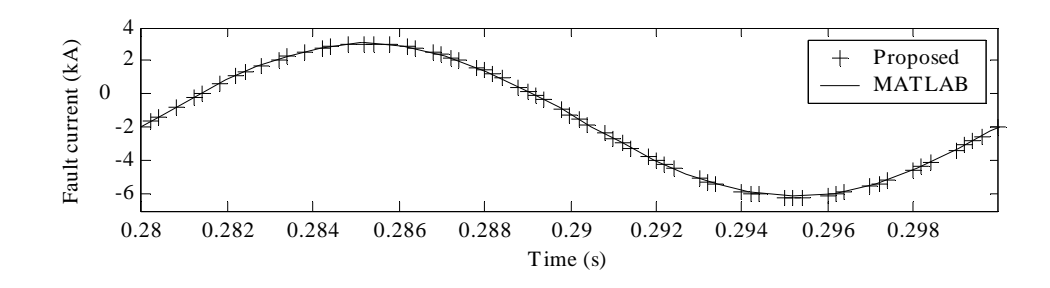

รูปที่ 3.24 เปรียบเทียบกระแสผิดพรองระบบ 20 บัสที่จําลองผลดวยโปรแกรมของงานวิจัยและ MATLAB

#### **3.8 ผลการจําลองกับระบบจําหนาย 22 kV**

จากระเบียบวิธีของงานวิจัยที่นําเสนอเกี่ยวกับ การสรางแบบจําลองสภาวะชั่วครูของระบบ ้จำหน่ายเพื่อนำไปใช้จำลองความผิดพร่อง งานวิจัยนี้ได้ทำการทดสอบกับระบบจำหน่าย 20 บัส 22 kV 50 Hz ลักษณะวงจรขายของระบบนี้เหมือนกับระบบไฟฟาเฟสเดียว 20 บัสในรูปที่ 3.20 พารามิเตอรของระบบจําหนาย 20 บัสเปนพารามิเตอรที่ปรับแปลงมาจากระบบจําหนาย IEEE 34 บัส 24.9 kV 60 Hz (IEEE organizations, 2004) ซึ่งมีโครงขายของวงจรดังแสดงในรูปที่ 3.25 พารามิเตอร์ของสถานีไฟฟ้า ข้อมูลสายป้อน และข้อมูลบัสสำหรับระบบจำหน่าย 20 บัสแสดงไว้ใน ภาคผนวกค ตารางที่ค.7-ค.9

ึการจำลองผลความผิดพร่องสำหรับงานวิจัยนี้ กำหนดให้เกิดความผิดพร่องในระบบ ทดสอบทั้งหมด 11 กรณี โดยแต่ละกรณีจำลองผล 20 ครั้งด้วยตำแหน่งและความต้านทานผิดพร่อง ที่แตกต่างกันทั้งหมด ตำแหน่งผิดพร่องและความต้านทานผิดพร่องเป็นค่าที่ได้มาจากการสุ่มแบบ กระจายสม่ําเสมอของโปรแกรม MATLAB ชวงเวลาการจําลองผลคือ 0-300 ms ขั้นเวลาที่ใช จําลองสําหรับงานวิจัยนี้คือ 0.4 ms ความผิดพรองกําหนด ใหเกิดในระหวางชวงเวลา 100- 190 ms รูปสัญญาณของกระแสสถานีไฟฟาสามเฟสที่ไดจากการจําลองผลสภาวะผิดพรองบางสวน แสดงดังรูปที่ 3.26-3.30

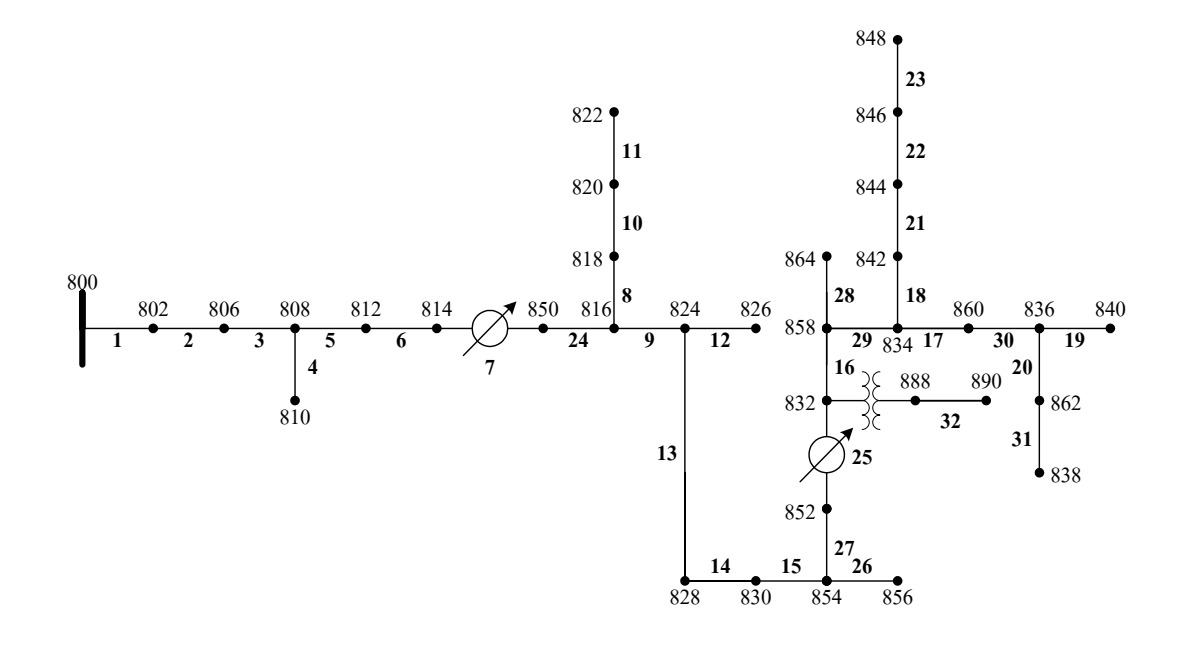

รูปที่ 3.25 ระบบจำหน่าย IEEE 34 บัส 24.9 kV 60 Hz (IEEE organizations, 2004)

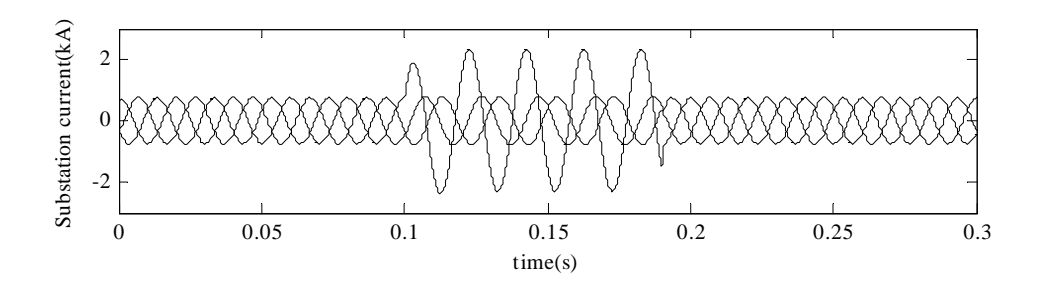

รูปที่ 3.26 รูปสัญญาณกระแสสถานีไฟฟากรณีลัดวงจรเฟส *a* ลงดินระหวางบัส 7-8 หางจากสถานี ไฟฟ้า 4.96 km และความต้านทานผิดพร่องเท่ากับ 1.5 $\times$ 10 $^{\text{*}}$  Ω

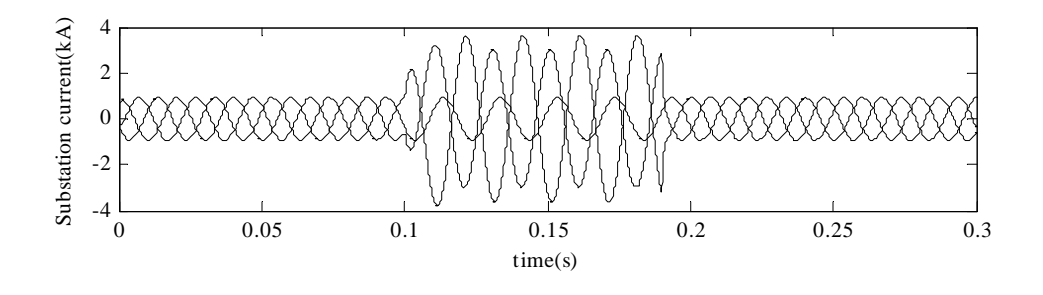

รูปที่3.27 รูปสัญญาณกระแสสถานีไฟฟากรณีลัดวงจรเฟส *ab* ระหวางบสั 8-9 หางจากสถานี  $^{\prime\prime}$ ไฟฟ้า 6.60 km และความต้านทานผิดพร่อง 1.8 $\times10^{-5}\,\Omega$ 

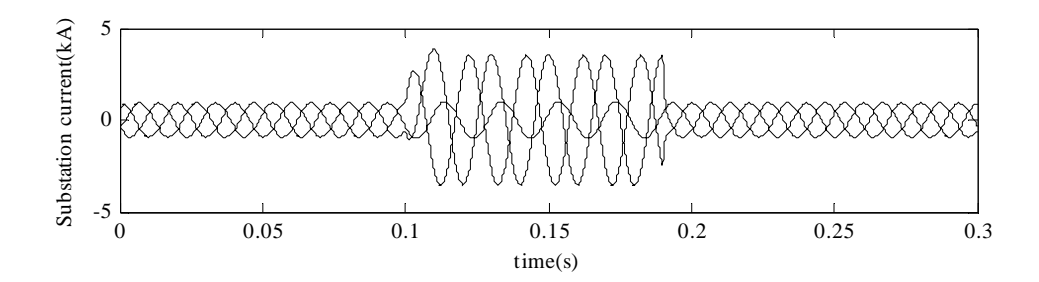

รูปที่3.28 รูปสัญญาณกระแสสถานีไฟฟากรณีลัดวงจรเฟส *ab* ลงดินระหวางบัส 10-11 หางจาก สถานีไฟฟ้า 5.26 km และความต้านทานผิดพร่อง 1.5 $\times10^5$   $\Omega$ 

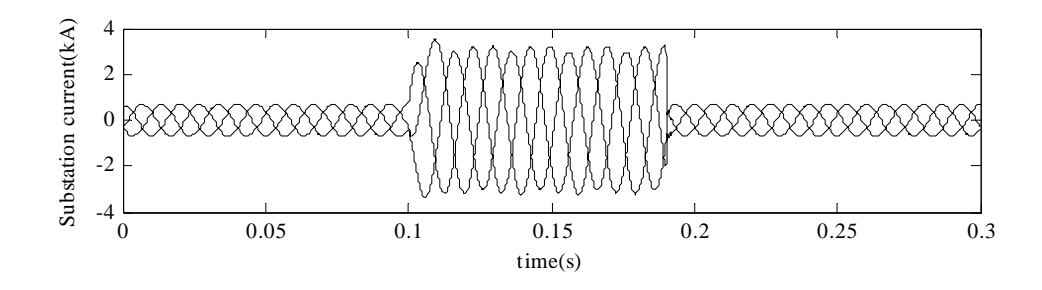

รูปที่3.29 รูปสัญญาณกระแสสถานีไฟฟากรณีลัดวงจรเฟส *abc* ระหวางบสั 13-14 หางจากสถานี ไฟฟ้า 10.19 km และความต้านทานผิดพร่อง 4 $\times$ 10 $^6$  Ω

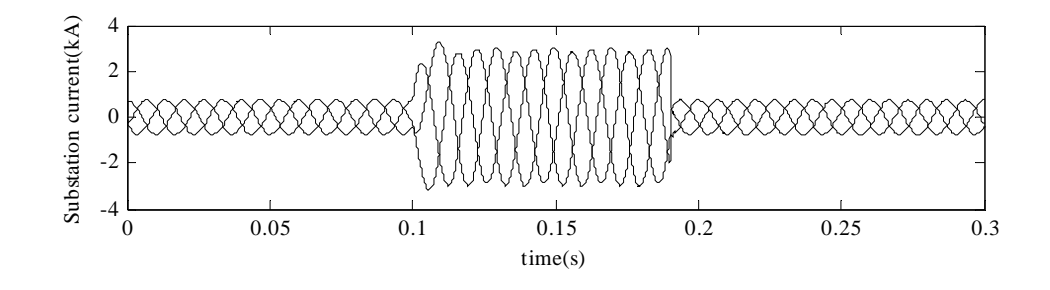

รูปที่3.30 รูปสัญญาณกระแสสถานีไฟฟากรณีลัดวงจรเฟส *abc* ลงดินระหวางบัส 6-7 หางจาก สถานีไฟฟ้า 3.17 km และความต้านทานผิดพร่อง 1 $\times10^{\texttt{-6}}$  Ω

## **3.9 สรุป**

งานวิจัยนี้นําเสนอการสรางแบบจําลองในสภาวะชั่วครูสําหรับระบบจําหนายเพื่อใชเปนตัว จําลองความผิดพรอง ระเบียบวิธีการหาคาอินทิกรัลอยางงายของกฎสี่เหลี่ยมคางหมูไดถูกนํามา ประยุกต์ใช้ในการสร้างแบบจำลององค์ประกอบของระบบ การจำลองสถานการณ์ความผิดพร่องใน ระบบจำหน่ายกระทำโดยการต่อตัวต้านทานเข้าไปที่บัสที่ต้องการให้เกิดความผิดพร่อง ด้วย ระเบียบวิธีของงานวิจัยนี้ทําใหสามารถคํานวณหาลักษณะสมบัติชั่วครูของกระแสและแรงดันของ ระบบได้ ประสิทธิภาพของระเบียบของงานวิจัยได้มีการประเมิน โดยนำผลการจำลองไป เปรียบเทียบกับผลการจําลองที่ไดจากโปรแกรม PSIM และ MATLAB เมื่อนําผลการจําลอง บางสวนจากทั้งสามโปรแกรมไปคํานวณหาเฟสเซอรของกระแสผิดพรองไดผลลัพธดังตารางที่ 3.2

| โปรแกรมจำลองผล | ระบบทคสอบ 4 บัส |               | ระบบทคสอบ 20 บัส |               |  |
|----------------|-----------------|---------------|------------------|---------------|--|
|                | ขนาด $(kA)$     | มุมเฟส (องศา) | ขนาด $(kA)$      | มุมเฟส (องศา) |  |
| <b>MATLAB</b>  | 3.1555          | 85.40         | 4.5901           | $-13.98$      |  |
| <b>PSIM</b>    | 3.1544          | 88.03         |                  |               |  |
| งานวิจัย       | 3.1547          | 86.23         | 4.5835           | $-15.56$      |  |

ตารางที่ 3.2 เฟสเซอรกระแสผิดพรองสําหรับระบบไฟฟาเฟสเดียว 4 บัสและ 20 บัส

 จากตารางที่ 3.2 เมื่อพิจารณาผลการคํานวณเฟสเซอรสําหรับระบบไฟฟาเฟสเดียว 4 บัส กระแสผิดพรองที่จําลองผลดวยโปรแกรม MATLAB และระเบียบวิธีของงานวิจัยมีขนาดของ กระแสตางกัน 0.8 A และความแตกตางของมุมเฟสเทากับ -0.83° กระแสผิดพรองที่จําลองผลดวย โปรแกรม PSIM และระเบียบวิธีของงานวิจัยมีความแตกตางของขนาดกระแสเทากับ 0.3 A และ ความแตกตางของมุมเฟสเทากับ 1.80° และเมื่อพิจารณาผลการคํานวณเฟสเซอรสําหรับระบบไฟฟา เฟสเดียว 20 บัส กระแสผิดพรองที่จําลองผลดวยโปรแกรม MATLAB และระเบียบวิธีของ งานวิจัยมีความแตกตางของขนาดเทากับ 6.6 A และความแตกตางของมุมเฟสเทากับ 1.58°

จากการจำลองความผิดพร่องกับระบบจำหน่าย 20 บัสพบว่า ขนาดของกระแสสถานีไฟฟ้า ระหวางสภาวะกอนและขณะเกิดความผิดพรองจะมีคามากขึ้น เมื่อความผิดพรองเกิดที่ตําแหนงใกล กับสถานีไฟฟาจากตัวอยางของสัญญาณกระแสสถานีไฟฟาที่แสดงในรูปที่ 3.26-3.30 จะสังเกตได ว่า ขนาดของกระแสในสภาวะผิดพร่องมีค่าสูงกว่าขนาดกระแสในสภาวะปกติหลายเท่า ซึ่งกระแส สถานีไฟฟาในสภาวะปกติคือกระแสโหลด หรือกระแสขององคประกอบขนานทั้งหมดในระบบ นั่นเอง ดังนั้นการวิเคราะหระบบไฟฟาในสภาวะผิดพรองจึงสามารถละทิ้งการพิจารณาผลของ กระแสโหลดหรือกระแสขององคประกอบขนานในระบบได (Stagg and Ei-Abiad, 1968) และ ขอกําหนดดังกลาวนี้ยังสามารถนําไปประยุกตใชกับปญหาการระบุตําแหนงผิดพรอง เพื่อลดความ ย่งยากในการคำนวณระยะทางผิดพร่อง ซึ่งจะได้กล่าวถึงโดยละเอียดในเนื้อหาของบทที่ 4 เป็น ลําดับตอไป

# **บทท ี่ 4**

# **การจําแนกชนิดและระบุตําแหนงความผิดพรอง**

#### **4.1 กลาวนํา**

ในบทนี้กลาวถึงระเบียบวิธีทั้งหมด ที่เกี่ยวของกับการจําแนกชนิดและระบุตําแหนงความ ผิดพร่อง ในหัวข้อที่ 4.2 จะกล่าวถึงรูปแบบของปัญหาการระบุตำแหน่งผิดพร่องในระบบจำหน่าย แบบรัศมี หัวข้อที่ 4.3 จะกล่าวถึงการจำแนกชนิดของความผิดพร่องซึ่งมีความเกี่ยวข้องกับการ คนหาแบบตาบูหัวขอที่ 4.5 จะเปนการแสดงขั้นตอนการคํานวณระยะทางสําหรับความผิดพรองทุก กรณี และหัวข้อสุดท้ายหัวข้อที่ 4.6 จะกล่าวถึงวิธีการวิเคราะห์หาตำแหน่งความผิดพร่อง

# **4.2 รูปแบบของปญหา**

การระบุตำแหน่งความผิดพร่องในระบบไฟฟ้าประกอบไปด้วยปัญหา 2 ส่วน คือการจำแนก ชนิดความผิดพรองและการระบุตําแหนงที่เกิดความผิดพรอง เนื่องจากระบบจําหนายมีรูปลักษณ ของโครงข่ายเป็นแบบรัศมี ระเบียบวิธีที่ใช้ในการระบุตำแหน่งผิดพร่องในระบบส่งจ่ายจึงไม่ สามารถประยุกต์ใช้กับระบบจำหน่ายได้ (Zhu et al., 1997) ความสามารถในการตรวจวัดสัญญาณ กระแสหรือแรงดันในระบบจําหนายถูกจํากัดเพราะอุปกรณตรวจวัดสัญญาณจะติดตั้งไวเฉพาะที่ สถานีไฟฟาเทานั้น ในสวนอื่นๆ ของระบบจะมีองคประกอบที่ไมสามารถตรวจวัดสัญญาณ หรือสง ้สัญญาณกลับไปที่สถานีไฟฟ้าได้ ทำให้ปัญหาการระบุตำแหน่งผิดพร่องในระบบจำหน่ายเป็นการ พิจารณาสัญญาณกระแสหรือแรงดันเพียงด้านเดียวที่สถานีไฟฟ้าเท่านั้น ความยุ่งยากของปัญหาการ ระบุตําแหนงผิดพรองสําหรับระบบจําหนายแบบรัศมีจึงเปนผลมาจากการมีขอมูลเกี่ยวกับกระแส และแรงดันขณะเกิดความผิดพรองเพียงจุดเดียวที่สถานีไฟฟา การระบุตําแหนงผิดพรองสําหรับ งานวิจัยนี้มีขั้นตอนดังตอไปนี้

1) การจําลองความผิดพรองในระบบจําหนายดวยแบบจําลองสภาวะชั่วครู

 2) คํานวณเฟสเซอรของกระแสและแรงดันที่สถานีไฟฟาดวยระเบียบวิธีการของผลการ แปลงฟูเรียรไมตอเนื่อง

3) ประยุกต์ใช้การค้นหาแบบตาบูเพื่อคำนวณค่าคงที่  $K_{1}$   $K_{2}$   $K_{01}$ และ  $K_{02}$  ที่มีค่า เหมาะสมสําหรับการจําแนกชนิดความผิดพรองทั้ง 11 ชนิด

4) แบ่งระบบไฟฟ้าออกเป็นวิถี (path) ย่อยและลดรูปแต่ละวิถีให้เป็นวงจรอย่างง่าย

- 5) คํานวณระยะทางผิดพรอง (fault distance) สําหรับแตละวิถี
- 6) ระบุวิถีและตําแหนงทเกี่ ิดความผิดพรอง

#### **4.3 การจําแนกชนิดความผิดพรอง**

เมื่อระบบจําหนายเกิดความผิดพรอง ตําแหนงที่สามารถบันทึกสัญญาณกระแสในสภาวะ ก่อนและขณะเกิดความผิดพร่องได้มีเพียงสถานีไฟฟ้าเท่านั้น กระแสที่บันทึกได้นี้จะถูกเปลี่ยนเป็น ปริมาณเฟสเซอรดวยระเบียบวิธีการของผลการแปลงฟูเรียรไมตอเนื่อง การจําแนกชนิดของ ้ ความผิดพร่องจะวิเคราะห์โดยใช้ข้อมูลที่เกี่ยวข้องกับเฟสเซอร์ของกระแสในสภาวะก่อน และขณะ เกิดความผิดพรองระเบียบวิธีการวิเคราะหเพื่อจําแนกชนิดความผิดพรองมีขั้นตอนดังตอไปนี้

1) บันทึกสัญญาณกระแสที่สถานีไฟฟาในชวงเวลากอนและขณะเกิดความผิดพรอง

 2) คํานวณเฟสเซอรของกระแสที่บันทึกไดดวยระเบียบวิธีการของผลการแปลงฟูเรียรไม ตอเนื่อง

 3) ระหวางชวงเวลากอนและขณะเกิดความผิดพรอง ทําการตรวจสอบวาเฟสเซอรของ กระแสเฟสใดมีการเปลี่ยนแปลงของขนาดมากที่สุด กําหนดใหขนาดความเปลี่ยนแปลงนั้นมีคา เทากับ *MAX I*

4) นำเอาขนาดเฟสเซอร์ของกระแสในแต่ละเฟสหารด้วย  $I_{MAX}$  จะ<sup>ง</sup>ได้ค่าคงที่  $K_a$  สำหรับ เฟส *<sup>a</sup> Kb* สําหรับเฟส *<sup>b</sup>* และ *Kc* สําหรับเฟส *<sup>c</sup>* เมื่อนําคาคงที่นี้ไปเปรียบเทียบกับคาคงที่ *<sup>K</sup>*<sup>1</sup>  $\,$ และ  $\,K_{2}^{}\,$ จะสามารถกำหนดสถานะของกระแสในแต่ละเฟสได้ดังนี้

4.1) ถามากกวา *<sup>K</sup>*<sup>1</sup> สถานะของกระแสในเฟสนั้นมีคาเทากับ 1

4.2) ถ้าน้อยกว่า  $K^{\pm}_2$  สถานะของกระแสในเฟสนั้นมีค่าเท่ากับ 0

 5) พิจารณาที่กระแสลําดับศูนย เมื่อกระแสในแตละเฟสถูกหารดวย *MAX I* จะไดคาคงที่  $K_{0}$  และเมื่อนำไปเปรียบเทียบกับค่าคงที่  $K_{01}$  และ  $K_{02}$  จะสามารถกำหนดสถานะของกระแส ลําดับศูนยไดดังนี้

5.1) ถ้ามากกว่า  $K_{01}$  สถานะกระแสลำดับศูนย์มีค่าเท่ากับ 1

5.2) ถ้าน้อยกว่า  $K_{02}$  สถานะกระแสลำคับศูนย์มีค่าเท่ากับ 0

 6) เมื่อทราบสถานะของกระแสสถานีไฟฟาทั้งสามเฟสและกระแสลําดับศูนยจะสามารถ จําแนกชนิดของความผิดพรองไดโดยพิจารณาสถานะของกระแสสถานีไฟฟา ที่มีความสอดคลอง กับความผิดพรองชนิดตางๆ ตามตารางที่ 4.1

ปญหาที่สําคัญของการจําแนกชนิดความผิดพรองคือการเลือกคา *<sup>K</sup>*<sup>1</sup> *<sup>K</sup>*<sup>2</sup> *K*<sup>01</sup> และ *K*<sup>02</sup> ทมี่ ี ้ ความเหมาะสมสำหรับการจำแนกชนิดความผิดพร่อง งานวิจัยนี้ประยุกต์ใช้การค้นหาแบบตาบเพื่อ คํานวณหาคาคงที่ *<sup>K</sup>*<sup>1</sup> *<sup>K</sup>*<sup>2</sup> *K*<sup>01</sup> และ *K*<sup>02</sup> ฟงกชันวัตถุประสงคของการคนหาคือสถานะ 0 และ 1 ของกระแสสถานีไฟฟาในแตละเฟสและกระแสลําดับศูนยที่มีความสอดคลองกับความผิดพรองทุก ชนิดผังงานของการคนหาแบบตาบูสําหรับงานวิจัยนี้สามารถแสดงไดดังรูปที่ 4.1

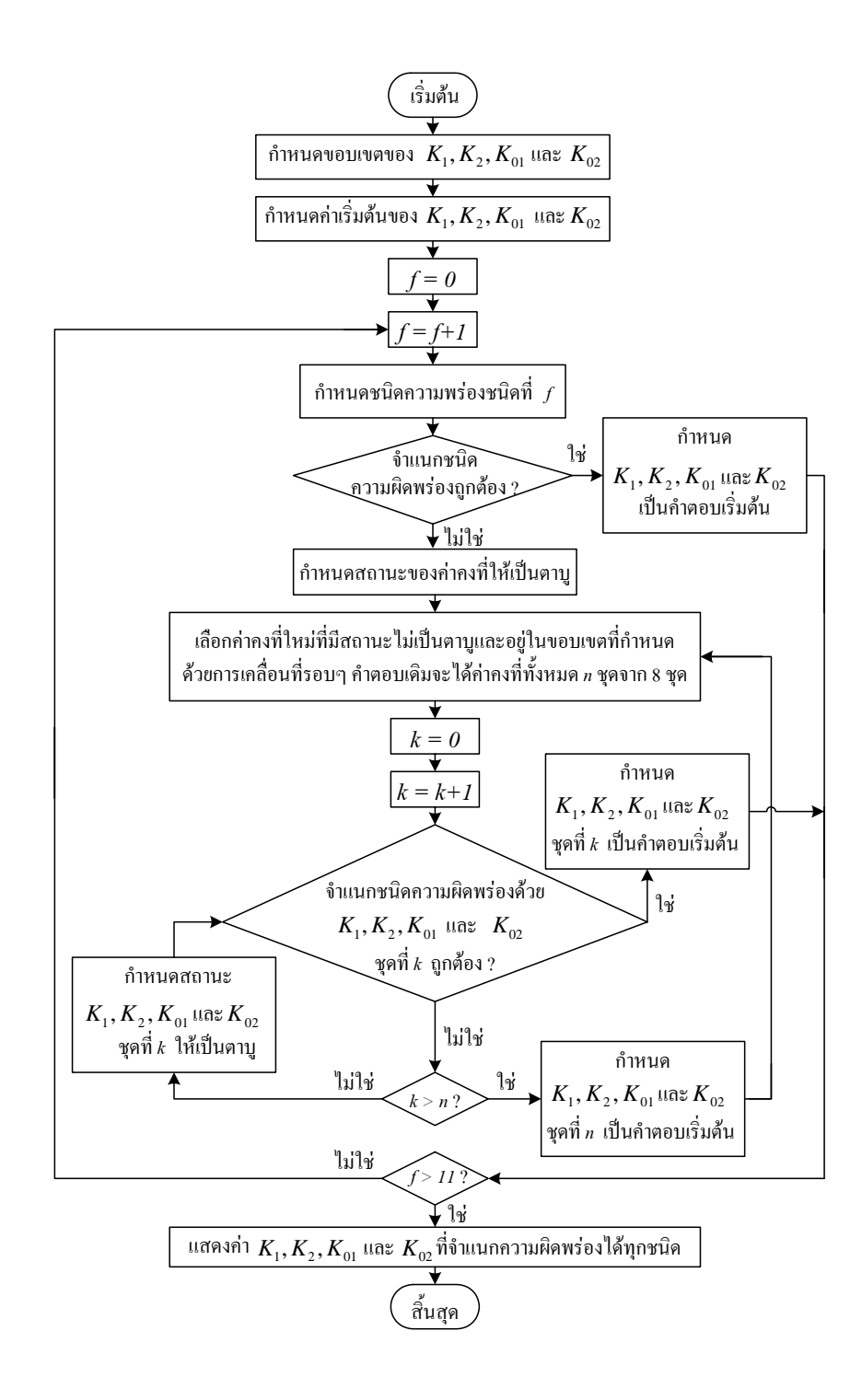

รูปที่ 4.1 ผังงานการคํานวณ *<sup>K</sup>*<sup>1</sup> *<sup>K</sup>*<sup>2</sup> *K*<sup>01</sup> และ *K*<sup>02</sup> ดวยการคนหาแบบตาบู

| ชนิดของความผิดพร่อง         | ิสถานะ   |                  |               |          |  |
|-----------------------------|----------|------------------|---------------|----------|--|
|                             | a        | $\boldsymbol{b}$ | $\mathcal{C}$ | $\Omega$ |  |
| ลัควงจรเฟส $\it{a}$ ลงคิน   | 1        | $\Omega$         | $\Omega$      | 1        |  |
| ลัควงจรเฟส $\bm{b}$ ลงดิน   | $\theta$ | 1                | $\theta$      | 1        |  |
| ลัควงจรเฟส $\,c\,$ ลงคิน    | $\Omega$ | $\theta$         | 1             | 1        |  |
| ลัดวงจรเฟส <i>ab</i>        | 1        | 1                | $\theta$      | $\theta$ |  |
| ลัดวงจรเฟส <i>ac</i>        |          | $\Omega$         |               | $\Omega$ |  |
| ลัดวงจรเฟส $bc$             | $\Omega$ | 1                |               | 0        |  |
| ้ลัดวงจรเฟส <i>ab</i> ลงดิน |          |                  | $\Omega$      |          |  |
| ลัดวงจรเฟส <i>ac</i> ลงดิน  |          | $\theta$         |               | 1        |  |
| ลัควงจรเฟส $bc$ ลงคิน       | $\Omega$ | 1                |               | 1        |  |
| ลัควงจรเฟส abc              | 1        | $\mathbf{1}$     |               | $\theta$ |  |
| ลัดวงจรเฟส <i>abc</i> ลงดิน |          | 1                |               |          |  |

ตารางที่ 4.1 สถานะของกระแสสถานีไฟฟาสําหรับความผิดพรองชนิดตางๆ

#### **4.4 การแบงระบบจําหนายออกเปนวิถียอย**

เมื่อเกิดความผิดพรองในระบบจําหนาย สัญญาณกระแสและแรงดันที่วัดไดที่สถานีไฟฟา อาจจะมีความสอดคลองกับตําแหนงผิดพรองใดๆ ก็ไดในระบบ ทุกวิถีของระบบมีความเปนไปไดที่ ้จะเกิดความผิดพร่อง ทุกวิถีจึงถูกพิจารณาเพื่อคำนวณหาระยะทางผิดพร่อง ขั้นตอนสุดท้ายของ ปญหาการระบุตําแหนงผิดพรองคือการระบุวิถีของระบบที่เกิดความผิดพรอง และระยะทางผิด พร่องที่ด้างอิงจากสถานีย่อย ก่อนที่จะคำนวณหาระยะทางผิดพร่องสำหรับแต่ละวิถีที่พิจารณาระบบ ที่มีความซับซอนจะตองถูกลดรูปใหกลายเปนระบบอยางงายเสียกอน ดังแสดงวงจรในรูปที่ 4.2 สัญลักษณ์ของพารามิเตอร์ในรูปที่ 4.2 มีดังนี้  $\bar{t_{d}}^{(k)}$  คือกระแสโหลดที่เชื่อมต่อกับบัส  $k$  ใดๆ โดย  $\vec{\hat{n}}$   $k = 1, 2, 3, ..., N$   $\vec{i}_{sd}$  คือกระแสสมมูลของปลายส่ง (sending end)  $\vec{i}_{kd}$  คือกระแสสมมูลของ ปลายรับ (receiving end) และ  $r_{\rm f}$  คือความต้านทานผิดพร่อง (fault resistance) รูปที่ 4.2 ก) เป็น ระบบจําหนายแบบรัศมีดั้งเดิมที่เกิดความผิดพรอง รูปที่ 4.2 ข) เปนระบบที่ถูกลดรูปใหเปนวงจร ้อย่างง่ายของวิถีที่พิจารณา และรูปที่ 4.2 ค) เป็นวงจรอย่างง่ายสำหรับวิถีที่พิจารณาเพื่อใช้ในการ คํานวณระยะทางผิดพรองการลดรูปวงจรในรูปที่ 4.2 ข) ใหเปนวงจรอยางงายที่มีลักษณะเหมือนรปู ที่ 4.2 ค) สามารถกระทำได้โดยการย้ายกระแสโหลดที่บัสใดๆ ไปส่บัสปลายส่งด้วยค่ากระแสโหลด ใหมที่คํานวณจากสมการที่ (4-1)

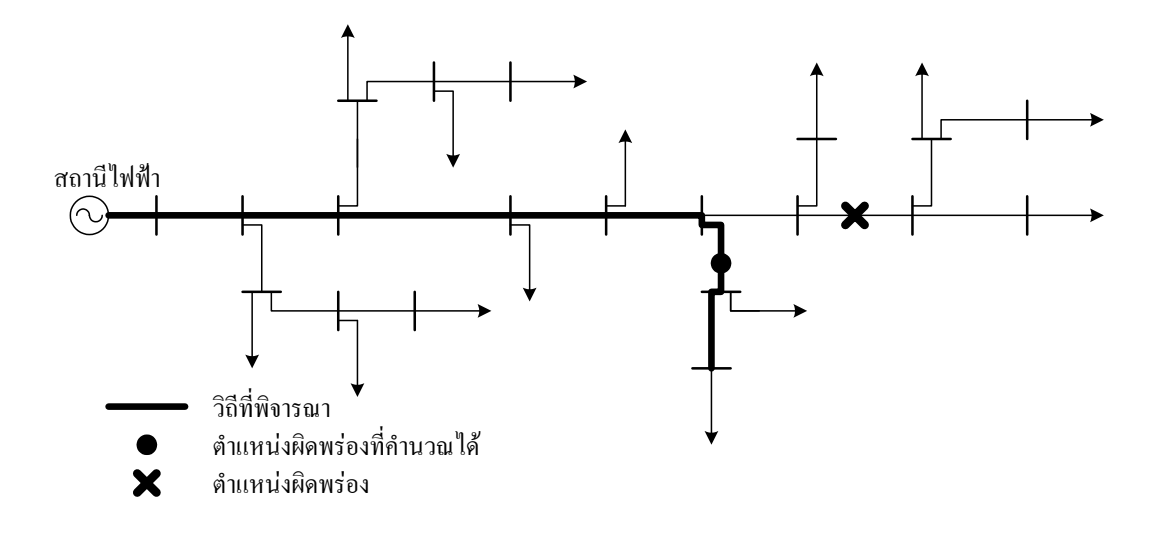

ก)

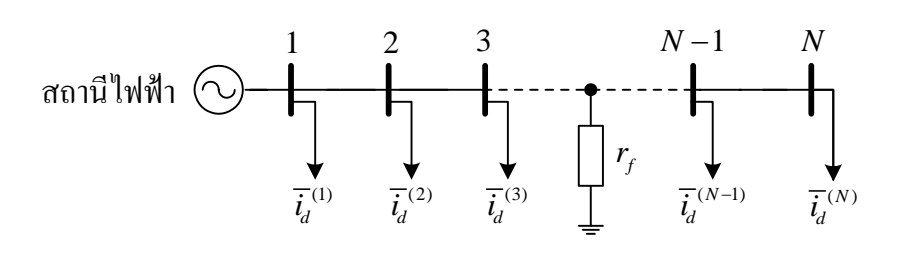

ข)

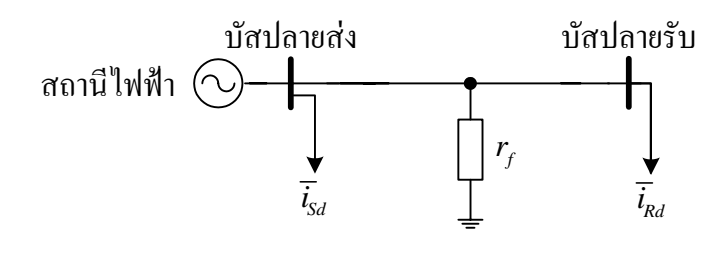

ค)

รูปที่ 4.2 ระบบจำหน่ายแบบรัศมีและการแปลงวงจรเพื่อคำนวณระยะทางผิดพร่อง ก) ระบบจําหนายแบบรัศมดีั้งเดิม

ข) ระบบที่ถูกลดรูปใหเหลือเพียงวงจรของวิถีที่พิจารณา

ึ ค) วงจรอย่างง่ายของวิถีที่พิจารณาเพื่อใช้คำนวณระยะทางผิดพร่อง

$$
\overline{\boldsymbol{i}}_{abc,S}^{(k)} = \left(\overline{\boldsymbol{z}}_{abc}^{(k,m)} + \overline{\boldsymbol{z}}_{abc}^{(m,n)}\right)^{-1} \overline{\boldsymbol{z}}_{abc}^{(m,n)} \overline{\boldsymbol{i}}_{abc,d}^{(m)}
$$
(4-1)

ยายกระแสโหลดที่บัสเดียวกันนี้ไปที่บัสปลายรับของสายปอนดวยกระแสโหลดคาใหมที่คํานวณ จากสมการที่ (4-2)

$$
\overline{\boldsymbol{i}}_{abc,R}^{(n)} = -\left(\overline{\boldsymbol{z}}_{abc}^{(k,m)} + \overline{\boldsymbol{z}}_{abc}^{(m,n)}\right)^{-1} \overline{\boldsymbol{z}}_{abc}^{(k,m)} \overline{\boldsymbol{i}}_{abc,d}^{(m)}
$$
(4-2)

เมื่อ  $\bm{\bar{i}}_{abc,}^{(k)}$ *k abc S <sup>i</sup>* คือ เวกเตอรกระแสโหลดสมมูลปลายสงบัส *<sup>k</sup>*

> $(n)$ ,  $\bm{\bar{t}}_{abc,R}^{(n)}$  คือ เวกเตอร์กระแสโหลดสมมูลปลายรับบัส $n$

 $(m)$ , *m abc d <sup>i</sup>* คือ เวกเตอรกระแสโหลดบัส *m* ซึ่งอยูระหวางบัสปลายสงและบัสปลายรับ

 $\overline{\mathsf{z}}_\textit{abc}^{\textit{(k,m)}}$  คือ อิมพีแดนซ์เมตริกซ์สามเฟสของสายส่งระหว่างบัส  $k$  และบัส  $m$ 

( ,) *m n abc <sup>z</sup>* คือ อิมพีแดนซเมตริกซสามเฟสของสายสงระหวางบัส *<sup>m</sup>* และบัส *<sup>n</sup>*

การยายกระแสโหลดที่อยูตรงกลางสายปอน ใหไปอยูที่ตําแหนงปลายสงและปลายรับ สามารถแสดงไดดวยรูปที่ 4.3

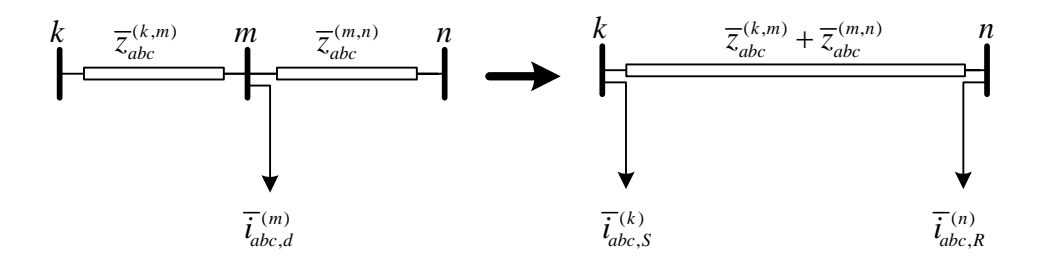

รูปที่ 4.3 การย้ายกระแสโหลดไปสู่ปลายส่งและปลายรับ

จากรูปที่ 4.2 ข) กระบวนการการยายโหลดจะเริ่มตนที่บัส *N* − 2 บัส *N* −1 และบัส *N* โดย โหลดที่บัส *N* −1 จะถูกยายไปที่บัส *N* − 2 ดวยคาใหมที่คํานวณจากสมการที่ (4-1) และถูกยายไป ที่บัส *N* ดวยคาใหมที่คํานวณจากสมการที่ (4-2) และดําเนินการไปเรื่อยๆ จนกระทั่งลักษณะของ ระบบเหมือนรูปที่ 4.2 ค)

้ ระบบจำหน่าย 20 บัสที่ใช้ทดสอบสำหรับงานวิจัยนี้ได้ถูกแบ่งออกเป็นวิถีได้ทั้งหมด 6 วิถี ดังแสดงในรูปที่ 4.4-4.9 แต่ละวิถีถูกลดรูปให้เหมือนกับระบบในรูป 4.2 ค) และนำไปใช้สำหรับ ้คำนวณหาระยะทางผิดพร่องและตัวต้านทานผิดพร่องด้วยระเบียบวิธีในหัวข้อที่ 4.5

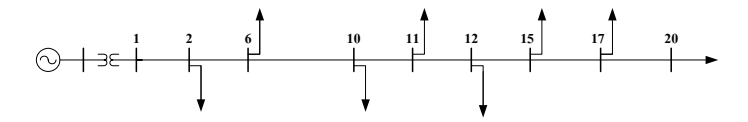

รูปที่ 4.4 ระบบจําหนาย 20 บัส วิถีที่ 1

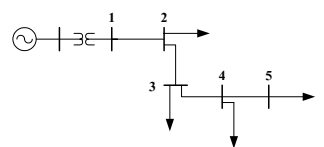

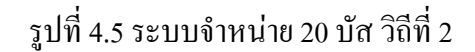

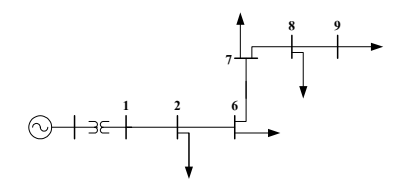

รูปที่ 4.6 ระบบจําหนาย 20 บัส วิถีที่ 3

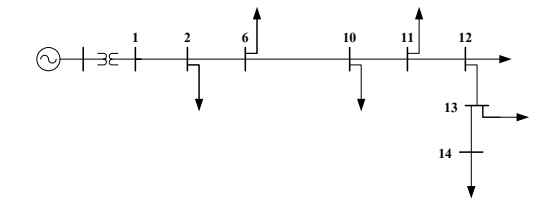

รูปที่ 4.7 ระบบจําหนาย 20 บัส วิถีที่ 4

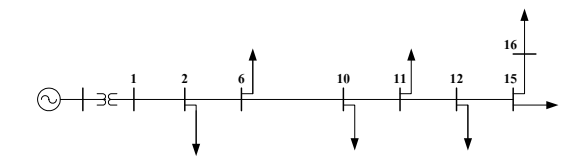

รูปที่ 4.8 ระบบจําหนาย 20 บัส วิถีที่ 5
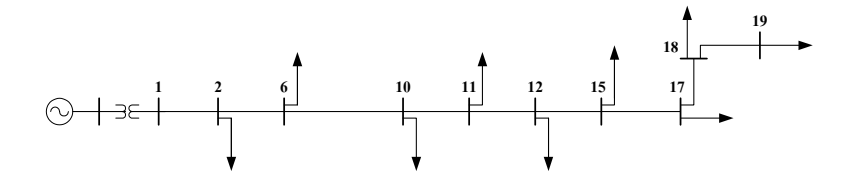

รูปที่ 4.9 ระบบจําหนาย 20 บัส วิถีที่ 6

### **4.5 การคํานวณระยะทางผิดพรอง**

จากหัวขอที่ 3.4 แบบจําลองความผิดพรองทั้ง 11 ชนิดสามารถแบงออกเปน 5 กลุมและมี สมการกระแสของแบบจําลองที่แตกตางกัน สําหรับการวิเคราะหหาระยะทางผิดพรอง สมการและ วิธีการคํานวณสามารถแบงออกไดเปน 5 กลุมเชนเดียวกัน โดยมีรายละเอียดของสมการและขั้นตอน การคํานวณระยะทางผิดพรองดังตอไปนี้

### **4.5.1 ความผดพร ิ องลัดวงจรเฟสเดียวลงดิน**

กําหนดใหความผิดพรองเฟสเดียวลัดวงจรลงดินเกิดที่ตําแหนงที่มีระยะหางจากสถานี  $\dot{v}$ ย่อย  $d$  กิโลเมตร อิมพีแดนซ์ผิดพร่องเป็นตัวต้านทานมีค่าเท่ากับ  $r_{\rm f}$  และ  $D$  คือระยะทางทั้งหมด สําหรับวิถีที่พิจารณา เมื่อตัวหอย *p* แทนเฟส *a b* หรือ *c* วงจรสมมูลอยางงายของวิถีที่พิจารณา เมื่อเกิดความผิดพรองลัดวงจรเฟส *p* ลงดินแสดงดังรูปที่ 4.10

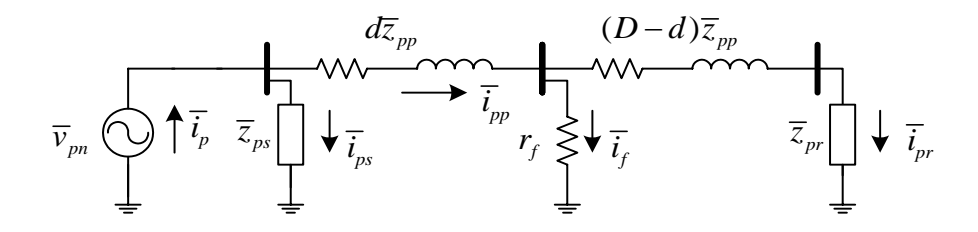

รูปที่ 4.10 วงจรสมมูลเฟส *p* สําหรับความผิดพรองลัดวงจรเฟส *p* ลงดิน

กระแสที่ไหลผานอิมพีแดนซสมมูลปลายสงเฟส *p* มีคาเทากับ

$$
\overline{i}_{ps} = \frac{1}{\overline{z}_{ps}} \overline{v}_{pn} \tag{4-3}
$$

เมื่อ *p* คือ เฟส *a b* หรือ *c*

 $\overline{v}_{_{pn}}$  คือ แรงดันขั้วของสถานีย่อยเฟส  $p$ 

 $\bar{i}_n$  คือ กระแสสถานีย่อยเฟส  $p$ 

*ps <sup>z</sup>* คือ อิมพีแดนซสมมูลปลายสงเฟส *<sup>p</sup>*

กระแสสายปอนหนาจุดผิดพรองเฟส *p* มีคาเทากับ

$$
\overline{i}_{pp} = \overline{i}_p - \overline{i}_{ps} \tag{4-4}
$$

เมื่อ *p* คือ เฟส *a b* หรือ *c*  $\bar{i}_{\scriptscriptstyle{pp}}$  คือ กระแสสายป้อนหน้าจุดผิดพร่องเฟส  $p$ พิจารณาที่โนดจุดผิดพรองกระแสผิดพรองมีคาเทากับ

$$
\overline{i}_f = \overline{i}_{pp} - \overline{i}_{pr} \tag{4-5}
$$

 $\vec{u}$ อ  $\vec{i}_f$  คือ กระแสผิดพร่อง

 $\overline{i}_{\nu r}$  คือ กระแสปลายรับเฟส  $p$ 

พิจารณาจุดผิดพร่องในรูปที่ 4.10 เนื่องจากตัวต้านทานผิดพร่องมีค่าต่ำมากๆ แรงดันที่จุดผิด พร่องจึงมีค่าต่ำมากๆ ด้วย กระแสปลายรับเฟส  $\,p\,$  จึงสามารถละทิ้งและกำหนดให้มีค่าประมาณ ศูนยไดดังนั้น กระแสผิดพรองจึงมีคาเทากับ

$$
\overline{i}_f = \overline{i}_{pp} \tag{4-6}
$$

จากการประยุกตใช KVL กับสายปอนเฟส *p* ที่ตําแหนงหนาจุดผิดพรองและตัวตานทานผิดพรอง จะไดสมการแรงดันดังนี้

$$
-\overline{v}_{pn} + d\overline{v}_t + r_f \overline{i}_f = 0 \tag{4-7}
$$

กําหนดให

$$
\overline{v}_t = \overline{z}_{pp} \overline{i}_{pp} + \overline{z}_{pq} \overline{i}_{qq} + \overline{z}_{pu} \overline{i}_{uu}
$$
\n(4-8)

เมื่อ *p* คือ เฟส *a b* หรือ *c q* คือ เฟส *a b* หรือ *c u* คือ เฟส *a b* หรือ *c*  $\overline{i}_{\mathit{qq}}$ *i* คือ กระแสสายปอนเฟส *q*  $\overline{\dot{i}}_{uu}$ *i* คือ กระแสสายปอนเฟส *u*  $r_{\rm f}$  คือ ความต้านทานผิดพร่อง *pp <sup>z</sup>* คือ อิมพีแดนซตัวเองของสายปอนเฟส *<sup>p</sup> pq <sup>z</sup>* คือ อิมพีแดนซรวมของสายปอนเฟส *p* และ *q* โดยที่ *<sup>p</sup>* <sup>≠</sup> *<sup>q</sup>*  $\overline{z}_{pu}$  คือ อิมพีแดนซ์ร่วมของสายป้อนเฟส *p* และ *u* โดยที่ *p*≠*u* เมื่อแจกแจงสมการที่ (4-7) ให้อยู่ในพจน์ของส่วนจริงและส่วนจินตภาพทั้งหมดจะได้ว่า

$$
-\overline{v}_{pn,r} - j\overline{v}_{pn,i} + d\overline{v}_{t,r} + j d\overline{v}_{t,i} + r_f \overline{i}_{f,r} + j r_f \overline{i}_{f,i} = 0
$$
\n(4-9)

กําหนดใหต ัวหอย *r* และ *i* แทนสวนจริงและจินตภาพตามลําดับ

จากการพิจารณาสมการที่ (4-9) สามารถสรุปได้ว่า ผลรวมของพจน์ที่เป็นส่วนจริงหรือ ผลรวมของส่วนที่เป็นจินตภาพต่างก็มีค่าเท่ากับศูนย์ ดังนั้น เมื่อแยกพจน์ที่เป็นส่วนจริงออกมา แสดงเป็นสมการใหม่จะได้ว่า

$$
-\overline{v}_{pn,r} + d\overline{v}_{t,r} + r_f \overline{i}_{f,r} = 0
$$
\n(4-10)

จัดรูปสมการใหมจะไดระยะทางผิดพรองดังนี้

$$
d = \frac{\overline{v}_{pn,r} - r_f \overline{t}_{f,r}}{\overline{v}_{t,r}}
$$
\n(4-11)

จากสมการที่ (4-9) เมื่อแยกพจนที่เปนสวนจินตภาพออกมาแสดงเปนสมการใหมจะไดวา

$$
-\overline{v}_{pn,i} + d\overline{v}_{t,i} + r_f \overline{i}_{f,i} = 0
$$
\n(4-12)

แทนคา *d* จากสมการที่ (4-11) ลงในสมการที่ (4-12) จะไดวา

$$
-\overline{v}_{p,i} + \left(\frac{\overline{v}_{p,r} - r_f \overline{i}_{f,r}}{\overline{v}_{t,r}}\right) \overline{v}_{t,i} + r_f \overline{i}_{f,i} = 0
$$
\n(4-13)

จัดรูปสมการใหม่เพื่อหาค่าความต้านทานผิดพร่องจะได้ว่า

$$
r_f = \frac{\overline{v}_{pn,i}\overline{v}_{t,r} - \overline{v}_{pn,r}\overline{v}_{t,i}}{\overline{v}_{t,r}\overline{i}_{f,i} - \overline{v}_{t,i}\overline{i}_{f,r}}
$$
(4-14)

### **4.5.2 ความผดพร ิ องลัดวงจรสองเฟส**

กําหนดใหตัวหอย *p* และ *q* แทนเฟส *a b* หรือ *c* และ *p q* ≠ เมื่อระบบเกิด ความผิดพรองลัดวงจรเฟส *p* และเฟส *q* วงจรสมมูลสําหรับเฟส *p* และเฟส *q* ในวิถีที่พิจารณา สามารถแสดงไดดังรูปที่ 4.11

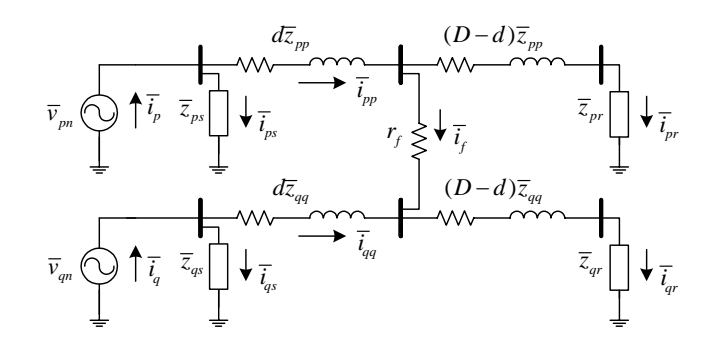

รูปที่ 4.11 วงจรสมมูลเฟส *p* และเฟส *q* สําหรับความผิดพรองลัดวงจรเฟส *pq*

เนื่องจากแรงดันหลังจุดผิดพรองในรูปที่ 4.11 มีคาต่ํามากๆ กระแสปลายรับของสายปอนทั้ง ี สองเฟสจึงสามารถละทิ้งและกำหนดให้มีค่าโดยประมาณเท่ากับศูนย์ได้ ดังนั้น กระแสผิดพร่องจึงมี คาเทากับ

$$
\overline{i}_f = \overline{i}_{pp} = -\overline{i}_{qq} \tag{4-15}
$$

เมื่อพิจารณาสายปอนหนาจุดผิดพรองเฟส *p* ตัวตานทานผิดพรองและสายปอนหนาจุดผิดพรอง เฟส *q* จะไดสมการแรงดันตาม KVL ดังนี้

$$
-\overline{v}_{pq} + d\overline{v}_t + r_f \overline{i}_f = 0 \tag{4-16}
$$

กําหนดให

$$
\overline{v}_{pq} = \overline{v}_{pn} - \overline{v}_{qn} \tag{4-17}
$$

$$
\overline{v}_t = (\overline{z}_{pp} - \overline{z}_{qp})\overline{i}_{pp} + (\overline{z}_{pq} - \overline{z}_{qq})\overline{i}_{qq} + (\overline{z}_{pu} - \overline{z}_{qu})\overline{i}_{uu}
$$
(4-18)

พิจารณาสมการที่ (4-16) จะเห็นว่ามีความคล้ายคลึงกับสมการที่ (4-7) ดังนั้น ความต้านทานผิด พร่องสามารถคำนวณหาได้จากสมการ

$$
r_f = \frac{\overline{v}_{pq,i}\overline{v}_{t,r} - \overline{v}_{pq,r}\overline{v}_{t,i}}{\overline{v}_{t,r}\overline{i}_{f,i} - \overline{v}_{t,i}\overline{i}_{f,r}}
$$
(4-19)

และระยะทางผิดพรองสามารถคํานวณหาไดจากสมการ

$$
d = \frac{\overline{v}_{pq,r} - r_f \overline{l}_{f,r}}{\overline{v}_{t,r}}
$$
\n(4-20)

### **4.5.3 ความผดพร ิ องลัดวงจรสองเฟสลงดนิ**

วงจรอยางงายของระบบที่เกิดความผิดพรองแบบลัดวงจรสองเฟสลงดินในวิถีที่ พิจารณาสามารถแสดงไดดังรูปที่ 4.12 กําหนดใหตัวหอย *p* และ *q* คือเฟส *a b* หรือ *c* และ  $p \neq q$  การวิเคราะห์หาสมการคำนวณความต้านทานผิดพร่องและระยะทางผิดพร่อง สามารถ วิเคราะห์จากสายป้อนเฟสใดเฟสหนึ่งที่เกิดความผิดพร่องโดยไม่ต้องพิจารณาอีกสองเฟสที่เหลือได้ ทําใหสมการแรงดันตาม KVL เมื่อพิจารณาที่สายปอนหนาจุดผิดพรองและตัวตานทานผิดพรองมี ความคลายคลึงกับสมการแรงดันในสมการที่ (4-7) ทุกประการ รวมทั้งกระแสปลายสงและกระแส สายปอนสําหรับเฟสที่พิจารณาก็สามารถคํานวณไดจากสมการที่ (4-3) และ (4-6) ตามลําดับ ความ ตานผิดพรองสําหรับความผิดพรองแบบลัดวงจรสองเฟสลงดินจึงสามารถคํานวณหาไดจากสมการ ที่ (4-14) และระยะทางผิดพรองคํานวณหาไดจากสมการที่ (4-11)

### **4.5.4 ความผดพร ิ องลัดวงจรสามเฟส**

เมื่อระบบเกิดความผิดพรองลัดวงจรเฟส *a* เฟส *b* และเฟส *c* วงจรสมมูลของ ระบบสําหรับเฟส *a* เฟส *b* และเฟส *c* ในวิถีที่พิจารณาสามารถแสดงไดดังรูปที่ 4.13

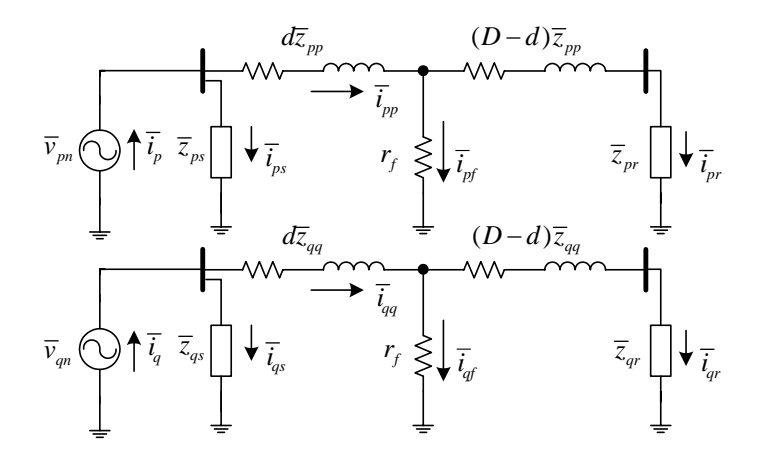

รูปที่ 4.12 วงจรสมมูลเฟส *p* และเฟส *q* สําหรับความผิดพรองลัดวงจรเฟส *pq* ลงดิน

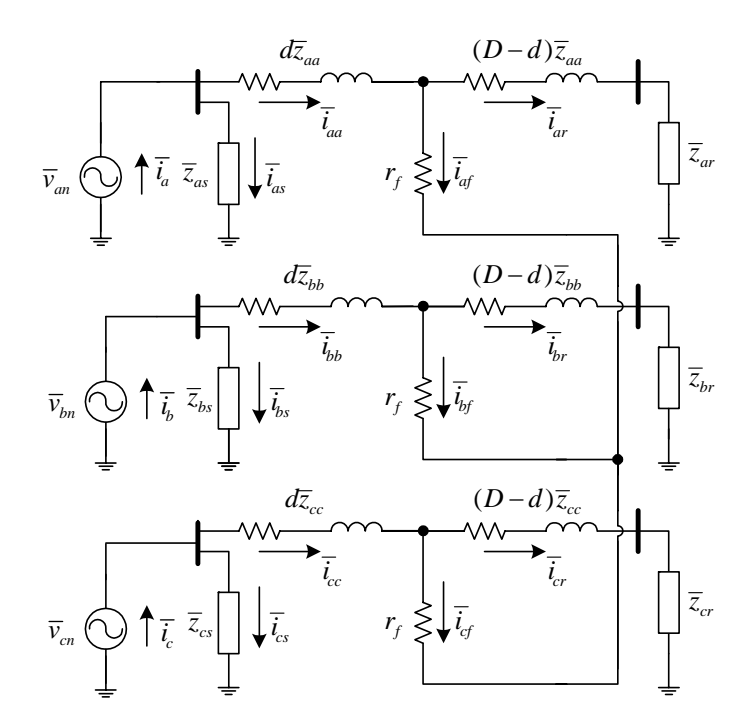

รูปที่ 4.13 วงจรสมมูลสามเฟสสําหรับความผิดพรองลัดวงจรเฟส *abc*

เนื่องจากแรงดันหลังจุดผิดพรองในรูปที่ 4.13 มีคาต่ํามากๆ กระแสปลายรับของสายปอนทั้ง สามเฟสจึงสามารถละทิ้งและกําหนดใหมีคาโดยประมาณเทากับศูนยไดดังนั้น กระแสผิดพรอง เฟส *a* จึงมีคาเทากับ

$$
\overline{i}_{af} = \overline{i}_{aa} \tag{4-21}
$$

กระแสผิดพรองเฟส *b* มีคาเทากับ

$$
\overline{i}_{bf} = \overline{i}_{bb} \tag{4-22}
$$

กระแสผิดพรองเฟส *c* มีคาเทากับ

$$
\overline{i}_f = \overline{i}_c \tag{4-23}
$$

ในการวิเคราะห์หาสมการคำนวณความต้านทานผิดพร่องและระยะทางผิดพร่อง สามารถ วิเคราะห์จากสายป้อนสองเฟสที่เกิดความผิดพร่องโดยไม่ต้องพิจารณาอีกหนึ่งเฟสที่เหลือได้ ดังนั้น เมื่อพิจารณาที่สายป้อนหน้าจุดผิดพร่องเฟส a ตัวต้านทานผิดพร่องเฟส a ตัวต้านทานผิดพร่อง เฟส *b* และสายปอนหนาจุดผิดพรองเฟส *b* จะไดสมการแรงดันตาม KVL ดังนี้

$$
-\overline{v}_{ab} + d\overline{v}_t + r_f \overline{i}_f = 0 \tag{4-24}
$$

กําหนดให

$$
\overline{i}_f = \overline{i}_{aa} - \overline{i}_{bb} \tag{4-25}
$$

$$
\overline{v}_{ab} = \overline{v}_{an} - \overline{v}_{bn} \tag{4-26}
$$

$$
\overline{v}_t = (\overline{z}_{aa} - \overline{z}_{ba})\overline{i}_{aa} + (\overline{z}_{ab} - \overline{z}_{bb})\overline{i}_{bb} + (\overline{z}_{ac} - \overline{z}_{bc})\overline{i}_{cc}
$$
(4-27)

ี สมการที่ (4-24) มีความคล้ายคลึงกับสมการที่ (4-16) ดังนั้น ความต้านทานผิดพร่องสามารถคำนวณ จากสมการที่ (4-19) และระยะทางผิดพรองคํานวณจากสมการที่ (4-20)

### **4.5.5 ความผดพร ิ องลัดวงจรสามเฟสลงดิน**

วงจรสมมูลอยางงายของระบบเมื่อเกิดความผิดพรองลัดวงจรสามเฟสลงดินในวิถีที่ พิจารณาสามารถแสดงใด้ดังรูปที่ 4.14 สำหรับการคำนวณความต้านทานผิดพร่องและระยะทางผิด พร่อง มีหลักการคิดและสมการคำนวณเหมือนกับความผิดพร่องแบบลัดวงจรสองเฟสลงดินทก ประการ

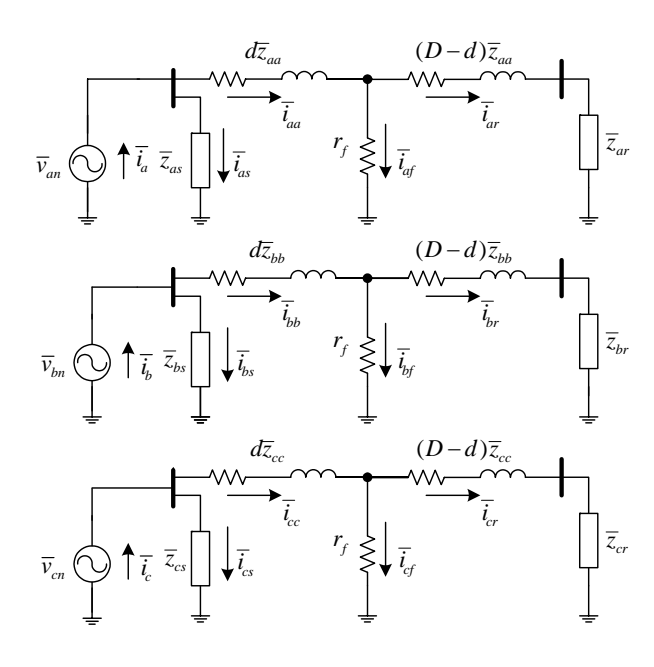

รูปที่ 4.14 วงจรสมมูลสามเฟสสําหรับความผิดพรองลัดวงจรเฟส *abc* ลงดิน

## **4.6 การระบุตําแหนงผิดพรองดวยเทคนิคการจําแนกวิถีอยางงาย**

เนื่องจากระบบจําหนายประกอบไปดวยสายปอนที่สามารถแบงออกเปนวิถียอยตามที่ได กลาวในหัวขอที่ 4.5 เมื่อระบบเกิดความผิดพรอง สัญญาณกระแสและแรงดันซึ่งถูกบันทึกที่สถานี ไฟฟาอาจจะเปนผลตอบสนองอันเนื่องมาจากความผิดพรองบนวิถีใดก็ไดภายในระบบ เนื้อหาใน หัวข้อที่ 4.5 เป็นรายละเอียดเกี่ยวกับการคำนวณระยะผิดพร่องสำหรับวิถีที่พิจารณาว่าอาจจะเกิด ความผิดพร่องและทุกวิถีจะต้องมีการคำนวณระยะทางผิดพร่อง จากการวิเคราะห์ระยะทางผิดพร่อง ที่คำนวณได้จะทำให้ทราบว่าวิถีใดที่ไม่เกิดความผิดพร่อง และวิถีใดที่อาจจะเกิดความผิดพร่องด้วย ระยะทางเทาใดเมื่ออางอิงจากสถานีไฟฟา แตก็ยังไมสามารถระบุไดวาวิถีใดของระบบที่เกิด ความผิดพร่องและทำให้ไม่สามารถระบุตำแหน่งจริงของความผิดพร่องได้ ขั้นตอนต่อไปของการ แก้ปัญหาการระบุตำแหน่งผิดพร่องคือ การพัฒนาระเบียบวิธีระบุวิถีของระบบที่เกิดความผิดพร่อง ึ จริงเพียงวิถีเดียว ระเบียบวิธีการระบวิถีที่เกิดความผิดพร่องและตำแหน่งผิดพร่องสำหรับงานวิจัยนี้ มีขั้นตอนดังตอไปนี้

 1) ทําการตรวจสอบความเปนไปไดในเบื้องตนของความนาจะเปนที่วิถีใดๆ จะเกิด ้ ความผิดพร่อง โดยพิจารณาจากระยะทางผิดพร่องที่คำนวณ ได้สำหรับแต่ละวิถี และตรวจสอบด้วย เงื่อนไขดังตอไปนี้

 1.1) ถาระยะทางผิดพรองที่คํานวณไดจากวิถีใดมีคามากกวาความยาวสูงสุดของสาย ้ป้อนในวิถีนั้น สรุปได้ว่าวิถีดังกล่าวไม่เกิดความผิดพร่อง

 1.2) ถาระยะทางผิดพรองที่คํานวณไดจากวิถีใดมีคานอยกวาความยาวสูงสุดของสาย ้ป้อนในวิถีนั้น สรุปได้ว่าวิถีดังกล่าวมีความเป็นไปได้ที่จะเกิดความผิดพร่อง

2) นำเอาค่าระยะทางผิดพร่องและตัวต้านทานผิดพร่องสำหรับแต่ละวิถีที่มีความเป็นไปได้ วาอาจจะเกิดความผิดพรอง แทนคาลงไปในการจําลองผลสภาวะชั่วครูอันเนื่องมากจากความผิด พรอง บันทึกคากระแสและแรงดันที่สถานีไฟฟาเฉพาะเฟสที่เกิดความผิดพรอง ในกรณีที่ระบบเกิด ความผิดพรองมากกวาหนึ่งเฟส เลือกบันทึกเฟสที่มีการเปลี่ยนแปลงของกระแสระหวางสภาวะปกติ และสภาวะผิดพรองสูงสุด

 2.1) คํานวณคารากที่สองของผลบวกของผลตางยกกําลังสองระหวางแรงดันที่สถานี ไฟฟ้าขณะเกิดความผิดพร่องจริงกับแรงดับที่สถานีไฟฟ้าที่บันทึกขณะจำลองผลความผิดพร่องด้วย ี ตำแหน่งและตัวต้านทานผิดพร่องที่คำนวณได้ด้วยสมการที่ (4-28)

$$
rsse_{v} = \sqrt{\sum_{k=1}^{n} \left\{ v_{act}(k) - v_{sim}(k) \right\}^{2}}
$$
 (4-28)

- เมื่อ *<sup>v</sup> rsse* คือ คารากที่สองของผลบวกของผลตางแรงดันยกกําลังสอง (root of sum square error of voltage)
	- $v_{\scriptscriptstyle \!acc}$  คือ แรงดันขั้วที่สถานีไฟฟ้าสำหรับเฟสที่เกิดความผิดพร่อง ซึ่งบันทึกขณะระบบ เกิดความผิดพรองจริง
	- *sim <sup>v</sup>* คือ แรงดันขั้วที่สถานีไฟฟาสําหรับเฟสที่เกิดความผิดพรอง ซึ่งบันทึกขณะจําลอง ผลด้วยตัวต้าบทาบผิดพร่องและระยะทางผิดพร่องของวิถีที่มีความเป็นไปได้ ว่าอาจจะเกิดความผิดพร่อง
	- $k$  คือ ดัชนีตัวอย่าง (sampling index) ของกระแสและแรงดัน
	- $n$  คือ จำนวนตัวอย่าง (sampling points) ทั้งหมดของกระแสและแรงดัน

 2.2) คํานวณคารากที่สองของผลบวกของผลตางยกกําลังสองระหวางกระแสที่สถานี ไฟฟ้าขณะเกิดความผิดพร่องจริงกับกระแสที่สถานีไฟฟ้าที่บันทึกขณะจำลองผลความผิดพร่องด้วย ้ตำแหน่งและตัวต้านทานผิดพร่องที่คำนวณได้ด้วยสมการที่ (4-29)

$$
rsse_i = \sqrt{\sum_{k=1}^{n} \{i_{act}(k) - i_{sim}(k)\}^2}
$$
 (4-29)

เมื่อ *<sup>i</sup> rsse* คือ คารากที่สองของผลบวกของผลตางกระแสยกกําลังสอง (root of sum square error of current)

- *act <sup>i</sup>* คือ กระแสที่สถานีไฟฟาสําหรับเฟสที่เกิดความผิดพรอง ซึ่งบันทึกขณะเกิด ความผิดพร่องจริง
- *sim <sup>i</sup>* คือ กระแสที่สถานีไฟฟาสําหรับเฟสที่เกิดความผิดพรอง ซึ่งบันทึกขณะจําลองผล ด้วยตัวต้านทานผิดพร่องและระยะทางผิดพร่องของวิถีที่มีความเป็นไปได้ว่า อาจจะเกิดความผิดพร่อง

 3) จากการพิจารณาคา *<sup>v</sup> rsse* และ *<sup>i</sup> rsse* ถาวิถีใดมีคานอยที่สุดสามารถระบุไดวาวิถีนั้น เกิดความผิดพรอง หรืออาจจะสรุปไดอีกนัยหนึ่งวา ระยะทางผิดพรองมีคาเทากับระยะทางผิดพรอง ของวิถีที่มีคา *<sup>v</sup> rsse* และ *<sup>i</sup> rsse* นอยที่สุดนั่นเอง

จากขั้นตอนทั้งหมดของการระบุวิถีและตําแหนงผิดพรอง สามารถเขียนใหอยูในรูปของผัง งานไดดังรูปที่ 4.15

## **4.7 สรุป**

การจําแนกชนิดความผิดพรองจะอางอิงจากสถานะของกระแสสถานีไฟฟาทั้งสามเฟสและ กระแสลำดับศูนย์ สถานะดังกล่าวนี้มีค่าเท่ากับ 0 หรือ 1 และสามารถหาได้จากการเปรียบเทียบ คาคงที่ของกระแสเฟส *<sup>a</sup>* ( *Ka* ) กระแสเฟส *<sup>b</sup>* ( *Kb* ) กระแสเฟส *<sup>c</sup>* ( *Kc* ) และกระแสลําดับศูนย  $(K_{_0})$  กับค่าคงที่  $K_{_1}$   $K_{_2}$   $K_{_{01}}$  และ  $K_{_{02}}$  ถ้าค่าคงที่ของกระแสในเฟสใดมีค่ามากกว่า  $K_{_1}$  จะมี ี สถานะเป็น 1 แต่ถ้าน้อยกว่า  $K_{2}$  จะมีสถานะเป็น 0 สำหรับค่าคงที่ของกระแสสถานี ไฟฟ้าลำดับ ศูนย์ ถ้ามากกว่า  $K_{01}$  จะมีสถานะเป็น 1 แต่ถ้าน้อยกว่า  $K_{02}$  จะมีสถานะเป็น 0 จากสถานะของ กระแสสถานีไฟฟาทั้งสามเฟสและกระแสลําดับศูนยนี้สามารถนําไปจําแนกชนิดของความผิด พร่องได้โดยใช้ตารางที่ 4.1

ระเบียบวิธีการค้นหาตำแหน่งผิดพร่องจะเริ่มต้นจากการแบ่งระบบออกเป็นวิถีย่อยและลด รูปวงจรสําหรับแตละวิถีใหอยูในรูปวงจรอยางงาย ประยุกตใช KVL เพื่อหาสมการแรงดันที่มี ระยะทางผิดพร่องและความต้านทานเป็นตัวแปรของสมการ สมการแรงดันดังกล่าวนี้จะถูกแยก ออกเปนสวนจริงและสวนจินตภาพ ผลลัพธที่ไดคือสมการสองสมการที่มีสองตัวแปรและผลเฉลย ึ ของสองสมการนี้คือระยะทางผิดพร่องและความต้านทานผิดพร่อง การระบุวิถีที่เกิดความผิดพร่อง จะใชวิธีการจําลองผลสภาวะชั่วครูอันเนื่องมาจากระบบเกิดความผิดพรอง หากระยะทางผิดพรอง และความต้านทานผิดพร่องในวิถีใดให้ผลการจำลองกระแสและแรงดันที่สถานีไฟฟ้าใกล้เคียงกับ ี สภาวะความผิดพร่องจริงมากที่สุด สามารถสรุปได้ว่าระยะทางผิดพร่องที่คำนวณใด้จากวิถีนั้นคือ ระยะทางผิดพรองจริงและทําใหสามารถระบุตําแหนงผิดพรองจริงไดในที่สุด

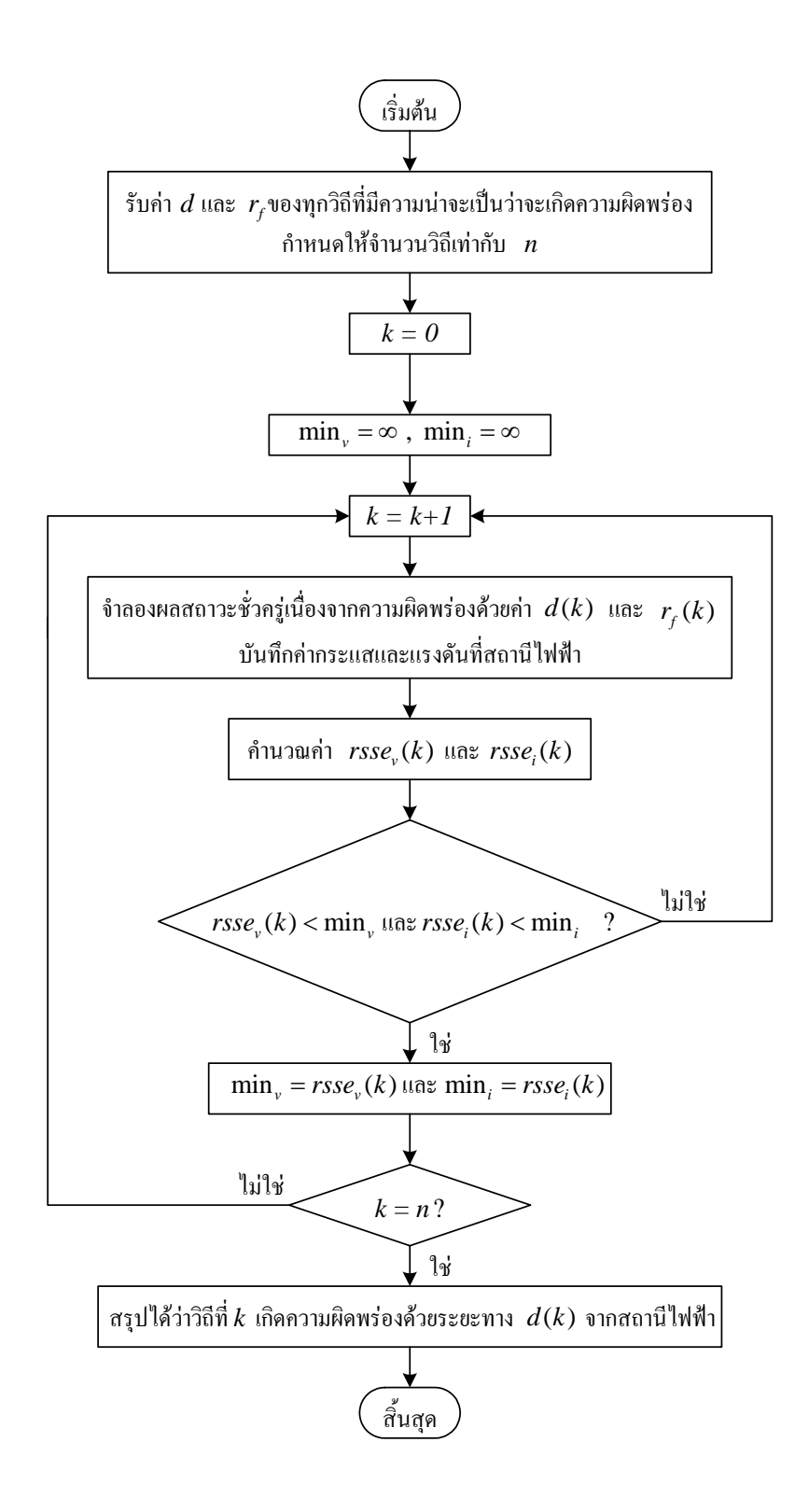

รูปที่ 4.15 ผังงานการระบุวิถีและตำแหน่งผิดพร่องด้วยเทคนิคการจำแนกวิถีอย่างง่าย

# **บทท ี่ 5 ผลการทดสอบ**

การทดสอบความถูกตองของระเบียบวิธีการจําแนกชนิดความผิดพรองและการคนหา ้ตำแหน่งผิดพร่องในวิทยานิพนธ์ฉบับนี้ ได้ทำการทดสอบการจำแนกชนิดและค้นหาตำแหน่งของ ความผิดพรองกับระบบจําหนาย 2 ระบบคือ ระบบจําหนายแบบรัศมีขนาด 20 บัส และสายปอน วงจรที่ 9 สถานีไฟฟานครราชสีมาแหงที่ 2 สถานการณที่ระบบเกิดความผิดพรองกระทําโดยการ ึ จำลองผลสภาวะชั่วครู่เมื่อมีความต้านทานที่มีค่าต่ำมากๆ เชื่อมต่อเข้ากับระบบ การทดสอบ กําหนดใหเกิดความผิดพรองทั้งหมด 11 ชนิดแตละชนิดทดสอบ 20 ครั้ง ตําแหนงผิดพรองและ ความต้านทานผิดพร่องเป็นค่าที่ถูกกำหนดโดยการสุ่มแบบการแจกแจงปรกติ ขณะทำการจำลองผล สภาวะชั่วครูจะมีการบันทึกกระแสและแรงดันที่ตําแหนงสถานีไฟฟาตลอดชวงเวลากอนและขณะ เกิดความผิดพรอง กระแสและแรงดันที่บันทึกไดนี้จะถูกเปลี่ยนเปนปริมาณเฟสเซอรดวยผลการ แปลงฟูเรียรแบบไมตอเนื่องและจะถูกนําไปใชวิเคราะหในลําดับตอไป

## **5.1 ระบบจําหนายแบบรัศมี 20 บัส**

### **5.1.1 ผลการการจําแนกชนิดความผิดพรอง**

ระเบียบวิธีที่นำเสนอในหัวข้อที่ 4.3 ได้ถูกนำมาประยุกต์ใช้คำนวณหาค่าคงที่  $\,K_{\text{\tiny{l}}}$  $K_{2}$   $K_{\alpha 1}$  และ  $K_{\alpha 2}$  เพื่อจำแนกชนิดความผิดพร่อง เมื่อพิจารณาเฟสเซอร์กระแสสถานีไฟฟ้าใน สภาวะกอนและขณะเกิดความผิดพรองจะทําใหทราบเฟสที่มีการเปลี่ยนแปลงขนาดของกระแส ระหวางสองสภาวะมากที่สุดและกําหนดใหความเปลี่ยนแปลงสูงสุดนั้นมีคาเทากับ *MAX <sup>I</sup>* เมื่อนํา เฟสเซอรของกระแสสถานีไฟฟาในสภาวะผิดพรองทั้งสามเฟสและกระแสลําดับศูนยหารดวย  $I_{\rm \scriptscriptstyle MAX}$  จะ<sup>ๆ</sup>ด้ค่าคงที่กระแสที่จะนำไปใช้ในการจำแนกชนิดความผิดพร่อง ผลการคำนวณค่าคงที่ กระแสของระบบจําหนาย 20 บัสแสดงในภาคผนวกง ตารางที่ง.1-ง.11 การคํานวณหาคาคงที่ *K*<sup>1</sup>  $K_{2}$   $K_{01}$  และ  $K_{02}$  ด้วยการค้นหาแบบตาบูใช้ค่าคงที่กระแสเฉลี่ยสำหรับความผิดพร่องแต่ละชนิด ที่ทดสอบ 20 ครั้งดังแสดงในตารางที่ 5.1 โดยคอลัมนที่ 1 คือชนิดของความผิดพรองซึ่งมีทั้งหมด 11 ชนิดคอลัมนที่ 1-4 คือคาคงที่ของกระแสเฟส *a* เฟส *b* เฟส *c* และกระแสลําดับศูนยตามลําดับ จากผลการค้นหาแบบตาบูได้ค่าคงที่ที่เหมาะสมดังนี้คือ  $K_1$ = 0.985  $K_2$ = 0.743  $K_{01}$ = 59.163×10 $^{-3}$  $\mu$ เละ  $K_{02} = 24.276 \times 10^{-3}$ เมื่อนำค่าคงที่เหล่านี้ไปใช้ในการระบุสถานะของกระแสสถานีไฟฟ้าทั้ง

ี สามเฟสและกระแสลำดับศูนย์ และจำแนกชนิดความผิดพร่องโดยอ้างอิงตามเงื่อนไขที่เคยแสดงไว้ ในตารางที่ 4.1 ไดผลการจําแนกชนิดของความผิดพรองบางสวนดังแสดงในตารางที่ 5.2 โดย คอลัมนแรกของตารางคือชนิดความผิดพรอง คอลัมนที่ 2-3 เปนคาคงที่ของกระแสเฟส *a* และ สถานะตามลําดับ คอลัมนที่ 4-5 เปนคาคงที่ของกระแสเฟส *b* และสถานะตามลําดับ คอลัมนที่ 5-6 เปนคาคงที่ของกระแสเฟส *c* และสถานะตามลําดับ และคอลัมนที่ 7-8 เปนคาคงที่ของกระแส ้ลำดับศูนย์และสถานะตามลำดับ สำหรับผลการจำแนกชนิดความผิดพร่องทั้งหมด 220 กรณีสามารถ ดูไดในภาคผนวกง ตารางที่ง.1-ง.11

| ชนิด      | $K_a$ | $K_{b}$ | $K_c$ | $K_{0}$ |
|-----------|-------|---------|-------|---------|
| $a-g$     | 1.347 | 0.388   | 0.402 | 0.360   |
| $b-g$     | 0.373 | 1.307   | 0.355 | 0.362   |
| $c-g$     | 0.428 | 0.425   | 1.372 | 0.363   |
| ab        | 1.330 | 1.132   | 0.326 | 0.003   |
| ac        | 1.132 | 0.395   | 1.331 | 0.004   |
| bc        | 0.338 | 1.344   | 1.147 | 0.004   |
| $ab-g$    | 1.287 | 1.284   | 0.324 | 0.262   |
| $ac - g$  | 1.316 | 0.384   | 1.348 | 0.257   |
| $bc-g$    | 0.374 | 1.348   | 1.315 | 0.272   |
| abc       | 1.270 | 1.281   | 1.245 | 0.004   |
| $abc - g$ | 1.285 | 1.303   | 1.249 | 0.084   |

ตารางที่ 5.1 คาคงที่เฉลี่ยสําหรับกระแสสถานีไฟฟายอยสามเฟสและกระแสลําดับศูนย

ตารางที่ 5.2 ผลการจําแนกชนิดความผิดพรอง

| ชนิด  | $K_a$ | ิสถานะ           | $K_{b}$ | ิสถานะ           | $K_c$ | ิสถานะ           | $K_0$ | ิสถานะ           |
|-------|-------|------------------|---------|------------------|-------|------------------|-------|------------------|
| $a-g$ | 1.298 | 1                | 0.317   | $\theta$         | 0.321 | $\boldsymbol{0}$ | 0.365 |                  |
| $b-g$ | 0.728 | $\boldsymbol{0}$ | 1.165   |                  | 0.718 | $\boldsymbol{0}$ | 0.338 |                  |
| $c-g$ | 0.659 | $\boldsymbol{0}$ | 0.676   | $\theta$         | 1.433 |                  | 0.381 |                  |
| ab    | 1.362 | 1                | 1.127   |                  | 0.363 | $\boldsymbol{0}$ | 0.001 | $\boldsymbol{0}$ |
| ac    | 1.069 | 1                | 0.293   | $\boldsymbol{0}$ | 1.288 |                  | 0.003 | $\theta$         |

| ชนิด      | $K_a$ | ิสถานะ           | $K_{h}$ | ิสถานะ   | $K_c$ | ิสถานะ           | $K_0$ | ิสถานะ   |
|-----------|-------|------------------|---------|----------|-------|------------------|-------|----------|
| bc        | 0.311 | $\boldsymbol{0}$ | 1.317   | 1        | 1.092 | 1                | 0.002 | $\theta$ |
| $ab-g$    | 1.353 | $\mathbf{1}$     | 1.380   | 1        | 0.402 | $\boldsymbol{0}$ | 0.232 |          |
| $ac - g$  | 1.269 | $\mathbf{1}$     | 0.328   | $\theta$ | 1.291 | 1                | 0.258 | 1        |
| $bc-g$    | 0.290 | $\boldsymbol{0}$ | 1.278   | 1        | 1.256 | 1                | 0.270 |          |
| abc       | 1.235 | 1                | 1.241   | 1        | 1.181 | 1                | 0.003 | $\theta$ |
| $abc - g$ | 1.302 | 1                | 1.323   | 1        | 1.261 | 1                | 0.083 |          |

ตารางที่ 5.2 ผลการจําแนกชนิดความผิดพรอง (ตอ)

### **5.1.2 ผลการการคนหาตําแหนงผิดพรอง**

ี ผลการทดสอบการค้นหาตำแหน่งผิดพร่องสำหรับระบบจำหน่ายแบบรัศมี 20 บัส บางสวนแสดงดังตารางที่ 5.3 คอลัมนที่ 1 ของตารางคือชนิดของความผิดพรอง คอลัมนที่ 2 คือ หมายเลขบัสที่เชื่อมตอกันดวยสายปอนที่เกิดความผิดพรองคอลัมนที่ 3-4 คือระยะทางผิดพรองจริง และที่ไดจากการคํานวณตามลําดับ คอลัมนที่ 5-6 คือคาความผิดพลาดของระยะทางผิดพรองมีหนวย เปนเมตรและเปอรเซ็นตตามลําดับ คอลัมนที่ 7 คือคารากที่สองผลบวกผลตางกําลังสองของแรงดัน ้ และคอลัมน์ที่ 8 คือค่ารากที่สองผลบวกผลต่างกำลังสองของกระแส สำหรับผลการค้นหาตำแหน่ง ทั้งหมด 220 กรณีสามารถดูไดในภาคผนวกจ ตารางที่จ.1-จ.11 ตําแหนงผิดพรองที่แสดงในตาราง ที่ 5.3 เปนระยะทางที่อางอิงจากสถานีไฟฟาและอยูบนสายปอนที่เชื่อมตอระหวางบัสดังแสดงใน คอลัมนที่ 2 ของตารางคาผิดพลาดของระยะทางผิดพรองที่เปนบวกหมายถึงระยะทางผิดพรองจาก ึ การคำนวณมีค่าน้อยกว่าระยะทางผิดพร่องจริง และกรณีที่เป็นลบหมายถึงระยะทางผิดพร่องจากการ คํานวณมีคามากกวาระยะทางผิดพรองจริง

| ครั้งที่ | บัส-บัส   |       | ระยะทางผิดพร่อง (km) |        | ค่าผิดพลาด | $rsse$ <sub>v</sub> | rsse  |
|----------|-----------|-------|----------------------|--------|------------|---------------------|-------|
|          |           | จริง  | คำนวณ                | m      | %          | (kV)                | (kA)  |
| $a-g$    | $7 - 8$   | 4.96  | 4.93                 | 30     | 0.61       | 0.424               | 0.413 |
| $b-g$    | $6 - 10$  | 3.73  | 3.61                 | 120    | 3.22       | 0.759               | 0.384 |
| $c-g$    | $13 - 14$ | 10.67 | 10.80                | $-130$ | $-1.22$    | 0.010               | 0.095 |
| ab       | $15 - 16$ | 11.05 | 11.09                | $-40$  | $-0.36$    | 0.016               | 0.125 |

ตารางที่ 5.3 ผลการทดสอบการคนหาตําแหนงผิดพรอง

| ครั้งที่  | บัส-บัส   |      | ระยะทางผิดพร่อง (km) |                  | ค่าผิดพลาด | rsse  | $rsse_i$ |
|-----------|-----------|------|----------------------|------------------|------------|-------|----------|
|           |           | จริง | คำนวณ                | m                | $\%$       | (kV)  | (kA)     |
| ac        | $10 - 11$ | 5.99 | 6.17                 | $-180$           | $-3.01$    | 0.024 | 0.243    |
| bc        | $12 - 13$ | 9.74 | 9.74                 | $\boldsymbol{0}$ | 0.00       | 0.027 | 0.168    |
| $ab-g$    | $6 - 7$   | 3.53 | 3.47                 | 60               | 1.70       | 0.050 | 0.343    |
| $ac - g$  | $3 - 4$   | 3.73 | 3.58                 | 150              | 4.02       | 0.278 | 0.156    |
| $bc-g$    | $4 - 5$   | 5.64 | 5.67                 | $-30$            | $-0.53$    | 0.015 | 0.122    |
| abc       | $8 - 9$   | 6.33 | 6.21                 | 120              | 1.90       | 0.035 | 0.283    |
| $abc - g$ | $11 - 12$ | 7.63 | 7.71                 | $-80$            | $-1.05$    | 0.412 | 0.501    |

ตารางที่ 5.3 ผลการทดสอบการคนหาตําแหนงผิดพรอง (ตอ)

# **5.2 สถานีไฟฟานครราชสีมาแหงที่ 2 วงจรที่ 9**

สายป้อนวงจรที่ 9 ของสถานีไฟฟ้านครราชสีมาแห่งที่ 2 ที่นำมาใช้ทดสอบในวิทยานิพนธ์ ฉบับนี้มีลักษณะของโครงขายดังแสดงในรูปที่ 5.1

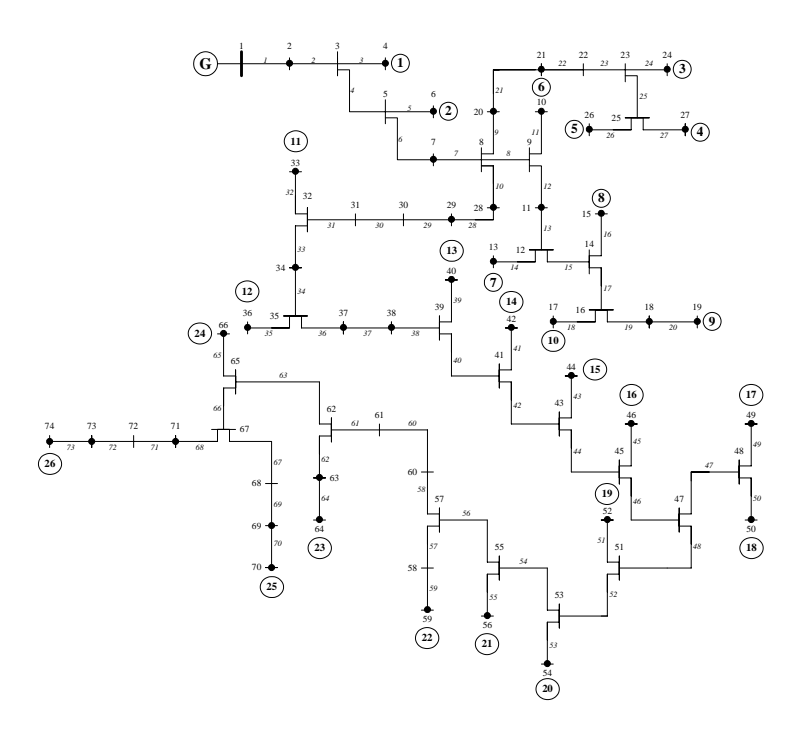

รูปที่ 5.1 สายปอนวงจรที่ 9 สถานีไฟฟานครราชสีมาแหงที่ 2

จากรูปที่ 5.1 ระบบมีขนาดเทากับ 74 บัส ระดับแรงดันทํางาน 22 kV ความถี่ 50 Hz เมื่อนํามา วิเคราะห์หาตำแหน่งผิดพร่องระบบถูกแบ่งออกเป็นวิถีย่อยทั้งหมด 26 วิถี ดังแสดงด้วยตัวเลขใน วงกลมในรูปที่ 5.1 ข้อมูลของสายป้อนและข้อมูลบัสสำหรับสายป้อนวงจรที่ 9 สถานี ไฟฟ้า นครราชสีมาแหงที่ 2 แสดงไวภาคผนวกค ตารางที่ค.10-ค.12

### **5.2.1 ผลการการจําแนกชนิดความผิดพรอง**

ึ การจำลองผลสภาวะชั่วครู่อันเนื่องมาจากเกิดความผิดพร่องในสายป้อนวงจรที่ 9 ของ สถานีไฟฟานครราชสีมาแหงที่ 2 กําหนดใหเกิดความผิดพรองทั้งหมด 11 ชนิดแตละชนิดทดสอบ ่ 20 ครั้ง ตำแหน่งผิดพร่องและความต้านทานผิดพร่องเป็นค่าที่ถูกกำหนดโดยการส่มแบบการแจก แจงปรกติ ระยะเวลาของการจําลองผลทั้งหมดเทากับ 0-1 s ขั้นเวลาของการจําลองผลเทากับ 1 ms และความผิดพรองเกิดในชวงเวลา 0.8-0.9 s คาคงที่เฉลี่ยของกระแสสามเฟสและกระแส ้ลำดับศูนย์แสดงดังตารางที่ 5.4 สำหรับค่าคงที่ของกระแสสถานีไฟฟ้าสำหรับความผิดพร่องทั้งหมด 220 กรณีแสดงไวในภาคผนวก ฉ ตารางที่ฉ.1-ฉ.11

| ชนิด      | $K_a$ | $K_{h}$ | $K_c$ | $K_0$                   |
|-----------|-------|---------|-------|-------------------------|
| $a-g$     | 1.094 | 0.124   | 0.106 | 0.322                   |
| $b-g$     | 0.109 | 1.078   | 0.105 | 0.332                   |
| $c-g$     | 0.133 | 0.125   | 1.101 | 0.334                   |
| ab        | 1.053 | 1.030   | 0.049 | $6.929 \times 10^{-12}$ |
| ac        | 1.035 | 0.163   | 1.060 | $7.480\times10^{-12}$   |
| bc        | 0.105 | 1.054   | 1.015 | $1.020\times10^{-12}$   |
| $ab-g$    | 1.045 | 1.032   | 0.070 | 0.212                   |
| $ac - g$  | 1.056 | 0.074   | 1.090 | 0.178                   |
| $bc-g$    | 0.071 | 1.049   | 1.013 | 0.201                   |
| abc       | 1.034 | 1.041   | 1.081 | $1.546 \times 10^{-13}$ |
| $abc - g$ | 1.031 | 1.043   | 1.070 | $2.671\times10^{-13}$   |

ี ตารางที่ 5.4 ค่าคงที่เฉลี่ยสำหรับกระแสสถานีไฟฟ้าย่อยสามเฟสและกระแสลำดับศนย์

การคํานวณคาคงที่ *K*<sup>1</sup> *K*<sup>2</sup> *K*<sup>01</sup> และ *K*<sup>02</sup> ดวยการคนหาแบบตาบูโดยใชคาคงที่กระแสเฉลี่ยใน ตารางที่ 5.4 ได้ผลการคำนวณเท่ากับ  $K_1$ = 0.694  $K_2$ = 0.381  $K_{01}$ = 0.078 และ  $K_{02}$ = 0.026 เมื่อ ้นำไปใช้จำแนกชนิดของความผิดพร่องได้ผลการจำแนกบางส่วนดังแสดงในตารางที่ 5.5 สำหรับผล การจําแนกความผิดพรองอีก 220 กรณีแสดงในภาคผนวกข ตารางที่ข.1

| ชนิด      | $K_a$ | สถานะ            | $K_{h}$ | ิสถานะ           | $K_c$ | ิสถานะ           | $K_0$                  | ิสถานะ           |
|-----------|-------|------------------|---------|------------------|-------|------------------|------------------------|------------------|
| $a-g$     | 1.084 | $\mathbf{1}$     | 0.114   | $\theta$         | 0.097 | $\theta$         | 0.322                  | $\mathbf{0}$     |
| $b-g$     | 0.090 | $\mathbf{0}$     | 1.070   | $\mathbf{1}$     | 0.088 | $\theta$         | 0.327                  | $\theta$         |
| $c-g$     | 0.121 | $\boldsymbol{0}$ | 0.113   | $\boldsymbol{0}$ | 1.090 | $\mathbf{1}$     | 0.332                  | $\mathbf{0}$     |
| ab        | 1.058 | $\mathbf{1}$     | 1.032   | $\mathbf{1}$     | 0.054 | $\boldsymbol{0}$ | $2.02\times10^{-12}$   | $\theta$         |
| ac        | 1.044 | $\mathbf{1}$     | 0.081   | $\theta$         | 1.076 | $\mathbf{1}$     | $1.19\times10^{-11}$   | $\boldsymbol{0}$ |
| bc        | 0.049 | $\boldsymbol{0}$ | 1.048   | $\mathbf{1}$     | 1.013 | $\mathbf{1}$     | $2.67\times10^{-13}$   | $\boldsymbol{0}$ |
| $ab-g$    | 0.946 | $\mathbf{1}$     | 1.055   | $\mathbf{1}$     | 0.064 | $\boldsymbol{0}$ | 0.095                  | $\mathbf{1}$     |
| $ac - g$  | 1.051 | $\mathbf{1}$     | 0.066   | $\boldsymbol{0}$ | 0.878 | $\mathbf{1}$     | 0.154                  | $\mathbf{1}$     |
| $bc-g$    | 0.083 | $\mathbf{0}$     | 1.066   | $\mathbf{1}$     | 1.019 | $\mathbf{1}$     | 0.120                  | $\mathbf{1}$     |
| abc       | 0.924 | 1                | 1.037   | $\mathbf{1}$     | 0.765 | 1                | $1.52\times10^{-14}$   | $\theta$         |
| $abc - g$ | 0.935 | $\mathbf{1}$     | 1.051   | $\mathbf{1}$     | 0.776 | $\mathbf{1}$     | $5.15 \times 10^{-14}$ | 1                |

ตารางที่ 5.5 ผลการจําแนกชนิดความผิดพรอง

## **5.2.2 ผลการการระบุตําแหนงผิดพรอง**

ผลการทดสอบการคนหาตําแหนงผิดพรองสําหรับสายปอนวงจรที่ 9 ของสถานีไฟฟา นครราชสีมาแห่งที่ 2 บางส่วนแสดงดังตารางที่ 5.6 สำหรับผลการค้นหาตำแหน่งผิดพร่องอีก 220 กรณีแสดงในภาคผนวก ช ตารางที่ช.1-ช.11

| ครั้งที่ | ระยะทางผิดพร่อง (km)<br>บัส-บัส |       |       |        | ค่าผิดพลาด | $rsse$ <sub>v</sub> | $rsse_i$ |
|----------|---------------------------------|-------|-------|--------|------------|---------------------|----------|
|          |                                 | จริง  | คำนวณ | m      | (%)        | (kV)                | (kA)     |
| $a-g$    | 28-29                           | 9.42  | 9.58  | $-161$ | $-1.71$    | 0.829               | 0.956    |
| $b-g$    | $9 - 11$                        | 8.57  | 8.36  | 209    | 2.442      | 0.455               | 0.081    |
| $c-g$    | $12 - 14$                       | 9.33  | 9.49  | $-156$ | $-1.676$   | 0.122               | 0.763    |
| ab       | 65-67                           | 19.63 | 19.91 | $-284$ | $-1.449$   | 0.371               | 0.065    |

ตารางที่ 5.6 ผลการทดสอบการคนหาตําแหนงผิดพรอง

| ครั้งที่  | บัส-บัส   |        | ระยะทางผิดพร่อง (km) |        | ค่าผิดพลาด | rsse  | $rsse_i$ |
|-----------|-----------|--------|----------------------|--------|------------|-------|----------|
|           |           | จริง   | ้คำนวณ               | m      | $(\%)$     | (kV)  | (kA)     |
| ac        | 68-69     | 20.070 | 19.874               | 196    | 0.976      | 0.978 | 0.366    |
| bc        | $31 - 32$ | 10.517 | 10.332               | 185    | 1.760      | 0.738 | 0.112    |
| $ab-g$    | $73 - 74$ | 21.560 | 21.697               | $-137$ | $-0.635$   | 0.868 | 0.329    |
| $ac - g$  | $12 - 14$ | 9.332  | 9.265                | 67     | 0.717      | 0.633 | 0.754    |
| $bc-g$    | $43 - 45$ | 12.933 | 12.915               | 18     | 0.137      | 0.820 | 0.057    |
| abc       | $22 - 23$ | 13,224 | 13.417               | $-193$ | $-1.458$   | 0.274 | 0.926    |
| $abc - g$ | $55 - 56$ | 19.287 | 19.228               | 60     | 0.309      | 0.559 | 0.783    |

ตารางที่ 5.5 ผลการทดสอบการคนหาตําแหนงผิดพรอง (ตอ)

### **5.3 สรุป**

### **5.3.1 ระบบจําหนายแบบรัศมีขนาด 20 บัส**

พิจารณาผลการจำแนกชนิดความผิดพร่องในตารางที่ 5.2 พบว่า ค่าคงที่ของกระแสใน ละเฟสที่มีสถานะเปน 1 จะมีคามากกวาเฟสที่เหลือจนเห็นไดชัดเจน ยกตัวอยางเชน กรณีของ ความผิดพร่องลัดวงจรเฟส *a* ลงดิน  $K_a = 1.298$   $K_b = 0.317$   $K_c = 0.321$  และ  $K_0 = 0.365$  เป็นต้น จากการนําเอาคาคงที่ *K*<sup>1</sup> *K*<sup>2</sup> *K*<sup>01</sup> และ *K*<sup>02</sup> ที่ไดจากการคนหาแบบตาบูไปใชสําหรับการจําแนก สถานะของกระแสสถานีไฟฟาทั้งสามเฟสและกระแสลําดับศูนยกับระบบจําหนาย 20 บัส และ ความผิดพรอง 220 กรณีพบวาจําแนกชนิดความผิดพรองไดถูกตองทั้งหมด สถานะของกระแส สถานีไฟฟาสําหรับความผิดพรองทั้งหมดมีความสอดคลองกับชนิดของความผิดพรองที่แสดงไวใน ตารางที่ 4.1 เมื่อสังเกตตารางที่ 5.2 พบวากระแสสถานีไฟฟาของเฟสที่เกิดความผิดพรองจะมี ี่ สถานะเท่ากับ 1 เช่นเดียวกันกับสถานะกระแสลำดับศนย์กรณีที่เกิดความผิดพร่องแบบลัดวงจรลง ดิน สวนกรณีที่กระแสสถานีไฟฟาไมใชกระแสในเฟสที่เกิดความผิดพรองจะมีสถานะเทากับ 0 และ เทากับสถานะของกระแสลําดับศูนยกรณีที่เกิดความผิดพรองที่สายปอนไมถูกลัดวงจรลงดิน

พิจารณาตารางที่ 5.3 ซึ่งเป็นผลการค้นหาตำแหน่งและระบุระยะทางความผิดพร่องบางส่วน ของระบบจําหนาย 20 บัสจากความผิดพรอง 220 กรณีจากตารางที่ 5.3 จะเห็นวาคาความผิดพลาด น้อยที่สุดของระยะทางผิดพร่องคือ 0 เมตร โดยเป็นกรณีของความผิดพร่องลัดวงจรเฟส *ab* และคิด เปน 0 เปอรเซ็นตของระยะผิดพรองจริง สําหรับคาความผิดพลาดของระยะทางผิดพรองที่มากที่สุด คือกรณีของความผิดพรองลัดวงจรเฟส *bc* โดยมีคาเทากับ 180 เมตรและนอยกวาคาระยะทางผิด พร่องจริง หรือคิดเป็น -3.01 เปอร์เซ็นต์ของระยะทางผิดพร่องจริง

## **5.3.2 สายปอนวงจรที่ 9 สถานีไฟฟานครราชสีมาแหงที่ 2**

พิจารณาผลการจำแนกชนิดความผิดพร่องในตารางที่ 5.2 พบว่า ค่าคงที่ของกระแสใน ละเฟสที่มีสถานะเปน 1 จะมีคามากกวาเฟสที่เหลือจนเห็นไดชัดเจนเชนเดียวกันกับกรณีของระบบ จำหน่ายแบบรัศมีขนาด 20 บัส เมื่อนำเอาค่าคงที่  $K_{1}$   $K_{2}$   $K_{01}$  และ  $K_{02}$  ที่ได้จากการค้นหาแบบ ตาบูไปใชสําหรับการจําแนกสถานะของกระแสสถานีไฟฟาทั้งสามเฟสและกระแสลําดับศูนยกับ สายปอนวงจรที่ 9 สถานีไฟฟานครราชีสีมาแหงที่ 2 ทําใหสามารถจําแนกชนิดความผิดพรองได ถูกตองทั้งหมดจํานวน 220 กรณี

พิจารณาตารางที่ 5.5 ซึ่งเป็นผลการค้นหาตำแหน่งและระบระยะทางความผิดพร่อง บางสวนของสายปอนวงจรที่ 9 สถานีไฟฟานครราชีสีมาแหงที่ 2 จะเห็นวาคาความผิดพลาดนอย ที่สุดของระยะทางผิดพรองคือ 18 เมตร โดยเปนกรณีของความผิดพรองลัดวงจรเฟส *bc* ลงดินและ คิดเปน 0.137 เปอรเซ็นตของระยะผิดพรองจริง สําหรับคาความผิดพลาดของระยะทางผิดพรองที่ มากที่สุดคือกรณีของความผิดพรองลัดวงจรเฟส *a* ลงดินโดยมีคาเทากับ 196 เมตรหรือ 0.976 เปอรเซ็นตของระยะทางผิดพรองจริง

# **บทท ี่ 6**

### **สรุปผลการวิจัยและข อเสนอแนะ** ֧֚֚֝<br>֧֚֚֝

## **6.1 สรุปผลการวิจัย**

งานวิจัยสําหรับวิทยานิพนธนี้เปนการศึกษาเกี่ยวกับการระบุตําแหนงผิดพรองในระบบ จําหนายแบบรัศมีของการไฟฟาสวนภูมิภาคโดยรายละเอียดของงานวิจัยไดแบงออกเปน 4 สวน ดังนี้คือ

 *1) การสรางแบบจําลองสภาวะชั่วครูสําหรับการวิเคราะหความผิดพรอง* การสราง แบบจําลองของระบบไฟฟาในสภาวะชั่วครูไดมีการประยุกตใชสูตรการหาคาอินทิกรัลแบบ สี่เหลี่ยมคางหมสำหรับพจน์ที่เป็นอนพันธ์ แบบจำลองของสถานีไฟฟ้าแทนด้วยแหล่งจ่ายแรงดัน ี่ สามเฟสต่ออนุกรมกับตัวเหนี่ยวนำ แบบจำลองของโหลดแทนด้วยตัวต้านทานขนานกับตัว ้ เหนี่ยวนำ แบบจำลองความผิดพร่องกำหนดให้เป็นตัวต้านทานเชื่อมต่อกับจุดที่ต้องการให้เกิด ความผิดพรอง และแบบจําลองของสายปอนทั้งสามเฟสแทนดวยตัวตานทานอนุกรมกับตัว เหนี่ยวนําโดยพิจารณาคาคูควบระหวางสาย จากแบบจําลองขององคประกอบทั้งหมด เมื่อ ประยุกตใช KCL จะไดสมการสุดทายเพื่อคํานวณพารามิเตอรทั้งหมดของระบบ

 *2) การจําแนกชนิดความผิดพรอง* เมื่อระบบเกิดความผิดพรองการจําแนกชนิดความผิด ่ พร่องสามารถกระทำได้โดยการจำแนกสถานะของกระแสสถานีไฟฟ้าขณะเกิดความผิดพร่องว่ามีค่า เทากับ 1 หรือ 0 เมื่อเปรียบเทียบสถานะกระแสกับชนิดความผิดพรองที่แสดงในตารางที่ 4.1 ก็จะ ี สามารถระบุชนิดของความผิดพร่องได้ กระแสสถานีไฟฟ้าที่จะต้องจำแนกสถานะคือกระแส เฟส *a* กระแสเฟส *b* กระแสเฟส *c* และกระแสลําดับศูนยปญหาที่สําคัญของการจําแนกสถานะ ของกระแสคือการหาคาคงที่ *<sup>K</sup>*<sup>1</sup> *<sup>K</sup>*<sup>2</sup> *K*<sup>01</sup> และ *K*<sup>02</sup> ที่เหมาะสมที่สุดและการคนหาแบบตาบูคือ เครื่องมือสําหรับการแกปญหาในงานวิจัยนี้

 *3) การคํานวณระยะทางผิดพรอง*ระบบจําหนายที่มีความซับซอนจะถูกแบงออกเปนวิถียอย แต่ละวิถีจะถูกลดรูปวงจรให้เหลือเพียงสายป้อนต่ออนุกรมกับแหล่งจ่ายแรงดัน และมีโหลด ้เชื่อมต่อที่ปลายส่งและปลายรับของสายป้อน การคำนวณหาระยะทางผิดพร่องและความต้านทาน ผิดพรองจะเปนการหาผลเฉลยของสมการแรงดันของสายปอนที่เกิดความผิดพรอง โดยสมการ ้ ดังกล่าวนี้จะถูกแจกแจงออกเป็นพจน์ของส่วนจริงและส่วนจินตภาพ ผลลัพธ์ที่ได้คือสมการสอง

ี สมการที่มีสองตัวแปรคือระยะทางผิดพร่องและความต้านทานผิดพร่อง จากการหาผลเฉลยของสมการด้วย ระเบียบวิธีการแก้สมการเชิงเส้นสองตัวแปร จะทำให้ทราบค่าระยะทางผิดพร่องและความต้านทาน ผิดพร่องของวิถีย่อยที่พิจารณา ระยะทางผิดพร่องและความต้านทานผิดพร่องของแต่ละวิถีจะถูก ้นำไปใช้ในการวิเคราะห์เพื่อระบุตำแหน่งผิดพร่องในลำดับต่อไป

 *4) การระบุตําแหนงผิดพรอง* เมื่อทราบระยะทางผิดพรองของในแตละวิถีจะตองระบุใหได ว่าระยะทางผิดพร่องของวิถีใดคือระยะทางที่เกิดความผิดพร่องจริง วิธีการแก้ปัญหาจะใช้การจำลอง หลสภาวะชั่วครู่เมื่อเกิดความผิดพร่องโดยการแทนค่ากลับของระยะทางผิดพร่องและความต้านทาน ผิดพร่องที่คำนวณได้ในแต่ละวิถี ระยะทางผิดพร่องและความต้านทานผิดพร่องของวิถีใดให้ผลการ จําลองที่ใกลเคียงกับสภาวะผิดพรองจริงมากที่สุดแสดงวาความผิดพรองเกิดที่วิถีนั้นที่ตําแหนงซึ่งมี ระยะหางจากสถานีไฟฟาดวยระยะทางผิดพรองของวิถีดังกลาวนั่นเอง

ระบบจําหนายขนาด 20 บัส 22 kV 50 Hz และสายปอนวงจรที่ 9 สถานีไฟฟานครราชสีมา ้ แห่งที่ 2 ถูกนำมาทดสอบการจำแนกชนิดและการค้นหาตำแหน่งผิดพร่องด้วยระเบียบวิธีที่นำเสนอ ในวิทยานิพนธ์ฉบับนี้ การจำลองสถานการณ์ความผิดพร่องเป็นการสุ่มตำแหน่งและความต้านทาน ผิดพร่องแบบการแจกแจงปรกติ 11 ชนิด แต่ละชนิดทำการทดสอบ 20 กรณี รวมจำนวนการทดสอบ ทั้งหมด 220 กรณีรวมการทดสอบทั้งสองระบบเปน 440 กรณีจากผลการทดสอบคนหาตําแหนงผิด พร่องทำให้สามารถสรุปได้ว่า ระเบียบวิธีของงานวิจัยนี้สามารถระบุตำแหน่งผิดพร่องในระบบ จําหนายแบบรัศมีไดใกลเคียงกับความจริงโดยมีคาความผิดพลาดนอยที่สุดเทากับ 0 m และคาความ ผิดพลาดมากที่สุดเทากับ 360 m

### **6.2 ขอเสนอแนะ**

 1) การสรางแบบจําลองโหลด ควรจะพิจารณากรณีที่โหลดมีอิมพีแดนซไมคงที่กรณีที่ โหลดเป็นตัวเก็บประจุ และและควรพิจารณากรณีที่โหลดต่อแบบเดลต้า

2) การสร้างแบบจำลองของความผิดพร่อง ควรจะพิจารณากรณีที่ไม่ใช่ตัวด้านทานเพียง อยางเดียว

3) ควรพิจารณาผลจากการทํางานของอุปกรณปองกัน

 4) ควรจะมีการศึกษาเพิ่มเติมในกรณีที่ตัวนําของสายปอนของระบบไมใชชนิดเดียวกัน ทั้งหมด

 5) การลดรูประบบไฟฟาใหอยูในรูปอยางงายควรพิจารณาเกี่ยวกับคาความคลาดเคลื่อนใน การคํานวณเฟสเซอรของกระแสและแรงดัน โดยอาจจะคํานวณเฟสเซอรดวยระเบียบวิธีอื่นที่ให ความถูกต้องมากกว่า

 6) เพื่อความถูกตองของระยะทางผิดพรองที่คํานวณไดในแตละวิถีการสรางสมการแรงดัน ควรพิจารณาโหลดสมมูลที่ปลายสงดวย

 7) เพื่อความรวดเร็วในการระบุวิถีและตําแหนงที่เกิดความผิดพรอง นอกจากการพิจารณา ความยาวของสายปอนเปรียบเทียบกับระยะทางที่คํานวณไดควรจะมีเงื่อนไขอื่นมาชวยในการ ้คัดเลือกวิถีที่มีความน่าจะเป็นว่าอาจจะเกิดความผิดพร่องให้เหลือน้อยที่สุด ก่อนที่จะนำไปทำการ จําลองผลสภาวะผิดพรองเพื่อเปรียบเทียบกระแสและแรงดันที่ไดจากการจําลองผลกับกระแสและ แรงดันที่เปนผลมาจากความผิดพรองจริง

### **รายการอ างอิง** ֧֝֟֝֬֝֟֟֝֬֝֬֝֟

- Arrillaga, J. and Watson, N. R. (2001). **Computer modeling of electric power systems**. India: John Wiley&Sons, Inc.
- Bo, Z. Q., Weller, G., Jiang, F., and Yang, Q. X. (1998). Application of GPS based fault location scheme for distribution system**. International Conference on Power System Technology, POWERCON '98.** 1(1):53 - 57.
- Chapra, S. C. and Canale, R. P. (1998). **Numerical methods for engineers.**  Singapore:The McGraw-Hill companies.
- Choi,M. S.,Lee, S. J., Lee, D. S.,and Jin, B. G. (2004). A new fault location algorithm using direct circuit analysis for distribution systems**. IEEE Transactions on Power Delivery.** 19(1):35 – 41.
- Hatziargyriou, N. D., Heliopoulos, J. and Papadias, B. C. (1991). Probabilistic assessment of short-circuit currents in large power systems**. Third International Conference on Probabilistic Methods Applied to Electric Power Systems**. 147-152.
- Hsu, Y. Y., Lu, F. C., Chien, Y., Liu, J. P., Lin, J. T., Yu, H. S. and Kuo, R. T. (1990). An expert system for locating distribution system faults. **IEEE Transactions on Power Delivery.** 11(1):366 - 372.
- Hui, S. Y. R. and Cristopoulos, C. (1990). Numerical simulation of power circuit using transmission-line modeling**. IEE Proceedings, Vol. 137, Pt. A**. 137(6):155-160.
- IEEE Organizations (1991). **Radial Test Feeders IEEE Distribution System Analysis Subcommittee** [On-line]. Available: http://ewh.ieee.org/soc/pes/dsa com/testfeeders.html.
- Kennedy, J. M. and Alexander, G. E. (1993). Variable digital filter response time in a digital distance relay. **Twentieth Annual Western Protective Relaying Conferrence, October.** 3-4.
- Kersting, W. H. (2002). **Distribution system modeling and analysis.** Boca Raton: CRC Press.
- Mantawy, A. H., Abdel-Magid, Y. L., and Selim, S. Z. (1998). Unit commitment by tabu search. **IEE Proc.-Gener. Transm. Distrib.** 145(1):56-64.
- Part-Enander, E. and Sjoberg, A. (1999). **The MATLAB 5 handbook.** England:Addison-Wesley.
- Saadat, H. (1999). **Power system analysis.** Boston:WCB/McGraw-Hill.
- Senger, E. C., Manassero, G., Jr., Goldemberg, C., and Pellini, E. L. (2005). Automated fault location system for primary distribution networks. **IEEE Transactions on Power Delivery.** 20(2):1332 - 1340.
- Stagg, G. W. and El-Abiad, A. H. (1968). **Computer methods in power system analysis.** Singapore:McGraw-Hill.
- The MathWorks, Inc. (2002). **MATLAB** (version 6.5) [Computer software] Massachusetts.
- Thomas, D. W. P., Carvalho, R. J. O., and Pereira, E. T. (2003). Fault location in distribution systems based on traveling waves. **IEEE Bologna Power Tech Conference Proceedings.** 2:1-5.
- Thukaram, D. Khincha, H. P., and Vijaynarasimha, H. P. (2005). Artificial neural network and support vector machine approach for locating faults in radial distribution systems. **IEEE Transactions on Power Delivery.** 20(2):710 – 721.
- Van der Sluis, L. (2001). **Transients in power systems.** India:John Wiley&Sons, Inc.
- Xuejian, S. and Tianlei. (1998). An expert system for locating distribution system fault based on GIS. **Australasian Universities Power Engineering Conference, AUPEC'98.** 155-160.
- Zhong, W. and Liu, W. -H. E. (1996). Application of a fuzzy set method in distribution system fault location. **IEEE International Symposium on Circuits and Systems.** 1(1):617 - 620.
- Zhu, J., Lubkeman, D. L., and Girgis, A. A. (1997). Automated fault location and diagnosis on electric power distribution feeders. **IEEE Transactions on Power Delivery.** 12(2): 801 – 809.

**ภาคผนวกก**

**การค นหาแบบตาบู**֧֚֚֝

### **การค นหาแบบตาบู** ֧֖֚֚֚֚֝֝<br>֧֚֝

ในสภาวะปจจุบันเปนที่ยอมรับกันโดยทั่วไปแลววาการคนหาแบบตาบู (Mantawy, Abdel-Magid, and Selim, 1998) สามารถนำไปประยุกต์ใช้กับปัญหาที่มีหลายฟังก์ชันวัตถุประสงค์ได้ ้อย่างมีประสิทธิภาพ กระบวนการของการค้นหาสามารถหลีกเลี่ยงคำตอบที่ดีที่สุดเฉพาะที่ได้ ใน บางครั้งการคนหาแบบตาบูอาจจะจํากัดขอบเขตของการคนหาเพื่อความรวดเร็วในการพบคําตอบ ไดอีกดวย ขอดีที่นาสนใจของการคนหาแบบตาบูคือความงายของขั้นตอนวิธีซึ่งจะทําใหสะดวก สําหรับการเขียนโปรแกรม เงื่อนไขที่การคนหาแบบตาบูใชในการตัดสินใจเพื่อเลือกคําตอบและ ทิศทางของการค้นหาคือผลการประเมินคำตอบที่คำนวณโดยฟังก์ชันวัตถุประสงค์ ถ้ากำหนดให้  $\overline{C}(x)$  คือฟังก์ชันวัตถุประสงค์ ขั้นตอนวิธีของการค้นหาแบบตาบูอาจจะตัดสินใจเลือกคำตอบของ ึ การค้นหาที่ให้ผลการประเมินมากที่สุดหรือน้อยที่สุดขึ้นอยู่กับความเหมาะสมในการแก้ปัญหา รูปแบบเงื่อนไขของฟงกชันวัตถุประสงคซึ่งมีอยู 2 แบบคือ

1) การทำให้มีค่าต่ำสุด ( *Minimize* { $C({\bm x})$ } ) เป็นการแก้ปัญหาเกี่ยวกับการหาสมาชิกของ เวกเตอรคําตอบ *x* ที่ทําใหฟงกชันวัตถุประสงคมีคาต่ําสุด

 2) การทําใหมีคาสูงสุด( *Minimize C*{ ( ) *x* } ) เปนการแกปญหาเกี่ยวกับการหาสมาชิกของ เวกเตอรคําตอบ *x* ที่ทําใหฟงกชันวัตถุประสงคมีคาสูงสุด

สวนประกอบที่สําคัญของการคนหาแบบตาบูที่ถูกนํามาประยุกตใชมากที่สุดคือการเดิน (move) เงื่อนไขสถานะตองหาม (tabu condition) และเกณฑความทะเยอทะยาน (aspiration criterion) ซึ่งมีรายละเอียดดังตอไปนี้

1) *การเดิน* ในแต่ละรอบของการค้นหาคำตอบของขั้นตอนวิธีตาบู ทุกคำตอบที่ถูกค้นพบ ้จะถูกตรวจสอบว่ามีสถานะต้องห้ามหรือไม่ ถ้าใช่คำตอบนี้จะถูกเดินผ่านไปโดยที่ไม่มีการประเมิน แต่ถ้าคำตอบที่ถูกค้นพบไม่ได้มีสถานะต้องห้าม จะต้องถูกประเมินและเปรียบเทียบผลการประเมิน ้กับคำตอบปัจจุบัน คำตอบที่ถูกเลือกเพื่อเริ่มต้นค้นหารอบต่อไปคือคำตอบที่เป็นไปตามเงื่อนไขของ ฟงกชันวัตถุประสงค

 2) *เงื่อนไขสถานะตองหาม* ในการเคลื่อนที่ของขั้นตอนวิธีตาบูเพื่อคนหาคําตอบนั้น ้ทิศทางสำหรับการเคลื่อนที่ไปสู่บางคำตอบจะถูกกำหนดให้ไม่สามารถเคลื่อนที่ได้ สิ่งที่กำหนด ความสามารถในการเคลื่อนที่คือสถานะตองหาม ซึ่งถูกบันทึกไวในรายการตองหาม (tabu list) การ กําหนดใหคําตอบหรือทิศทางของการเคลื่อนที่มีสถานะตองหาม จะตองมีเงื่อนไขประกอบการ พิจารณาดังตอไปนี้เชน เงื่อนไขของความคงอยูลาสุด (recency condition) เงื่อนไขของความ ซ้ำซาก (frequency condition) เป็นต้น

 3) *เกณฑความทะเยอทะยาน* เมื่อการคนหาคําตอบผานพนไปดวยจํานวนรอบที่กําหนดเปน ึ ขอบเขตไว้แล้วแต่ยังไม่พบคำตอบที่ดีที่สุด สถานะต้องห้ามสำหรับทิศทางการเคลื่อนที่ทั้งหมดใน รายการต้องห้ามอาจจะต้องถูกยกเลิกเพื่ออนุญาตให้มีการเคลื่อนที่ได้ และเริ่มต้นการค้นหาคำตอบที่ ดีกวาใหมในรอบตอไป

้<br>เบื้อกำหบดให้

- $\boldsymbol{X}$  คือ เซตของคำตอบที่เป็นไปได้
- *x* คือ คําตอบปจจุบันโดยที่ *x*∈ *X*
- $x^\prime$  คือ คำตอบที่ดีที่สุดที่ค้นพบในกลุ่มคำตอบบริเวณใกล้เคียง
- $x$ " คือ คำตอบที่ดีที่สุดในแต่ละรอบคำนวณ
- $E(x)$  คือ ฟังก์ชันวัตถุประสงค์ของคำตอบ  $x$
- $N(x)$  คือ เซตของคำตอบบริเวณใกล้เคียง *x*∈ $\boldsymbol{X}$
- $S(x)$  คือ คำตอบบริเวณใกล้เคียง *x* ที่ถูกเลือก *S*(*x*)∈ *N*(*x*)
- $SS(x)$  คือ กล่มคำตอบที่ถูกเรียงลำดับตามเงื่อนไขของฟังก์ชันวัตถุประสงค์
- $TL$  คือ รายการต้องห้าม
- *AL* คือ เกณฑความทะเยอทะยาน (aspiration level)

จากหลักการเกี่ยวกับการคนหาแบบตาบูที่ไดกลาวในขางตน สามารถแสดงขั้นตอนวิธีอยาง งายของการคนหาแบบตาบูไดดังนี้

1) กําหนดให*TL* เปนเซตวางและ *AL* เทากับศูนย

 2) กําหนดใหจํานวนรอบการวนซ้ํา *K* = 0 เลือกคําตอบเริ่มตน *x*∈ *X* และกําหนดให  $x'' = x$ 

3) เคลื่อนที่ในบริเวณรอบๆ คำตอบปัจจุบัน *x* เพื่อค้นหาเซตของคำตอบ  $S(x) \in N(x)$ เรียงลำดับตามระดับความถูกต้องของคำตอบจะได้กลุ่มของคำตอบ  $SS(x)$  และ  $x^\prime$  กือคำตอบที่ดี  $\vec{\eta}$ สุดจากทั้งหมดใน  $SS(x)$ 

4) ถ้า  $E(x') > E(x'')$  ข้ามไปขั้นตอนที่ 5) แต่ถ้า  $E(x') < E(x'')$  กำหนดให้  $x'' = x'$ แลวขามไปขั้นตอนที่ 5)

5) ตรวจสอบสถานะต้องห้ามของคำตอบ ถ้า  $x$ ' ไม่ได้อยู่ใน  $TL$  ยอมรับให้เป็นคำตอบที่ ดีที่สุดในปจจุบันและให *x* = *x* ' ปรับปรุง *TL* และ *AL* แลวขามไปขั้นตอนที่ 8) แตถา *x* ' อยูใน *TL* ขามไปขั้นตอนที่ 6)

 6) ตรวจสอบคําตอบกับ *AL* ถาเปนจริงลบลางสถานะตองหาม กําหนดให *x* = *x* ' และ ปรับปรุง *AL* แลวขามไปขั้นตอนที่ 8) ถาเปนเท็จขามไปขั้นตอนที่ 7)

 $7)$  ถ้าขนาดของ  $SS(x)$  มีมากเกินขอบเขตให้ข้ามไปที่ขั้นตอนที่ 8) แต่ถ้าน้อยกว่าหรือ  $\sinh$ ับกำหนดให้  $x'$  เป็นคำตอบรอบต่อไปของ  $SS(x)$  และกลับไปขั้นตอนที่ 5)

8) ตรวจสอบเงื่อนไขสิ้นสุดการค้นหา ถ้าเป็นจริงให้หยุด แต่ถ้าเป็นเท็จกำหนดให้  $K = K + 1$  แล้วกลับไปที่ขั้นตอนที่ 3)

**ภาคผนวก ข**

**การคํานวณเฟสเซอร ดวยผลการแปลงฟูเร ยร แบบไมตอเน ื่องี**

### **การคํานวณเฟสเซอร ดวยผลการแปลงฟูเร ยร แบบไมตอเน ื่อง ี**

สัญญาณกระแสหรือแรงคันของระบบจำหน่ายมีความถี่เท่ากับ 50 เฮิรตซ์ หรือมีคาบเวลา ของสัญญาณเทากับ 0.02 วินาทีเมื่อกําหนดใหขั้นเวลาของการจําลองผลมีคาเทากับ ∆*t* จํานวนของ ตัวอยางที่คํานวณไดในหนึ่งคาบเวลามีคาเทากับ

$$
N = \frac{0.02}{\Delta t} + 1\tag{9-1}
$$

เมื่อ *N* คือ จํานวนตัวอยางในหนึ่งคาบเวลา

เมื่อกําหนดให*x*( )*t* คือพารามิเตอรของระบบที่ตองการคํานวณหาเฟสเซอรในการจําลอง ผลระบบจำหน่ายด้วยโปรแกรมคอมพิวเตอร์ ค่าของพารามิเตอร์ x จะถูกคำนวณในทุกช่วงที่เวลา เทากับ 0.02 *n* เมื่อ *n N* = − 0,1,2,3,..., 1 ดังนั้น พารามิเตอร *x* สามารถแสดงในรูปสมการของ ปริมาณไมตอเนื่องไดดังนี้

$$
x(n) = x(t)|_{t=0.02n} \qquad n = 0, 1, 2, 3, ..., N-1 \qquad (9-2)
$$

เมื่อ *x*( ) *n* คือ คาพารามิเตอร *x* สําหรับการคํานวณในรอบที่ *n* ึ่งากการประยุกต์ใช้ผลการแปลงฟูเรียร์ไม่ต่อเนื่องกับสัญญาณ *x(t*) จะได้ส่วนจริงและส่วน จินตภาพของเฟสเซอรสําหรับสัญญาณ *x*( )*t* ดังสมการที่ (3) และสมการที่ (4)

$$
Re(\overline{x}) = \frac{2}{N} \sum_{n=0}^{N-1} x(n) cos(\frac{2\pi n}{N})
$$
 (1-3)

$$
Imag(\overline{x}) = -\frac{2}{N} \sum_{n=0}^{N-1} x(n) \sin(\frac{2\pi n}{N})
$$
 (9-4)

เมื่อ  $\overline{x}$  คือ เฟสเซอร์ของสัญญาณ  $x(t)$ 

 $Re(\overline{x})$  คือ ส่วนจริงของ  $\overline{x}$ 

 $\text{Imag}(\overline{x})$  คือ ส่วนจินตภาพของ  $\overline{x}$ 

มุมเฟสของสัญญาณ *x*( )*t* คํานวณจากสมการ

$$
\theta_{x} = \tan^{-1}\left(\frac{\text{Imag}(\overline{x})}{\text{Re}(\overline{x})}\right) \tag{9-5}
$$

เมื่อ  $\theta$ <sub>x</sub> คือ มุมเฟสของสัญญาณ  $x(t)$ ตัวอย่างผลการคำนวณเฟสเซอร์ด้วยผลการแปลงฟูเรียร์ไม่ต่อเนื่องสามารถแสดงได้ดังรูปที่ ข.1

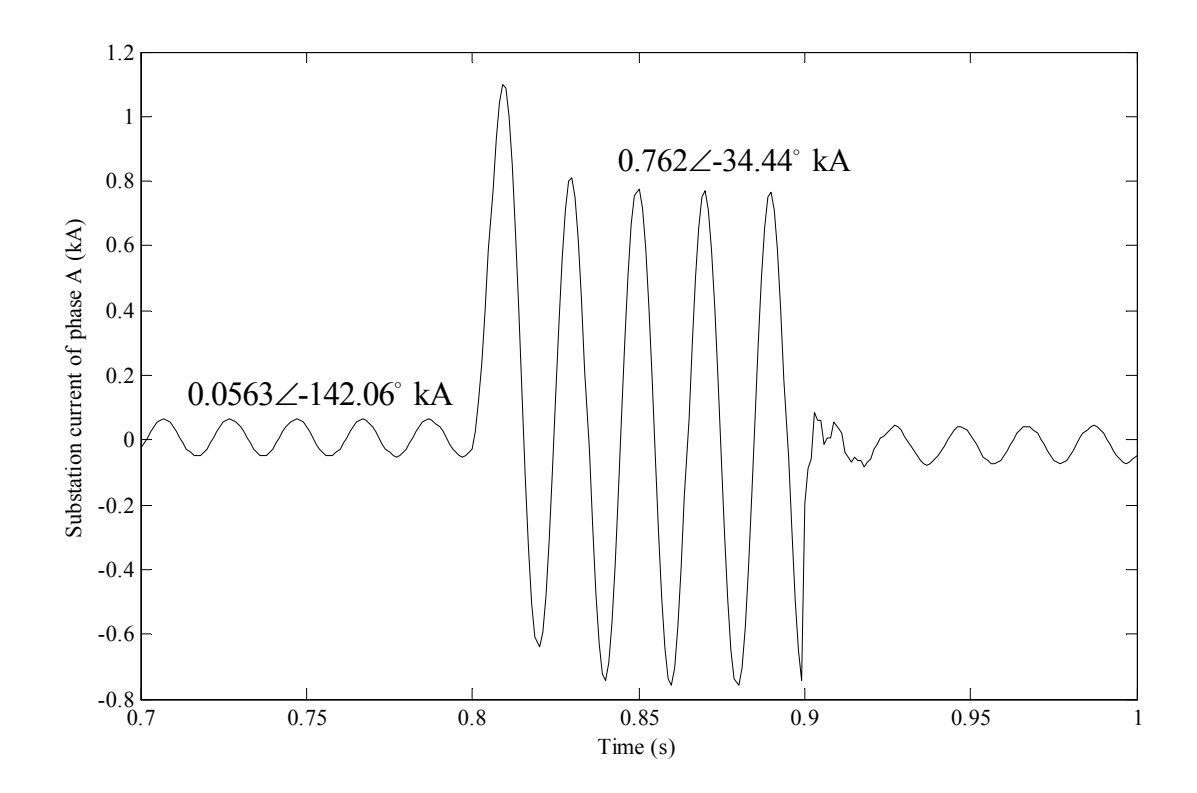

รูปที่ ข.1 รูปสัญญาณและเฟสเซอร์ที่คำนวณด้วยผลการแปลงฟูเรียร์ไม่ต่อเนื่อง

**ข อมูลระบบทดสอบ**֧֚֝<br>֧֚֚֝<br>֧֚֚֝

**ภาคผนวก ค**

### **ข อมูลระบบทดสอบ** ֧֚֚֝<br>֧֚֚֚֝

# **ค.1 ระบบไฟฟาเฟสเดียว 4 บสั**

# ตารางที่ค.1 ขอมูลสถานีไฟฟา

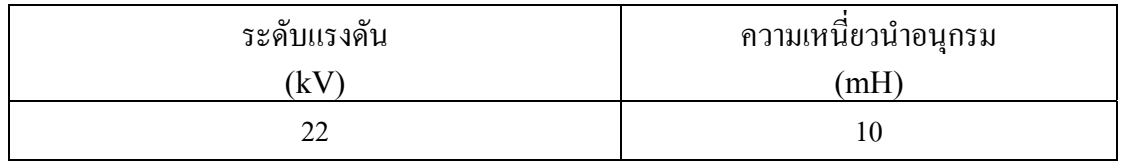

# ตารางที่ค.2 ขอมูลสายปอน

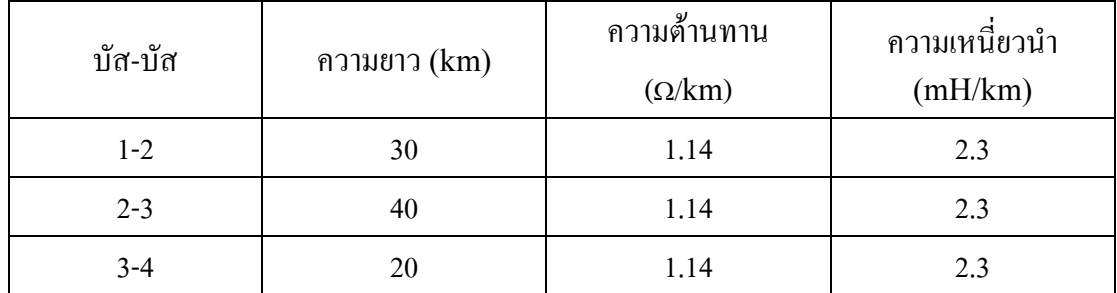

# ตารางที่ค.3 ขอมูลบัส

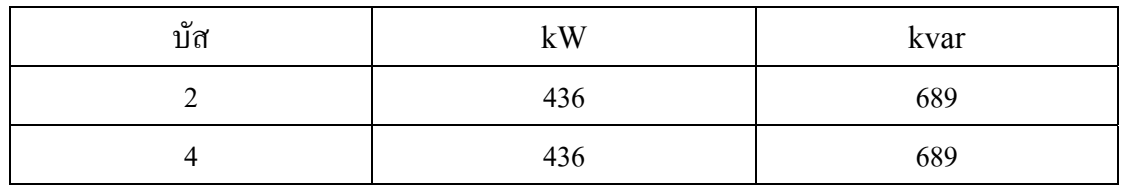

# **ค.2 ระบบไฟฟาเฟสเดียว 20 บัส**

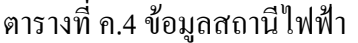

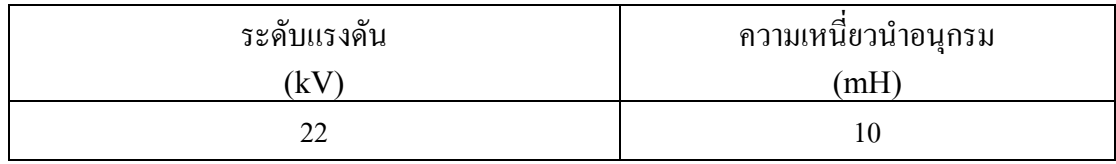

ตารางที่ค.5 ขอมูลสายปอน

| บัส-บัส   | ความยาว $(km)$ | ความต้านทาน   | ิความเหนี่ยวนำ |
|-----------|----------------|---------------|----------------|
|           |                | $(\Omega/km)$ | (mH/km)        |
| $1 - 2$   | 1.20           | 1.14          | 2.3            |
| $2 - 3$   | 0.36           | 1.14          | 2.3            |
| $2 - 6$   | 0.56           | 1.14          | 2.3            |
| $3 - 4$   | 0.89           | 1.14          | 2.3            |
| $4 - 5$   | 0.60           | 1.14          | 2.3            |
| $6 - 7$   | $0.18\,$       | 1.14          | 2.3            |
| $6 - 10$  | 0.45           | 1.14          | 2.3            |
| $7 - 8$   | 2.10           | 1.14          | 2.3            |
| $8 - 9$   | 1.40           | 1.14          | 2.3            |
| $10 - 11$ | 0.30           | 1.14          | 2.3            |
| $11 - 12$ | 0.70           | 1.14          | 2.3            |
| $12 - 13$ | 1.40           | 1.14          | 2.3            |
| $12 - 15$ | 1.40           | 1.14          | 2.3            |
| $13 - 14$ | 1.20           | 1.14          | 2.3            |
| $15 - 16$ | 2.00           | 1.14          | 2.3            |
| $15 - 17$ | 0.12           | 1.14          | 2.3            |
| $17 - 18$ | 1.00           | 1.14          | 2.3            |
| $17 - 20$ | $0.02\,$       | 1.14          | 2.3            |
| 18-19     | 0.30           | 1.14          | 2.3            |

# ตารางที่ค.6 ขอมูลบัส

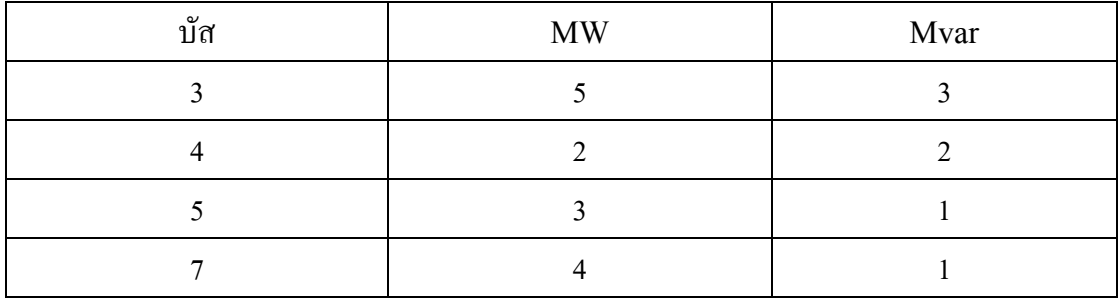

ตารางที่ค.6 ขอมูลบัส (ตอ)

| บัส    | $\ensuremath{\text{MW}}\xspace$ | Mvar         |
|--------|---------------------------------|--------------|
| $8\,$  | $\overline{3}$                  | $\mathbf{1}$ |
| 9      | 5                               | 1            |
| $10\,$ | $\overline{2}$                  | 1            |
| 11     | $\mathbf{1}$                    | 1            |
| 13     | 3                               | 1            |
| 14     | $\mathbf{1}$                    | 1            |
| 16     | $\overline{4}$                  | 1            |
| $18\,$ | $\mathbf{1}$                    | 1            |
| 19     | $\overline{4}$                  | 1            |
| $20\,$ | $\overline{2}$                  |              |

# **ค.3 ระบบจําหนาย 20 บสั**

ตารางที่ค.7 ขอมูลสถานีไฟฟา

| ระดับแรงดัน | ความเหนียวนำอนุกรม |
|-------------|--------------------|
| kV          | m                  |
|             |                    |

เมทริกซ์ความต้านทานและเมทริกซ์ความเหนี่ยวนำของสายป้อนทุกส่วนมีค่าเท่ากับ

$$
\mathbf{R}_{abc} = \begin{bmatrix} 0.8306 & 0.1306 & 0.1324 \\ 0.1306 & 0.8226 & 0.1284 \\ 0.1324 & 0.1284 & 0.8261 \end{bmatrix} \Omega/\text{km}
$$

$$
\mathbf{L}_{abc} = \begin{bmatrix} 2.6391 & 1.1431 & 0.9919 \\ 1.1431 & 2.6837 & 0.9082 \\ 0.9919 & 0.9082 & 2.6643 \end{bmatrix} \text{mH/km}
$$
ตารางที่ค.8 ขอมูลสายปอน

| บัส-บัส   | ความยาว $(km)$ |
|-----------|----------------|
| $1 - 2$   | $1.30\,$       |
| $2 - 3$   | $1.80\,$       |
| $2 - 6$   | 1.75           |
| $3 - 4$   | 1.98           |
| $4 - 5$   | 1.65           |
| $6 - 7$   | 1.12           |
| $6 - 10$  | 1.84           |
| $7 - 8$   | 1.26           |
| $8 - 9$   | 1.65           |
| $10 - 11$ | 1.89           |
| $11 - 12$ | 1.89           |
| $12 - 13$ | 1.15           |
| $12 - 15$ | 1.26           |
| $13 - 14$ | 1.35           |
| $15 - 16$ | 1.33           |
| $15 - 17$ | 1.87           |
| $17 - 18$ | 1.28           |
| $17 - 20$ | 1.12           |
| $18 - 19$ | $0.97\,$       |

ตารางที่ค.9 ขอมูลบัส

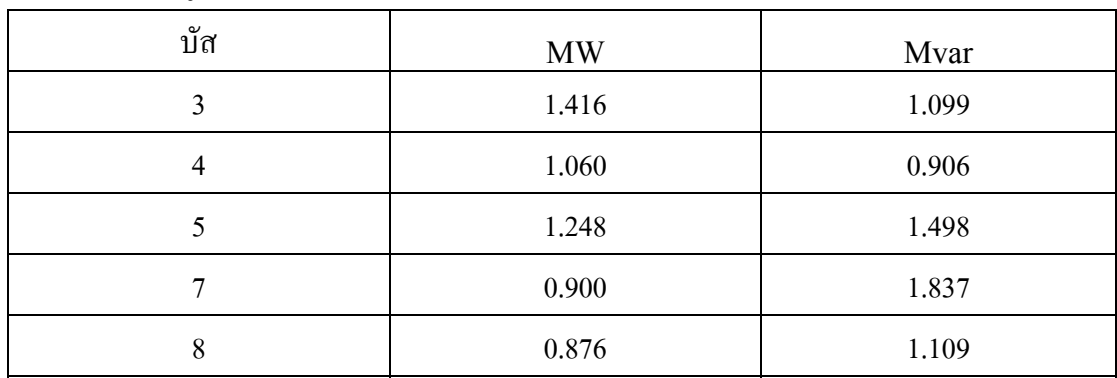

ตารางที่ค.9 ขอมูลบัส (ตอ)

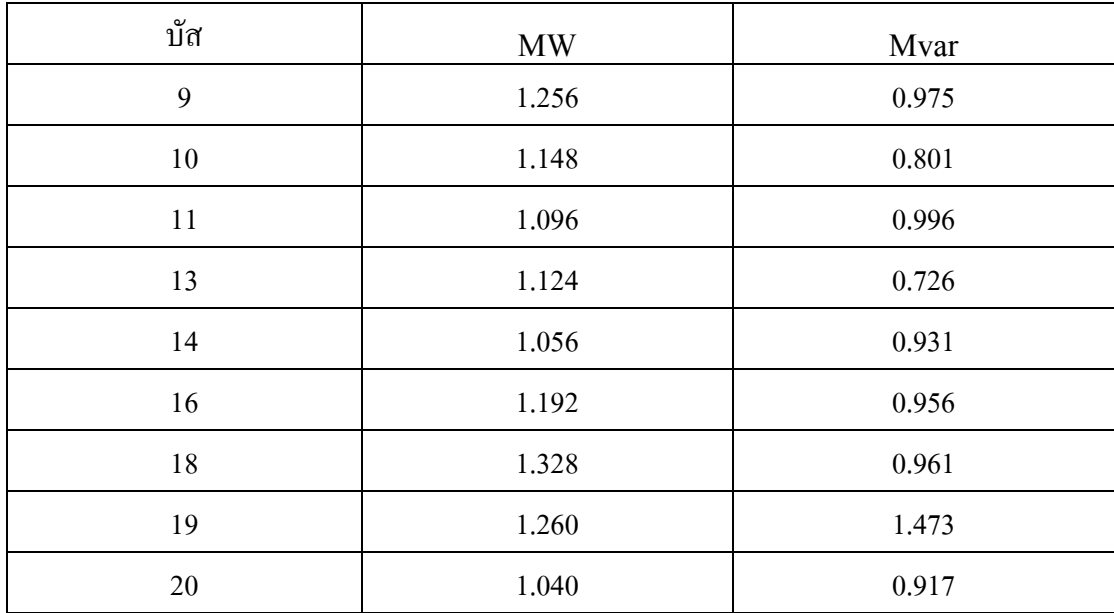

## **ค.4 สายปอนวงจรที่ 9 สถานีไฟฟานครราชสีมาแหงที่ 2**

ตารางที่ค.10 ขอมูลสถานีไฟฟา

| $\mathbf{\omega}$<br>$\Omega$<br>ระดบแรงดน | ≏<br>ความเหนียวน้าอนุกรม |
|--------------------------------------------|--------------------------|
| k٧                                         | 'mh                      |
| ົ                                          | I U                      |

ตารางที่ค.11 ขอมูลสายปอน

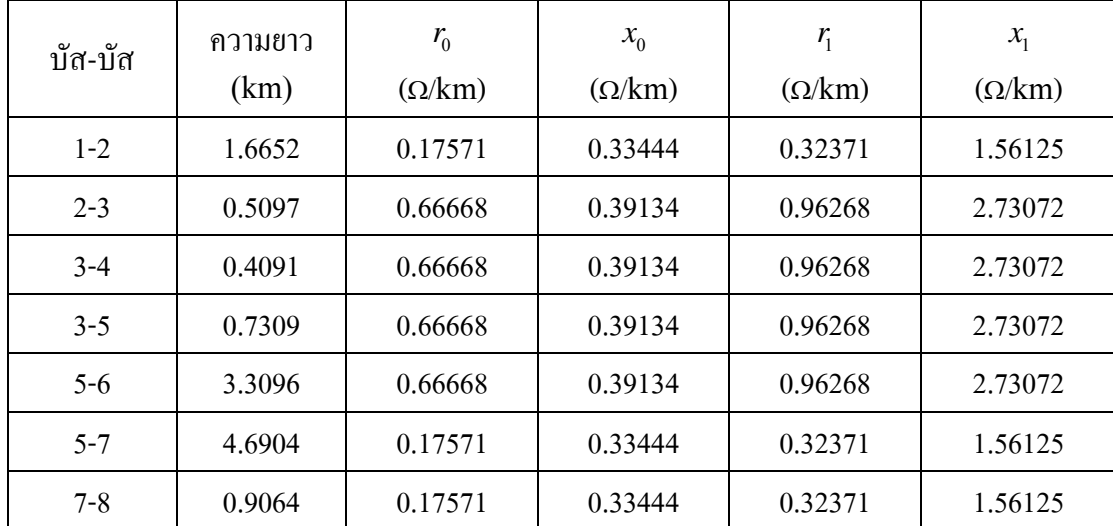

ตารางที่ค.11 ขอมูลสายปอน (ตอ)

| บัส-บัส   | ความยาว | $r_{0}$       | $x_{0}$       | $r_{1}$       | $x_{1}$ |
|-----------|---------|---------------|---------------|---------------|---------|
|           | (km)    | $(\Omega/km)$ | $(\Omega/km)$ | $(\Omega/km)$ | (Q/km)  |
| $8 - 9$   | 0.0339  | 0.17571       | 0.33444       | 0.32371       | 1.56125 |
| $8 - 20$  | 0.4402  | 0.18050       | 0.22640       | 0.32850       | 1.79320 |
| $8 - 28$  | 0.7551  | 0.17571       | 0.33444       | 0.32371       | 1.56125 |
| $9 - 10$  | 0.4745  | 0.66668       | 0.39134       | 0.96268       | 2.73072 |
| $9 - 11$  | 0.3210  | 0.17571       | 0.33444       | 0.32371       | 1.56125 |
| $11 - 12$ | 0.1726  | 0.17571       | 0.33444       | 0.32371       | 1.56125 |
| $12 - 13$ | 0.0390  | 0.66668       | 0.39134       | 0.96268       | 2.73072 |
| $12 - 14$ | 0.4066  | 0.17571       | 0.33444       | 0.32371       | 1.56125 |
| $14 - 15$ | 0.1730  | 0.66668       | 0.39134       | 0.96268       | 2.73072 |
| $14-16$   | 0.5172  | 0.17571       | 0.33444       | 0.32371       | 1.56125 |
| $16-17$   | 1.7646  | 0.17571       | 0.33444       | 0.32371       | 1.56125 |
| $16 - 18$ | 0.0993  | 0.26643       | 0.36147       | 0.44987       | 1.53780 |
| 18-19     | 0.2035  | 0.26643       | 0.36147       | 0.44987       | 1.53780 |
| $20 - 21$ | 1.8932  | 0.18050       | 0.22640       | 0.32850       | 1.79320 |
| $21 - 22$ | 1.9139  | 0.18050       | 0.22640       | 0.32850       | 1.56125 |
| $22 - 23$ | 1.1015  | 0.17571       | 0.33444       | 0.32371       | 1.56125 |
| $23 - 24$ | 0.9271  | 0.17571       | 0.33444       | 0.32371       | 1.56125 |
| $23 - 25$ | 0.0556  | 0.64015       | 0.37985       | 0.78815       | 1.60667 |
| $25 - 26$ | 3.4439  | 0.64015       | 0.37985       | 0.78815       | 1.60667 |
| $25 - 27$ | 0.3927  | 0.64015       | 0.37985       | 0.78815       | 1.60667 |
| 28-29     | 0.3379  | 0.17571       | 0.33444       | 0.32371       | 1.56125 |
| $29 - 30$ | 0.5453  | 0.17571       | 0.33444       | 0.32371       | 1.56125 |
| $30 - 31$ | 0.1265  | 0.17571       | 0.33444       | 0.32371       | 1.56125 |
| $31 - 32$ | 0.3655  | 0.17571       | 0.33444       | 0.32371       | 1.56125 |
| $32 - 33$ | 0.3008  | 0.66668       | 0.39134       | 0.96268       | 2.73072 |
| $32 - 34$ | 0.2994  | 0.17571       | 0.33444       | 0.32371       | 1.56125 |

ตารางที่ค.11 ขอมูลสายปอน (ตอ)

| บัส-บัส   | ความยาว | $r_{0}$       | $x_0$         | $r_{1}$ | $x_1$   |
|-----------|---------|---------------|---------------|---------|---------|
|           | (km)    | $(\Omega/km)$ | $(\Omega/km)$ | (Q/km)  | (Q/km)  |
| $35 - 36$ | 0.4360  | 0.26643       | 0.36147       | 0.44987 | 1.53780 |
| $35 - 37$ | 0.2615  | 0.17571       | 0.33444       | 0.32371 | 1.56125 |
| $37 - 38$ | 0.5081  | 0.17571       | 0.33444       | 0.32371 | 1.56125 |
| 38-39     | 0.3631  | 0.17571       | 0.33444       | 0.32371 | 1.56125 |
| 39-40     | 2.1034  | 0.26643       | 0.34869       | 0.41443 | 1.57551 |
| 39-41     | 0.2324  | 0.26643       | 0.34869       | 0.41443 | 1.57551 |
| $41 - 42$ | 0.5721  | 0.17571       | 0.33444       | 0.32371 | 1.56125 |
| $41 - 43$ | 0.0335  | 0.17571       | 0.33444       | 0.32371 | 1.56125 |
| $43 - 44$ | 0.2223  | 0.34308       | 0.34750       | 0.49108 | 1.57431 |
| $43 - 45$ | 0.2715  | 0.17571       | 0.33444       | 0.32371 | 1.56125 |
| $45 - 46$ | 2.1767  | 0.66668       | 0.39134       | 0.96268 | 2.73072 |
| 45-47     | 0.4904  | 0.17571       | 0.33444       | 0.32371 | 1.56125 |
| 47-48     | 0.0570  | 0.66668       | 0.39134       | 0.96268 | 2.73072 |
| $47 - 51$ | 0.4747  | 0.17571       | 0.33444       | 0.32371 | 1.56125 |
| 48-49     | 0.0354  | 0.66668       | 0.39134       | 0.96268 | 2.73072 |
| $48 - 50$ | 0.3087  | 0.66668       | 0.39134       | 0.96268 | 2.73072 |
| $51 - 52$ | 1.8217  | 0.34308       | 0.34750       | 0.49108 | 1.57431 |
| $51 - 53$ | 2.4632  | 0.17571       | 0.33444       | 0.32371 | 1.56125 |
| $53 - 54$ | 0.0146  | 0.66668       | 0.39134       | 0.96268 | 2.73072 |
| $53 - 55$ | 0.3948  | 0.17571       | 0.33444       | 0.32371 | 1.56125 |
| $55 - 56$ | 3.3825  | 0.34308       | 0.34750       | 0.49108 | 1.57431 |
| $55 - 57$ | 1.1405  | 0.17571       | 0.33444       | 0.32371 | 1.56125 |
| $57 - 58$ | 0.0374  | 0.34308       | 0.34750       | 0.49108 | 1.57431 |
| $57 - 60$ | 0.1850  | 0.17571       | 0.33444       | 0.32371 | 1.56125 |
| 58-59     | 1.5341  | 0.34308       | 0.34750       | 0.49108 | 1.57431 |
| $60 - 61$ | 0.0963  | 0.17571       | 0.33444       | 0.32371 | 1.56125 |

ตารางที่ค.11 ขอมูลสายปอน (ตอ)

| บัส-บัส   | ความยาว |               | $x_0$<br>$(\Omega/km)$ | $r_{1}$<br>$(\Omega/km)$ | $x_1$<br>$(\Omega/km)$ |
|-----------|---------|---------------|------------------------|--------------------------|------------------------|
|           | (km)    | $(\Omega/km)$ |                        |                          |                        |
| $61 - 62$ | 0.8887  | 0.17571       | 0.33444                | 0.32371                  | 1.56125                |
| $62 - 63$ | 1.5000  | 0.66668       | 0.39134                | 0.96268                  | 2.73072                |
| $62 - 65$ | 0.1061  | 0.26643       | 0.34869                | 0.41443                  | 1.57551                |
| $63 - 64$ | 1.8062  | 0.66668       | 0.39134                | 0.96268                  | 2.73072                |
| 65-66     | 0.1163  | 0.66668       | 0.39134                | 0.96268                  | 2.73072                |
| $65 - 67$ | 0.3974  | 0.26643       | 0.34869                | 0.41443                  | 1.57551                |
| $67 - 68$ | 0.1601  | 0.66668       | 0.39134                | 0.96268                  | 2.73072                |
| 67-71     | 0.3586  | 0.26643       | 0.34869                | 0.41443                  | 1.57551                |
| 68-69     | 0.1648  | 0.66668       | 0.39134                | 0.96268                  | 2.73072                |
| 69-70     | 0.2185  | 0.66668       | 0.39134                | 0.96268                  | 2.73072                |
| $71 - 72$ | 0.4649  | 0.26643       | 0.34869                | 0.41443                  | 1.57551                |
| $72 - 73$ | 0.4678  | 0.26643       | 0.36147                | 0.44987                  | 1.53780                |
| $73 - 74$ | 0.7084  | 0.26643       | 0.34869                | 0.41443                  | 1.57550                |

## ตารางที่ค.12 ขอมูลบัส

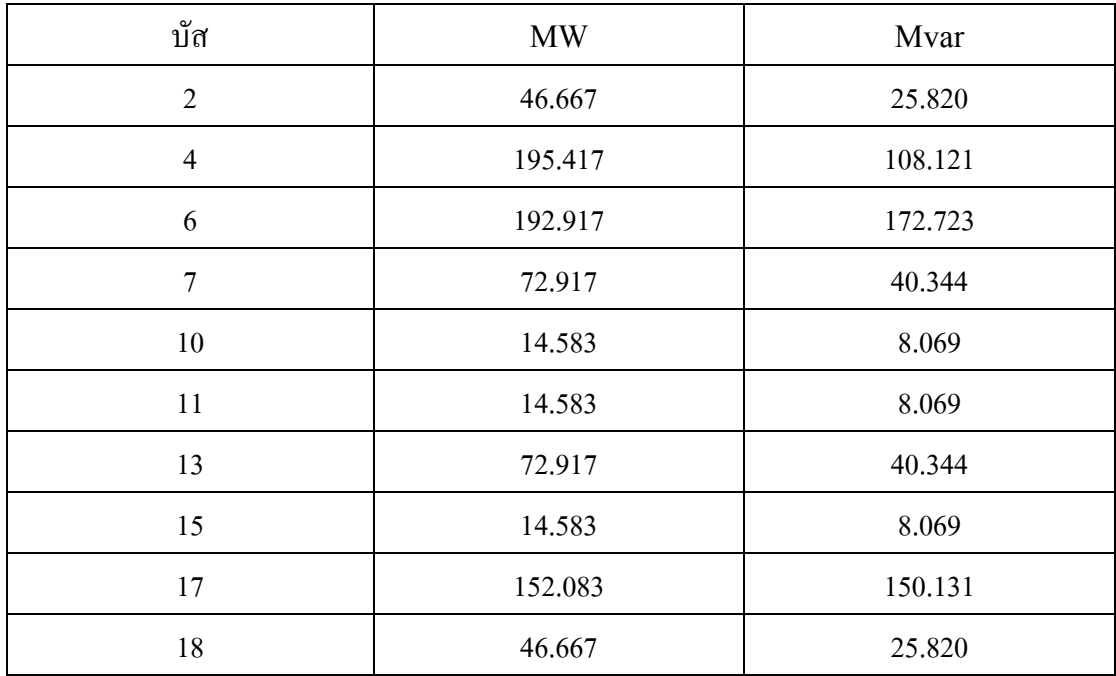

ตารางที่ค.12 ขอมูลบัส (ตอ)

| บัส    | <b>MW</b> | Mvar    |
|--------|-----------|---------|
| 19     | 72.917    | 40.344  |
| 20     | 14.583    | 8.069   |
| 21     | 46.667    | 25.820  |
| 24     | 166.670   | 145.497 |
| $26\,$ | 75.833    | 41.957  |
| 27     | 14.583    | 8.069   |
| $28\,$ | 14.583    | 8.069   |
| 29     | 14.583    | 8.069   |
| 33     | 29.167    | 16.137  |
| 34     | 29.167    | 16.137  |
| 36     | 29.167    | 16.137  |
| 37     | 29.167    | 16.137  |
| 38     | 46.667    | 25.820  |
| 40     | 72.917    | 40.344  |
| 42     | 29.167    | 16.137  |
| 44     | 29.167    | 16.137  |
| $46\,$ | 183.330   | 122.749 |
| 49     | 29.167    | 16.137  |
| 50     | 72.917    | 40.344  |
| 52     | 183.330   | 122.749 |
| 54     | 29.167    | 16.137  |
| 56     | 183.330   | 122.749 |
| 59     | 102.080   | 143.780 |
| 63     | 14.580    | 38.069  |
| 64     | 29.167    | 16.137  |
| 66     | 29.167    | 16.137  |

ตารางที่ค.12 ขอมูลบัส (ตอ)

| บัส | <b>MW</b> | Mvar   |
|-----|-----------|--------|
| 69  | 46.667    | 25.820 |
| 70  | 46.667    | 25.820 |
| 71  | 91.875    | 50.833 |
| 73  | 29.167    | 16.137 |
| 74  | 14.583    | 8.069  |

**ภาคผนวกง**

**คาคงท ี่และสถานะกระแสสถาน ีไฟฟ าสําหรับระบบจําหนาย 20 บัส**

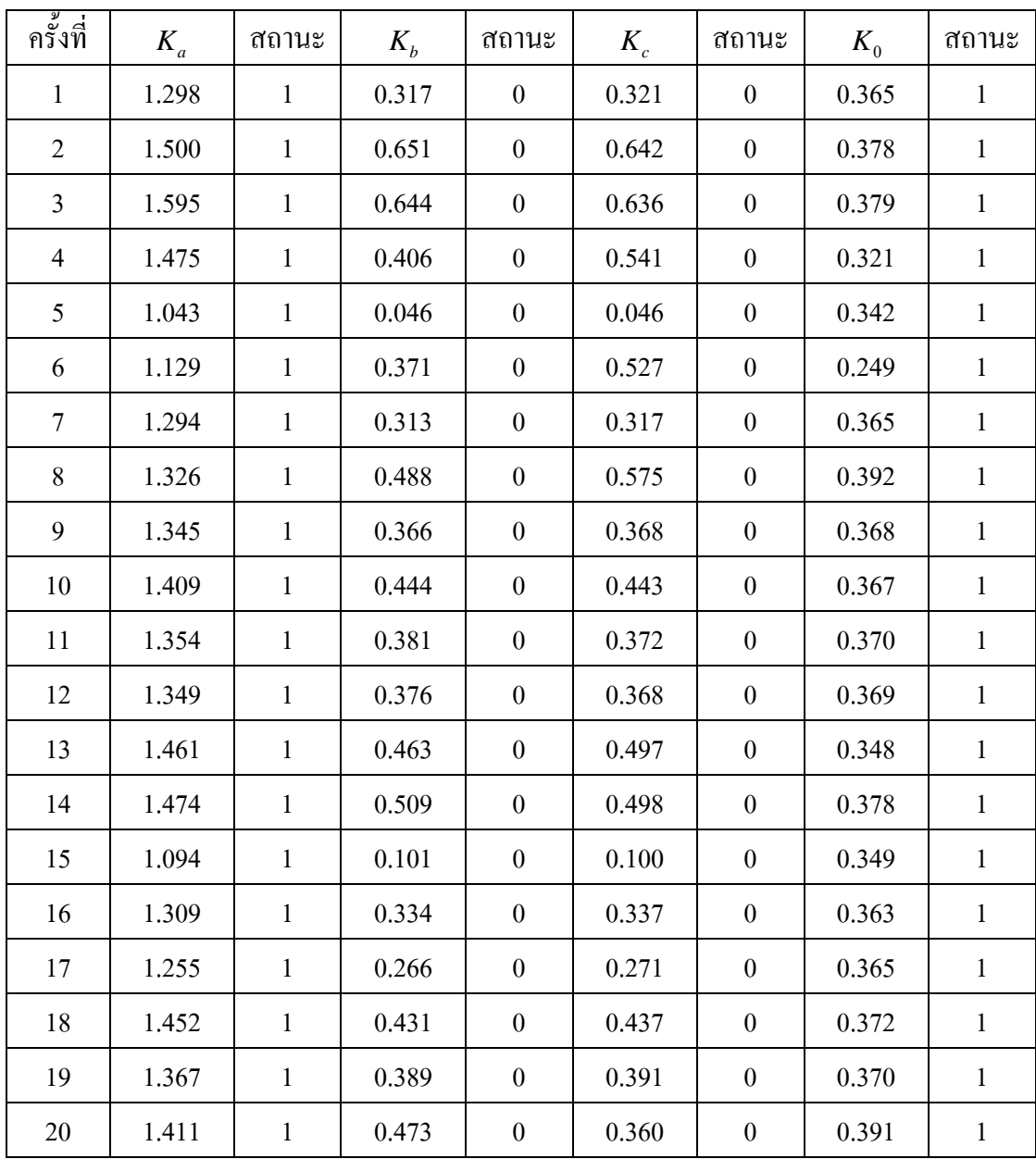

**คาคงท ี่และสถานะกระแสสถาน ีไฟฟ าสําหรับระบบจําหนาย 20 บัส**

ตารางที่ง.1 ผลการจําแนกชนิดความผิดพรองลัดวงจรเฟส *a* ลงดิน

ตารางที่ง.2 ผลการจําแนกชนิดความผิดพรองลัดวงจรเฟส *b* ลงดิน

| ิครั้งที่ | $\mathbf{A}_{a}$ | ิสถานะ | $\mathbf{u}_h$ | ิสถานะ | **    | ิสถานะ | $\mathbf{v}$ | ิสถานะ |
|-----------|------------------|--------|----------------|--------|-------|--------|--------------|--------|
|           | 0.728            |        | 1.165          |        | 0.718 |        | 0.338        |        |

| ครั้งที่                 | $K_a$ | สถานะ            | $K_b$ | สถานะ        | $K_c$ | สถานะ            | $K_0$ | สถานะ        |
|--------------------------|-------|------------------|-------|--------------|-------|------------------|-------|--------------|
| $\overline{2}$           | 0.042 | $\boldsymbol{0}$ | 1.040 | $\mathbf{1}$ | 0.041 | $\boldsymbol{0}$ | 0.342 | $\mathbf{1}$ |
| 3                        | 0.565 | $\boldsymbol{0}$ | 1.347 | $\mathbf{1}$ | 0.399 | $\boldsymbol{0}$ | 0.338 | $\mathbf{1}$ |
| $\overline{\mathcal{A}}$ | 0.452 | $\boldsymbol{0}$ | 1.424 | $\mathbf{1}$ | 0.441 | $\boldsymbol{0}$ | 0.371 | $\,1$        |
| 5                        | 0.443 | $\boldsymbol{0}$ | 1.416 | $\mathbf{1}$ | 0.431 | $\boldsymbol{0}$ | 0.370 | $\mathbf{1}$ |
| 6                        | 0.361 | $\boldsymbol{0}$ | 1.337 | $\,1$        | 0.349 | $\boldsymbol{0}$ | 0.367 | $\,1$        |
| $\overline{7}$           | 0.673 | $\boldsymbol{0}$ | 1.375 | $\mathbf{1}$ | 0.636 | $\boldsymbol{0}$ | 0.357 | $\mathbf{1}$ |
| 8                        | 0.103 | $\boldsymbol{0}$ | 1.098 | $\mathbf{1}$ | 0.101 | $\boldsymbol{0}$ | 0.350 | $\mathbf{1}$ |
| 9                        | 0.304 | $\boldsymbol{0}$ | 1.286 | $\,1$        | 0.292 | $\boldsymbol{0}$ | 0.366 | $\mathbf{1}$ |
| 10                       | 0.299 | $\boldsymbol{0}$ | 1.281 | $\mathbf{1}$ | 0.287 | $\boldsymbol{0}$ | 0.366 | $\mathbf{1}$ |
| 11                       | 0.248 | $\boldsymbol{0}$ | 1.236 | $\,1$        | 0.238 | $\boldsymbol{0}$ | 0.366 | $\,1$        |
| 12                       | 0.357 | $\boldsymbol{0}$ | 1.346 | $\mathbf{1}$ | 0.350 | $\boldsymbol{0}$ | 0.373 | $\mathbf{1}$ |
| 13                       | 0.357 | $\boldsymbol{0}$ | 1.346 | $\,1$        | 0.350 | $\boldsymbol{0}$ | 0.373 | $\,1$        |
| 14                       | 0.357 | $\boldsymbol{0}$ | 1.346 | $\mathbf{1}$ | 0.350 | $\boldsymbol{0}$ | 0.373 | $\mathbf{1}$ |
| 15                       | 0.305 | $\boldsymbol{0}$ | 1.287 | $\mathbf{1}$ | 0.293 | $\boldsymbol{0}$ | 0.366 | $\mathbf{1}$ |
| 16                       | 0.117 | $\boldsymbol{0}$ | 1.111 | $\mathbf{1}$ | 0.116 | $\boldsymbol{0}$ | 0.350 | $\mathbf{1}$ |
| 17                       | 0.378 | $\boldsymbol{0}$ | 1.353 | $\mathbf{1}$ | 0.366 | $\boldsymbol{0}$ | 0.368 | $\mathbf{1}$ |
| 18                       | 0.348 | $\boldsymbol{0}$ | 1.352 | $\,1$        | 0.365 | $\boldsymbol{0}$ | 0.367 | $\mathbf{1}$ |
| 19                       | 0.633 | $\boldsymbol{0}$ | 1.633 | $\,1$        | 0.594 | $\boldsymbol{0}$ | 0.358 | $\mathbf{1}$ |
| 20                       | 0.385 | $\boldsymbol{0}$ | 1.368 | $\,1$        | 0.375 | $\boldsymbol{0}$ | 0.373 | $\mathbf{1}$ |

ตารางที่ง.2 ผลการจําแนกชนิดความผิดพรองลัดวงจรเฟส *b* ลงดิน (ตอ)

ตารางที่ง.3 ผลการจําแนกชนิดความผิดพรองลัดวงจรเฟส *c* ลงดิน

| ิครั้งที่ | $K_a$ | ิสถานะ           | $K_{b}$ | ิสถานะ   | $K_c$ | ิสถานะ | $K_{0}$ | ิสถานะ |
|-----------|-------|------------------|---------|----------|-------|--------|---------|--------|
|           | 0.659 | $\boldsymbol{0}$ | 0.676   | $\theta$ | 1.433 |        | 0.381   |        |
| 2         | 0.639 | $\theta$         | 0.655   | $\theta$ | 1.411 |        | 0.379   |        |
| 3         | 0.651 | $\boldsymbol{0}$ | 0.634   | $\theta$ | 1.524 |        | 0.283   |        |
| 4         | 0.390 | $\theta$         | 0.402   | $\theta$ | 1.384 |        | 0.374   |        |
| 5         | 0.237 | $\boldsymbol{0}$ | 0.250   | $\theta$ | 1.234 |        | 0.364   |        |

| ครั้งที่       | $K_a$ | สถานะ            | $K_b$ | สถานะ            | $K_c$ | สถานะ        | $K_0$ | สถานะ        |
|----------------|-------|------------------|-------|------------------|-------|--------------|-------|--------------|
| 6              | 0.109 | $\boldsymbol{0}$ | 0.110 | $\boldsymbol{0}$ | 1.103 | $\mathbf{1}$ | 0.349 | $\mathbf{1}$ |
| $\overline{7}$ | 0.336 | $\boldsymbol{0}$ | 0.658 | $\boldsymbol{0}$ | 1.401 | $\mathbf{1}$ | 0.455 | $\mathbf{1}$ |
| 8              | 0.510 | $\boldsymbol{0}$ | 0.583 | $\boldsymbol{0}$ | 1.538 | $\mathbf{1}$ | 0.350 | $\mathbf{1}$ |
| 9              | 0.667 | $\boldsymbol{0}$ | 0.684 | $\boldsymbol{0}$ | 1.541 | $\mathbf{1}$ | 0.382 | $\mathbf{1}$ |
| 10             | 0.698 | $\boldsymbol{0}$ | 0.406 | $\boldsymbol{0}$ | 1.529 | $\mathbf{1}$ | 0.329 | $\mathbf{1}$ |
| 11             | 0.682 | $\boldsymbol{0}$ | 0.267 | $\boldsymbol{0}$ | 1.387 | $\mathbf{1}$ | 0.291 | $\mathbf{1}$ |
| 12             | 0.388 | $\boldsymbol{0}$ | 0.389 | $\boldsymbol{0}$ | 1.370 | $\mathbf{1}$ | 0.371 | $\mathbf{1}$ |
| 13             | 0.515 | $\boldsymbol{0}$ | 0.530 | $\boldsymbol{0}$ | 1.491 | $\mathbf{1}$ | 0.372 | $\mathbf{1}$ |
| 14             | 0.361 | $\boldsymbol{0}$ | 0.375 | $\boldsymbol{0}$ | 1.351 | $\mathbf{1}$ | 0.369 | $\mathbf{1}$ |
| 15             | 0.041 | $\boldsymbol{0}$ | 0.042 | $\boldsymbol{0}$ | 1.039 | $\mathbf{1}$ | 0.342 | $\mathbf{1}$ |
| 16             | 0.378 | $\boldsymbol{0}$ | 0.497 | $\boldsymbol{0}$ | 1.445 | $\mathbf{1}$ | 0.393 | $\mathbf{1}$ |
| 17             | 0.112 | $\boldsymbol{0}$ | 0.121 | $\boldsymbol{0}$ | 1.116 | $\mathbf{1}$ | 0.360 | $\mathbf{1}$ |
| 18             | 0.382 | $\boldsymbol{0}$ | 0.396 | $\boldsymbol{0}$ | 1.365 | $\mathbf{1}$ | 0.366 | $\mathbf{1}$ |
| 19             | 0.301 | $\boldsymbol{0}$ | 0.315 | $\boldsymbol{0}$ | 1.293 | $\mathbf{1}$ | 0.364 | $\mathbf{1}$ |
| 20             | 0.507 | $\boldsymbol{0}$ | 0.511 | $\boldsymbol{0}$ | 1.486 | $\,1$        | 0.378 | $\mathbf{1}$ |

ตารางที่ง.3 ผลการจําแนกชนิดความผิดพรองลัดวงจรเฟส *c* ลงดิน (ตอ)

ตารางที่ง.4 ผลการจําแนกชนิดความผิดพรองลัดวงจรเฟส *ab*

| ้ครั้งที่      | $K_a$ | ิสถานะ       | $K_{h}$ | ิสถานะ       | $K_c$ | ิสถานะ           | $K_0$ | ิสถานะ           |
|----------------|-------|--------------|---------|--------------|-------|------------------|-------|------------------|
| 1              | 1.362 | 1            | 1.127   | 1            | 0.363 | $\boldsymbol{0}$ | 0.001 | $\boldsymbol{0}$ |
| $\overline{2}$ | 1.568 | $\mathbf{1}$ | 1.344   | 1            | 0.585 | $\boldsymbol{0}$ | 0.005 | $\boldsymbol{0}$ |
| 3              | 1.457 | $\mathbf{1}$ | 1.175   | 1            | 0.459 | $\overline{0}$   | 0.002 | $\mathbf{0}$     |
| 4              | 1.121 | $\mathbf{1}$ | 1.002   | 1            | 0.122 | $\boldsymbol{0}$ | 0.000 | $\theta$         |
| 5              | 1.362 | $\mathbf{1}$ | 1.127   | $\mathbf{1}$ | 0.362 | $\boldsymbol{0}$ | 0.001 | $\boldsymbol{0}$ |
| 6              | 1.431 | $\mathbf{1}$ | 1.243   | $\mathbf{1}$ | 0.581 | $\boldsymbol{0}$ | 0.017 | $\boldsymbol{0}$ |
| 7              | 1.297 | $\mathbf{1}$ | 1.085   | $\mathbf{1}$ | 0.298 | $\boldsymbol{0}$ | 0.001 | $\boldsymbol{0}$ |
| 8              | 1.088 | $\mathbf{1}$ | 1.011   | $\mathbf{1}$ | 0.088 | $\boldsymbol{0}$ | 0.000 | $\boldsymbol{0}$ |
| 9              | 1.419 | $\mathbf{1}$ | 1.189   | $\mathbf{1}$ | 0.433 | $\boldsymbol{0}$ | 0.003 | $\boldsymbol{0}$ |
| 10             | 1.038 | $\mathbf{1}$ | 1.001   | $\mathbf{1}$ | 0.037 | $\boldsymbol{0}$ | 0.000 | $\boldsymbol{0}$ |

| ้ครั้งที่ | $K_a$ | ิสถานะ       | $K_{h}$ | ิสถานะ       | $K_c$ | ิสถานะ           | $K_0$ | ิสถานะ           |
|-----------|-------|--------------|---------|--------------|-------|------------------|-------|------------------|
| 11        | 1.256 | $\mathbf{1}$ | 1.063   | 1            | 0.257 | $\boldsymbol{0}$ | 0.001 | $\boldsymbol{0}$ |
| 12        | 1.499 | $\mathbf{1}$ | 1.386   | $\mathbf{1}$ | 0.231 | $\boldsymbol{0}$ | 0.012 | $\boldsymbol{0}$ |
| 13        | 1.258 | 1            | 1.066   | 1            | 0.259 | $\overline{0}$   | 0.001 | $\overline{0}$   |
| 14        | 1.341 | $\mathbf{1}$ | 1.107   | 1            | 0.342 | $\boldsymbol{0}$ | 0.002 | $\boldsymbol{0}$ |
| 15        | 1.229 | 1            | 1.050   | 1            | 0.230 | $\theta$         | 0.001 | $\boldsymbol{0}$ |
| 16        | 1.222 | $\mathbf{1}$ | 1.047   | $\mathbf{1}$ | 0.223 | $\boldsymbol{0}$ | 0.001 | $\boldsymbol{0}$ |
| 17        | 1.568 | 1            | 1.244   | 1            | 0.570 | $\boldsymbol{0}$ | 0.003 | $\boldsymbol{0}$ |
| 18        | 1.325 | 1            | 1.099   | $\mathbf{1}$ | 0.326 | $\boldsymbol{0}$ | 0.002 | $\boldsymbol{0}$ |
| 19        | 1.292 | 1            | 1.092   | $\mathbf{1}$ | 0.292 | $\boldsymbol{0}$ | 0.001 | $\boldsymbol{0}$ |
| 20        | 1.464 | $\mathbf{1}$ | 1.179   | 1            | 0.465 | $\boldsymbol{0}$ | 0.002 | $\boldsymbol{0}$ |

ตารางที่ง.4 ผลการจําแนกชนิดความผิดพรองลัดวงจรเฟส *ab* (ตอ)

ตารางที่ง.5 ผลการจําแนกชนิดความผิดพรองลัดวงจรเฟส *ac*

| ครั้งที่       | $K_a$ | สถานะ        | $K_{h}$ | สถานะ            | $K_c$ | สถานะ        | $K_0$ | สถานะ            |
|----------------|-------|--------------|---------|------------------|-------|--------------|-------|------------------|
| $\mathbf{1}$   | 1.069 | $\mathbf{1}$ | 0.293   | $\boldsymbol{0}$ | 1.288 | $\mathbf{1}$ | 0.003 | $\boldsymbol{0}$ |
| $\overline{2}$ | 1.381 | $\mathbf{1}$ | 0.659   | $\boldsymbol{0}$ | 1.345 | $\mathbf{1}$ | 0.007 | $\theta$         |
| $\overline{3}$ | 1.102 | $\mathbf{1}$ | 0.362   | $\boldsymbol{0}$ | 1.355 | $\mathbf{1}$ | 0.004 | $\boldsymbol{0}$ |
| $\overline{4}$ | 1.049 | 1            | 0.245   | $\boldsymbol{0}$ | 1.242 | $\mathbf{1}$ | 0.002 | $\boldsymbol{0}$ |
| 5              | 1.010 | $\mathbf{1}$ | 0.092   | $\boldsymbol{0}$ | 1.091 | $\mathbf{1}$ | 0.001 | $\boldsymbol{0}$ |
| 6              | 1.157 | 1            | 0.467   | $\boldsymbol{0}$ | 1.458 | $\mathbf{1}$ | 0.005 | $\boldsymbol{0}$ |
| $\overline{7}$ | 1.076 | 1            | 0.302   | $\boldsymbol{0}$ | 1.297 | $\mathbf{1}$ | 0.003 | $\boldsymbol{0}$ |
| 8              | 1.084 | $\mathbf{1}$ | 0.318   | $\boldsymbol{0}$ | 1.313 | $\mathbf{1}$ | 0.003 | $\boldsymbol{0}$ |
| 9              | 1.170 | $\mathbf{1}$ | 0.492   | $\boldsymbol{0}$ | 1.482 | $\mathbf{1}$ | 0.005 | $\boldsymbol{0}$ |
| 10             | 1.500 | 1            | 1.337   | $\boldsymbol{0}$ | 1.462 | $\mathbf{1}$ | 0.016 | $\boldsymbol{0}$ |
| 11             | 1.236 | $\mathbf{1}$ | 0.606   | $\boldsymbol{0}$ | 1.595 | 1            | 0.005 | $\boldsymbol{0}$ |
| 12             | 1.191 | $\mathbf{1}$ | 0.448   | $\boldsymbol{0}$ | 1.442 | $\mathbf{1}$ | 0.004 | $\boldsymbol{0}$ |
| 13             | 1.078 | $\mathbf{1}$ | 0.300   | $\boldsymbol{0}$ | 1.296 | $\mathbf{1}$ | 0.002 | $\boldsymbol{0}$ |
| 14             | 1.161 | $\mathbf{1}$ | 0.474   | $\boldsymbol{0}$ | 1.464 | $\mathbf{1}$ | 0.005 | $\boldsymbol{0}$ |
| 15             | 1.113 | $\mathbf{1}$ | 0.365   | $\boldsymbol{0}$ | 1.359 | $\mathbf 1$  | 0.003 | $\boldsymbol{0}$ |

| ิ์ครั้งที่ | $K_a$ | ิสถานะ | $K_{h}$ | ิสถานะ           | $K_c$ | ิสถานะ | $K_0$ | ิสถานะ           |
|------------|-------|--------|---------|------------------|-------|--------|-------|------------------|
| 16         | 1.069 |        | 0.292   | $\theta$         | 1.287 | 1      | 0.003 | $\boldsymbol{0}$ |
| 17         | 1.049 |        | 0.242   | $\boldsymbol{0}$ | 1.239 | 1      | 0.002 | $\theta$         |
| 18         | 1.001 |        | 0.037   | $\boldsymbol{0}$ | 1.037 |        | 0.000 | $\theta$         |
| 19         | 1.083 |        | 0.298   | $\theta$         | 1.293 |        | 0.002 | $\boldsymbol{0}$ |
| 20         | 1.061 |        | 0.273   | $\theta$         | 1.269 | 1      | 0.003 | $\theta$         |

ตารางที่ง.5 ผลการจําแนกชนิดความผิดพรองลัดวงจรเฟส *ac* (ตอ)

ตารางที่ง.6 ผลการจําแนกชนิดความผิดพรองลัดวงจรเฟส *bc*

| ครั้งที่       | $K_a$ | สถานะ            | $K_{h}$ | ิสถานะ       | $K_c$ | ิสถานะ       | $K_{0}$ | สถานะ            |
|----------------|-------|------------------|---------|--------------|-------|--------------|---------|------------------|
| $\mathbf{1}$   | 0.311 | $\boldsymbol{0}$ | 1.317   | $\,1$        | 1.092 | $\mathbf{1}$ | 0.002   | $\boldsymbol{0}$ |
| $\sqrt{2}$     | 0.295 | $\boldsymbol{0}$ | 1.300   | $\,1$        | 1.078 | $\,1$        | 0.001   | $\boldsymbol{0}$ |
| $\mathfrak{Z}$ | 0.038 | $\boldsymbol{0}$ | 1.039   | $\mathbf{1}$ | 1.001 | $\mathbf{1}$ | 0.000   | $\boldsymbol{0}$ |
| $\overline{4}$ | 0.186 | $\boldsymbol{0}$ | 1.352   | $\,1$        | 1.276 | $\mathbf{1}$ | 0.017   | $\boldsymbol{0}$ |
| 5              | 0.285 | $\boldsymbol{0}$ | 1.291   | $\mathbf{1}$ | 1.071 | $\mathbf{1}$ | 0.002   | $\boldsymbol{0}$ |
| 6              | 0.281 | $\boldsymbol{0}$ | 1.286   | $\,1$        | 1.069 | $\,1$        | 0.002   | $\boldsymbol{0}$ |
| $\overline{7}$ | 0.468 | $\boldsymbol{0}$ | 1.479   | $\mathbf{1}$ | 1.165 | $\mathbf{1}$ | 0.003   | $\boldsymbol{0}$ |
| $\,$ 8 $\,$    | 0.597 | $\boldsymbol{0}$ | 1.611   | $\,1$        | 1.240 | $\mathbf{1}$ | 0.004   | $\boldsymbol{0}$ |
| 9              | 0.538 | $\boldsymbol{0}$ | 1.567   | $\,1$        | 1.282 | $\mathbf{1}$ | 0.003   | $\boldsymbol{0}$ |
| 10             | 0.386 | $\boldsymbol{0}$ | 1.393   | $\,1$        | 1.127 | $\,1$        | 0.002   | $\boldsymbol{0}$ |
| 11             | 0.207 | $\boldsymbol{0}$ | 1.211   | $\mathbf{1}$ | 1.036 | $\mathbf{1}$ | 0.001   | $\boldsymbol{0}$ |
| 12             | 0.301 | $\boldsymbol{0}$ | 1.341   | $\,1$        | 1.087 | $\mathbf{1}$ | 0.011   | $\boldsymbol{0}$ |
| 13             | 0.102 | $\boldsymbol{0}$ | 1.104   | $\,1$        | 1.014 | $\mathbf 1$  | 0.001   | $\boldsymbol{0}$ |
| 14             | 0.267 | $\boldsymbol{0}$ | 1.273   | $\,1$        | 1.062 | $\mathbf{1}$ | 0.002   | $\boldsymbol{0}$ |
| 15             | 0.356 | $\boldsymbol{0}$ | 1.205   | $\mathbf{1}$ | 1.280 | $\mathbf{1}$ | 0.006   | $\boldsymbol{0}$ |
| 16             | 0.374 | $\boldsymbol{0}$ | 1.382   | $\mathbf{1}$ | 1.114 | $\mathbf{1}$ | 0.003   | $\boldsymbol{0}$ |
| 17             | 0.520 | $\boldsymbol{0}$ | 1.532   | $\,1$        | 1.194 | $\mathbf 1$  | 0.004   | $\boldsymbol{0}$ |
| 18             | 0.489 | $\boldsymbol{0}$ | 1.434   | $\,1$        | 1.512 | $\mathbf{1}$ | 0.017   | $\boldsymbol{0}$ |
| 19             | 0.470 | $\boldsymbol{0}$ | 1.481   | $\,1$        | 1.166 | $\,1$        | 0.003   | $\boldsymbol{0}$ |
| 20             | 0.285 | $\boldsymbol{0}$ | 1.290   | $\,1$        | 1.079 | $\mathbf{1}$ | 0.002   | $\boldsymbol{0}$ |

| ครั้งที่       | $K_a$ | สถานะ        | $K_b$ | สถานะ        | $K_c$ | สถานะ            | $K_{0}$ | สถานะ        |
|----------------|-------|--------------|-------|--------------|-------|------------------|---------|--------------|
| $\mathbf{1}$   | 1.353 | $\mathbf{1}$ | 1.380 | $\mathbf{1}$ | 0.402 | $\boldsymbol{0}$ | 0.232   | $\mathbf{1}$ |
| $\mathfrak{2}$ | 1.558 | $\mathbf{1}$ | 1.523 | $\mathbf{1}$ | 0.597 | $\boldsymbol{0}$ | 0.241   | $\mathbf{1}$ |
| $\mathfrak{Z}$ | 1.490 | $\mathbf{1}$ | 1.498 | $\mathbf 1$  | 0.530 | $\boldsymbol{0}$ | 0.239   | $\mathbf{1}$ |
| $\overline{4}$ | 1.107 | $\mathbf{1}$ | 1.069 | $\mathbf{1}$ | 0.108 | $\boldsymbol{0}$ | 0.354   | $\mathbf 1$  |
| 5              | 1.107 | $\mathbf{1}$ | 1.069 | $\mathbf{1}$ | 0.108 | $\boldsymbol{0}$ | 0.354   | $\mathbf{1}$ |
| 6              | 1.235 | $\mathbf{1}$ | 1.199 | $\mathbf{1}$ | 0.201 | $\boldsymbol{0}$ | 0.285   | $\mathbf{1}$ |
| $\overline{7}$ | 1.302 | $\mathbf{1}$ | 1.310 | $\mathbf 1$  | 0.327 | $\boldsymbol{0}$ | 0.243   | $\mathbf{1}$ |
| $8\,$          | 1.084 | $\mathbf{1}$ | 1.085 | $\mathbf{1}$ | 0.092 | $\boldsymbol{0}$ | 0.253   | $\mathbf{1}$ |
| 9              | 1.402 | $\mathbf{1}$ | 1.345 | $\mathbf{1}$ | 0.418 | $\boldsymbol{0}$ | 0.281   | $\mathbf{1}$ |
| $10\,$         | 1.034 | $\mathbf{1}$ | 1.007 | $\mathbf{1}$ | 0.037 | $\boldsymbol{0}$ | 0.281   | $\mathbf{1}$ |
| 11             | 1.259 | $\mathbf{1}$ | 1.253 | $\mathbf 1$  | 0.285 | $\boldsymbol{0}$ | 0.248   | $\mathbf{1}$ |
| 12             | 1.314 | $\mathbf{1}$ | 1.523 | $\mathbf{1}$ | 0.322 | $\boldsymbol{0}$ | 0.292   | $\mathbf 1$  |
| 13             | 1.262 | $\mathbf{1}$ | 1.263 | $\mathbf{1}$ | 0.277 | $\boldsymbol{0}$ | 0.247   | $\mathbf{1}$ |
| 14             | 1.355 | $\mathbf{1}$ | 1.358 | $\mathbf 1$  | 0.389 | $\boldsymbol{0}$ | 0.242   | $\mathbf{1}$ |
| 15             | 1.230 | $\mathbf{1}$ | 1.222 | $\mathbf{1}$ | 0.250 | $\boldsymbol{0}$ | 0.252   | $\mathbf{1}$ |
| 16             | 1.222 | $\,1$        | 1.215 | $\mathbf{1}$ | 0.236 | $\boldsymbol{0}$ | 0.253   | $\mathbf{1}$ |
| 17             | 1.320 | $\mathbf{1}$ | 1.217 | $\mathbf 1$  | 0.667 | $\boldsymbol{0}$ | 0.238   | $\mathbf 1$  |
| 18             | 1.337 | $\mathbf{1}$ | 1.339 | $\mathbf{1}$ | 0.370 | $\boldsymbol{0}$ | 0.242   | $\mathbf{1}$ |
| 19             | 1.269 | $\mathbf{1}$ | 1.299 | $\mathbf{1}$ | 0.318 | $\boldsymbol{0}$ | 0.230   | $\mathbf{1}$ |
| 20             | 1.497 | $\,1$        | 1.501 | $\,1$        | 0.540 | $\boldsymbol{0}$ | 0.239   | $\,1$        |

ตารางที่ง.7 ผลการจําแนกชนิดความผิดพรองลัดวงจรเฟส *ab* ลงดิน

ตารางที่ง.8 ผลการจําแนกชนิดความผิดพรองลัดวงจรเฟส *ac* ลงดิน

| ครั้งที่ | $\mathbf{A}_{a}$ | ิสถานะ | $K_{h}$ | ิสถานะ | $K_c$ | ิสถานะ | $K_{\overline{0}}$ | ิสถานะ |
|----------|------------------|--------|---------|--------|-------|--------|--------------------|--------|
|          | 1.269            |        | 0.328   |        | 1.291 |        | 0.258              |        |
|          | 1.596            |        | 0.682   |        | 1.537 |        | 0.252              |        |
|          | 1.342            |        | 0.411   |        | 1.365 |        | 0.254              |        |

| ครั้งที่                 | $K_a$ | สถานะ        | $K_b$ | สถานะ            | $K_c$ | สถานะ        | $K_0$ | สถานะ        |
|--------------------------|-------|--------------|-------|------------------|-------|--------------|-------|--------------|
| $\overline{\mathcal{A}}$ | 1.221 | $\mathbf{1}$ | 0.266 | $\boldsymbol{0}$ | 1.241 | $\mathbf{1}$ | 0.263 | $\mathbf{1}$ |
| 5                        | 1.081 | $\mathbf{1}$ | 0.096 | $\boldsymbol{0}$ | 1.086 | $\mathbf{1}$ | 0.263 | $\mathbf{1}$ |
| 6                        | 1.458 | $\mathbf{1}$ | 0.537 | $\boldsymbol{0}$ | 1.482 | $\mathbf{1}$ | 0.252 | $\mathbf{1}$ |
| 7                        | 1.473 | $\mathbf{1}$ | 0.552 | $\boldsymbol{0}$ | 1.497 | $\mathbf{1}$ | 0.252 | $\mathbf{1}$ |
| 8                        | 1.310 | $\mathbf{1}$ | 0.350 | $\boldsymbol{0}$ | 1.321 | $\mathbf{1}$ | 0.256 | $\mathbf{1}$ |
| 9                        | 1.481 | $\mathbf{1}$ | 0.568 | $\boldsymbol{0}$ | 1.510 | $\mathbf{1}$ | 0.251 | $\mathbf{1}$ |
| 10                       | 1.296 | $\mathbf{1}$ | 0.433 | $\boldsymbol{0}$ | 1.464 | $\mathbf{1}$ | 0.211 | $\mathbf{1}$ |
| 11                       | 1.405 | $\mathbf{1}$ | 0.707 | $\boldsymbol{0}$ | 1.642 | $\mathbf{1}$ | 0.251 | $\mathbf{1}$ |
| 12                       | 1.372 | $\mathbf{1}$ | 0.438 | $\boldsymbol{0}$ | 1.426 | $\mathbf{1}$ | 0.288 | $\mathbf{1}$ |
| 13                       | 1.291 | $\mathbf{1}$ | 0.321 | $\boldsymbol{0}$ | 1.302 | $\mathbf{1}$ | 0.257 | $\mathbf{1}$ |
| 14                       | 1.379 | $\mathbf{1}$ | 0.418 | $\boldsymbol{0}$ | 1.379 | $\mathbf{1}$ | 0.249 | $\mathbf{1}$ |
| 15                       | 1.372 | $\mathbf{1}$ | 0.410 | $\boldsymbol{0}$ | 1.372 | $\mathbf{1}$ | 0.250 | $\mathbf{1}$ |
| 16                       | 1.268 | $\mathbf{1}$ | 0.326 | $\boldsymbol{0}$ | 1.290 | $\mathbf{1}$ | 0.258 | $\mathbf{1}$ |
| 17                       | 1.222 | $\mathbf{1}$ | 0.256 | $\boldsymbol{0}$ | 1.238 | $\mathbf{1}$ | 0.264 | $\mathbf{1}$ |
| 18                       | 1.007 | $\mathbf{1}$ | 0.037 | $\boldsymbol{0}$ | 1.034 | $\mathbf{1}$ | 0.286 | $\mathbf{1}$ |
| 19                       | 1.298 | $\mathbf{1}$ | 0.328 | $\boldsymbol{0}$ | 1.290 | $\mathbf{1}$ | 0.248 | $\mathbf{1}$ |
| 20                       | 1.179 | $\mathbf{1}$ | 0.218 | $\boldsymbol{0}$ | 1.202 | $\mathbf{1}$ | 0.271 | $\mathbf{1}$ |

ตารางที่ง.8 ผลการจําแนกชนิดความผิดพรองลัดวงจรเฟส *ac* ลงดิน (ตอ)

ตารางที่ง.9 ผลการจําแนกชนิดความผิดพรองลัดวงจรเฟส *bc* ลงดิน

| ้ครั้งที่      | $K_a$ | ิสถานะ           | $K_{b}$ | ิสถานะ | $K_c$ | ิสถานะ       | $K_{0}$ | ิสถานะ |
|----------------|-------|------------------|---------|--------|-------|--------------|---------|--------|
| $\mathbf{1}$   | 0.290 | $\boldsymbol{0}$ | 1.278   | 1      | 1.256 | $\mathbf{1}$ | 0.270   | 1      |
| $\overline{2}$ | 0.217 | $\boldsymbol{0}$ | 1.207   | 1      | 1.177 | $\mathbf{1}$ | 0.280   | 1      |
| 3              | 0.219 | $\boldsymbol{0}$ | 1.209   | 1      | 1.179 | $\mathbf{1}$ | 0.280   | 1      |
| 4              | 0.319 | $\boldsymbol{0}$ | 1.301   | 1      | 1.276 | $\mathbf{1}$ | 0.269   | 1      |
| 5              | 0.710 | $\boldsymbol{0}$ | 1.469   | 1      | 1.509 | $\mathbf{1}$ | 0.266   | 1      |
| 6              | 0.333 | $\boldsymbol{0}$ | 1.314   | 1      | 1.218 | $\mathbf{1}$ | 0.251   |        |
| 7              | 0.037 | $\boldsymbol{0}$ | 1.034   | 1      | 1.019 | $\mathbf{1}$ | 0.295   |        |

| ครั้งที่ | $K_a$ | ิสถานะ           | $K_{h}$ | ิสถานะ       | $K_c$ | ิสถานะ       | $K_0$ | ิสถานะ       |
|----------|-------|------------------|---------|--------------|-------|--------------|-------|--------------|
| 8        | 0.322 | $\boldsymbol{0}$ | 1.302   | $\mathbf{1}$ | 1.296 | $\mathbf{1}$ | 0.261 | $\mathbf{1}$ |
| 9        | 0.330 | $\boldsymbol{0}$ | 1.319   | $\mathbf{1}$ | 1.298 | $\mathbf{1}$ | 0.268 | 1            |
| 10       | 0.457 | $\boldsymbol{0}$ | 1.422   | $\mathbf{1}$ | 1.379 | $\mathbf{1}$ | 0.264 | $\mathbf{1}$ |
| 11       | 0.300 | $\boldsymbol{0}$ | 1.275   | $\mathbf{1}$ | 1.239 | $\mathbf{1}$ | 0.270 | $\mathbf{1}$ |
| 12       | 0.289 | $\boldsymbol{0}$ | 1.278   | $\mathbf{1}$ | 1.256 | $\mathbf{1}$ | 0.271 | $\mathbf{1}$ |
| 13       | 0.664 | $\boldsymbol{0}$ | 1.664   | $\mathbf{1}$ | 1.591 | $\mathbf{1}$ | 0.276 | $\mathbf{1}$ |
| 14       | 0.428 | $\boldsymbol{0}$ | 1.442   | $\mathbf{1}$ | 1.386 | $\mathbf{1}$ | 0.312 | $\mathbf{1}$ |
| 15       | 0.100 | $\boldsymbol{0}$ | 1.092   | $\mathbf{1}$ | 1.084 | $\mathbf{1}$ | 0.269 | $\mathbf{1}$ |
| 16       | 0.586 | $\boldsymbol{0}$ | 1.550   | $\mathbf{1}$ | 1.505 | $\mathbf{1}$ | 0.265 | $\mathbf{1}$ |
| 17       | 0.281 | $\boldsymbol{0}$ | 1.263   | $\mathbf{1}$ | 1.234 | $\mathbf{1}$ | 0.272 | $\mathbf{1}$ |
| 18       | 0.431 | $\boldsymbol{0}$ | 1.407   | $\mathbf{1}$ | 1.391 | $\mathbf{1}$ | 0.261 | $\mathbf{1}$ |
| 19       | 0.635 | $\boldsymbol{0}$ | 1.633   | $\mathbf{1}$ | 1.562 | $\mathbf{1}$ | 0.279 | $\mathbf{1}$ |
| 20       | 0.532 | $\boldsymbol{0}$ | 1.495   | $\mathbf{1}$ | 1.447 | $\mathbf{1}$ | 0.264 | $\mathbf{1}$ |

ตารางที่ง.9 ผลการจําแนกชนิดความผิดพรองลัดวงจรเฟส *bc* ลงดิน (ตอ)

ตารางที่ง.10 ผลการจําแนกชนิดความผิดพรองลัดวงจรเฟส *abc*

| ้ครั้งที่      | $K_a$ | ิสถานะ       | $K_{h}$ | ิสถานะ       | $K_c$ | ิสถานะ       | $K_0$ | ิสถานะ           |
|----------------|-------|--------------|---------|--------------|-------|--------------|-------|------------------|
| 1              | 1.235 | $\mathbf{1}$ | 1.241   | $\mathbf{1}$ | 1.181 | $\mathbf{1}$ | 0.003 | $\boldsymbol{0}$ |
| $\overline{2}$ | 1.428 | $\mathbf{1}$ | 1.451   | $\mathbf{1}$ | 1.364 | $\mathbf{1}$ | 0.005 | $\boldsymbol{0}$ |
| 3              | 1.452 | $\mathbf{1}$ | 1.353   | $\mathbf{1}$ | 1.491 | $\mathbf{1}$ | 0.006 | $\boldsymbol{0}$ |
| 4              | 1.277 | $\mathbf{1}$ | 1.289   | $\mathbf{1}$ | 1.220 | $\mathbf{1}$ | 0.003 | $\boldsymbol{0}$ |
| 5              | 1.091 | $\mathbf{1}$ | 1.071   | $\mathbf{1}$ | 1.105 | $\mathbf{1}$ | 0.000 | $\boldsymbol{0}$ |
| 6              | 1.451 | $\mathbf{1}$ | 1.479   | $\mathbf{1}$ | 1.483 | 1            | 0.006 | $\boldsymbol{0}$ |
| 7              | 1.298 | $\mathbf{1}$ | 1.312   | $\mathbf{1}$ | 1.240 | $\mathbf{1}$ | 0.004 | $\boldsymbol{0}$ |
| 8              | 1.256 | $\mathbf{1}$ | 1.264   | $\mathbf{1}$ | 1.200 | $\mathbf{1}$ | 0.002 | $\boldsymbol{0}$ |
| 9              | 1.080 | $\mathbf{1}$ | 1.078   | $\mathbf{1}$ | 1.037 | $\mathbf{1}$ | 0.001 | $\boldsymbol{0}$ |
| 10             | 1.348 | $\mathbf{1}$ | 1.499   | $\mathbf{1}$ | 1.556 | $\mathbf{1}$ | 0.019 | $\boldsymbol{0}$ |
| 11             | 1.314 | $\mathbf{1}$ | 1.330   | 1            | 1.255 | 1            | 0.004 | $\boldsymbol{0}$ |

| ครั้งที่ | $K_a$ | ิสถานะ       | $K_{b}$ | ิสถานะ       | $K_c$ | ิสถานะ       | $K_0$ | ิสถานะ           |
|----------|-------|--------------|---------|--------------|-------|--------------|-------|------------------|
| 12       | 1.227 | $\mathbf{1}$ | 1.232   | $\mathbf{1}$ | 1.175 | $\mathbf{1}$ | 0.002 | $\boldsymbol{0}$ |
| 13       | 1.051 | $\mathbf{1}$ | 1.084   | 1            | 1.073 | $\mathbf{1}$ | 0.013 | $\boldsymbol{0}$ |
| 14       | 1.041 | $\mathbf{1}$ | 1.036   | $\mathbf{1}$ | 1.002 | $\mathbf{1}$ | 0.001 | $\boldsymbol{0}$ |
| 15       | 1.264 | $\mathbf{1}$ | 1.270   | $\mathbf{1}$ | 1.207 | $\mathbf{1}$ | 0.002 | $\boldsymbol{0}$ |
| 16       | 1.215 | $\mathbf{1}$ | 1.216   | $\mathbf{1}$ | 1.163 | $\mathbf{1}$ | 0.002 | $\boldsymbol{0}$ |
| 17       | 1.257 | $\mathbf{1}$ | 1.273   | $\mathbf{1}$ | 1.198 | $\mathbf{1}$ | 0.003 | $\boldsymbol{0}$ |
| 18       | 1.317 | $\mathbf{1}$ | 1.336   | 1            | 1.256 | $\mathbf{1}$ | 0.003 | $\boldsymbol{0}$ |
| 19       | 1.383 | $\mathbf{1}$ | 1.370   | $\mathbf{1}$ | 1.355 | $\mathbf{1}$ | 0.002 | $\boldsymbol{0}$ |
| 20       | 1.405 | $\mathbf{1}$ | 1.427   | $\mathbf{1}$ | 1.342 | $\mathbf{1}$ | 0.005 | $\boldsymbol{0}$ |

ตารางที่ง.10 ผลการจําแนกชนิดความผิดพรองลัดวงจรเฟส *abc* (ตอ)

ตารางที่ง.11 ผลการจําแนกชนิดความผิดพรองลัดวงจรเฟส *abc* ลงดิน

| ครั้งที่       | $K_a$ | ิสถานะ       | $K_b$ | ิสถานะ       | $K_c$ | ิสถานะ       | $K_0$ | สถานะ        |
|----------------|-------|--------------|-------|--------------|-------|--------------|-------|--------------|
| $\mathbf{1}$   | 1.302 | $\mathbf{1}$ | 1.323 | 1            | 1.261 | $\mathbf{1}$ | 0.083 | $\mathbf{1}$ |
| $\overline{2}$ | 1.428 | $\mathbf{1}$ | 1.457 | $\mathbf{1}$ | 1.383 | $\mathbf{1}$ | 0.095 | $\mathbf{1}$ |
| $\overline{3}$ | 1.033 | $\mathbf{1}$ | 1.024 | $\mathbf{1}$ | 1.023 | $\mathbf{1}$ | 0.076 | $\mathbf{1}$ |
| 4              | 1.395 | $\mathbf{1}$ | 1.385 | $\mathbf{1}$ | 1.375 | $\mathbf{1}$ | 0.089 | $\mathbf{1}$ |
| 5              | 1.241 | 1            | 1.265 | $\mathbf{1}$ | 1.202 | $\mathbf{1}$ | 0.084 | 1            |
| 6              | 1.181 | 1            | 1.184 | 1            | 1.151 | $\mathbf{1}$ | 0.072 | $\mathbf{1}$ |
| $\overline{7}$ | 1.261 | $\mathbf{1}$ | 1.278 | $\mathbf{1}$ | 1.223 | $\mathbf{1}$ | 0.082 | $\mathbf{1}$ |
| 8              | 1.233 | 1            | 1.244 | $\mathbf{1}$ | 1.196 | $\mathbf{1}$ | 0.071 | 1            |
| 9              | 1.077 | $\mathbf{1}$ | 1.082 | 1            | 1.048 | $\mathbf{1}$ | 0.079 | $\mathbf{1}$ |
| 10             | 1.244 | $\mathbf{1}$ | 1.259 | $\mathbf{1}$ | 1.206 | $\mathbf{1}$ | 0.086 | $\mathbf{1}$ |
| 11             | 1.091 | $\mathbf{1}$ | 1.066 | $\mathbf{1}$ | 1.108 | $\mathbf{1}$ | 0.092 | $\mathbf{1}$ |
| 12             | 1.304 | $\mathbf{1}$ | 1.331 | 1            | 1.263 | $\mathbf{1}$ | 0.093 | $\mathbf{1}$ |
| 13             | 1.292 | $\mathbf{1}$ | 1.313 | $\mathbf{1}$ | 1.252 | $\mathbf{1}$ | 0.073 | $\mathbf{1}$ |
| 14             | 1.295 | $\mathbf{1}$ | 1.316 | $\mathbf{1}$ | 1.255 | $\mathbf{1}$ | 0.087 | $\mathbf{1}$ |
| 15             | 1.451 | $\mathbf 1$  | 1.407 | $\mathbf 1$  | 1.267 | $\mathbf{1}$ | 0.099 | $\mathbf 1$  |

| ้ครั้งที่ | $K_a$ | ิสถานะ | $K_b$ | ิสถานะ | $K_c$ | ิสถานะ | $K_{0}$ | ิสถานะ |
|-----------|-------|--------|-------|--------|-------|--------|---------|--------|
| 16        | 1.532 |        | 1.565 | 1      | 1.484 | 1      | 0.085   |        |
| 17        | 1.284 |        | 1.440 |        | 1.273 | 1      | 0.081   |        |
| 18        | 1.072 |        | 1.112 |        | 1.107 | 1      | 0.094   |        |
| 19        | 1.571 |        | 1.578 |        | 1.530 | 1      | 0.072   |        |
| 20        | 1.409 |        | 1.437 |        | 1.364 | 1      | 0.093   |        |

ตารางที่ง.11 ผลการจําแนกชนิดความผิดพรองลัดวงจรเฟส *abc* ลงดิน (ตอ)

**ภาคผนวกจ**

**ตําแหนงผิดพรองสําหรับระบบจําหนายแบบรัศม ี 20 บัส**

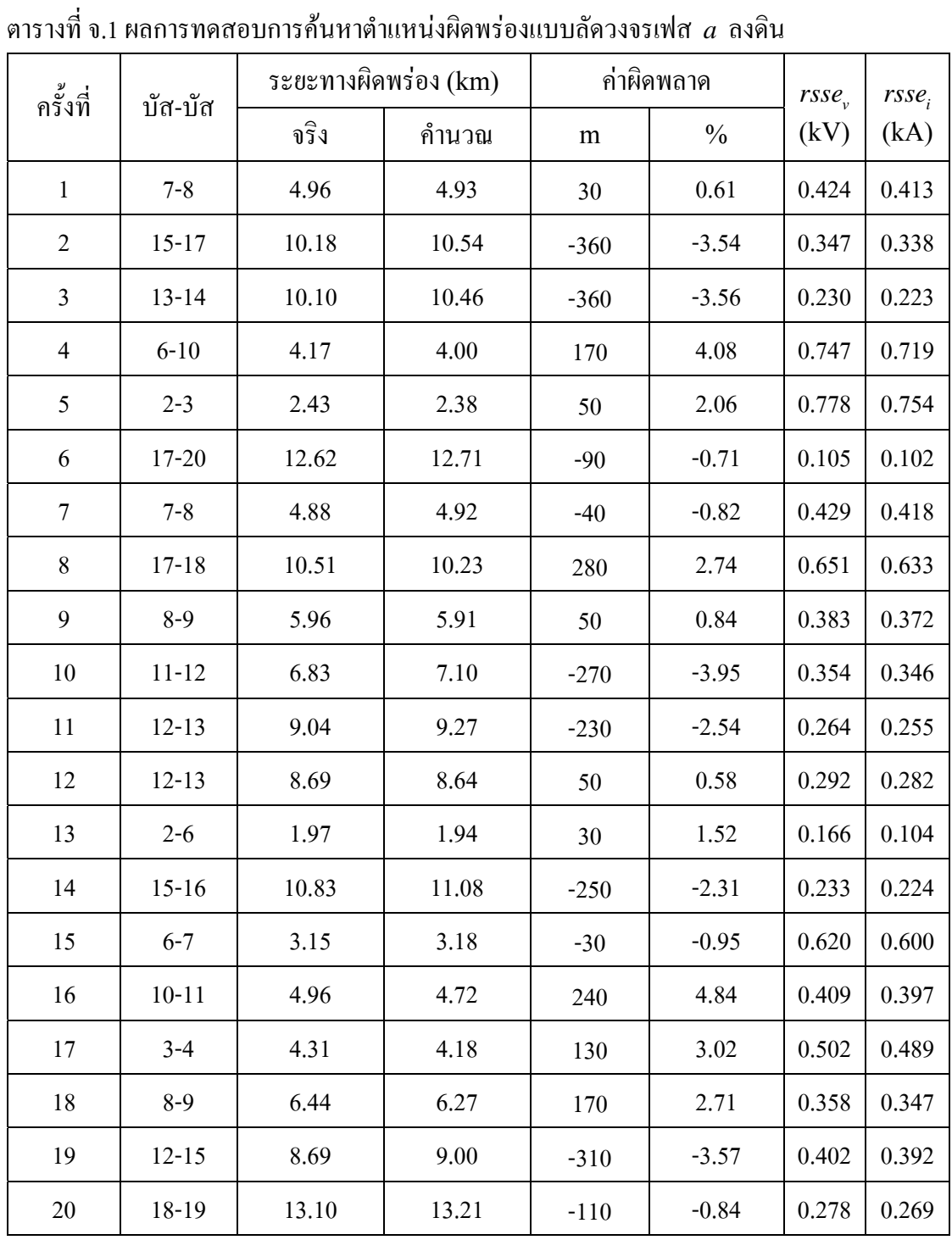

## **ตําแหนงผิดพรองสําหรับระบบจําหนายแบบรัศม ี 20 บัส**

| ครั้งที่       | บัส-บัส   | ระยะทางผิดพร่อง (km) |       | ค่าผิดพลาด     |               | $rsse$ <sub>v</sub> | rsse  |
|----------------|-----------|----------------------|-------|----------------|---------------|---------------------|-------|
|                |           | จริง                 | คำนวณ | m              | $\frac{0}{0}$ | (kV)                | (kA)  |
| $\mathbf{1}$   | $6 - 10$  | 3.73                 | 3.61  | 120            | 3.22          | 0.759               | 0.384 |
| $\overline{2}$ | $2 - 3$   | 1.98                 | 1.93  | 50             | 2.53          | 0.872               | 0.635 |
| $\mathfrak{Z}$ | $6 - 10$  | 4.14                 | 3.99  | 150            | 3.62          | 0.460               | 0.392 |
| $\overline{4}$ | $11 - 12$ | 7.27                 | 7.34  | $-70$          | $-0.96$       | 0.047               | 0.407 |
| 5              | $11 - 12$ | 6.85                 | 7.10  | $-250$         | $-3.65$       | 0.049               | 0.448 |
| 6              | $10 - 11$ | 5.76                 | 5.68  | 80             | 1.41          | 0.020               | 0.132 |
| $\overline{7}$ | $2 - 6$   | 2.82                 | 2.69  | 130            | 4.61          | 0.430               | 0.120 |
| 8              | $6 - 7$   | 3.41                 | 3.26  | 150            | 4.40          | 0.027               | 0.176 |
| 9              | $7 - 8$   | 3.64                 | 3.72  | $-80$          | $-0.25$       | 0.081               | 0.740 |
| 10             | $7 - 8$   | 4.37                 | 4.43  | $-60$          | $-1.37$       | 0.012               | 0.050 |
| 11             | $3 - 4$   | 3.40                 | 3.42  | $-20$          | $-0.59$       | 0.097               | 0.842 |
| 12             | $4 - 5$   | 6.02                 | 5.89  | 130            | 2.16          | 0.047               | 0.402 |
| 13             | $1 - 2$   | 0.74                 | 0.70  | 40             | 5.41          | 0.068               | 0.531 |
| 14             | $4 - 5$   | 6.02                 | 5.89  | 130            | 2.16          | 0.047               | 0.402 |
| 15             | $7 - 8$   | 4.60                 | 4.57  | 30             | 0.65          | 0.082               | 0.742 |
| 16             | $6 - 7$   | 3.43                 | 3.29  | 140            | 4.08          | 0.401               | 0.194 |
| 17             | $10 - 11$ | 6.04                 | 6.04  | $\overline{0}$ | 0.00          | 0.023               | 0.178 |
| 18             | $2 - 6$   | 2.67                 | 2.63  | 40             | 1.50          | 0.433               | 3.699 |
| 19             | $4 - 5$   | 6.43                 | 6.48  | $-50$          | $-0.78$       | 0.022               | 0.162 |
| 20             | $8 - 9$   | 6.32                 | 6.34  | $-20$          | $-0.32$       | 0.034               | 0.270 |

ตารางที่จ.2 ผลการทดสอบการคนหาตําแหนงผิดพรองแบบลัดวงจรเฟส *b* ลงดิน

ตารางที่จ.3 ผลการทดสอบการคนหาตําแหนงผิดพรองแบบลัดวงจรเฟส *c* ลงดิน

| ครั้งที่ | บัส-บัส   | ระยะทางผิดพร่อง (km) |        | ค่าผิดพลาด | rsse          | rsse. |       |
|----------|-----------|----------------------|--------|------------|---------------|-------|-------|
|          |           | จริง                 | ้คำนวณ | m          | $\frac{0}{0}$ | (kV   | (kA   |
|          | $13 - 14$ | 10.67                | 10.80  | $-130$     | $-1.22$       | 0.010 | 0.095 |

| ครั้งที่         | บัส-บัส   | ระยะทางผิดพร่อง (km) |       | ค่าผิดพลาด       |               | $rsse$ <sub>v</sub> | rsse <sub>i</sub> |
|------------------|-----------|----------------------|-------|------------------|---------------|---------------------|-------------------|
|                  |           | จริง                 | คำนวณ | m                | $\frac{0}{0}$ | (kV)                | (kA)              |
| $\overline{c}$   | $15 - 17$ | 10.53                | 10.47 | 60               | 0.70          | 0.008               | 0.075             |
| $\mathfrak{Z}$   | $17 - 20$ | 12.42                | 12.63 | $-210$           | $-1.69$       | 0.005               | 0.005             |
| $\overline{4}$   | $4 - 5$   | 6.62                 | 6.41  | 210              | 3.17          | 0.022               | 0.200             |
| 5                | $3 - 4$   | 3.76                 | 3.58  | 180              | 4.78          | 0.024               | 0.181             |
| 6                | $6 - 7$   | 3.78                 | 3.77  | 10               | 0.26          | 0.051               | 0.430             |
| $\boldsymbol{7}$ | $17 - 20$ | 12.24                | 12.24 | $\boldsymbol{0}$ | 0.00          | 0.380               | 0.118             |
| $\,8\,$          | $2 - 6$   | 2.40                 | 2.28  | 120              | 5.00          | 0.690               | 0.410             |
| 9                | $13 - 14$ | 10.76                | 10.49 | 270              | 2.51          | 0.009               | 0.091             |
| 10               | $6 - 10$  | 3.78                 | 3.69  | 90               | 2.38          | 0.531               | 0.384             |
| 11               | $12 - 15$ | 9.19                 | 9.14  | 50               | 0.54          | 0.240               | 0.232             |
| 12               | $12 - 13$ | 9.42                 | 9.17  | 250              | 2.65          | 0.030               | 0.267             |
| 13               | $11 - 12$ | 8.36                 | 8.18  | 180              | 2.15          | 0.043               | 0.449             |
| 14               | $8 - 9$   | 6.04                 | 5.94  | 100              | 1.60          | 0.008               | 0.076             |
| 15               | $2 - 3$   | 2.07                 | 1.97  | 100              | 4.83          | 0.087               | 0.715             |
| 16               | 18-19     | 13.66                | 13.51 | 150              | 1.10          | 0.008               | 0.270             |
| 17               | $1 - 2$   | 0.74                 | 0.72  | 20               | 2.70          | 0.421               | 0.056             |
| 18               | $10 - 11$ | 6.24                 | 6.13  | 110              | 1.76          | 0.022               | 0.182             |
| 19               | 18-19     | 4.81                 | 4.68  | 130              | 2.70          | 0.015               | 0.113             |
| 20               | $15 - 16$ | 10.96                | 10.69 | 270              | 2.46          | 0.012               | 0.120             |

ตารางที่จ.3 ผลการทดสอบการคนหาตําแหนงผิดพรองแบบลัดวงจรเฟส *c* ลงดิน (ตอ )

ตารางที่จ.4 ผลการทดสอบการคนหาตําแหนงผิดพรองแบบลัดวงจรเฟส *ab*

| ครั้งที่ | บัส-บัส   | ระยะทางผิดพร่อง (km) |       | ค่าผิดพลาด | rsse          | rsse <sub>z</sub> |       |
|----------|-----------|----------------------|-------|------------|---------------|-------------------|-------|
|          |           | จริง                 | คำนวณ | m          | $\frac{0}{0}$ | (kV)              | (kA)  |
|          | $15 - 16$ | 11.05                | 11.09 | $-40$      | $-0.36$       | 0.016             | 0.125 |
| 2        | $17 - 18$ | 12.50                | 12.41 | 90         | 0.08          | 0.154             | 0.206 |

| ครั้งที่       | บัส-บัส   | ระยะทางผิดพร่อง (km) |       | ค่าผิดพลาด       |               | $rsse$ <sub>v</sub> | rsse <sub>i</sub> |
|----------------|-----------|----------------------|-------|------------------|---------------|---------------------|-------------------|
|                |           | จริง                 | คำนวณ | ${\rm m}$        | $\frac{0}{0}$ | (kV)                | (kA)              |
| $\mathfrak{Z}$ | $6 - 10$  | 3.09                 | 3.11  | 82               | $-0.65$       | 0.918               | 0.364             |
| $\overline{4}$ | $1 - 2$   | 1.50                 | 1.44  | 60               | 4.00          | 0.431               | 0.402             |
| 5              | $15 - 16$ | 11.04                | 11.08 | $-40$            | $-0.36$       | 0.015               | 0.124             |
| 6              | $17 - 20$ | 12.36                | 12.38 | $-363$           | $-0.16$       | 0.002               | 0.002             |
| $\tau$         | $8 - 9$   | 6.60                 | 6.40  | $-162$           | 3.03          | 0.024               | 0.215             |
| 8              | $6 - 7$   | 3.53                 | 3.33  | 200              | 5.67          | 0.062               | 0.475             |
| 9              | $12 - 13$ | 9.42                 | 9.17  | 250              | 2.65          | 0.030               | 0.267             |
| 10             | $2 - 3$   | 1.64                 | 1.58  | 60               | 3.66          | 0.303               | 0.230             |
| 11             | $10 - 11$ | 5.26                 | 5.20  | 60               | 1.14          | 0.024               | 0.098             |
| 12             | $12 - 15$ | 9.53                 | 9.53  | $\boldsymbol{0}$ | $0.00\,$      | 0.238               | 0.231             |
| 13             | $4 - 5$   | 5.58                 | 5.31  | 270              | 4.84          | 0.011               | 0.089             |
| 14             | $11 - 12$ | 7.80                 | 7.60  | 200              | 2.50          | 0.051               | 0.462             |
| 15             | $7 - 8$   | 4.36                 | 4.31  | 50               | 1.15          | 0.015               | 0.055             |
| 16             | $3 - 4$   | 4.48                 | 4.34  | 140              | 1.12          | 0.045               | 0.363             |
| 17             | 18-19     | 13.45                | 13.49 | $-40$            | $-0.30$       | 0.062               | 0.291             |
| 18             | $11 - 12$ | 7.27                 | 7.16  | $-297$           | 1.51          | 0.043               | 0.350             |
| 19             | $12 - 13$ | 9.65                 | 9.77  | $-120$           | $-1.25$       | 0.035               | 0.216             |
| $20\,$         | $15 - 17$ | 11.04                | 10.85 | 190              | 1.72          | 0.013               | 0.088             |

ตารางที่จ.4 ผลการทดสอบการคนหาตําแหนงผิดพรองแบบลัดวงจรเฟส *ab* (ตอ)

ตารางที่จ.5 ผลการทดสอบการคนหาตําแหนงผิดพรองแบบลัดวงจรเฟส *ac*

| ครั้งที่ | บัส-บัส   | ระยะทางผิดพร่อง (km) |       | ค่าผิดพลาด | $r \mathsf{S} \mathsf{S} \mathsf{e}_{n}$ | $rsse_i$ |       |
|----------|-----------|----------------------|-------|------------|------------------------------------------|----------|-------|
|          |           | จริง                 | คำนวณ | m          | $\frac{0}{0}$                            | (kV)     | (kA)  |
|          | $10 - 11$ | 5.99                 | 6.17  | $-180$     | $-3.01$                                  | 0.024    | 0.243 |
| 2        | $6 - 10$  | 3.83                 | 3.83  | $\theta$   | 0.00                                     | 0.400    | 0.381 |
| 3        | $11 - 12$ | 7.75                 | 8.06  | $-310$     | $-4.00$                                  | 0.054    | 0.521 |

| ครั้งที่       | บัส-บัส   | ระยะทางผิดพร่อง (km) |       | ค่าผิดพลาด       |               | rsse  | rsse <sub>i</sub> |
|----------------|-----------|----------------------|-------|------------------|---------------|-------|-------------------|
|                |           | จริง                 | คำนวณ | m                | $\frac{0}{0}$ | (kV)  | (kA)              |
| $\overline{4}$ | $7 - 8$   | 4.59                 | 4.55  | 40               | 0.87          | 0.020 | 0.195             |
| 5              | $6 - 7$   | 3.53                 | 3.69  | $-160$           | $-4.34$       | 0.039 | 0.036             |
| 6              | $13 - 14$ | 10.13                | 10.38 | $-250$           | $-2.47$       | 0.024 | 0.234             |
| $\overline{7}$ | $8 - 9$   | 6.32                 | 6.41  | $-90$            | $-1.42$       | 0.034 | 0.326             |
| $\,$ 8 $\,$    | $8 - 9$   | 6.68                 | 7.01  | $-330$           | $-4.94$       | 0.034 | 0.340             |
| 9              | $15 - 16$ | 10.92                | 10.69 | 230              | 2.11          | 0.032 | 0.310             |
| 10             | $12 - 15$ | 9.48                 | 9.71  | $-230$           | $-2.43$       | 0.248 | 0.239             |
| 11             | 18-19     | 13.28                | 13.42 | $-140$           | $-1.05$       | 0.874 | 0.720             |
| 12             | $2 - 6$   | 1.96                 | 1.88  | 80               | 1.28          | 0.060 | 0.250             |
| 13             | $4 - 5$   | 6.37                 | 6.35  | 20               | 0.31          | 0.014 | 0.135             |
| 14             | $13 - 14$ | 1039                 | 10.51 | $-120$           | $-1.16$       | 0.011 | 0.105             |
| 15             | $15 - 16$ | 10.54                | 10.54 | $\boldsymbol{0}$ | 0.00          | 0.007 | 0.069             |
| 16             | $8 - 9$   | 6.37                 | 6.23  | 140              | 2.20          | 0.024 | 0.238             |
| 17             | $7 - 8$   | 4.67                 | 4.70  | $-30$            | $-0.64$       | 0.015 | 0.141             |
| 18             | $2 - 3$   | 1.41                 | 1.38  | 30               | 2.13          | 0.053 | 0.431             |
| 19             | $12 - 13$ | 9.36                 | 9.60  | $-240$           | $-2.56$       | 0.026 | 0.251             |
| 20             | $10 - 11$ | 5.36                 | 5.36  | $\boldsymbol{0}$ | 0.00          | 0.018 | 0.172             |

ตารางที่จ.5 ผลการทดสอบการคนหาตําแหนงผิดพรองแบบลัดวงจรเฟส *ac* (ตอ)

ตารางที่จ.6 ผลการทดสอบการคนหาตําแหนงผิดพรองแบบลัดวงจรเฟส *bc*

| ครั้งที่ | บัส-บัส   | ระยะทางผิดพร่อง (km) |       | ค่าผิดพลาด       | $rsse$ <sub>v</sub> | rsse  |       |
|----------|-----------|----------------------|-------|------------------|---------------------|-------|-------|
|          |           | จริง                 | คำนวณ | m                | $\frac{0}{0}$       | (kV)  | (kA)  |
|          | $12 - 13$ | 9.74                 | 9.74  | $\boldsymbol{0}$ | 0.00                | 0.027 | 0.168 |
| 2        | $4 - 5$   | 6.26                 | 6.18  | 80               | 1.28                | 0.022 | 0.168 |
| 3        | $2 - 3$   | 1.71                 | 1.69  | 20               | 1.17                | 0.091 | 0.612 |
| 4        | $17 - 20$ | 12.30                | 12.05 | 250              | 2.03                | 0.003 | 0.031 |

| ครั้งที่ |           | ระยะทางผิดพร่อง (km) |       | ค่าผิดพลาด |               | rsse  | $rsse_i$ |
|----------|-----------|----------------------|-------|------------|---------------|-------|----------|
|          | บัส-บัส   | จริง                 | คำนวณ | m          | $\frac{0}{0}$ | (kV)  | (kA)     |
| 5        | $8 - 9$   | 5.71                 | 5.60  | 110        | 1.93          | 0.006 | 0.037    |
| 6        | $7 - 8$   | 5.39                 | 5.41  | $-20$      | 0.37          | 0.030 | 0.227    |
| $\tau$   | $13 - 14$ | 10.39                | 10.08 | 310        | 2.98          | 0.058 | 0.058    |
| $8\,$    | 18-19     | 13.13                | 13.17 | $-40$      | $-0.31$       | 0.005 | 0.121    |
| 9        | $2 - 6$   | 2.62                 | 2.51  | 110        | 4.20          | 0.750 | 0.680    |
| 10       | $13 - 14$ | 11.12                | 10.99 | 130        | 1.17          | 0.017 | 0.147    |
| 11       | $3 - 4$   | 3.67                 | 3.62  | 50         | 1.36          | 0.035 | 0.223    |
| 12       | $12 - 15$ | 8.99                 | 8.89  | 100        | 1.11          | 0.242 | 0.234    |
| 13       | $6 - 7$   | 4.10                 | 4.07  | 30         | 0.73          | 0.319 | 0.266    |
| 14       | $10 - 11$ | 5.14                 | 5.00  | 140        | 2.72          | 0.030 | 0.190    |
| 15       | $6 - 10$  | 4.78                 | 4.55  | 230        | 4.81          | 0.429 | 0.091    |
| 16       | $12 - 15$ | 8.11                 | 7.79  | 320        | 3.95          | 0.057 | 0.519    |
| 17       | $15 - 17$ | 11.52                | 11.39 | 130        | 1.13          | 0.017 | 0.160    |
| 18       | $15 - 20$ | 12.27                | 12.10 | 170        | 1.39          | 0.003 | 0.024    |
| 19       | $13 - 14$ | 10.43                | 10.12 | 310        | 2.97          | 0.007 | 0.067    |
| 20       | $12 - 13$ | 8.76                 | 8.78  | $-20$      | 0.46          | 0.004 | 0.089    |

ตารางที่จ.6 ผลการทดสอบการคนหาตําแหนงผิดพรองแบบลัดวงจรเฟส *bc* (ตอ)

ตารางที่จ.7 ผลการทดสอบการคนหาตําแหนงผิดพรองแบบลัดวงจรเฟส *ab* ลงดิน

| ครั้งที่       | บัส-บัส   | ระยะทางผิดพร่อง (km) |       | ค่าผิดพลาด | $rsse$ <sub>v</sub> | $rsse_i$ |       |
|----------------|-----------|----------------------|-------|------------|---------------------|----------|-------|
|                |           | จริง                 | คำนวณ | m          | $\frac{0}{0}$       | (kV)     | (kA)  |
| 1              | $15 - 16$ | 11.05                | 11.10 | $-50$      | $-0.45$             | 0.016    | 0.130 |
| 2              | $6 - 10$  | 3.09                 | 3.12  | $-30$      | $-0.97$             | 0.980    | 0.364 |
| 3              | $13 - 14$ | 10.74                | 10.75 | $-10$      | $-0.10$             | 0.009    | 0.079 |
| $\overline{4}$ | $2 - 6$   | 2.58                 | 2.52  | 60         | 2.33                | 0.019    | 0.342 |
| 5              | $15 - 16$ | 11.04                | 11.09 | $-50$      | $-0.45$             | 0.016    | 0.129 |

| ครั้งที่       | บัส-บัส   | ระยะทางผิดพร่อง (km) |       | ค่าผิดพลาด |               | $rsse$ <sub>v</sub> | rsse <sub>i</sub> |
|----------------|-----------|----------------------|-------|------------|---------------|---------------------|-------------------|
|                |           | จริง                 | คำนวณ | ${\rm m}$  | $\frac{0}{0}$ | (kV)                | (kA)              |
| 6              | $17 - 20$ | 12.36                | 12.44 | $-80$      | $-0.65$       | 0.004               | 0.030             |
| $\overline{7}$ | $8 - 9$   | 6.60                 | 6.33  | 270        | 4.09          | 0.039               | 0.366             |
| 8              | $6 - 7$   | 3.53                 | 3.47  | 60         | 1.70          | 0.050               | 0.343             |
| 9              | $2 - 6$   | 1.83                 | 1.78  | 50         | 2.73          | 0.110               | 0.260             |
| 10             | $12 - 13$ | 9.04                 | 9.10  | $-60$      | $-0.66$       | 0.077               | 0.535             |
| 11             | $10 - 11$ | 5.26                 | 5.46  | $-200$     | $-3.80$       | 0.029               | 0.153             |
| 12             | $12 - 15$ | 9.53                 | 9.87  | $-340$     | $-3.57$       | 0.237               | 0.230             |
| 13             | $4 - 5$   | 5.58                 | 5.56  | 20         | 0.36          | 0.114               | 0.062             |
| 14             | $11 - 12$ | 7.80                 | 7.88  | $-80$      | $-1.03$       | 0.047               | 0.427             |
| 15             | $7 - 8$   | 4.36                 | 4.53  | $-170$     | $-3.90$       | 0.019               | 0.096             |
| 16             | $3 - 4$   | 4.48                 | 4.34  | 140        | 3.13          | 0.028               | 0.205             |
| 17             | 18-19     | 13.45                | 13.80 | $-350$     | $-2.60$       | 0.009               | 0.146             |
| 18             | $11 - 12$ | 7.27                 | 7.43  | $-160$     | $-2.20$       | 0.047               | 0.386             |
| 19             | $12 - 13$ | 9.65                 | 9.72  | $-70$      | $-0.73$       | 0.033               | 0.200             |
| $20\,$         | $15 - 17$ | 11.04                | 10.98 | 60         | 0.54          | 0.014               | 0.128             |

ตารางที่จ.7 ผลการทดสอบการคนหาตําแหนงผิดพรองแบบลัดวงจรเฟส *ab* ลงดิน (ตอ )

ตารางที่จ.8 ผลการทดสอบการคนหาตําแหนงผิดพรองแบบลัดวงจรเฟส *ac* ลงดิน

| ครั้งที่     | บัส-บัส   | ระยะทางผิดพร่อง (km) |       | ค่าผิดพลาด |               | $rsse$ <sub>v</sub> | $rsse_i$ |
|--------------|-----------|----------------------|-------|------------|---------------|---------------------|----------|
|              |           | จริง                 | คำนวณ | m          | $\frac{0}{0}$ | (kV)                | (kA)     |
| $\mathbf{1}$ | $10 - 11$ | 5.99                 | 5.80  | 190        | 3.17          | 0.017               | 0.123    |
| 2            | $6 - 10$  | 3.83                 | 3.67  | 160        | 4.18          | 0.593               | 0.960    |
| 3            | $11 - 12$ | 7.75                 | 7.64  | 110        | 1.42          | 0.046               | 0.004    |
| 4            | $7 - 8$   | 4.59                 | 4.67  | $-80$      | $-1.74$       | 0.011               | 0.081    |
| 5            | $6 - 7$   | 3.53                 | 3.67  | $-140$     | $-3.97$       | 0.047               | 0.361    |
| 6            | $13 - 14$ | 10.13                | 10.21 | $-80$      | $-0.79$       | 0.004               | 0.040    |

| ครั้งที่       | บัส-บัส   | ระยะทางผิดพร่อง (km) |       | ค่าผิดพลาด |               | $rsse$ <sub>v</sub> | rsse <sub>i</sub> |
|----------------|-----------|----------------------|-------|------------|---------------|---------------------|-------------------|
|                |           | จริง                 | คำนวณ | m          | $\frac{0}{0}$ | (kV)                | (kA)              |
| $\overline{7}$ | $12 - 15$ | 8.82                 | 9.01  | $-190$     | $-2.15$       | 0.242               | 0.340             |
| 8              | $13 - 14$ | 10.52                | 10.51 | 10         | 0.10          | 0.007               | 0.003             |
| 9              | $8 - 9$   | 6.69                 | 6.55  | 140        | 2.09          | 0.022               | 0.200             |
| 10             | $12 - 15$ | 9.48                 | 9.66  | $-180$     | $-1.99$       | 0.246               | 0.383             |
| 11             | 18-19     | 13.28                | 13.60 | $-320$     | $-2.41$       | 0.036               | 0.189             |
| 12             | $2 - 6$   | 1.96                 | 1.92  | 40         | 2.04          | 0.355               | 0.440             |
| 13             | $4 - 5$   | 6.37                 | 6.06  | 310        | 4.87          | 0.025               | 0.229             |
| 14             | $15 - 16$ | 10.74                | 10.69 | 50         | 0.47          | 0.011               | 0.100             |
| 15             | $15 - 16$ | 10.54                | 10.48 | 60         | 0.57          | 0.008               | 0.074             |
| 16             | $8 - 9$   | 6.37                 | 6.18  | 190        | 2.98          | 0.016               | 0.112             |
| 17             | $3 - 4$   | 4.67                 | 4.68  | $-10$      | $-0.21$       | 0.016               | 0.121             |
| 18             | $2 - 3$   | 1.41                 | 1.43  | $-20$      | $-1.42$       | 0.062               | 0.424             |
| 19             | $12 - 13$ | 9.36                 | 9.39  | $-30$      | $-0.34$       | 0.024               | 0.202             |
| $20\,$         | $3 - 4$   | 3.73                 | 3.60  | 130        | 3.49          | 0.030               | 0.238             |

ตารางที่จ.8 ผลการทดสอบการคนหาตําแหนงผิดพรองแบบลัดวงจรเฟส *ac* ลงดิน (ตอ )

ตารางที่จ.9 ผลการทดสอบการคนหาตําแหนงผิดพรองแบบลัดวงจรเฟส *bc* ลงดิน

| ครั้งที่       | บัส-บัส   | ระยะทางผิดพร่อง (km) |       | ค่าผิดพลาด |               | $rsse$ <sub>v</sub> | rsse  |
|----------------|-----------|----------------------|-------|------------|---------------|---------------------|-------|
|                |           | จริง                 | คำนวณ | m          | $\frac{0}{0}$ | (kV)                | (kA)  |
| $\mathbf{1}$   | $10 - 11$ | 5.99                 | 5.80  | 190        | 3.17          | 0.017               | 0.123 |
| 2              | $6 - 10$  | 3.83                 | 3.67  | 160        | 4.18          | 0.593               | 0.960 |
| 3              | $11 - 12$ | 7.75                 | 7.64  | 110        | 1.42          | 0.046               | 0.004 |
| $\overline{4}$ | $7 - 8$   | 4.59                 | 4.67  | $-80$      | $-1.74$       | 0.011               | 0.081 |
| 5              | $6 - 7$   | 3.53                 | 3.67  | $-140$     | $-3.97$       | 0.047               | 0.361 |
| 6              | $12 - 15$ | 8.82                 | 9.01  | $-190$     | $-2.15$       | 0.242               | 0.340 |
| 7              | $3 - 4$   | 4.06                 | 3.87  | 190        | 4.68          | 0.076               | 0.436 |

| ครั้งที่ | บัส-บัส   | ระยะทางผิดพร่อง (km) |       | ค่าผิดพลาด |               | $rsse$ <sub>v</sub> | rsse <sub>i</sub> |
|----------|-----------|----------------------|-------|------------|---------------|---------------------|-------------------|
|          |           | จริง                 | คำนวณ | m          | $\frac{0}{0}$ | (kV)                | (kA)              |
| 8        | $12 - 13$ | 9.20                 | 9.12  | 80         | 0.87          | 0.036               | 0.269             |
| 9        | $4 - 5$   | 6.52                 | 6.36  | 160        | 2.45          | 0.029               | 0.243             |
| 10       | $11 - 12$ | 8.55                 | 8.61  | $-60$      | $-0.70$       | 0.053               | 0.485             |
| 11       | $4 - 5$   | 5.39                 | 5.10  | 290        | 5.38          | 0.357               | 0.232             |
| 12       | $4 - 5$   | 5.81                 | 6.00  | $-190$     | $-3.27$       | 0.072               | 0.657             |
| 13       | $6 - 10$  | 3.64                 | 3.61  | 30         | 0.82          | 0.807               | 0.386             |
| 14       | $2 - 6$   | 1.72                 | 1.69  | 30         | 1.74          | 0.470               | 0.240             |
| 15       | $6 - 7$   | 3.77                 | 3.84  | $-70$      | $-1.86$       | 0.060               | 0.290             |
| 16       | $13 - 14$ | 11.12                | 10.87 | 250        | 2.25          | 0.027               | 0.270             |
| 17       | $7 - 8$   | 5.00                 | 4.88  | 120        | 2.40          | 0.300               | 0.840             |
| 18       | $15 - 16$ | 11.09                | 11.21 | $-120$     | $-1.08$       | 0.019               | 0.158             |
| 19       | $6 - 10$  | 3.07                 | 3.12  | $-50$      | $-1.63$       | 0.180               | 0.690             |
| $20\,$   | $15 - 17$ | 10.19                | 10.28 | $-90$      | $-0.88$       | 0.006               | 0.479             |

ตารางที่จ.9 ผลการทดสอบการคนหาตําแหนงผิดพรองแบบลัดวงจรเฟส *bc* ลงดิน (ตอ )

ตารางที่จ.10 ผลการทดสอบการคนหาตําแหนงผิดพรองแบบลัดวงจรเฟส *abc*

| ครั้งที่       | บัส-บัส   | ระยะทางผิดพร่อง (km) |        | ค่าผิดพลาด |               | $rsse$ <sub>v</sub> | rsse <sub>i</sub> |
|----------------|-----------|----------------------|--------|------------|---------------|---------------------|-------------------|
|                |           | จริง                 | ้คำนวณ | m          | $\frac{0}{0}$ | (kV)                | (kA)              |
| $\mathbf{1}$   | $10 - 11$ | 5.03                 | 5.13   | $-100$     | $-1.99$       | 0.032               | 0.136             |
| $\overline{2}$ | $15 - 17$ | 10.97                | 10.88  | 90         | 0.82          | 0.016               | 0.144             |
| 3              | $6 - 10$  | 3.59                 | 3.51   | 80         | 2.23          | 0.872               | 0.388             |
| 4              | $10 - 11$ | 6.51                 | 6.52   | $-10$      | $-0.15$       | 0.039               | 0.288             |
| 5              | $1 - 2$   | 0.79                 | 0.82   | $-30$      | $-3.80$       | 0.976               | 0.588             |
| 6              | $6 - 7$   | 3.61                 | 3.58   | 30         | 0.83          | 0.080               | 0.597             |
| $\overline{7}$ | $11 - 12$ | 7.22                 | 7.17   | 50         | 0.69          | 0.048               | 0.152             |
| 8              | $8 - 9$   | 6.02                 | 5.78   | 240        | 3.99          | 0.017               | 0.153             |

| ครั้งที่ | บัส-บัส   | ระยะทางผิดพร่อง (km) |       | ค่าผิดพลาด       |               | $rsse$ <sub>v</sub> | rsse <sub>i</sub> |
|----------|-----------|----------------------|-------|------------------|---------------|---------------------|-------------------|
|          |           | จริง                 | คำนวณ | m                | $\frac{0}{0}$ | (kV)                | (kA)              |
| 9        | $6 - 7$   | 3.61                 | 3.52  | 90               | 2.49          | 0.079               | 0.597             |
| 10       | $17 - 20$ | 12.29                | 12.38 | $-90$            | $-0.73$       | 0.004               | 0.038             |
| 11       | $11 - 12$ | 7.62                 | 7.65  | $-30$            | $-0.39$       | 0.129               | 0.340             |
| 12       | $7 - 8$   | 4.95                 | 4.77  | 180              | 3.64          | 0.030               | 0.249             |
| 13       | $12 - 15$ | 8.81                 | 8.95  | $-140$           | $-1.59$       | 0.240               | 0.340             |
| 14       | $2 - 3$   | 2.92                 | 2.83  | 90               | 3.08          | 0.101               | 0.482             |
| 15       | $8-9$     | 6.33                 | 6.21  | 120              | 1.90          | 0.035               | 0.283             |
| 16       | $7 - 8$   | 5.17                 | 5.20  | $-30$            | $-0.58$       | 0.024               | 0.143             |
| 17       | $12 - 13$ | 9.61                 | 9.69  | $-80$            | $-0.83$       | 0.038               | 0.230             |
| 18       | $15 - 16$ | 10.82                | 10.76 | 60               | 0.56          | 0.014               | 0.189             |
| 19       | $2 - 6$   | 1.65                 | 1.60  | 50               | 3.03          | 0.670               | 0.240             |
| 20       | $13 - 14$ | 10.19                | 10.19 | $\boldsymbol{0}$ | 0.00          | 0.003               | 0.030             |

ตารางที่จ.10 ผลการทดสอบการคนหาตําแหนงผิดพรองแบบลัดวงจรเฟส *abc* (ตอ)

ตารางที่จ.11 ผลการทดสอบการคนหาตําแหนงผิดพรองแบบลัดวงจรเฟส *abc* ลงดิน

| ครั้งที่       | บัส-บัส   | ระยะทางผิดพร่อง (km) |       |        | ค่าผิดพลาด    |                             |                           |
|----------------|-----------|----------------------|-------|--------|---------------|-----------------------------|---------------------------|
|                |           | จริง                 | คำนวณ | m      | $\frac{0}{0}$ | $rsse$ <sub>v</sub><br>(kV) | rsse <sub>i</sub><br>(kA) |
| $\mathbf{1}$   | $11 - 12$ | 7.63                 | 7.71  | $-80$  | $-1.05$       | 0.412                       | 0.501                     |
| 2              | $15 - 17$ | 11.07                | 11.29 | $-220$ | $-1.99$       | 0.025                       | 0.215                     |
| 3              | $2 - 3$   | 1.43                 | 1.38  | 50     | 2.87          | 0.074                       | 0.448                     |
| $\overline{4}$ | $2 - 6$   | 1.85                 | 1.79  | 60     | 3.24          | 0.090                       | 0.420                     |
| 5              | $12 - 13$ | 9.37                 | 9.63  | $-260$ | $-2.78$       | 0.049                       | 0.332                     |
| 6              | $3 - 4$   | 3.45                 | 3.34  | 110    | 3.19          | 0.030                       | 0.122                     |
| 7              | $13 - 14$ | 10.13                | 10.23 | $-100$ | $-0.99$       | 0.060                       | 0.020                     |
| 8              | $4 - 5$   | 5.49                 | 5.41  | 80     | 1.46          | 0.010                       | 0.068                     |
| 9              | $6 - 7$   | 3.71                 | 3.65  | 60     | 1.62          | 0.058                       | 0.343                     |

| ครั้งที่ | บัส-บัส   | ระยะทางผิดพร่อง (km) |       | ค่าผิดพลาด |               | $rsse$ <sub>v</sub> | rsse <sub>i</sub> |
|----------|-----------|----------------------|-------|------------|---------------|---------------------|-------------------|
|          |           | จริง                 | คำนวณ | m          | $\frac{0}{0}$ | (kV)                | (kA)              |
| 10       | $8 - 9$   | 6.27                 | 6.19  | 80         | 1.28          | 0.024               | 0.131             |
| 11       | $1 - 2$   | 0.59                 | 0.58  | 10         | 1.69          | 0.048               | 0.197             |
| 12       | $15 - 16$ | 10.65                | 10.84 | $-190$     | 1.78          | 0.020               | 0.177             |
| 13       | $11 - 12$ | 7.38                 | 7.41  | $-30$      | 0.41          | 0.310               | 0.328             |
| 14       | $11 - 12$ | 7.54                 | 7.51  | 30         | 0.40          | 0.028               | 0.096             |
| 15       | $15 - 16$ | 12.25                | 12.47 | $-220$     | $-1.80$       | 0.016               | 0.141             |
| 16       | $18-19$   | 14.10                | 13.97 | 130        | 0.21          | 0.008               | 0.019             |
| 17       | $17 - 18$ | 12.33                | 12.48 | $-150$     | $-1.22$       | 0.330               | 0.330             |
| 18       | $12 - 15$ | 9.03                 | 9.28  | $-250$     | $-2.77$       | 0.247               | 0.239             |
| 19       | $6 - 10$  | 3.78                 | 3.66  | 120        | 3.18          | 0.700               | 0.400             |
| 20       | $13 - 14$ | 10.50                | 10.73 | $-230$     | $-2.19$       | 0.019               | 0.169             |

ตารางที่จ.11 ผลการทดสอบการคนหาตําแหนงผิดพรองแบบลัดวงจรเฟส *abc* ลงดิน (ตอ )

**ภาคผนวก ฉ**

ค่าคงที่และสถานะกระแสสถานีไฟฟ้าสำหรับสายป้อนวงจรที่ 9 **สถาน ีไฟฟ านครราชส มาแหงท ี่ 2 ี**

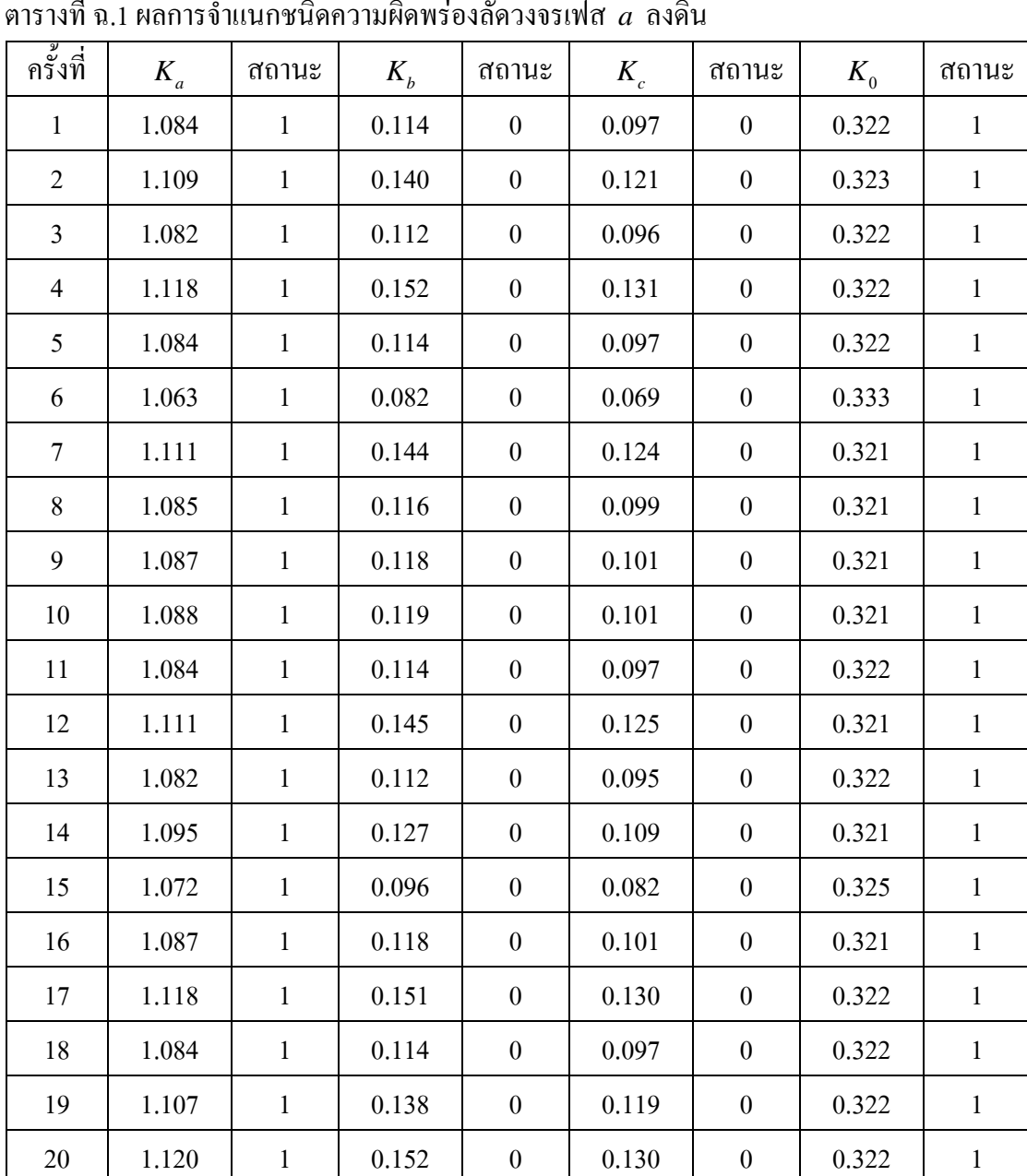

ค่าคงที่และสถานะกระแสสถานีไฟฟ้าสำหรับสายป้อนวงจรที่ 9

**สถาน ีไฟฟ านครราชส มาแหงท ี่ 2** 

**ี**

ตารางที่ฉ.1 ผลการจําแนกชนิดความผิดพรองลัดวงจรเฟส *a* ลงดิน

| ครั้งที่       | $K_a$ | สถานะ            | $K_b$ | สถานะ        | $K_c$ | สถานะ            | $K_{0}$ | สถานะ        |
|----------------|-------|------------------|-------|--------------|-------|------------------|---------|--------------|
| $\mathbf{1}$   | 0.090 | $\boldsymbol{0}$ | 1.070 | $\mathbf{1}$ | 0.088 | $\boldsymbol{0}$ | 0.327   | $\mathbf{1}$ |
| $\sqrt{2}$     | 0.091 | $\boldsymbol{0}$ | 1.070 | $\mathbf{1}$ | 0.088 | $\boldsymbol{0}$ | 0.327   | $\,1$        |
| $\mathfrak{Z}$ | 0.080 | $\boldsymbol{0}$ | 1.063 | $\mathbf{1}$ | 0.078 | $\boldsymbol{0}$ | 0.329   | $\,1$        |
| $\overline{4}$ | 0.091 | $\boldsymbol{0}$ | 1.070 | $\mathbf{1}$ | 0.088 | $\boldsymbol{0}$ | 0.327   | $\,1\,$      |
| 5              | 0.104 | $\theta$         | 1.083 | $\mathbf{1}$ | 0.100 | $\boldsymbol{0}$ | 0.327   | $\,1$        |
| $\sqrt{6}$     | 0.112 | $\boldsymbol{0}$ | 1.091 | $\,1$        | 0.108 | $\boldsymbol{0}$ | 0.328   | $\mathbf{1}$ |
| $\tau$         | 0.112 | $\boldsymbol{0}$ | 1.091 | $\,1$        | 0.107 | $\boldsymbol{0}$ | 0.329   | $\,1$        |
| $8\,$          | 0.114 | $\boldsymbol{0}$ | 1.093 | $\,1$        | 0.110 | $\boldsymbol{0}$ | 0.328   | $\,1$        |
| 9              | 0.034 | $\boldsymbol{0}$ | 1.000 | $\mathbf{1}$ | 0.034 | $\boldsymbol{0}$ | 0.342   | $\mathbf{1}$ |
| 10             | 0.094 | $\boldsymbol{0}$ | 1.073 | $\mathbf{1}$ | 0.091 | $\boldsymbol{0}$ | 0.326   | $\mathbf{1}$ |
| 11             | 0.097 | $\boldsymbol{0}$ | 1.075 | $\,1$        | 0.094 | $\boldsymbol{0}$ | 0.326   | $\mathbf{1}$ |
| 12             | 0.208 | $\boldsymbol{0}$ | 1.000 | $\,1$        | 0.208 | $\boldsymbol{0}$ | 0.401   | $\,1$        |
| 13             | 0.102 | $\boldsymbol{0}$ | 1.080 | $\mathbf{1}$ | 0.099 | $\boldsymbol{0}$ | 0.327   | $\,1\,$      |
| 14             | 0.088 | $\boldsymbol{0}$ | 1.073 | $\,1$        | 0.085 | $\boldsymbol{0}$ | 0.333   | $\,1\,$      |
| 15             | 0.117 | $\boldsymbol{0}$ | 1.093 | $\,1$        | 0.112 | $\boldsymbol{0}$ | 0.327   | $\mathbf 1$  |
| 16             | 0.117 | $\boldsymbol{0}$ | 1.097 | $\,1$        | 0.112 | $\boldsymbol{0}$ | 0.329   | $\mathbf{1}$ |
| 17             | 0.126 | $\boldsymbol{0}$ | 1.101 | $\,1$        | 0.118 | $\boldsymbol{0}$ | 0.325   | $\,1$        |
| 18             | 0.148 | $\boldsymbol{0}$ | 1.125 | $\,1$        | 0.143 | $\boldsymbol{0}$ | 0.328   | $\,1\,$      |
| 19             | 0.129 | $\boldsymbol{0}$ | 1.103 | $\,1$        | 0.118 | $\boldsymbol{0}$ | 0.324   | $\,1$        |
| 20             | 0.125 | $\boldsymbol{0}$ | 1.102 | $\mathbf{1}$ | 0.120 | $\boldsymbol{0}$ | 0.327   | $\mathbf{1}$ |

ตารางที่ฉ.2 ผลการจําแนกชนิดความผิดพรองลัดวงจรเฟส *b* ลงดิน

ตารางที่ฉ.3 ผลการจําแนกชนิดความผิดพรองลัดวงจรเฟส *c* ลงดิน

| ้ครั้งที่ | $K_a$ | ิสถานะ           | $K_{b}$ | ิสถานะ   | $K_c$ | ิสถานะ | $K_0$ | ิสถานะ |
|-----------|-------|------------------|---------|----------|-------|--------|-------|--------|
|           | 0.121 | $\boldsymbol{0}$ | 0.113   | $\theta$ | 1.090 |        | 0.332 |        |
| 2         | 0.123 | $\boldsymbol{0}$ | 0.114   | $\theta$ | 1.093 |        | 0.333 |        |
| 3         | 0.165 | $\boldsymbol{0}$ | 0.156   | $\theta$ | 1.130 |        | 0.335 |        |
| 4         | 0.092 | $\boldsymbol{0}$ | 0.081   | $\theta$ | 1.069 |        | 0.339 |        |
| 5         | 0.127 | $\boldsymbol{0}$ | 0.118   | $\theta$ | 1.096 |        | 0.333 |        |

| ครั้งที่       | $K_a$ | สถานะ            | $K_b$ | ิสถานะ           | $K_c$ | ิสถานะ       | $K_{0}$ | สถานะ        |
|----------------|-------|------------------|-------|------------------|-------|--------------|---------|--------------|
| 6              | 0.123 | $\boldsymbol{0}$ | 0.114 | $\boldsymbol{0}$ | 1.092 | $\mathbf{1}$ | 0.332   | $\mathbf{1}$ |
| $\overline{7}$ | 0.155 | $\boldsymbol{0}$ | 0.146 | $\boldsymbol{0}$ | 1.122 | $\mathbf{1}$ | 0.335   | $\mathbf{1}$ |
| 8              | 0.123 | $\boldsymbol{0}$ | 0.114 | $\boldsymbol{0}$ | 1.093 | $\mathbf{1}$ | 0.333   | $\mathbf{1}$ |
| 9              | 0.120 | $\boldsymbol{0}$ | 0.112 | $\boldsymbol{0}$ | 1.090 | $\mathbf{1}$ | 0.332   | $\mathbf{1}$ |
| 10             | 0.127 | $\boldsymbol{0}$ | 0.118 | $\boldsymbol{0}$ | 1.095 | $\mathbf{1}$ | 0.332   | $\mathbf{1}$ |
| 11             | 0.165 | $\boldsymbol{0}$ | 0.156 | $\boldsymbol{0}$ | 1.129 | $\mathbf{1}$ | 0.335   | $\mathbf{1}$ |
| 12             | 0.162 | $\boldsymbol{0}$ | 0.153 | $\boldsymbol{0}$ | 1.127 | $\mathbf{1}$ | 0.335   | $\mathbf{1}$ |
| 13             | 0.121 | $\boldsymbol{0}$ | 0.112 | $\boldsymbol{0}$ | 1.090 | $\mathbf{1}$ | 0.332   | $\mathbf{1}$ |
| 14             | 0.125 | $\boldsymbol{0}$ | 0.116 | $\mathbf{0}$     | 1.093 | $\mathbf{1}$ | 0.332   | $\mathbf{1}$ |
| 15             | 0.148 | $\boldsymbol{0}$ | 0.140 | $\boldsymbol{0}$ | 1.116 | 1            | 0.335   | $\mathbf{1}$ |
| 16             | 0.033 | $\boldsymbol{0}$ | 0.033 | $\boldsymbol{0}$ | 1.000 | $\mathbf{1}$ | 0.336   | $\mathbf{1}$ |
| 17             | 0.197 | $\boldsymbol{0}$ | 0.185 | $\mathbf{0}$     | 1.159 | $\mathbf{1}$ | 0.337   | $\mathbf{1}$ |
| 18             | 0.165 | $\boldsymbol{0}$ | 0.156 | $\boldsymbol{0}$ | 1.130 | $\mathbf{1}$ | 0.335   | $\,1$        |
| 19             | 0.148 | $\boldsymbol{0}$ | 0.139 | $\boldsymbol{0}$ | 1.116 | $\mathbf{1}$ | 0.335   | $\mathbf{1}$ |
| 20             | 0.122 | $\boldsymbol{0}$ | 0.114 | $\boldsymbol{0}$ | 1.092 | $\mathbf{1}$ | 0.332   | $\mathbf{1}$ |

ตารางที่ฉ.3 ผลการจําแนกชนิดความผิดพรองลัดวงจรเฟส *c* ลงดิน (ตอ)

ตารางที่ฉ.4 ผลการจําแนกชนิดความผิดพรองลัดวงจรเฟส *ab*

| ครั้งที่       | $K_a$ | ิสถานะ       | $K_h$ | ิสถานะ       | $K_c$ | ิสถานะ           | $K_0$                 | ิสถานะ           |
|----------------|-------|--------------|-------|--------------|-------|------------------|-----------------------|------------------|
| $\mathbf{1}$   | 1.058 | $\mathbf{1}$ | 1.032 | $\mathbf{1}$ | 0.054 | $\theta$         | $2.0\times10^{-12}$   | $\theta$         |
| 2              | 1.045 | $\mathbf{1}$ | 1.025 | $\mathbf{1}$ | 0.042 | $\boldsymbol{0}$ | $1.4 \times 10^{-11}$ | $\theta$         |
| $\overline{3}$ | 1.045 | $\mathbf{1}$ | 1.025 | 1            | 0.042 | $\boldsymbol{0}$ | $2.7 \times 10^{-12}$ | $\theta$         |
| $\overline{4}$ | 1.058 | $\mathbf{1}$ | 1.033 | $\mathbf{1}$ | 0.054 | $\theta$         | $6.2\times10^{-13}$   | $\theta$         |
| 5              | 1.059 | $\mathbf{1}$ | 1.033 | $\mathbf{1}$ | 0.055 | $\boldsymbol{0}$ | $3.1 \times 10^{-12}$ | $\boldsymbol{0}$ |
| 6              | 1.059 | $\mathbf{1}$ | 1.033 | $\mathbf{1}$ | 0.055 | $\boldsymbol{0}$ | $1.7\times10^{-11}$   | $\theta$         |
| $\overline{7}$ | 1.060 | $\mathbf{1}$ | 1.033 | $\mathbf{1}$ | 0.056 | $\boldsymbol{0}$ | $5.9\times10^{-12}$   | $\theta$         |
| 8              | 1.055 | $\mathbf{1}$ | 1.031 | $\mathbf{1}$ | 0.051 | $\boldsymbol{0}$ | $2.7 \times 10^{-12}$ | $\boldsymbol{0}$ |
| 9              | 1.043 | $\mathbf{1}$ | 1.021 | $\mathbf{1}$ | 0.040 | $\boldsymbol{0}$ | $2.3 \times 10^{-15}$ | $\boldsymbol{0}$ |
| 10             | 1.058 | $\mathbf{1}$ | 1.032 | $\mathbf{1}$ | 0.054 | $\boldsymbol{0}$ | $3.8 \times 10^{-12}$ | $\boldsymbol{0}$ |

| ครั้งที่ | $K_a$ | ิสถานะ       | $K_{h}$ | ิสถานะ       | $K_c$ | ิสถานะ           | $K_0$                 | ิสถานะ           |
|----------|-------|--------------|---------|--------------|-------|------------------|-----------------------|------------------|
| 11       | 1.045 | $\mathbf{1}$ | 1.025   | $\mathbf{1}$ | 0.042 | $\boldsymbol{0}$ | $1.5 \times 10^{-12}$ | $\boldsymbol{0}$ |
| 12       | 1.057 | $\mathbf{1}$ | 1.032   | $\mathbf{1}$ | 0.053 | $\boldsymbol{0}$ | $8.2 \times 10^{-12}$ | $\boldsymbol{0}$ |
| 13       | 1.057 | $\mathbf{1}$ | 1.032   | $\mathbf{1}$ | 0.053 | $\overline{0}$   | $5.3 \times 10^{-12}$ | $\theta$         |
| 14       | 1.068 | $\mathbf{1}$ | 1.042   | 1            | 0.064 | $\overline{0}$   | $2.1 \times 10^{-11}$ | $\theta$         |
| 15       | 1.032 | $\mathbf{1}$ | 1.015   | 1            | 0.029 | $\boldsymbol{0}$ | $3. \times 10^{-12}$  | $\boldsymbol{0}$ |
| 16       | 1.060 | $\mathbf{1}$ | 1.036   | 1            | 0.056 | $\overline{0}$   | $1. \times 10^{-11}$  | $\theta$         |
| 17       | 1.045 | $\mathbf{1}$ | 1.025   | $\mathbf{1}$ | 0.042 | $\overline{0}$   | $1.1 \times 10^{-12}$ | $\theta$         |
| 18       | 1.057 | $\mathbf{1}$ | 1.044   | $\mathbf{1}$ | 0.054 | $\overline{0}$   | $7.5 \times 10^{-12}$ | $\boldsymbol{0}$ |
| 19       | 1.055 | $\mathbf{1}$ | 1.030   | 1            | 0.051 | $\overline{0}$   | $1.5 \times 10^{-11}$ | $\theta$         |
| 20       | 1.044 | $\mathbf{1}$ | 1.025   | 1            | 0.041 | $\boldsymbol{0}$ | $2.4 \times 10^{-12}$ | $\boldsymbol{0}$ |

ตารางที่ฉ.4 ผลการจําแนกชนิดความผิดพรองลัดวงจรเฟส *ab* (ตอ)

ตารางที่ฉ.5 ผลการจําแนกชนิดความผิดพรองลัดวงจรเฟส *ac*

| ครั้งที่       | $K_a$ | ิสถานะ       | $K_{b}$ | ิสถานะ           | $K_c$ | สถานะ        | $K_0$                 | สถานะ            |
|----------------|-------|--------------|---------|------------------|-------|--------------|-----------------------|------------------|
| 1              | 1.044 | 1            | 0.081   | $\Omega$         | 1.076 | 1            | $1.2 \times 10^{-11}$ | $\overline{0}$   |
| $\overline{2}$ | 1.044 | $\mathbf{1}$ | 0.081   | $\mathbf{0}$     | 1.077 | $\mathbf{1}$ | $4.5 \times 10^{-12}$ | $\boldsymbol{0}$ |
| $\overline{3}$ | 1.044 | $\mathbf{1}$ | 0.080   | $\mathbf{0}$     | 1.076 | $\mathbf{1}$ | $1.4 \times 10^{-11}$ | $\overline{0}$   |
| $\overline{4}$ | 1.040 | $\mathbf{1}$ | 0.074   | $\mathbf{0}$     | 1.070 | $\mathbf{1}$ | $7.8 \times 10^{-12}$ | $\mathbf{0}$     |
| 5              | 1.024 | $\mathbf{1}$ | 0.048   | $\mathbf{0}$     | 1.046 | $\mathbf{1}$ | $3.4 \times 10^{-12}$ | $\overline{0}$   |
| 6              | 1.037 | $\mathbf{1}$ | 0.069   | $\mathbf{0}$     | 1.066 | $\mathbf{1}$ | $3.0\times10^{-11}$   | $\overline{0}$   |
| $\overline{7}$ | 1.041 | $\mathbf{1}$ | 0.076   | $\boldsymbol{0}$ | 1.072 | $\mathbf{1}$ | $1.2 \times 10^{-11}$ | $\boldsymbol{0}$ |
| 8              | 1.032 | $\mathbf{1}$ | 0.059   | $\overline{0}$   | 1.056 | $\mathbf{1}$ | $1.0\times10^{-11}$   | $\overline{0}$   |
| 9              | 1.032 | $\mathbf{1}$ | 0.059   | $\mathbf{0}$     | 1.056 | $\mathbf{1}$ | $8.9\times10^{-13}$   | $\boldsymbol{0}$ |
| 10             | 1.033 | $\mathbf{1}$ | 0.061   | $\mathbf{0}$     | 1.058 | $\mathbf{1}$ | $6.2 \times 10^{-12}$ | $\mathbf{0}$     |
| 11             | 1.041 | $\mathbf{1}$ | 0.077   | $\mathbf{0}$     | 1.073 | $\mathbf{1}$ | $4.0\times10^{-12}$   | $\mathbf{0}$     |
| 12             | 1.043 | $\mathbf{1}$ | 0.079   | $\boldsymbol{0}$ | 1.075 | $\mathbf{1}$ | $7.4 \times 10^{-12}$ | $\boldsymbol{0}$ |
| 13             | 1.038 | $\mathbf{1}$ | 0.070   | $\overline{0}$   | 1.066 | $\mathbf{1}$ | $1.7\times10^{-12}$   | $\overline{0}$   |
| 14             | 1.000 | $\mathbf{1}$ | 1.000   | $\boldsymbol{0}$ | 1.000 | $\mathbf{1}$ | $1.0\times10^{-12}$   | $\overline{0}$   |
| 15             | 1.033 | $\mathbf{1}$ | 0.060   | $\boldsymbol{0}$ | 1.057 | $\mathbf{1}$ | $4.7 \times 10^{-12}$ | $\boldsymbol{0}$ |

| ้ครั้งที่ | $K_a$ | ิสถานะ | $K_{h}$ | ิสถานะ           | $K_c$ | ิสถานะ | $K_0$                 | ิสถานะ   |
|-----------|-------|--------|---------|------------------|-------|--------|-----------------------|----------|
| 16        | 1.000 |        | 0.998   | $\boldsymbol{0}$ | 0.997 |        | $2.0\times10^{-12}$   | $\theta$ |
| 17        | 1.033 |        | 0.060   | $\theta$         | 1.057 |        | $1.8 \times 10^{-11}$ |          |
| 18        | 1.044 |        | 0.081   | $\theta$         | 1.077 |        | $8.7\times10^{-12}$   | $\theta$ |
| 19        | 1.059 |        | 0.094   | $\theta$         | 1.089 |        | $8.2 \times 10^{-13}$ | $\theta$ |
| 20        | 1.033 |        | 0.060   | $\theta$         | 1.057 |        | $2.8 \times 10^{-12}$ | $\theta$ |

ตารางที่ฉ.5 ผลการจําแนกชนิดความผิดพรองลัดวงจรเฟส *ac* (ตอ)

ตารางที่ฉ.6 ผลการจําแนกชนิดความผิดพรองลัดวงจรเฟส *bc*

| ครั้งที่       | $K_a$ | สถานะ            | $K_{h}$ | สถานะ        | $K_c$ | สถานะ        | $K_{0}$                         | สถานะ            |
|----------------|-------|------------------|---------|--------------|-------|--------------|---------------------------------|------------------|
| $\mathbf{1}$   | 0.049 | $\boldsymbol{0}$ | 1.048   | $\mathbf{1}$ | 1.013 | $\mathbf{1}$ | $2.7 \times 10^{-13}$           | $\boldsymbol{0}$ |
| $\overline{2}$ | 0.058 | $\boldsymbol{0}$ | 1.056   | $\mathbf{1}$ | 1.014 | $\mathbf{1}$ | $1.4 \times 10^{-12}$           | $\boldsymbol{0}$ |
| $\mathfrak{Z}$ | 0.067 | $\boldsymbol{0}$ | 1.066   | $\mathbf{1}$ | 1.018 | $\mathbf{1}$ | $1.7{\times}10^{\text{-}12}$    | $\boldsymbol{0}$ |
| $\overline{4}$ | 0.059 | $\boldsymbol{0}$ | 1.058   | $\mathbf{1}$ | 1.017 | $\mathbf{1}$ | $1.5{\times}10^{\text{-}12}$    | $\overline{0}$   |
| 5              | 0.048 | $\boldsymbol{0}$ | 1.047   | $\mathbf{1}$ | 1.013 | $\mathbf{1}$ | $6.3 \times 10^{-13}$           | $\boldsymbol{0}$ |
| 6              | 0.069 | $\boldsymbol{0}$ | 1.068   | $\mathbf{1}$ | 1.021 | $\mathbf{1}$ | $1.6{\times}10^{\text{-}12}$    | $\boldsymbol{0}$ |
| $\overline{7}$ | 0.049 | $\boldsymbol{0}$ | 1.048   | $\mathbf{1}$ | 1.013 | $\mathbf{1}$ | $4.6 \times 10^{-13}$           | $\overline{0}$   |
| $8\,$          | 0.076 | $\boldsymbol{0}$ | 1.074   | $\mathbf{1}$ | 1.024 | $\mathbf{1}$ | $1.2{\times}10^{^{\text{-}12}}$ | $\boldsymbol{0}$ |
| 9              | 0.051 | $\boldsymbol{0}$ | 1.050   | $\mathbf{1}$ | 1.014 | $\mathbf{1}$ | $1.0 \times 10^{-13}$           | $\overline{0}$   |
| 10             | 0.059 | $\boldsymbol{0}$ | 1.058   | $\mathbf{1}$ | 1.017 | $\mathbf{1}$ | $1.1{\times}10^{^{12}}$         | $\boldsymbol{0}$ |
| 11             | 0.067 | $\boldsymbol{0}$ | 1.065   | $\mathbf{1}$ | 1.018 | $\mathbf{1}$ | $9.4 \times 10^{-13}$           | $\boldsymbol{0}$ |
| 12             | 0.050 | $\boldsymbol{0}$ | 1.049   | $\mathbf{1}$ | 1.013 | $\mathbf{1}$ | $2.2{\times}10^{^{\text{-}13}}$ | $\boldsymbol{0}$ |
| 13             | 0.037 | $\boldsymbol{0}$ | 1.035   | $\mathbf{1}$ | 1.007 | $\mathbf{1}$ | $2.8 \times 10^{-13}$           | $\boldsymbol{0}$ |
| 14             | 0.051 | $\boldsymbol{0}$ | 1.050   | $\mathbf{1}$ | 1.014 | $\mathbf{1}$ | $1.3 \times 10^{-14}$           | $\boldsymbol{0}$ |
| 15             | 0.067 | $\boldsymbol{0}$ | 1.066   | $\mathbf{1}$ | 1.018 | $\,1$        | $3.8 \times 10^{-12}$           | $\boldsymbol{0}$ |
| 16             | 0.058 | $\boldsymbol{0}$ | 1.057   | $\mathbf{1}$ | 1.017 | $\mathbf{1}$ | $8.8{\times}10^{\text{-}13}$    | $\overline{0}$   |
| 17             | 0.067 | $\boldsymbol{0}$ | 1.066   | $\mathbf{1}$ | 1.018 | $\mathbf{1}$ | $2.2 \times 10^{-13}$           | $\boldsymbol{0}$ |
| 18             | 0.999 | $\boldsymbol{0}$ | 1.000   | $\mathbf{1}$ | 0.997 | $\mathbf{1}$ | $2.0{\times}10^{^{\text{-}13}}$ | $\overline{0}$   |
| 19             | 0.051 | $\boldsymbol{0}$ | 1.050   | $\mathbf{1}$ | 1.014 | $\mathbf{1}$ | $1.3{\times}10^{\text{-}12}$    | $\overline{0}$   |
| 20             | 0.067 | $\boldsymbol{0}$ | 1.066   | $\,1$        | 1.018 | $\mathbf{1}$ | $2.5{\times}10^{^{\text{-}12}}$ | $\boldsymbol{0}$ |
| ครั้งที่       | $K_a$ | สถานะ        | $K_b$ | สถานะ        | $K_c$ | สถานะ            | $K_0$ | สถานะ        |
|----------------|-------|--------------|-------|--------------|-------|------------------|-------|--------------|
| $\mathbf{1}$   | 0.946 | $\mathbf{1}$ | 1.055 | $\mathbf{1}$ | 0.064 | $\boldsymbol{0}$ | 0.095 | $\,1$        |
| $\overline{c}$ | 0.945 | $\mathbf{1}$ | 1.055 | $\mathbf{1}$ | 0.064 | $\boldsymbol{0}$ | 0.095 | $\,1$        |
| $\overline{3}$ | 0.931 | $\mathbf{1}$ | 1.041 | $\mathbf{1}$ | 0.050 | $\boldsymbol{0}$ | 0.095 | $\mathbf{1}$ |
| $\overline{4}$ | 0.920 | $\mathbf{1}$ | 1.033 | $\mathbf{1}$ | 0.039 | $\boldsymbol{0}$ | 0.095 | $\mathbf{1}$ |
| 5              | 0.931 | $\mathbf{1}$ | 1.041 | $\mathbf{1}$ | 0.050 | $\boldsymbol{0}$ | 0.095 | $\mathbf{1}$ |
| 6              | 1.000 | $\,1$        | 1.000 | $\mathbf 1$  | 0.109 | $\boldsymbol{0}$ | 0.652 | $\mathbf{1}$ |
| $\overline{7}$ | 0.931 | $\,1$        | 1.041 | $\,1$        | 0.050 | $\boldsymbol{0}$ | 0.095 | $\,1$        |
| 8              | 1.000 | $\,1$        | 0.988 | $\mathbf 1$  | 0.293 | $\boldsymbol{0}$ | 0.695 | $\mathbf{1}$ |
| 9              | 1.000 | $\mathbf{1}$ | 0.997 | $\,1$        | 0.177 | $\boldsymbol{0}$ | 0.720 | $\,1\,$      |
| 10             | 0.932 | $\mathbf{1}$ | 1.043 | $\mathbf{1}$ | 0.051 | $\boldsymbol{0}$ | 0.091 | $\mathbf{1}$ |
| 11             | 0.930 | $\mathbf{1}$ | 1.040 | $\mathbf{1}$ | 0.049 | $\boldsymbol{0}$ | 0.095 | $\,1$        |
| 12             | 0.929 | $\mathbf{1}$ | 1.039 | $\mathbf 1$  | 0.048 | $\boldsymbol{0}$ | 0.095 | $\,1$        |
| 13             | 0.929 | $\mathbf{1}$ | 1.039 | $\mathbf{1}$ | 0.048 | $\boldsymbol{0}$ | 0.095 | $\mathbf{1}$ |
| 14             | 1.000 | $\mathbf{1}$ | 1.000 | $\mathbf 1$  | 0.018 | $\boldsymbol{0}$ | 0.669 | $\mathbf{1}$ |
| 15             | 0.916 | $\mathbf{1}$ | 1.029 | $\mathbf{1}$ | 0.034 | $\boldsymbol{0}$ | 0.095 | $\,1\,$      |
| 16             | 0.933 | $\mathbf{1}$ | 1.044 | $\,1$        | 0.052 | $\boldsymbol{0}$ | 0.090 | $\mathbf{1}$ |
| 17             | 0.929 | $\,1$        | 1.040 | $\mathbf 1$  | 0.048 | $\boldsymbol{0}$ | 0.095 | $\mathbf{1}$ |
| 18             | 0.937 | $\mathbf{1}$ | 1.048 | $\,1$        | 0.056 | $\boldsymbol{0}$ | 0.089 | $\mathbf{1}$ |
| 19             | 0.923 | $\,1$        | 1.034 | $\mathbf{1}$ | 0.041 | $\boldsymbol{0}$ | 0.095 | $\,1$        |
| 20             | 0.930 | $\mathbf{1}$ | 1.040 | $\mathbf{1}$ | 0.049 | $\boldsymbol{0}$ | 0.095 | $\,1$        |

ตารางที่ฉ.7 ผลการจําแนกชนิดความผิดพรองลัดวงจรเฟส *ab* ลงดิน

ตารางที่ฉ.8 ผลการจําแนกชนิดความผิดพรองลัดวงจรเฟส *ac* ลงดิน

| ้ครั้งที่      | $K_a$ | ิสถานะ | $K_b$ | ิสถานะ           | $K_c$ | ิสถานะ | $K_{0}$ | ิสถานะ |
|----------------|-------|--------|-------|------------------|-------|--------|---------|--------|
|                | 1.051 |        | 0.066 | $\theta$         | 0.878 |        | 0.154   |        |
| 2              | 1.052 |        | 0.067 | $\theta$         | 0.879 | 1      | 0.154   |        |
| 3              | 1.072 |        | 0.090 | $\theta$         | 0.902 | 1      | 0.154   |        |
| $\overline{4}$ | 1.039 |        | 0.048 | $\boldsymbol{0}$ | 0.863 | 1      | 0.154   |        |
| 5              | 1.054 |        | 0.069 | $\theta$         | 0.882 |        | 0.154   |        |

| ครั้งที่       | $K_a$ | สถานะ        | $K_b$ | สถานะ            | $K_c$ | สถานะ        | $K_0$ | สถานะ        |
|----------------|-------|--------------|-------|------------------|-------|--------------|-------|--------------|
| 6              | 1.051 | $\mathbf{1}$ | 0.067 | $\theta$         | 0.879 | $\mathbf{1}$ | 0.155 | $\mathbf{1}$ |
| $\overline{7}$ | 1.065 | $\mathbf{1}$ | 0.080 | $\theta$         | 0.881 | 1            | 0.146 | $\mathbf{1}$ |
| 8              | 1.052 | $\mathbf{1}$ | 0.066 | $\theta$         | 0.879 | $\mathbf{1}$ | 0.154 | $\mathbf{1}$ |
| 9              | 1.050 | $\mathbf{1}$ | 0.066 | $\boldsymbol{0}$ | 0.878 | $\mathbf{1}$ | 0.155 | $\mathbf{1}$ |
| 10             | 1.053 | $\mathbf{1}$ | 0.069 | $\boldsymbol{0}$ | 0.882 | $\mathbf{1}$ | 0.154 | $\mathbf{1}$ |
| 11             | 1.072 | $\mathbf{1}$ | 0.089 | $\theta$         | 0.902 | $\mathbf{1}$ | 0.154 | $\mathbf{1}$ |
| 12             | 1.071 | $\mathbf{1}$ | 0.088 | $\boldsymbol{0}$ | 0.900 | $\mathbf{1}$ | 0.154 | $\mathbf{1}$ |
| 13             | 1.051 | $\mathbf{1}$ | 0.066 | $\boldsymbol{0}$ | 0.878 | $\mathbf{1}$ | 0.154 | $\mathbf{1}$ |
| 14             | 1.052 | $\mathbf{1}$ | 0.068 | $\boldsymbol{0}$ | 0.880 | 1            | 0.154 | $\mathbf{1}$ |
| 15             | 1.061 | $\mathbf{1}$ | 0.076 | $\boldsymbol{0}$ | 0.883 | $\mathbf{1}$ | 0.144 | $\mathbf{1}$ |
| 16             | 1.000 | $\mathbf{1}$ | 0.077 | $\theta$         | 1.000 | $\mathbf{1}$ | 0.654 | $\mathbf{1}$ |
| 17             | 1.084 | $\mathbf{1}$ | 0.102 | $\boldsymbol{0}$ | 0.883 | $\mathbf{1}$ | 0.150 | $\mathbf{1}$ |
| 18             | 1.072 | $\mathbf{1}$ | 0.090 | $\boldsymbol{0}$ | 0.902 | $\mathbf{1}$ | 0.154 | $\mathbf{1}$ |
| 19             | 1.061 | $\mathbf{1}$ | 0.076 | $\theta$         | 0.883 | $\mathbf{1}$ | 0.144 | $\mathbf{1}$ |
| 20             | 1.051 | $\mathbf{1}$ | 0.067 | $\boldsymbol{0}$ | 0.879 | $\mathbf{1}$ | 0.154 | $\mathbf{1}$ |

ตารางที่ฉ.8 ผลการจําแนกชนิดความผิดพรองลัดวงจรเฟส *ac* ลงดิน (ตอ)

ตารางที่ฉ.9 ผลการจําแนกชนิดความผิดพรองลัดวงจรเฟส *bc* ลงดิน

| ครั้งที่       | $K_a$ | ิสถานะ           | $K_{b}$ | ิสถานะ       | $K_c$ | ิสถานะ       | $K_0$ | ิสถานะ       |
|----------------|-------|------------------|---------|--------------|-------|--------------|-------|--------------|
| $\mathbf{1}$   | 0.083 | $\boldsymbol{0}$ | 1.066   | 1            | 1.019 | $\mathbf{1}$ | 0.120 | 1            |
| $\overline{2}$ | 0.083 | $\boldsymbol{0}$ | 1.067   | 1            | 1.043 | $\mathbf{1}$ | 0.122 | $\mathbf{1}$ |
| 3              | 0.082 | $\boldsymbol{0}$ | 1.064   | $\mathbf{1}$ | 1.018 | $\mathbf{1}$ | 0.120 | $\mathbf{1}$ |
| $\overline{4}$ | 0.062 | $\boldsymbol{0}$ | 1.047   | 1            | 1.005 | $\mathbf{1}$ | 0.122 | $\mathbf{1}$ |
| 5              | 0.060 | $\boldsymbol{0}$ | 1.046   | 1            | 1.005 | $\mathbf{1}$ | 0.122 | 1            |
| 6              | 0.064 | $\boldsymbol{0}$ | 1.049   | 1            | 1.006 | $\mathbf{1}$ | 0.122 | 1            |
| $\overline{7}$ | 0.080 | $\mathbf{0}$     | 1.063   | $\mathbf{1}$ | 1.017 | $\mathbf{1}$ | 0.120 | $\mathbf{1}$ |
| 8              | 0.082 | $\boldsymbol{0}$ | 1.065   | $\mathbf{1}$ | 1.019 | $\mathbf{1}$ | 0.120 | 1            |
| 9              | 0.059 | $\boldsymbol{0}$ | 1.047   | 1            | 1.007 | $\mathbf{1}$ | 0.121 | 1            |
| 10             | 0.061 | $\boldsymbol{0}$ | 1.046   | 1            | 1.005 | $\mathbf{1}$ | 0.122 | 1            |

| ครั้งที่ | $K_a$ | ิสถานะ           | $K_{b}$ | ิสถานะ       | $K_c$ | ิสถานะ       | $K_0$ | ิสถานะ       |
|----------|-------|------------------|---------|--------------|-------|--------------|-------|--------------|
| 11       | 0.077 | $\boldsymbol{0}$ | 1.061   | $\mathbf{1}$ | 1.016 | $\mathbf{1}$ | 0.120 | $\mathbf{1}$ |
| 12       | 0.071 | $\boldsymbol{0}$ | 1.057   | $\mathbf{1}$ | 1.026 | $\mathbf{1}$ | 0.115 | $\mathbf{1}$ |
| 13       | 0.082 | $\boldsymbol{0}$ | 1.065   | $\mathbf{1}$ | 1.018 | $\mathbf{1}$ | 0.120 | 1            |
| 14       | 0.090 | $\boldsymbol{0}$ | 1.000   | $\mathbf{1}$ | 1.000 | $\mathbf{1}$ | 0.654 | $\mathbf{1}$ |
| 15       | 0.066 | $\boldsymbol{0}$ | 1.000   | 1            | 1.000 | $\mathbf{1}$ | 0.654 | $\mathbf{1}$ |
| 16       | 0.016 | $\boldsymbol{0}$ | 1.000   | 1            | 0.994 | 1            | 0.665 | $\mathbf{1}$ |
| 17       | 0.054 | $\boldsymbol{0}$ | 1.041   | $\mathbf{1}$ | 1.002 | $\mathbf{1}$ | 0.122 | $\mathbf{1}$ |
| 18       | 0.082 | $\boldsymbol{0}$ | 1.065   | $\mathbf{1}$ | 1.019 | $\mathbf{1}$ | 0.120 | 1            |
| 19       | 0.082 | $\boldsymbol{0}$ | 1.065   | 1            | 1.019 | 1            | 0.120 | $\mathbf{1}$ |
| 20       | 0.077 | $\boldsymbol{0}$ | 1.060   | 1            | 1.014 | $\mathbf{1}$ | 0.120 | 1            |

ตารางที่ฉ.9 ผลการจําแนกชนิดความผิดพรองลัดวงจรเฟส *bc* ลงดิน (ตอ)

ตารางที่ฉ.10 ผลการจําแนกชนิดความผิดพรองลัดวงจรเฟส *abc*

| ครั้งที่       | $K_a$ | ิสถานะ       | $K_b$ | ิสถานะ       | $K_c$ | ิสถานะ       | $K_0$                 | สถานะ            |
|----------------|-------|--------------|-------|--------------|-------|--------------|-----------------------|------------------|
| 1              | 0.924 | 1            | 1.037 | 1            | 0.765 | 1            | $1.5 \times 10^{-14}$ | $\overline{0}$   |
| $\overline{2}$ | 0.933 | $\mathbf{1}$ | 1.043 | $\mathbf{1}$ | 0.767 | $\mathbf{1}$ | $2.7 \times 10^{-13}$ | $\boldsymbol{0}$ |
| $\overline{3}$ | 0.935 | $\mathbf{1}$ | 1.050 | $\mathbf{1}$ | 0.776 | $\mathbf{1}$ | $2.1 \times 10^{-13}$ | $\overline{0}$   |
| $\overline{4}$ | 0.936 | $\mathbf{1}$ | 1.044 | $\mathbf{1}$ | 0.768 | $\mathbf{1}$ | $3.7 \times 10^{-13}$ | $\boldsymbol{0}$ |
| 5              | 0.923 | $\mathbf{1}$ | 1.036 | $\mathbf{1}$ | 0.764 | $\mathbf{1}$ | $5.7 \times 10^{-15}$ | $\overline{0}$   |
| 6              | 0.936 | $\mathbf{1}$ | 1.052 | $\mathbf{1}$ | 0.778 | $\mathbf{1}$ | $2.5 \times 10^{-13}$ | $\mathbf{0}$     |
| $\overline{7}$ | 0.924 | $\mathbf{1}$ | 1.037 | $\mathbf{1}$ | 0.765 | $\mathbf{1}$ | $1.3 \times 10^{-14}$ | $\boldsymbol{0}$ |
| 8              | 0.953 | $\mathbf{1}$ | 1.056 | $\mathbf{1}$ | 0.777 | $\mathbf{1}$ | $4.1 \times 10^{-13}$ | $\boldsymbol{0}$ |
| 9              | 0.925 | $\mathbf{1}$ | 1.038 | $\mathbf{1}$ | 0.766 | $\mathbf{1}$ | $3.4 \times 10^{-14}$ | $\overline{0}$   |
| 10             | 0.936 | $\mathbf{1}$ | 1.044 | $\mathbf{1}$ | 0.768 | $\mathbf{1}$ | $1.7 \times 10^{-13}$ | $\overline{0}$   |
| 11             | 0.934 | $\mathbf{1}$ | 1.050 | $\mathbf{1}$ | 0.776 | $\mathbf{1}$ | $2.0\times10^{-13}$   | $\overline{0}$   |
| 12             | 0.924 | $\mathbf{1}$ | 1.037 | $\mathbf{1}$ | 0.765 | $\mathbf{1}$ | $2.0 \times 10^{-14}$ | $\boldsymbol{0}$ |
| 13             | 0.915 | $\mathbf{1}$ | 1.027 | $\mathbf{1}$ | 0.755 | $\mathbf{1}$ | $2.1 \times 10^{-14}$ | $\overline{0}$   |
| 14             | 0.925 | $\mathbf{1}$ | 1.038 | $\mathbf{1}$ | 0.766 | $\mathbf{1}$ | $3.6 \times 10^{-14}$ | $\mathbf{0}$     |
| 15             | 0.935 | $\mathbf{1}$ | 1.050 | $\mathbf{1}$ | 0.776 | $\mathbf{1}$ | $2.5 \times 10^{-13}$ | $\boldsymbol{0}$ |

| ้ครั้งที่ | $K_a$ | ิสถานะ | $K_{h}$ | ิสถานะ | $K_c$ | ิสถานะ | $K_0$                 | ิสถานะ           |
|-----------|-------|--------|---------|--------|-------|--------|-----------------------|------------------|
| 16        | 0.935 |        | 1.043   |        | 0.768 |        | $9.5 \times 10^{-14}$ | $\boldsymbol{0}$ |
| 17        | 0.935 |        | 1.050   |        | 0.776 |        | $1.4 \times 10^{-13}$ | $\theta$         |
| 18        | 0.999 |        | 1.000   |        | 0.997 |        | $2.0\times10^{-14}$   | $\theta$         |
| 19        | 0.925 |        | 1.038   |        | 0.766 |        | $4.4 \times 10^{-14}$ | $\theta$         |
| 20        | 0.935 |        | 1.050   |        | 0.776 |        | $1.6 \times 10^{-13}$ | $\theta$         |

ตารางที่ฉ.10 ผลการจําแนกชนิดความผิดพรองลัดวงจรเฟส *abc* (ตอ)

ตารางที่ฉ.11 ผลการจําแนกชนิดความผิดพรองลัดวงจรเฟส *abc* ลงดิน

| ครั้งที่       | $K_a$ | สถานะ        | $K_h$ | สถานะ        | $K_c$ | สถานะ        | $K_0$                           | สถานะ        |
|----------------|-------|--------------|-------|--------------|-------|--------------|---------------------------------|--------------|
| $\mathbf{1}$   | 0.935 | $\mathbf{1}$ | 1.051 | $\mathbf{1}$ | 0.776 | $\mathbf{1}$ | $5.2 \times 10^{-14}$           | $\mathbf{1}$ |
| $\overline{2}$ | 0.924 | $\,1$        | 1.038 | $\mathbf{1}$ | 0.766 | $\mathbf{1}$ | $9.9 \times 10^{-15}$           | $\mathbf{1}$ |
| $\mathfrak{Z}$ | 0.936 | $\mathbf{1}$ | 1.052 | $\mathbf{1}$ | 0.778 | $\mathbf{1}$ | $1.6{\times}10^{\text{-}13}$    | $\mathbf{1}$ |
| $\overline{4}$ | 0.937 | $\,1$        | 1.045 | $\,1$        | 0.768 | $\,1$        | $2.6 \times 10^{-13}$           | $\mathbf{1}$ |
| 5              | 0.942 | $\,1$        | 1.047 | $\mathbf{1}$ | 0.770 | $\,1$        | $4.2 \times 10^{-13}$           | $\mathbf{1}$ |
| 6              | 0.933 | $\,1$        | 1.048 | $\mathbf 1$  | 0.774 | $\,1$        | $7.3 \times 10^{-14}$           | $\mathbf{1}$ |
| $\overline{7}$ | 0.925 | $\mathbf{1}$ | 1.038 | $\mathbf{1}$ | 0.766 | $\mathbf{1}$ | $4.3 \times 10^{-13}$           | $\mathbf{1}$ |
| 8              | 0.920 | $\mathbf{1}$ | 1.032 | $\mathbf{1}$ | 0.761 | $\mathbf{1}$ | $8.5{\times}10^{\text{-}14}$    | $\mathbf{1}$ |
| 9              | 0.935 | $\mathbf{1}$ | 1.050 | $\mathbf{1}$ | 0.776 | $\mathbf{1}$ | $1.6 \times 10^{-13}$           | $\mathbf{1}$ |
| 10             | 0.919 | $\mathbf{1}$ | 1.030 | $\mathbf{1}$ | 0.758 | $\,1$        | $2.8{\times}10^{\text{-}12}$    | $\mathbf{1}$ |
| 11             | 0.936 | $\,1$        | 1.051 | $\mathbf{1}$ | 0.776 | $\,1$        | $6.7{\times}10^{\text{-}14}$    | $\mathbf{1}$ |
| 12             | 0.925 | $\mathbf{1}$ | 1.038 | $\mathbf{1}$ | 0.766 | $\mathbf{1}$ | $7.7 \times 10^{-14}$           | $\mathbf{1}$ |
| 13             | 0.959 | $\mathbf 1$  | 1.059 | $\mathbf{1}$ | 0.779 | $\mathbf{1}$ | $2.7 \times 10^{-13}$           | $\mathbf{1}$ |
| 14             | 0.925 | $\,1$        | 1.038 | $\mathbf{1}$ | 0.766 | $\mathbf{1}$ | $2.3 \times 10^{-14}$           | $\mathbf{1}$ |
| 15             | 0.937 | $\,1$        | 1.045 | $\,1$        | 0.769 | $\,1$        | $2.5 \times 10^{-14}$           | $\mathbf{1}$ |
| 16             | 0.929 | $\mathbf{1}$ | 1.040 | $\mathbf{1}$ | 0.766 | $\mathbf{1}$ | $7.5{\times}10^{\text{-}14}$    | $\mathbf{1}$ |
| 17             | 0.920 | $\mathbf{1}$ | 1.032 | $\mathbf{1}$ | 0.760 | $\mathbf{1}$ | $5.2 \times 10^{-15}$           | $\mathbf{1}$ |
| 18             | 0.935 | $\,1$        | 1.050 | $\mathbf{1}$ | 0.776 | $\mathbf{1}$ | $1.3 \times 10^{-13}$           | $\mathbf{1}$ |
| 19             | 0.936 | $\,1$        | 1.052 | $\mathbf{1}$ | 0.778 | $\,1$        | $7.9{\times}10^{\text{-}14}$    | $\mathbf{1}$ |
| 20             | 0.905 | $\,1$        | 1.027 | $\,1$        | 0.765 | $\,1$        | $1.0{\times}10^{^{\text{-}13}}$ | $\mathbf{1}$ |

**ภาคผนวก ช**

**ตําแหนงผิดพรองสําหรับสายป อนวงจรท ี่ 9 สถาน ีไฟฟ านครราชส มาแหงท ี่ 2 ี**

#### **ตําแหนงผิดพรองสําหรับสายป อนวงจรท ี่ 9 สถาน ีไฟฟ านครราชส มาแหงท ี่ 2 ี**

ตารางที่ช.1 ผลการทดสอบการคนหาตําแหนงผิดพรองแบบลัดวงจรเฟส *a* ลงดิน

| ครั้งที่       | บัส-บัส   |       | ระยะทางผิดพร่อง (km) |        | ค่าผิดพลาด    | $rsse$ <sub>v</sub> | rsse <sub>i</sub> |
|----------------|-----------|-------|----------------------|--------|---------------|---------------------|-------------------|
|                |           | จริง  | คำนวณ                | m      | $\frac{0}{0}$ | (kV)                | (kA)              |
| $\mathbf{1}$   | 28-29     | 9.42  | 9.58                 | $-161$ | $-1.71$       | 0.829               | 0.956             |
| $\sqrt{2}$     | $23 - 25$ | 13.89 | 13.86                | 29     | 0.21          | 0.812               | 0.610             |
| $\mathfrak{Z}$ | $11 - 12$ | 8.96  | 9.05                 | $-92$  | $-1.03$       | 0.425               | 0.376             |
| $\overline{4}$ | 69-70     | 20.22 | 20.39                | $-166$ | $-0.82$       | 0.833               | 0.839             |
| $\mathfrak s$  | 18-19     | 10.14 | 10.00                | 147    | 1.45          | 0.870               | 0.769             |
| 6              | 45-46     | 13.74 | 13.49                | 247    | 1.80          | 0.353               | 0.188             |
| $\overline{7}$ | 55-57     | 17.38 | 17.30                | $71\,$ | 0.41          | 0.314               | 0.608             |
| $\,8\,$        | 31-32     | 10.48 | 10.30                | 175    | 1.67          | 0.621               | 0.246             |
| 9              | 37-38     | 11.99 | 12.28                | $-286$ | $-2.38$       | 0.394               | 0.503             |
| $10\,$         | $16 - 18$ | 12.14 | 12.03                | 112    | 0.92          | 0.443               | 0.467             |
| 11             | 55-57     | 9.99  | 10.01                | $-15$  | $-0.15$       | 0.664               | 0.724             |
| 12             | $9 - 11$  | 17.53 | 17.25                | 282    | 1.61          | 0.262               | 0.708             |
| 13             | 51-53     | 8.73  | 8.56                 | 166    | 1.91          | 0.394               | 0.521             |
| 14             | $9 - 10$  | 15.33 | 15.42                | $-88$  | $-0.57$       | 0.443               | 0.366             |
| 15             | 37-38     | 8.88  | 8.89                 | $-14$  | $-0.16$       | 0.596               | 0.816             |
| 16             | 58-59     | 12.01 | 11.79                | 222    | 1.85          | 0.704               | 0.522             |
| $17\,$         | 37-38     | 12.14 | 12.03                | 112    | 0.92          | 0.443               | 0.467             |
| 18             | 28-29     | 9.36  | 9.31                 | 49     | 0.52          | 0.755               | 0.895             |
| 19             | $22 - 23$ | 13.53 | 13.25                | 286    | 2.11          | 0.251               | 0.933             |
| $20\,$         | $25 - 26$ | 15.60 | 15.73                | $-131$ | $-0.84$       | 0.941               | 0.702             |

| ครั้งที่       |           |       | ระยะทางผิดพร่อง (km) |        | ค่าผิดพลาด    | rsse  | rsse <sub>i</sub> |
|----------------|-----------|-------|----------------------|--------|---------------|-------|-------------------|
|                | บัส-บัส   | จริง  | คำนวณ                | m      | $\frac{0}{0}$ | (kV)  | (kA)              |
| $\mathbf{1}$   | $9 - 11$  | 8.57  | 8.36                 | 209    | 2.442         | 0.455 | 0.081             |
| $\overline{2}$ | $11 - 12$ | 8.89  | 8.82                 | 74     | 0.829         | 0.200 | 0.049             |
| 3              | $12 - 13$ | 9.04  | 9.16                 | $-122$ | $-1.348$      | 0.522 | 0.117             |
| 4              | $12 - 14$ | 9.19  | 9.15                 | 47     | 0.507         | 0.598 | 0.949             |
| 5              | $21 - 22$ | 11.79 | 12.08                | $-289$ | $-2.449$      | 0.889 | 0.102             |
| 6              | $22 - 23$ | 13.41 | 13.35                | 65     | 0.487         | 0.234 | 0.933             |
| $\tau$         | $23 - 24$ | 14.50 | 14.56                | $-63$  | $-0.435$      | 0.264 | 0.325             |
| 8              | $23 - 25$ | 13.90 | 13.68                | 212    | 1.526         | 0.498 | 0.290             |
| 9              | $32 - 33$ | 10.90 | 11.04                | $-131$ | $-1.201$      | 0.095 | 0.015             |
| 10             | 34-35     | 11.01 | 10.73                | 288    | 2.617         | 0.817 | 0.985             |
| 11             | $41 - 43$ | 12.85 | 12.87                | $-17$  | $-0.135$      | 0.819 | 0.621             |
| 12             | 43-44     | 12.96 | 12.71                | 244    | 1.884         | 0.822 | 0.263             |
| 13             | $51 - 53$ | 15.22 | 15.01                | 214    | 1.406         | 0.602 | 0.605             |
| 14             | 53-54     | 16.59 | 16.77                | $-183$ | $-1.106$      | 0.637 | 0.170             |
| 15             | $53 - 55$ | 16.83 | 16.85                | $-13$  | $-0.077$      | 0.310 | 0.779             |
| 16             | $62 - 63$ | 20.41 | 20.33                | 74     | 0.364         | 0.071 | 0.012             |
| 17             | $62 - 65$ | 19.37 | 19.15                | 227    | 1.173         | 0.516 | 0.458             |
| 18             | $63 - 64$ | 22.50 | 22.42                | 74     | 0.330         | 0.193 | 0.380             |
| 19             | 67-71     | 19.85 | 19.58                | 276    | 1.392         | 0.771 | 0.314             |
| 20             | $73 - 74$ | 21.28 | 21.40                | $-113$ | $-0.531$      | 0.812 | 0.908             |

ตารางที่ช.2 ผลการทดสอบการคนหาตําแหนงผิดพรองแบบลัดวงจรเฟส *b* ลงดิน

ตารางที่ช.3 ผลการทดสอบการคนหาตําแหนงผิดพรองแบบลัดวงจรเฟส *c* ลงดิน

| ครั้งที่ | บัส-บัส | ระยะทางผิดพร่อง (km) |       |        | ค่าผิดพลาด | $r \mathcal{S} \mathcal{S} \mathcal{C}_v$ | rsse <sub>1</sub> |
|----------|---------|----------------------|-------|--------|------------|-------------------------------------------|-------------------|
|          |         | จริง                 | คำนวณ | m      | $\%$       | (kV)                                      | 'kA)              |
|          | 12-14   | 9.33                 | 9.49  | $-156$ | $-1.676$   | 0.122                                     | 0.763             |

| ครั้งที่         | บัส-บัส   |       | ระยะทางผิดพร่อง (km) |           | ค่าผิดพลาด    | rsse  | rsse <sub>i</sub> |
|------------------|-----------|-------|----------------------|-----------|---------------|-------|-------------------|
|                  |           | จริง  | คำนวณ                | ${\rm m}$ | $\frac{0}{0}$ | (kV)  | (kA)              |
| $\sqrt{2}$       | $16 - 17$ | 11.20 | 10.93                | 272       | 2.430         | 0.419 | 0.213             |
| $\mathfrak{Z}$   | $11 - 12$ | 20.49 | 20.53                | $-36$     | $-0.174$      | 0.081 | 0.851             |
| $\overline{4}$   | 47-48     | 13.66 | 13.89                | $-229$    | $-1.673$      | 0.862 | 0.657             |
| 5                | 48-49     | 13.71 | 13.52                | 181       | 1.323         | 0.502 | 0.422             |
| 6                | 28-29     | 9.35  | 9.16                 | 192       | 2.052         | 0.111 | 0.565             |
| $\boldsymbol{7}$ | $25 - 26$ | 14.68 | 14.66                | 24        | 0.162         | 0.870 | 0.027             |
| $\,8\,$          | $16 - 17$ | 11.18 | 10.99                | 192       | 1.720         | 0.716 | 0.251             |
| 9                | $9 - 11$  | 8.64  | 8.78                 | $-137$    | $-1.588$      | 0.522 | 0.895             |
| 10               | 35-37     | 11.62 | 11.47                | 149       | 1.285         | 0.136 | 0.532             |
| 11               | 68-69     | 20.05 | 20.34                | $-285$    | $-1.423$      | 0.869 | 0.626             |
| 12               | 58-59     | 18.81 | 18.57                | 241       | 1.282         | 0.978 | 0.641             |
| 13               | $12 - 14$ | 9.25  | 9.02                 | 230       | 2.486         | 0.681 | 0.666             |
| 14               | $31 - 32$ | 10.52 | 10.65                | $-135$    | $-1.281$      | 0.022 | 0.262             |
| 15               | $22 - 23$ | 13.09 | 13.21                | $-117$    | $-0.890$      | 0.069 | 0.853             |
| 16               | 63-64     | 13.77 | 13.59                | 180       | 1.310         | 0.032 | 0.734             |
| 17               | $71 - 72$ | 22.17 | 21.89                | 276       | 1.245         | 0.368 | 0.013             |
| 18               | $71 - 72$ | 20.28 | 20.03                | 254       | 1.254         | 0.569 | 0.159             |
| 19               | $22 - 23$ | 13.05 | 12.90                | 153       | 1.169         | 0.833 | 0.192             |
| $20\,$           | $16 - 18$ | 9.98  | 10.15                | $-176$    | $-1.764$      | 0.002 | 0.79              |

ตารางที่ช.3 ผลการทดสอบการคนหาตําแหนงผิดพรองแบบลัดวงจรเฟส *c* ลงดิน (ตอ )

ตารางที่ช.4 ผลการทดสอบการคนหาตําแหนงผิดพรองแบบลัดวงจรเฟส *ab*

| ครั้งที่       | บัส-บัส   | ระยะทางผิดพร่อง (km) |       | ค่าผิดพลาด |               | rsse, | rsse  |
|----------------|-----------|----------------------|-------|------------|---------------|-------|-------|
|                |           | จริง                 | คำนวณ | m          | $\frac{0}{0}$ | (kV)  | (kA)  |
|                | $65 - 67$ | 19.63                | 19.91 | $-284$     | $-1.449$      | 0.371 | 0.065 |
| $\overline{2}$ | 45-47     | 13.44                | 13.58 | $-145$     | $-1.082$      | 0.172 | 0.068 |

| ครั้งที่       | บัส-บัส   |       | ระยะทางผิดพร่อง (km) |        | ค่าผิดพลาด    | $rsse$ <sub>v</sub> | rsse <sub>i</sub> |
|----------------|-----------|-------|----------------------|--------|---------------|---------------------|-------------------|
|                |           | จริง  | คำนวณ                | m      | $\frac{0}{0}$ | (kV)                | (kA)              |
| $\overline{3}$ | 14-47     | 13.34 | 13.203               | 134    | 1.004         | 0.885               | 0.515             |
| $\overline{4}$ | 68-69     | 20.05 | 20.175               | $-120$ | $-0.601$      | 0.048               | 0.380             |
| 5              | $71 - 72$ | 20.29 | 20.126               | 163    | 0.803         | 0.749               | 0.374             |
| 6              | $61 - 62$ | 18.78 | 18.906               | $-129$ | $-0.688$      | 0.484               | 0.946             |
| $\overline{7}$ | $72 - 73$ | 20.84 | 20.801               | 39     | 0.185         | 0.562               | 0.372             |
| 8              | $73 - 74$ | 21.55 | 21.295               | 253    | 1.173         | 0.343               | 0.968             |
| 9              | $62 - 63$ | 20.25 | 20.07                | 183    | 0.906         | 0.368               | 0.917             |
| 10             | 53-54     | 16.59 | 16.497               | 90     | 0.544         | 0.735               | 0.005             |
| 11             | 58-59     | 18.89 | 18.687               | 204    | 1.079         | 0.593               | 0.952             |
| 12             | 48-50     | 13.82 | 14.076               | $-260$ | $-1.884$      | 0.515               | 0.636             |
| 13             | $61 - 62$ | 18.78 | 18.651               | 126    | 0.672         | 0.043               | 0.371             |
| 14             | 63-64     | 21.98 | 22.281               | $-297$ | $-1.352$      | 0.178               | 0.691             |
| 15             | 47-48     | 13.68 | 13.947               | $-264$ | $-1.929$      | 0.458               | 0.844             |
| 16             | 67-71     | 20.00 | 19.864               | 131    | 0.657         | 0.725               | 0.900             |
| 17             | 45-47     | 13.46 | 13.633               | $-171$ | $-1.268$      | 0.043               | 0.479             |
| 18             | 57-60     | 18.25 | 18.157               | 94     | 0.515         | 0.650               | 0.952             |
| 19             | 55-57     | 17.28 | 17.211               | 66     | 0.385         | 0.494               | 0.418             |
| 20             | 38-39     | 12.42 | 12.132               | 292    | 2.352         | 0.290               | 0.754             |

ตารางที่ช.4 ผลการทดสอบการคนหาตําแหนงผิดพรองแบบลัดวงจรเฟส *ab* (ตอ)

ตารางที่ช.5 ผลการทดสอบการคนหาตําแหนงผิดพรองแบบลัดวงจรเฟส *ac*

| ครั้งที่ | บัส-บัส   | ระยะทางผิดพร่อง (km) |        |        | ค่าผิดพลาด    | rsse  | rsse <sub>i</sub> |
|----------|-----------|----------------------|--------|--------|---------------|-------|-------------------|
|          |           | จริง                 | คำนวณ  | m      | $\frac{0}{0}$ | (kV)  | (kA)              |
|          | 68-69     | 20.070               | 19.874 | 196    | 0.976         | 0.978 | 0.366             |
| 2        | $72 - 73$ | 20.822               | 20.961 | $-139$ | $-0.670$      | 0.015 | 0.641             |
| 3        | $8 - 69$  | 20.035               | 20.062 | $-27$  | $-0.134$      | 0.102 | 0.8930            |

| ครั้งที่       | บัส-บัส   |        | ระยะทางผิดพร่อง (km) |        | ค่าผิดพลาด    | $rsse$ <sub>"</sub> | rsse <sub>i</sub> |
|----------------|-----------|--------|----------------------|--------|---------------|---------------------|-------------------|
|                |           | จริง   | คำนวณ                | m      | $\frac{0}{0}$ | (kV)                | (kA)              |
| 5              | $51 - 52$ | 14.480 | 14.528               | $-48$  | $-0.334$      | 0.460               | 0.8               |
| 6              | 57-58     | 18.138 | 18.427               | $-289$ | $-1.596$      | 0.695               | 0.259             |
| $\overline{7}$ | $55 - 57$ | 17.273 | 17.121               | 152    | 0.882         | 0.203               | 0.819             |
| $8\,$          | $31 - 32$ | 10.469 | 10.528               | $-58$  | $-0.558$      | 0.539               | 0.19              |
| 9              | 32-34     | 10.767 | 10.475               | 292    | 2.714         | 0.091               | 0.507             |
| 10             | 39-41     | 12.690 | 12.643               | 46     | 0.366         | 0.952               | 0.169             |
| 11             | $55 - 57$ | 17.768 | 17.654               | 114    | 0.642         | 0.649               | 0.115             |
| 12             | 58-59     | 18.840 | 18.707               | 133    | 0.708         | 0.464               | 0.071             |
| 13             | $51 - 53$ | 16.022 | 15.767               | 255    | 1.593         | 0.238               | 0.016             |
| 14             | $32 - 33$ | 10.698 | 10.503               | 196    | 1.829         | 0.512               | 0.713             |
| 15             | $35 - 37$ | 11.654 | 11.634               | 20     | 0.174         | 0.637               | 0.944             |
| 16             | $43 - 44$ | 13.051 | 13.091               | $-41$  | $-0.312$      | 0.286               | 0.677             |
| 17             | 48-49     | 13.705 | 13.640               | 65     | 0.474         | 0.879               | 0.488             |
| 18             | $72 - 73$ | 20.826 | 20.655               | 171    | 0.822         | 0.136               | 0.755             |
| 19             | 63-64     | 21.988 | 21.998               | $-10$  | $-0.044$      | 0.334               | 0.247             |
| $20\,$         | 35-37     | 11.629 | 11.351               | 278    | 2.392         | 0.093               | 0.241             |

ตารางที่ช.5 ผลการทดสอบการคนหาตําแหนงผิดพรองแบบลัดวงจรเฟส *ac* (ตอ)

ตารางที่ช.6 ผลการทดสอบการคนหาตําแหนงผิดพรองแบบลัดวงจรเฟส *bc*

| ครั้งที่       | บัส-บัส   | ระยะทางผิดพร่อง (km) |        | ค่าผิดพลาด |               | $rsse_{v}$ | $rsse_i$ |
|----------------|-----------|----------------------|--------|------------|---------------|------------|----------|
|                |           | จริง                 | คำนวณ  | m          | $\frac{0}{0}$ | (kV)       | (kA)     |
| 1              | $31 - 32$ | 10.517               | 10.332 | 185        | 1.760         | 0.738      | 0.112    |
| 2              | $55 - 56$ | 18.478               | 18.233 | 246        | 1.330         | 0.898      | 0.604    |
| 3              | 68-69     | 19.984               | 19.844 | 140        | 0.699         | 0.161      | 0.883    |
| $\overline{4}$ | $23 - 24$ | 14.403               | 14.634 | $-231$     | $-1.607$      | 0.450      | 0.643    |
| 5              | $9 - 11$  | 8.723                | 8.478  | 245        | 2.811         | 0.468      | 0.497    |

| ครั้งที่       | บัส-บัส   |        | ระยะทางผิดพร่อง (km) |        | ค่าผิดพลาด    | $rsse$ <sub>v</sub> | rsse <sub>i</sub> |
|----------------|-----------|--------|----------------------|--------|---------------|---------------------|-------------------|
|                |           | จริง   | คำนวณ                | m      | $\frac{0}{0}$ | (kV)                | (kA)              |
| 6              | 67-71     | 19.924 | 19.999               | $-75$  | $-0.376$      | 0.767               | 0.045             |
| $\overline{7}$ | $29 - 30$ | 9.952  | 9.787                | 165    | 1.659         | 0.777               | 0.208             |
| 8              | 63-64     | 21.342 | 21.091               | 252    | 1.180         | 0.397               | 0.481             |
| 9              | 45-47     | 13.391 | 13.667               | $-276$ | $-2.061$      | 0.678               | 0.509             |
| 10             | $23 - 24$ | 14.467 | 14.190               | 277    | 1.914         | 0.579               | 0.823             |
| 11             | 65-67     | 19.646 | 19.700               | $-54$  | $-0.275$      | 0.115               | 0.846             |
| 12             | 32-34     | 10.837 | 11.009               | $-172$ | $-1.591$      | 0.037               | 0.313             |
| 13             | 47-48     | 13.667 | 13.432               | 235    | 1.717         | 0.587               | 0.924             |
| 14             | 45-47     | 13.338 | 13.133               | 206    | 1.541         | 0.364               | 0.976             |
| 15             | 69-70     | 20.205 | 20.438               | $-232$ | $-1.150$      | 0.318               | 0.789             |
| 16             | $22 - 23$ | 13.224 | 13.109               | 115    | 0.866         | 0.319               | 0.622             |
| 17             | $71 - 72$ | 20.454 | 20.474               | $-20$  | $-0.098$      | 0.111               | 0.403             |
| 18             | $41 - 42$ | 13.284 | 13.381               | $-97$  | $-0.732$      | 0.293               | 0.679             |
| 19             | $41 - 43$ | 12.864 | 12.732               | 132    | 1.023         | 0.845               | 0.233             |
| 20             | 68-69     | 20.052 | 19.985               | 67     | 0.335         | 0.331               | 0.575             |

ตารางที่ช.6 ผลการทดสอบการคนหาตําแหนงผิดพรองแบบลัดวงจรเฟส *bc* (ตอ)

ตารางที่ช.7 ผลการทดสอบการคนหาตําแหนงผิดพรองแบบลัดวงจรเฟส *ab* ลงดิน

| ครั้งที่ | บัส-บัส   |        | ระยะทางผิดพร่อง (km) | ค่าผิดพลาด |               | $rsse$ <sub>v</sub> | $rsse_i$ |
|----------|-----------|--------|----------------------|------------|---------------|---------------------|----------|
|          |           | จริง   | คำนวณ                | m          | $\frac{0}{0}$ | (kV)                | (kA)     |
| 1        | $73 - 74$ | 21.560 | 21.697               | $-137$     | $-0.635$      | 0.868               | 0.329    |
| 2        | $62 - 65$ | 19.368 | 19.628               | $-261$     | $-1.345$      | 0.983               | 0.966    |
| 3        | 45-47     | 13.431 | 13.423               | 8          | 0.058         | 0.166               | 0.828    |
| 4        | $51 - 52$ | 14.848 | 14.822               | 26         | 0.178         | 0.355               | 0.744    |
| 5        | $41 - 43$ | 12.866 | 12.567               | 299        | 2.321         | 0.181               | 0.415    |
| 6        | $41 - 42$ | 13.012 | 12.957               | 55         | 0.424         | 0.404               | 0.302    |

| ครั้งที่       | บัส-บัส   | ระยะทางผิดพร่อง (km) |        |        | ค่าผิดพลาด    | rsse  | rsse <sub>i</sub> |
|----------------|-----------|----------------------|--------|--------|---------------|-------|-------------------|
|                |           | จริง                 | คำนวณ  | m      | $\frac{0}{0}$ | (kV)  | (kA)              |
| $\overline{7}$ | 38-39     | 12.465               | 12.617 | $-152$ | $-1.222$      | 0.309 | 0.003             |
| 8              | 43-44     | 12.999               | 12.837 | 163    | 1.251         | 0.552 | 0.525             |
| 9              | 43-44     | 12.979               | 13.024 | $-45$  | $-0.345$      | 0.965 | 0.013             |
| 10             | $21 - 22$ | 11.514               | 11.338 | 177    | 1.534         | 0.617 | 0.518             |
| 11             | 37-38     | 11.894               | 11.860 | 34     | 0.282         | 0.857 | 0.683             |
| 12             | 28-29     | 9.487                | 9.575  | $-88$  | $-0.928$      | 0.925 | 0.678             |
| 13             | 28-29     | 9.492                | 9.375  | 117    | 1.229         | 0.599 | 0.221             |
| 14             | 32-33     | 10.699               | 10.705 | -6     | $-0.055$      | 0.817 | 0.691             |
| 15             | 47-48     | 13.672               | 13.602 | 70     | 0.510         | 0.045 | 0.740             |
| 16             | $21 - 22$ | 12.214               | 11.953 | 261    | 2.136         | 0.704 | 0.296             |
| 17             | $30 - 31$ | 10.230               | 10.147 | 82     | 0.804         | 0.875 | 0.077             |
| 18             | $23 - 25$ | 13.893               | 13.768 | 125    | 0.900         | 0.444 | 0.592             |
| 19             | $12 - 13$ | 9.059                | 9.268  | $-209$ | $-2.304$      | 0.674 | 0.242             |
| $20\,$         | 34-35     | 11.229               | 11.079 | 150    | 1.334         | 0.878 | 0.022             |

ตารางที่ช.7 ผลการทดสอบการคนหาตําแหนงผิดพรองแบบลัดวงจรเฟส *ab* ลงดิน (ตอ )

ตารางที่ช.8 ผลการทดสอบการคนหาตําแหนงผิดพรองแบบลัดวงจรเฟส *ac* ลงดิน

| ครั้งที่       | บัส-บัส   | ระยะทางผิดพร่อง (km) |        | ค่าผิดพลาด |               | $rsse$ <sub>v</sub> | rsse  |
|----------------|-----------|----------------------|--------|------------|---------------|---------------------|-------|
|                |           | จริง                 | คำนวณ  | m          | $\frac{0}{0}$ | (kV)                | (kA)  |
| 1              | $12 - 14$ | 9.332                | 9.265  | 67         | 0.717         | 0.633               | 0.754 |
| $\overline{2}$ | $16-17$   | 11.201               | 11.123 | 78         | 0.694         | 0.544               | 0.209 |
| 3              | $71 - 72$ | 20.490               | 20.760 | $-270$     | $-1.318$      | 0.292               | 0.822 |
| 4              | 47-48     | 13.660               | 13.486 | 174        | 1.272         | 0.786               | 0.366 |
| 5              | 48-49     | 13.705               | 13.853 | $-148$     | $-1.079$      | 0.148               | 0.639 |
| 6              | 28-29     | 9.349                | 9.255  | 93         | 0.999         | 0.929               | 0.485 |
| 7              | $25 - 26$ | 14.682               | 14.845 | $-163$     | $-1.112$      | 0.276               | 0.131 |

| ครั้งที่ | บัส-บัส   |        | ระยะทางผิดพร่อง (km) |        | ค่าผิดพลาด    | $rsse$ <sub>v</sub> | rsse <sub>i</sub> |
|----------|-----------|--------|----------------------|--------|---------------|---------------------|-------------------|
|          |           | จริง   | คำนวณ                | m      | $\frac{0}{0}$ | (kV)                | (kA)              |
| 8        | $16 - 17$ | 11.177 | 11.154               | 23     | 0.208         | 0.231               | 0.845             |
| 9        | $9 - 11$  | 8.641  | 8.838                | $-197$ | $-2.280$      | 0.529               | 0.504             |
| 10       | 35-37     | 11.617 | 11.408               | 209    | 1.796         | 0.389               | 0.046             |
| 11       | 68-69     | 20.054 | 20.135               | $-82$  | $-0.408$      | 0.495               | 0.430             |
| 12       | 58-59     | 18.808 | 18.648               | 160    | 0.852         | 0.388               | 0.967             |
| 13       | $12 - 14$ | 9.245  | 9.178                | 67     | 0.722         | 0.317               | 0.127             |
| 14       | $31 - 32$ | 10.517 | 10.633               | $-116$ | $-1.101$      | 0.164               | 0.094             |
| 15       | $22 - 23$ | 13.092 | 13.101               | $-9$   | $-0.070$      | 0.645               | 0.112             |
| 16       | $39 - 40$ | 13.768 | 13.552               | 216    | 1.567         | 0.909               | 0.145             |
| 17       | $63 - 64$ | 22.169 | 21.962               | 207    | 0.936         | 0.851               | 0.713             |
| 18       | $71 - 72$ | 20.281 | 20.201               | 80     | 0.397         | 0.819               | 0.349             |
| 19       | $23 - 23$ | 13.049 | 12.887               | 163    | 1.246         | 0.540               | 0.923             |
| 20       | $16 - 18$ | 9.975  | 9.978                | $-2$   | $-0.021$      | 0.837               | 0.889             |

ตารางที่ช.8 ผลการทดสอบการคนหาตําแหนงผิดพรองแบบลัดวงจรเฟส *ac* ลงดิน (ตอ )

ตารางที่ช.9 ผลการทดสอบการคนหาตําแหนงผิดพรองแบบลัดวงจรเฟส *bc* ลงดิน

| ครั้งที่       | บัส-บัส   | ระยะทางผิดพร่อง (km) |        | ค่าผิดพลาด |               | $rsse$ <sub>v</sub> | $rsse_i$ |
|----------------|-----------|----------------------|--------|------------|---------------|---------------------|----------|
|                |           | จริง                 | คำนวณ  | m          | $\frac{0}{0}$ | (kV)                | (kA)     |
| 1              | $73 - 74$ | 21.419               | 21.400 | 20         | 0.092         | 0.098               | 0.374    |
| $\overline{2}$ | $25 - 26$ | 15.572               | 15.479 | 92         | 0.593         | 0.295               | 0.602    |
| 3              | 69-70     | 20.239               | 20.422 | $-183$     | $-0.903$      | 0.733               | 0.549    |
| 4              | $29 - 30$ | 9.849                | 9.692  | 156        | 1.586         | 0.925               | 0.202    |
| 5              | $9 - 11$  | 8.765                | 8.774  | $-8$       | $-0.096$      | 0.689               | 0.401    |
| 6              | $43 - 45$ | 12.933               | 12.915 | 18         | 0.137         | 0.820               | 0.057    |
| 7              | $62 - 65$ | 19.357               | 19.349 | 7          | 0.038         | 0.816               | 0.025    |
| 8              | 58-59     | 18.776               | 18.866 | -90        | $-0.480$      | 0.697               | 0.147    |

| ครั้งที่ | บัส-บัส   | ระยะทางผิดพร่อง (km) |        | ค่าผิดพลาด |               | rsse  | rsse  |
|----------|-----------|----------------------|--------|------------|---------------|-------|-------|
|          |           | จริง                 | คำนวณ  | m          | $\frac{0}{0}$ | (kV)  | (kA)  |
| 9        | 39-40     | 13.166               | 13.454 | $-287$     | $-2.183$      | 0.220 | 0.566 |
| 10       | $62 - 65$ | 19.352               | 19.294 | 58         | 0.298         | 0.063 | 0.723 |
| 11       | 53-54     | 16.588               | 16.622 | $-34$      | $-0.203$      | 0.696 | 0.221 |
| 12       | 18-19     | 10.146               | 9.858  | 287        | 2.831         | 0.893 | 0.093 |
| 13       | $67 - 68$ | 19.873               | 20.165 | $-292$     | $-1.472$      | 0.822 | 0.994 |
| 14       | $23 - 24$ | 14.194               | 14.126 | 68         | 0.478         | 0.973 | 0.923 |
| 15       | $72 - 73$ | 20.704               | 20.438 | 266        | 1.284         | 0.061 | 0.333 |
| 16       | $39-40$   | 14.024               | 14.317 | $-292$     | $-2.085$      | 0.402 | 0.034 |
| 17       | $41 - 42$ | 13.160               | 12.905 | 255        | 1.938         | 0.592 | 0.523 |
| 18       | $12 - 13$ | 9.048                | 8.918  | 129        | 1.427         | 0.004 | 0.326 |
| 19       | $62 - 65$ | 19.318               | 19.288 | 31         | 0.160         | 0.366 | 0.094 |
| 20       | $53 - 55$ | 16.755               | 16.789 | $-34$      | $-0.202$      | 0.677 | 0.328 |

ตารางที่ช.9 ผลการทดสอบการคนหาตําแหนงผิดพรองแบบลัดวงจรเฟส *bc* ลงดิน (ตอ )

ตารางที่ช.10 ผลการทดสอบการคนหาตําแหนงผิดพรองแบบลัดวงจรเฟส *abc*

| ครั้งที่       | บัส-บัส   | ระยะทางผิดพร่อง (km) |        | ค่าผิดพลาด |               | $rsse$ <sub>v</sub> | $rsse_i$ |
|----------------|-----------|----------------------|--------|------------|---------------|---------------------|----------|
|                |           | จริง                 | คำนวณ  | m          | $\frac{0}{0}$ | (kV)                | (kA)     |
| $\mathbf{1}$   | $31 - 32$ | 10.517               | 10.367 | 150        | 1.427         | 0.064               | 0.616    |
| $\overline{2}$ | $55 - 56$ | 18.478               | 18.655 | $-177$     | $-0.956$      | 0.408               | 0.706    |
| 3              | 68-69     | 19.984               | 20.195 | $-211$     | $-1.056$      | 0.591               | 0.837    |
| 4              | $23 - 24$ | 14.403               | 14.335 | 68         | 0.473         | 0.109               | 0.937    |
| 5              | $9 - 11$  | 8.723                | 8.935  | $-211$     | $-2.422$      | 0.421               | 0.830    |
| 6              | 67-71     | 19.924               | 20.066 | $-142$     | $-0.715$      | 0.322               | 0.818    |
| 7              | $23 - 30$ | 9.952                | 9.658  | 293        | 2.948         | 0.080               | 0.928    |
| 8              | 63-64     | 21.342               | 21.509 | $-167$     | $-0.781$      | 0.387               | 0.486    |
| 9              | 45-47     | 13.391               | 13.371 | 19         | 0.145         | 0.957               | 0.855    |

| ครั้งที่ | บัส-บัส   | ระยะทางผิดพร่อง (km) |        | ค่าผิดพลาด |               | $rsse$ <sub>v</sub> | rsse <sub>i</sub> |
|----------|-----------|----------------------|--------|------------|---------------|---------------------|-------------------|
|          |           | จริง                 | คำนวณ  | m          | $\frac{0}{0}$ | (kV)                | (kA)              |
| 10       | $23 - 24$ | 14.467               | 14.216 | 251        | 1.733         | 0.483               | 0.325             |
| 11       | 65-67     | 19.646               | 19.589 | 57         | 0.292         | 0.291               | 0.676             |
| 12       | $32 - 34$ | 10.837               | 10.796 | 40         | 0.372         | 0.822               | 0.224             |
| 13       | $47 - 48$ | 13.667               | 13.407 | 261        | 1.906         | 0.230               | 0.525             |
| 14       | $45 - 47$ | 13.338               | 13.050 | 288        | 2.163         | 0.253               | 0.240             |
| 15       | 69-70     | 20.205               | 19.990 | 215        | 1.066         | 0.665               | 0.309             |
| 16       | $22 - 23$ | 13.224               | 13.417 | $-193$     | $-1.458$      | 0.274               | 0.926             |
| 17       | $71 - 72$ | 20.454               | 20.219 | 235        | 1.148         | 0.128               | 0.413             |
| 18       | $41 - 42$ | 13.284               | 13.103 | 182        | 1.367         | 0.403               | 0.689             |
| 19       | $41 - 43$ | 12.864               | 13.060 | $-196$     | $-1.525$      | 0.400               | 0.154             |
| 20       | 68-69     | 20.052               | 19.987 | 65         | 0.322         | 0.120               | 0.029             |

ตารางที่ช.10 ผลการทดสอบการคนหาตําแหนงผิดพรองแบบลัดวงจรเฟส *abc* (ตอ)

ตารางที่ช.11 ผลการทดสอบการคนหาตําแหนงผิดพรองแบบลัดวงจรเฟส *abc* ลงดิน

| ครั้งที่       | บัส-บัส   | ระยะทางผิดพร่อง (km) |        | ค่าผิดพลาด |               | $rsse$ <sub>v</sub> | rsse <sub>i</sub> |
|----------------|-----------|----------------------|--------|------------|---------------|---------------------|-------------------|
|                |           | จริง                 | คำนวณ  | m          | $\frac{0}{0}$ | (kV)                | (kA)              |
| $\mathbf{1}$   | $72 - 73$ | 20.808               | 20.611 | 197        | 0.948         | 0.510               | 0.210             |
| $\overline{2}$ | $37 - 38$ | 12.002               | 11.761 | 241        | 2.010         | 0.635               | 0.367             |
| 3              | $67 - 71$ | 19.878               | 19.694 | 184        | 0.926         | 0.559               | 0.487             |
| 4              | $55 - 56$ | 18.872               | 19.000 | $-128$     | $-0.680$      | 0.842               | 0.789             |
| 5              | $55 - 56$ | 19.287               | 19.228 | 60         | 0.309         | 0.559               | 0.783             |
| 6              | 67-68     | 19.834               | 19.974 | -141       | $-0.710$      | 0.558               | 0.205             |
| 7              | $41 - 43$ | 12.865               | 12.607 | 257        | 2.000         | 0.278               | 0.288             |
| 8              | $14 - 15$ | 9.484                | 9.429  | 55         | 0.576         | 0.191               | 0.725             |
| 9              | 68-69     | 20.060               | 20.266 | $-206$     | $-1.028$      | 0.773               | 0.873             |
| 10             | 51-52     | 14.758               | 14.757 | 1          | 0.009         | 0.982               | 0.412             |

| ครั้งที่ | บัส-บัส    | ระยะทางผิดพร่อง (km) |        | ค่าผิดพลาด |               | $rsse$ <sub>v</sub> | $rsse_i$ |
|----------|------------|----------------------|--------|------------|---------------|---------------------|----------|
|          |            | จริง                 | คำนวณ  | m          | $\frac{0}{0}$ | (kV)                | (kA)     |
| 11       | 72-73      | 20.897               | 21.154 | $-257$     | $-1.231$      | 0.156               | 0.558    |
| 12       | $43 - 45$  | 13.012               | 13.235 | $-223$     | $-1.710$      | 0.497               | 0.007    |
| 13       | $63 - 64$  | 21.909               | 21.658 | 252        | 1.149         | 0.092               | 0.602    |
| 14       | 39-41      | 12.714               | 12.420 | 293        | 2.308         | 0.466               | 0.046    |
| 15       | $25 - 27$  | 14.146               | 14.232 | $-86$      | $-0.606$      | 0.513               | 0.715    |
| 16       | $21 - 22$  | 11.262               | 11.226 | 35         | 0.315         | 0.980               | 0.497    |
| 17       | $12 - 123$ | 9.056                | 9.294  | $-238$     | $-2.629$      | 0.943               | 0.089    |
| 18       | 69-70      | 20.263               | 20.525 | $-262$     | $-1.295$      | 0.379               | 0.337    |
| 19       | $67 - 71$  | 20.038               | 20.008 | 30         | 0.150         | 0.954               | 0.714    |
| 20       | $45 - 56$  | 14.044               | 13.869 | 175        | 1.243         | 0.835               | 0.970    |

ตารางที่ช.11 ผลการทดสอบการคนหาตําแหนงผิดพรองแบบลัดวงจรเฟส *abc* ลงดิน (ตอ )

**ภาคผนวก ซ**

**โปรแกรม MATLAB ท ี่ใชในงานวิจัย**

# **โปรแกรม MATLAB ท ี่ใชในงานวิจัย**

### โปรแกรมสําหรับการจําลองผลระบบในสภาวะปกติและสภาวะผิดพรอง โดย: บรรณญัติบริบูรณ สํานักวิชาวิศวกรรมศาสตร สาขาวิชาวิศวกรรมไฟฟา มหาวิทยาลัยเทคโนโลยีสุรนารี

function[tout,vbout,itout,idout,igout,ibout,ifout,... faulttype,rfault,faultbranch,distanceratio]...  $=$  timedomainsimulation(filename,... timespan,timefault,timestep,faulttype,rfault,... faultbranch,distanceratio) ประกาศฟงกชันtimedomainsimulation tsim = timespan(1):timestep:timespan(2); กำหนดเวลาเริ่มต้นและสิ้นสุดการจำลองผล tnum = length(tsim);  $\hat{\mathsf{n}}$ านวนจำนวนจุดตัวอย่าง run(filename); บันทึกขอมูลของระบบ load E:\simulation\systemdata อานขอมูลของระบบ if faulttype==0… ในกรณีที่ระบบไมเกิดความผิดพรอง  $[linear, by data, n1, nr, nbus, nbr, rtg, rt, ltg, lt, vmag, lg, ...]$ rd,ld,rf] = nofaultdata(linedata,busdata); เรียกใช้ฟังก์ชัน nofaultdata  $[gmgf, geffg, geffd,geqd,refft,reqt,refftg,reqtg] = calgmatrix...$  $(\text{timesteps}, \text{nl}, \text{nr}, \text{nbus}, \text{nt}, \text{rtg}, \text{rt}, \text{ltg}, \text{rt}, \text{ld}, \text{rf});$  เรียกใช้ฟังก์ชัน calgmatrix]  $[tout, vboat, itout, idout, igout, ibout, ifout] = normal simulation...$ (tsim,timefault,timestep,gm,gf,geffg,geffd,geqd,refft,reqt,…ก refftg,reqtg,vmag,nbus,nbr,nl,nr); เรียกใช้ฟังก์ชัน normalsimulation faulttype = 0;  $\hat{\mathsf{n}}$ าหนดชนิดความผิดพร่องเท่ากับศูนย์ rfault = inf; กำหนดความต้านทานผิดพร่องเท่ากับอนันต์ faultbranch = inf; กำหนดบรานช์ผิดพร่องเท่ากับอนันต์  $distance ratio = 0$ ;  $\hat{n}$ าหนดระยะทางผิดพร่องเท่ากับศูนย์  $i$ fout = 0; กำหนดกระแสผิดพร่องเท่ากับศูนย์ elseif faulttype~=0 ในกรณีที่ระบบเกิดความผิดพรอง [linedatan,busdatan,nln,nrn,nbusn,nbrn,rtgn,rtn,ltgn,ltn,…ก  $v$ magn,lgn,rdn,ldn,rfn] = nofaultdatanew(linedata,busdata,... faultbranch,distanceratio); เรียกใช้ฟังก์ชัน nofaultdatanew  $[gm,gf,geffg,geffd,geqd,refft,reqt,refffg,reqtg] = calgmatrix...$ (timestep,nln,nrn,nbusn,nbrn,rtgn,rtn,ltgn,ltn,lgn,rdn,ldn,rfn); เรียกใช้ฟังก์ชัน calgmatrix [linedataf,busdataf,nlf,nrf,nbusf,nbrf,rtgf,rtf,ltgf,ltf,vmagf,…ก  $lgf, rdf, \text{Id}f, rff$ ] = selectfault(linedata,busdata,faulttype,rfault,... faultbranch,distanceratio); เรียกใช้ฟังก์ชัน selectfault

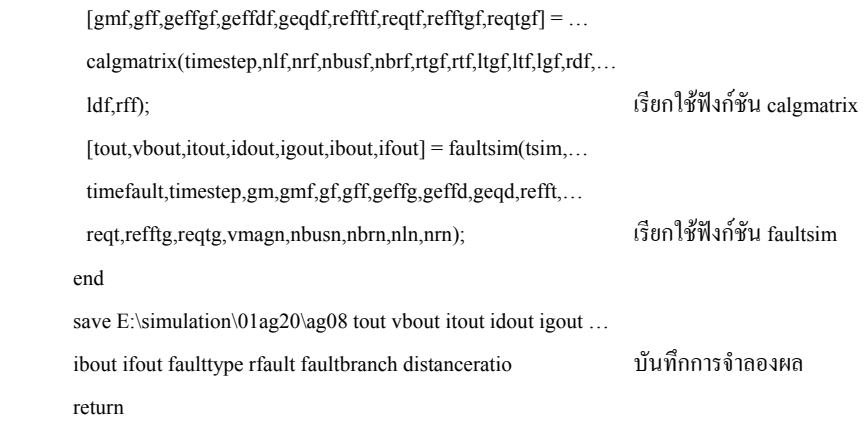

```
โปรแกรมสําหรับคํานวณพารามิเตอรของระบบในสภาวะปกติ
```
\_\_\_\_\_\_\_\_\_\_\_\_\_\_\_\_\_\_\_\_\_\_\_\_\_\_\_\_\_\_\_

โดย: บรรณญัติบริบูรณ สํานักวิชาวิศวกรรมศาสตร สาขาวิชาวิศวกรรมไฟฟา มหาวิทยาลัยเทคโนโลยีสุรนารี

function [linedata,busdata,nl,nr,nbus,nbr,rtg,rt,ltg,lt,vmag,...

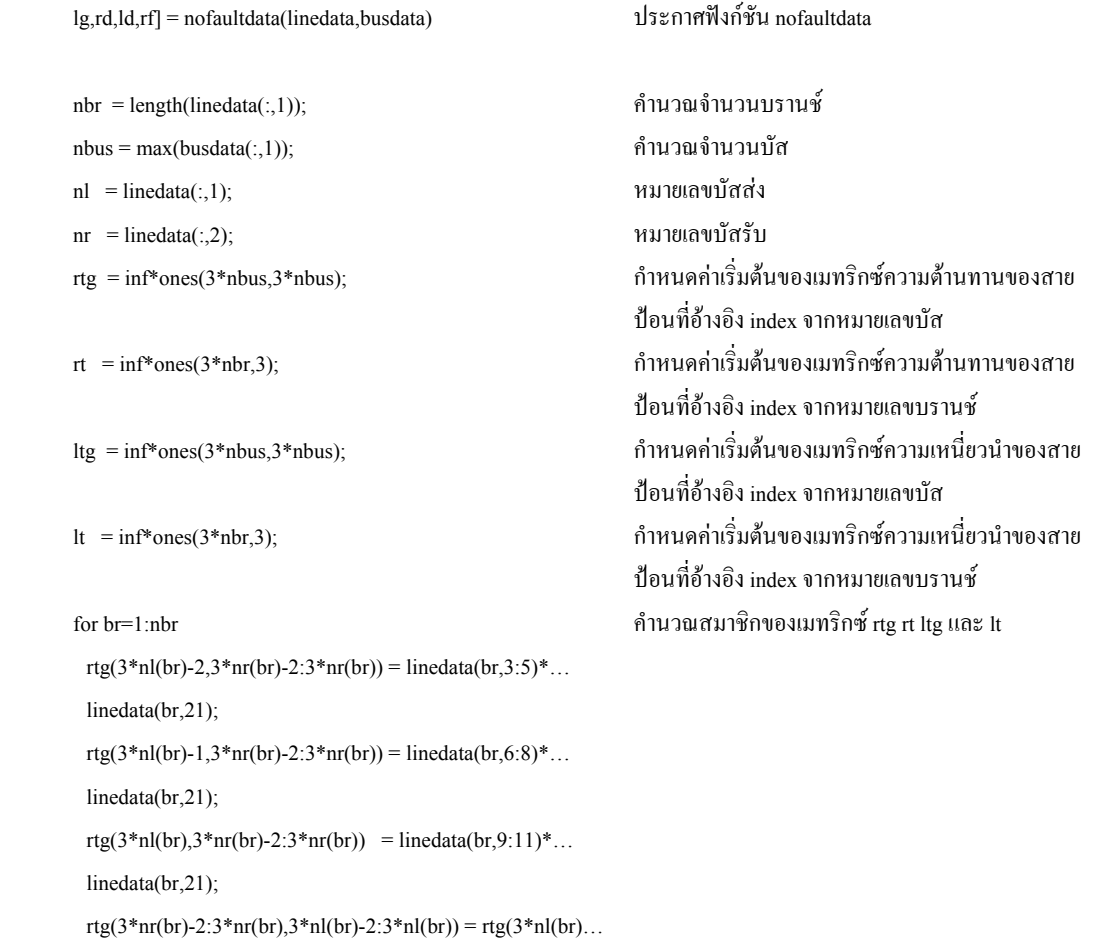

```
-2:3*nl(br),3*nr(br)-2:3*nr(br));ltg(3*nl(br)-2,3*nr(br)-2:3*nr(br) = linedata(br,12:14)*...linedata(br, 21);
        ltg(3*nl(br)-1,3*nr(br)-2:3*nr(br)) = linedata(br,15:17)*…
        linedata(br, 21);
        ltg(3*nl(br),3*nr(br)-2:3*nr(br) = linedata(br,18:20)*...linedata(br, 21);
        ltg(3*nr(br)-2:3*nr(br),3*nl(br)-2:3*nl(br)) = ltg(3*nl(br)-...
        2:3*nl(br),3*nr(br)-2:3*nr(br));rt(3*br-2,1:3) = linedata(br,3:5)*linedata(br,21);rt(3 * br-1, 1:3) = linedata(br, 6:8)*linedata(br, 21);rt(3*br,1:3) = linedata(br,9:11)*linedata(br,21);
        lt(3*br-2,1:3) = linedata(br,12:14)*linedata(br,21);lt(3*br-1,1:3) = linedata(br,15:17)*linedata(br,21);lt(3*br,1:3) = linedata(br,18:20)*linedata(br,21);
 endน ก
```

```
vmag(3*k-2:3*k,1) = busdata(k,2)*[1; 1; 1];
 lg(3*k-2:3*k,1:3) = busdata(k,3)*[1 inf inf;inf 1 inf; inf inf 1];
 rd(3*k-2:3*k,1:3) = [busdata(k,4) inf inf...
 inf busdata(k,5) inf, inf inf busdata(k,6)];
 ld(3*k-2:3*k,1:3) = [busdata(k,7) \text{ inf } \text{inf...}inf busdata(k,8) inf, inf inf busdata(k,9)];
end
```
return

vmag = zeros(3\*nbus,1); กำหนดค่าเริ่มต้นของเวกเตอร์ขนาดของแรงดัน นหล่งจ่าย สมัคราม จากเป็น เหล่งจ่าย สมัคราม จากเป็น เหล่งจ่าย สมัคราม จากเป็น เหล่งจ่าย lg = inf\*ones(3\*nbus,3); กำหนดค่าเริ่มต้นของเมทริกซ์ความเหนี่ยวนำของ นหล่งจ่าย สมัคราม จากเป็น เหล่งจ่าย สมัคราม จากเป็น เหล่งจ่าย สมัคราม จากเป็น เหล่งจ่าย

rd = inf\*ones(3\*nbus,3); กำหนดค่าเริ่มต้นของเมทริกซ์ความต้านทานของโหลด ld = inf\*ones(3\*nbus,3);น กําหนดคาเริ่มตนของเมทริกซความเหนี่ยวนําของโหลด  $\mathsf{rf} = \inf^* \mathsf{ones}(3^* \mathsf{nbus}, 3);$ for k=1:nbus คำนวณสมาชิกของเวกเตอร์ vmag คํานวณสมาชิกของเมทริกซ lg rd และ ld

### โปรแกรมสําหรับคํานวณเมทริกซคาคงที่ของระบบ

โดย: บรรณญัติบริบูรณ สํานักวิชาวิศวกรรมศาสตร สาขาวิชาวิศวกรรมไฟฟา มหาวิทยาลัยเทคโนโลยีสุรนารี

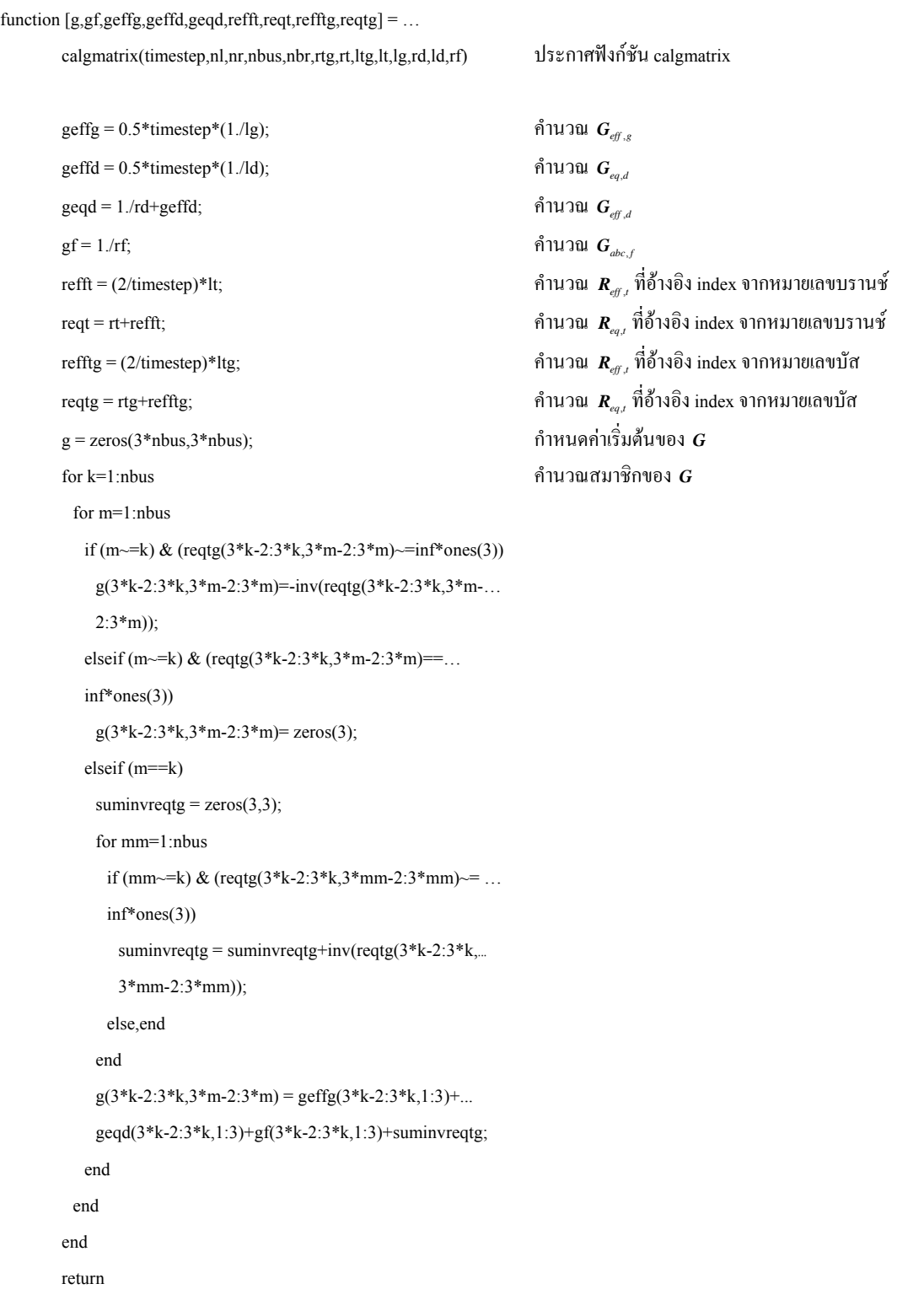

โปรแกรมสําหรับคํานวณกระแสและแรงดันของระบบในสภาวะปกติ โดย: บรรณญัติบริบูรณ สํานักวิชาวิศวกรรมศาสตร สาขาวิชาวิศวกรรมไฟฟา มหาวิทยาลัยเทคโนโลยีสุรนารี 

function  $[t, v, t, id, ig, ib, ifr] = normal simulation(t, tf, time step,...)$  gm,gf,geffg,geffd,geqd,refft,reqt,refftg,reqtg,vmag,…นน nbus,nbr,nl,nr) คํานวณสมาชิกของ *<sup>G</sup>* fsim = 50;<br> $\hat{\mathbf{n}}$ าหนดความถี่ของระบบ wsim =  $2*pi*fsim;$ nt = length(t);<br> $\hat{\mathsf{n}}$ 1นวณจำนวนจุดตัวอย่าง ibc = zeros(3\*nbus,1); น เริ่มตนคาเมทริกซกระแสบัสที่คํานวณในแตละรอบเวลา ib = []; นาเวกเตอร์กระแสบัส vb = []; น เริ่มตนคาเมทริกซแรงดันบัส vbc = zeros(3\*nbus,1); น เริ่มตนคาเมทริกซแรงดันบัสที่คํานวณในแตละรอบเวลา vbp = zeros(3\*nbus,1); น เริ่มตนคาเมทริกซแรงดันบัสที่คํานวณในรอบเวลาที่ผาน มา vbn = zeros(3\*nbus,1); น เริ่มตนคาเมทริกซแรงดันบัสที่คํานวณในรอบเวลา ปจจุบัน igp = zeros(3\*nbus,1); น เริ่มตนคาเมทริกซกระแสแหลงจายในรอบเวลาที่ผานมา ig = [];<br>เริ่มต้นค่าเมทริกซ์กระแสแหล่งจ่าย idlp = zeros(3\*nbus,1); เริ่มต้นค่าเมทริกซ์กระแสโหลดเหนี่ยวนำ ในรอบเวลาที่ผานมา idp = zeros(3\*nbus,1); น เริ่มตนคาเมทริกซกระแสโหลดในรอบเวลาที่ผานมา id = []; เริ่มต้นค่าเมทริกซ์กระแสโหลด it = []; น เริ่มตนคาเมทริกซกระแสสายสง itc = zeros(3\*nbr,1); น เริ่มตนคาเมทริกซกระแสสายสงที่คํานวณในแตละรอบ เวลา  $i$ fc = zeros(3\*nbus,1);  $i$  failed with  $\hat{i}$  and  $\hat{i}$  and  $\hat{i}$  and  $\hat{i}$  and  $\hat{i}$  and  $\hat{i}$  and  $\hat{i}$  and  $\hat{i}$  and  $\hat{i}$  and  $\hat{i}$  and  $\hat{i}$  and  $\hat{i}$  and  $\hat{i}$  and  $\hat{i}$  and  $\hat{i}$  and  $\hat{i}$  and  $\hat$  รอบ เวลา  $\hat{\mathbf{f}}$ ifr = [];  $\hat{\mathbf{f}}$  = [];  $\hat{\mathbf{f}}$  = 115  $\hat{\mathbf{f}}$  = 115  $\hat{\mathbf{f}}$  = 115  $\hat{\mathbf{f}}$  = 115  $\hat{\mathbf{f}}$  = 115  $\hat{\mathbf{f}}$  = 115  $\hat{\mathbf{f}}$  = 115  $\hat{\mathbf{f}}$  = 115  $\hat{\mathbf{f}}$  = 115  $\hat{\mathbf{f}}$  = 115  $\hat{\mathbf{f}}$  = vtlp = zeros(3\*nbr,1); น เริ่มตนคาเมทริกซแรงดันตกครอมตัวเหนี่ยวนําของสาย สงในรอบเวลาที่ผานมา format short e: a1 = [1 cos(-2\*pi/3) cos(2\*pi/3)]; กำหนดค่าเวกเตอร์ของฟังก์ชันสำหรับแรงดันสามเฟสที่ เวลาเทากับศูนย a2 = [0 0 0];<br>กำหนดค่าเวกเตอร์ของฟังก์ชันสำหรับแรงดันสามเฟส ก่อนเวลาเท่ากับศนย์ vbp = vbc;น กําหนดใหเมทริกซแรงดันบัสที่คํานวณในรอบเวลาที่

ผานมาเทากับคาในรอบเวลาปจจุบัน

 $g = gm$ ;  $g = gm$ ;  $g = g$ m;  $g = g$ m พรอง  $\text{grf} = \text{gf};$ for k=1:nbus นาน ดำเนินการจนจำนวนครั้งเท่ากับจำนวนบัสของระบบ  $v\sin = vmag(3*k-2,1)*a1;$  $vsp = vmag(3*k-2,1)*a2;$ sumvs = vsn'+vsp';<br>คำนวณผลบวกของแรงดันแหล่งจ่ายก่อนเวลาเท่ากับ ศูนยและเวลาเทากับศูนย sumitp = zeros $(3,1)$ ; sumrvl =  $zeros(3,1)$ ; for  $br=1:nbr$ if  $nl(br) = k+1$ break end if  $nl(br) = k$ sumitp = sumitp+inv(reqt(3\*br-2:3\*br,1:3))\*… refft(3\*br-2:3\*br,1:3)\*itc(3\*br-2:3\*br,1); sumrvl = sumrvl+inv(reqt( $3*br-2:3*br,1:3$ ))\*…  $vtln(3*br-2:3*br,1);$ elseif  $nr(br) = k$ sumitp = sumitp-inv(reqt( $3*br-2:3*br,1:3$ ))\*… refft(3\*br-2:3\*br,1:3)\*itc(3\*br-2:3\*br,1); sumrvl = sumrvl-inv(reqt( $3*br-2:3*br,1:3$ ) $*...$  $v1p(3*br-2:3*br,1);$  $end$ end  $\text{ibc}(3*k-2:3*k,1) = \text{igp}(3*k-2:3*k,1) - \text{idlp}(3*k-2:3*k,1) - \dots$ sumitp+geffg $(3*k-2:3*k,1:3)*$ sumvs-...  $(geffg(3*k-2:3*k,1:3)+geffd(3*k-2:3*k,1:3))*...$  $vbp(3*k-2:3*k,1)$ -sumrvl;<br>คำนวณกระแสบัส end  $ib = [ib; ibc']$ ;  $vbc = inv(g)*ibc;$ ifc(3\*nbus-2:3\*nbus,1) = grf(3\*nbus-2:3\*nbus,1:3)\*... (vbc(3\*nbus-2:3\*nbus,1));<br> $\hat{\mathsf{n}}$ นวณกระแสผิดพร่อง  $\text{if } t = [\text{if } t; t]$ ; vbn = vbc; ให้แรงดันบัสที่คำนวณได้เท่ากับค่าในรอบเวลาปัจจุบัน  $vb = [vb; vbn']$ ; for k=1:nbus นาน ดำเนินการจนจำนวนครั้งเท่ากับจำนวนบัสของระบบ

 $v\sin = \text{vmag}(3*k - 2.1)*a1$ :

```
vsp = vmag(3*k-2,1)*a2;sumvs = v\text{sn'+vsp'};
      igp(3*k-2:3*k,1) = igp(3*k-2:3*k,1)+...
      geffg(3*k-2:3*k,1:3)*sumvs-geffg(3*k-2:3*k,1:3)*...(vbn(3*k-2:3*k,1)+vbn(3*k-2:3*k,1));
      idp(3*k-2:3*k,1) = idlp(3*k-2:3*k,1)+geqd(3*k-2:3*k,1:3)*...vbn(3*k-2:3*k,1)+geffd(3*k-2:3*k,1:3)*vbp(3*k-2:3*k,1);น คํานวณกระแสโหลด
      idlp(3*k-2:3*k,1) = idp(3*k-2:3*k,1) - (geqd(3*k-2:3*k,1:3) - ...\text{geffd}(3*k-2:3*k,1:3))*\text{vbn}(3*k-2:3*k,1);คำนวณกระแสโหลดเหนี่ยวนำ
     end
     ig = [ig; igp'];
     id = [id; idp'];
     itp = itc;น ใหกระแสสายปอนในรอบเวลาที่ผานมา
                                                     เทากับคาที่คํานวณได
     for br=1:nbr<br>ดำเนินการจนจำนวนบริสต์ที่เจ้านำมากรู้ง่านวนบรานชั่วเท่ากับจำนวนบรานชั่งเอง
 ระบบ
      st = nl(br);
      fn = nr(br);
      itc(3*br-2:3*br,1) = inv(reqt(3*br-2:3*br,1:3))*…
      refft(3*br-2:3*br,1:3)*itp(3*br-2:3*br,1)+...inv(reqt(3*br-2:3*br,1:3))*(vbn(3*st-2:3*st,1)-...vbn(3*fn-2:3*fn,1))+inv(reqt(3*br-2:3*br,1:3))*...vtlp(3 * br - 2:3 * br,1);vtlp(3*br-2:3*br,1) = refft(3*br-2:3*br,1:3)*... (itc(3*br-2:3*br,1)-itp(3*br-2:3*br,1))-vtlp(3*br-2:3*br,1);น คํานวณแรงดันตกครอมตัวเหนี่ยวนําในสายปอน
     end
     it = [it; itc'];น update สมาชิกของเมทริกซกระแสสายปอน
     for z=2:nt                       ดำเนินการจนจำนวนครั้งเท่ากับจำนวนจุดตัวอย่าง
      a1 = [\cos(w\sin* t(z)) \cos(w\sin* t(z)-2\pi i/3) \dots]cos(wsim*(z)+2*pi/3)];<br>กำหนดค่าเวกเตอร์ของฟังก์ชันสำหรับแรงดันสามเฟส
                                                     ณ เวลาปจจุบัน
      a2 = [\cos(w \sin^* t(z-1)) \cos(w \sin^* t(z-1)-2\pi i/3) \dots]cos(wsim*(z-1)+2*pi/3)];<br>กำหนดค่าเวกเตอร์ของฟังก์ชันสำหรับแรงดันสามเฟส
                                                     ณ เวลาในรอบที่ผานมา
      vbp = vbc;
      for k=1:nbus
       v\text{sn} = \text{vmag}(3*k - 2,1)*a1;vsp = vmag(3*k-2,1)*a2;sumvs = v\text{sn'+vsp'};
       sumitp = zeros(3,1);
```
sumrvl =  $zeros(3,1);$ 

```
for br=1:nbrif nl(br) = k+1break
           end
           if nl(br)==ksumitp = sumitp+inv(reqt(3*br-2:3*br,1:3)*...refft(3*br-2:3*br,1:3)*itp(3*br-2:3*br,1);
             sumrvl = sumrvl+inv(reqt(3*br-2:3*br,1:3)*...vtlp(3*br-2:3*br,1);elseif nr(br)==ksumitp = sumitp-inv(reqt(3*br-2:3*br,1:3)*...refft(3*br-2:3*br,1:3)*itp(3*br-2:3*br,1);
             sumrvl = sumrvl-inv(reqt(3*br-2:3*br,1:3))*…
             vtlp(3*br-2:3*br,1);end
 end น บ
          ibc(3*k-2:3*k,1) = igp(3*k-2:3*k,1)-idlp(3*k-2:3*k,1)…
          -sumitp+geffg(3*k-2:3*k,1:3)*sumvs...-(\text{geffg}(3*k-2:3*k,1:3)+\text{geffd}(3*k-2:3*k,1:3))^*...vbp(3*k-2:3*k,1)-sumrvl;
        end
        ib = [ib; ibc'];vbc = inv(g)*ibc;ifc(3*nbus-2:3*nbus,1) = grf(3*nbus-2:3*nbus,1:3)*…
        (vbc(3*nbus-2:3*nbus,1));ifr = [ifr; ifc'];vbn = vbc;vb = [vb; vbn'];
        for k=1:nbus
          v\text{sn} = \text{vmag}(3*k - 2,1)*a1;vsp = vmag(3*k-2,1)*a2;sumvs = v\text{sn'+vsp'};
          igp(3*k-2:3*k,1) = igp(3*k-2:3*k,1)+...
          geffg(3*k-2:3*k,1:3)*sumvs-geffg(3*k-2:3*k,1:3)...
          *(vbn(3*k-2:3*k,1)+vbp(3*k-2:3*k,1));
          idp(3*k-2:3*k,1) = idlp(3*k-2:3*k,1) + ...geqd(3*k-2:3*k,1:3)*vbn(3*k-2:3*k,1)...
          +geffd(3*k-2:3*k,1:3)*vbp(3*k-2:3*k,1);idlp(3*k-2:3*k,1) = idp(3*k-2:3*k,1)-...
          (geqd(3*k-2:3*k,1:3)-geffd(3*k-2:3*k,1:3))...
```

```
*vbn(3*k-2:3*k,1);
```

```
end
 ig = [ig; igp'];id = [id; idp'];itp = itc;for br=1:nhrst = nl(br);fn = nr(br);itc(3*br-2:3*br,1) = inv(reqt(3*br-2:3*br,1:3))*...
   refft(3*br-2:3*br,1:3)*itp(3*br-2:3*br,1)...+i\text{nv}(\text{reqt}(3*\text{br-}2:3*\text{br},1:3))*(\text{vbn}(3*\text{st-}2:3*\text{st},1)-...vbn(3*fn-2:3*fn,1))...+inv(reqt(3*br-2:3*br,1:3))*vtlp(3*br-2:3*br,1);
   vtlp(3*br-2:3*br,1) = refft(3*br-2:3*br,1:3)*...(itc(3*br-2:3*br,1)-itp(3*br-2:3*br,1))...-vtlp(3*br-2:3*br,1);end
 it = [it; itc'];
end
return
```
โปรแกรมสําหรับคํานวณพารามิเตอรของระบบในสภาวะปกติและระบบถูกเพิ่มบัสอีก 1 บัสที่ตําแหนงผิดพรอง กําหนดคาความตานทานผิดพรองและโหลดของบัสนี้เปนอนันต โดย: บรรณญัติบริบูรณ สํานักวิชาวิศวกรรมศาสตร สาขาวิชาวิศวกรรมไฟฟา มหาวิทยาลัยเทคโนโลยีสุรนารี 

function [linedata,busdata,nl,nr,nbus,nbr,rtg,rt,ltg,lt,vmag,...

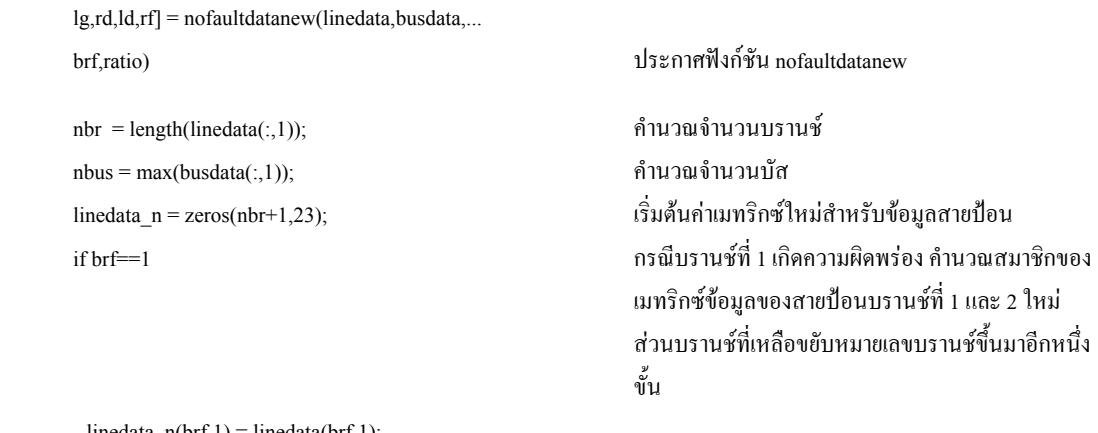

 $linear_n(brf,1) = linedata(brf,1);$ linedata\_n(brf,2) = nbus+1; linedata\_n(brf,3:23) = ratio\*linedata(brf,3:23);

linedata\_n(brf+1,1) = linedata(brf,2); linedata  $n(brf+1,2) = nbus+1;$ linedata  $n(brf+1,3:23) = (1-ratio)*linedata(1,3:23);$ linedata\_n(3:(nbr+1),1:23) = linedata((brf+1):nbr,1:23); elseif brf==nbr กรณีบรานชสุดทายเกิดความผิดพรองคํานวณสมาชิก

 ของเมทริกซขอมูลของสายปอนบรานชรองสุดทายและ สุดทายใหมสวนบรานชที่เหลือขอมูลและหมายเลข บรานชคงเดิม

linedata\_n(1:(brf-1),1:23) = linedata(1:(brf-1),1:23); linedata  $n(brf,1) = linedata(brf,1);$ linedata  $n(brf,2) = nbus+1$ ; linedata  $n(brf,3:23) = ratio*linedata(brf,3:23);$ linedata  $n(brf+1,1) = linedata(brf,2);$  $linedata_n(brf+1,2) = nbus+1;$ linedata  $n(brf+1,3:23) = (1-ratio)*linedata(brf,3:23);$ 

linedata  $n(1:(brf-1),1:23) = linedata(1:(brf-1),1:23);$ linedata  $n(brf,1) = linedata(brf,1);$ linedata  $n(brf,2) = nbus+1;$ linedata\_n(brf,3:23) = ratio\*linedata(brf,3:23);  $linedata_n(brf+1,1) = linedata(brf,2);$ linedata  $n(brf+1,2) = nbus+1;$ linedata  $n(brf+1,3:23) = (1-ratio)*linedata(brf,3:23);$ linedata  $n((brf+2):(nbr+1),1:23) = linedata((brf+1):nbr,1:23);$ end

 $newdata = zeros(1,10);$  $newdata(1) = nbus+1;$  $newdata(2) = 0;$  $newdata(3) = inf;$ newdata $(4:6) = inf*[1 \ 1 \ 1];$ newdata $(7:9) = inf*[1 1 1];$  $newdata(10) = inf;$ busdata = [busdata; newdata];  $nbr = length(linedata(:,1));$  $nbus = max(busdata(:,1));$ nl = linedata $(:,1);$ 

 $nr = linedata(:,2);$ 

rtg = inf\*ones(3\*nbus,3\*nbus);

#### else กรณีบรานชความผิดพรองเกิดที่บรานชใดๆ คํานวณ สมาชิกของเมทริกซขอมูลของสายปอนใหมทั้งหมด

 $\hbox{linedata} = \hbox{linedata}_n;$ ข้อมลของสายป้อนและบัสใหม่ทั้งหมด

```
ltg = inf*ones(3*nbus,3*nbus);
lt = inf*ones(3*nbr,3);
for br=1:nbrrtg(3*nl(br)-2,3*nr(br)-2:3*nr(br)) = linedata(br,3:5)*...
 linedata(br, 21);
 rtg(3*nl(br)-1,3*nr(br)-2:3*nr(br)) = linedata(br,6:8)*…
 linedata(br, 21);
 rtg(3*nl(br),3*nr(br)-2:3*nr(br) = linedata(br,9:11)*...linedata(br, 21);
 rtg(3*nr(br)-2:3*nr(br),3*nl(br)-2:3*nl(br)) = ...
 rtg(3*nl(br)-2:3*nl(br),3*nr(br)-2:3*nr(br);ltg(3*nl(br)-2,3*nr(br)-2:3*nr(br) = linedata(br,12:14)*...line data(br, 21);ltg(3*nl(br)-1,3*nr(br)-2:3*nr(br) = linedata(br,15:17)*...linedata(br, 21);
 ltg(3*nl(br),3*nr(br)-2:3*nr(br)) = linedata(br,18:20)*...
 linedata(br, 21);
 ltg(3*nr(br)-2:3*nr(br),3*nl(br)-2:3*nl(br) = ...ltg(3*nl(br)-2:3*nl(br),3*nr(br)-2:3*nr(br));rt(3*br-2,1:3) = linedata(br,3:5)*linedata(br,21);rt(3*br-1,1:3) = linedata(br,6:8)*linedata(br,21);rt(3*br,1:3) = linedata(br,9:11)*linedata(br,21);lt(3*br-2,1:3) = linedata(br,12:14)*linedata(br,21);lt(3*br-1,1:3) = linedata(br,15:17)*linedata(br,21);lt(3*br,1:3) = linedata(br,18:20)*linedata(br,21);
end
vmag = zeros(3*nbus,1);lg = inf*ones(3*nbus, 3);rd = inf*ones(3*nbus,3);
ld = inf*ones(3*nbus, 3);rf = inf*ones(3*nbus,3);for k=1:nbus
 vmag(3*k-2:3*k,1) = busdata(k,2)*[1; 1; 1];lg(3*k-2:3*k,1:3) = busdata(k,3)*[1 inf inf; inf 1 inf; ...inf inf 1];
 rd(3*k-2:3*k,1:3) = [busdata(k,4) inf inf; ...
 inf busdata(k,5) inf; inf inf busdata(k,6)];
 ld(3*k-2:3*k,1:3) = [busdata(k,7) \text{ inf inf}; ...]inf busdata(k,8) inf; inf inf busdata(k,9)];
end
```
rt = inf\*ones(3\*nbr,3);

## โปรแกรมสําหรับเลือกโปรแกรมคํานวณพารามิเตอรของระบบในสภาวะปกติผิดพรองใหสอดคลองกับชนิดของ ความผิดพร่อง

โดย: บรรณญัติบริบูรณ สํานักวิชาวิศวกรรมศาสตร สาขาวิชาวิศวกรรมไฟฟา มหาวิทยาลัยเทคโนโลยีสุรนารี

function [linedataf,busdataf,nlf,nrf,nbusf,nbrf,rtgf,rtf,...

ltgf,ltf,vmagf,lgf,rdf,ldf,rff $] = ...$ selectfault(linedata,busdata,ftype,rf,brf,ratio) ประกาศฟงกชัน selectfault if ftype==1 Phase  $a - GND$ [linedataf,busdataf,nlf,nrf,nbusf,nbrf,rtgf,...  $\label{eq:stf} \text{rtf,ltgf,ltf,vmagf,lgf,} \text{rdf,ldf,rff} = \text{phAgdata}(\text{linedata}, \dots$ busdata,brf,ratio,rf);<br>
fousdata,brf,ratio,rf);  $\text{else}$ if ftype==2 Phase *b* -GND  $[linear, by a data f, nIf, nrf, nbusf, nbrf, rtgf, rtf, ltgf, ltf, \ldots]$  $vmagf, lgf, rdf, ldf, rff$ ] = phBgdata(linedata,busdata,...  $\delta$ brf,ratio,rf);  $\delta$  is the contract probability of  $\delta$  is the contract of  $\delta$  is the contract of  $\delta$  is the contract of  $\delta$  is the contract of  $\delta$  is the contract of  $\delta$  is the contract of  $\delta$  is the contract  $else iffty = 3$  Phase *c* -GND [linedataf,busdataf,nlf,nrf,nbusf,nbrf,rtgf,rtf,ltgf,ltf,…ก  $vmagf, lgf, rdf, ldf, rff$ ] = phCgdata(linedata,busdata,... brf,ratio,rf); เรียกใช้ฟังก์ชัน phCgdata elseif ftype==4 Phase *ab* Phase *ab* [linedataf,busdataf,nlf,nrf,nbusf,nbrf,rtgf,rtf,ltgf,ltf,…ก vmagf,lgf,rdf,ldf,rff] = phABdata(linedata,busdata,...  $\delta$ brf,ratio,rf);  $\delta$  is the contract phase of the contract  $\delta$  is the contract of the contract of the contract of the contract of the contract of the contract of the contract of the contract of the contract of the co elseif ftype==5 Phase *ac* [linedataf,busdataf,nlf,nrf,nbusf,nbrf,rtgf,rtf,ltgf,ltf,…ก vmagf,lgf,rdf,ldf,rff] = phACdata(linedata,busdata,... brf,ratio,rf); เรียกใช้ฟังก์ชัน phACdata elseif ftype==6 Phase *bc* [linedataf,busdataf,nlf,nrf,nbusf,nbrf,rtgf,rtf,ltgf,ltf,…ก vmagf,lgf,rdf,ldf,rff] = phBCdata(linedata,busdata,... brf,ratio,rf); เรียกใชฟงกชัน phBCdata elseif ftype==7 Phase *ab* -GND  $[linear]$ [linedataf,busdataf,nlf,nrf,nbusf,nbrf,rtgf,rtf,ltgf,ltf,...  $vmagf,lgf,rdf,ldf,rff$  = phABgdata(linedata,busdata,... brf,ratio,rf); เรียกใชฟงกชัน phABgdata

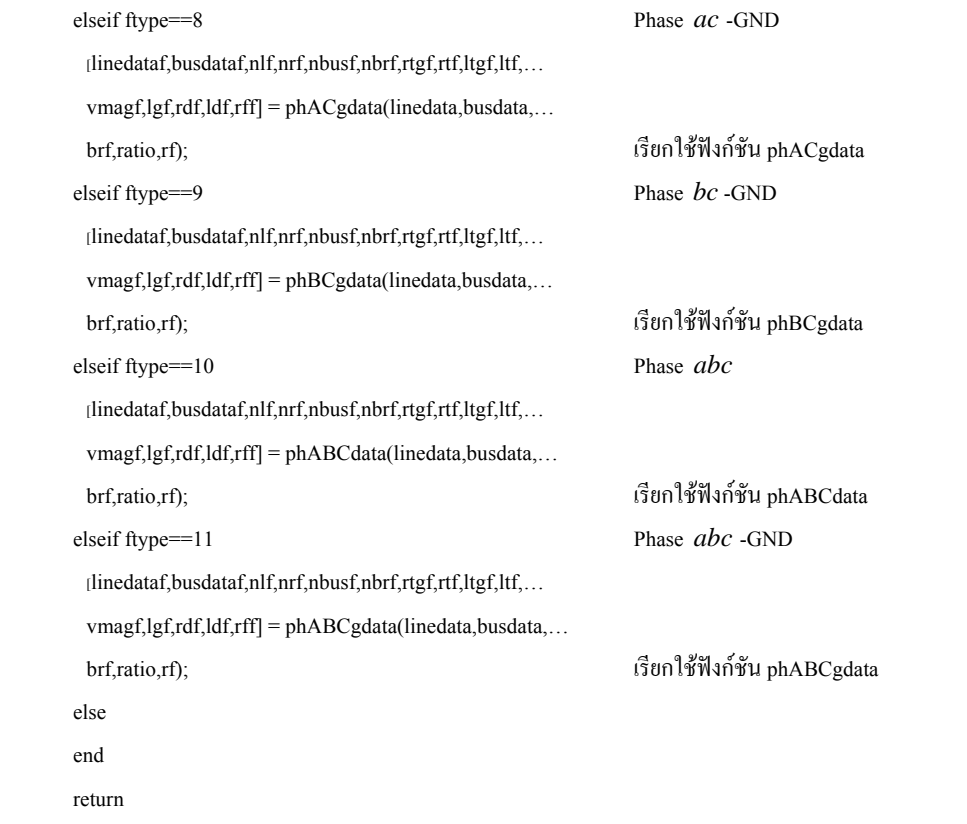

โปรแกรมสําหรับคํานวณพารามิเตอรของระบบเมื่อเกิดความผิดพรองลัดวงจรเฟส *<sup>a</sup>* ลงดิน โดย: บรรณญัติ บริบูรณ์ สำนักวิชาวิศวกรรมศาสตร์ สาขาวิชาวิศวกรรมไฟฟ้า มหาวิทยาลัยเทคโนโลยีสุรนารี

function [linedataf,busdataf,nlf,nrf,nbusf,nbrf,rtgf,rtf,ltgf,ltf,…บ  $vmagf,lgf, rdf, ldf, rff$ ] = ph $Agdata(linedata, busdata,...)$ brf,ratio,rf) ประกาศฟงกชัน phAgdata เหมือนกับโปรแกรม nofaultdatanew ● ● ●  $rff(3*nbus-2:3*nbus,1:3) = ...$ [rf inf inf; inf inf inf; inf inf inf]; สมาชิกของเมทริกซความตานทานผิดพรอง แถวที่ nbus หลักที่ nbus

return

. . . . . . . . . . . . . . . . . . .

โปรแกรมสําหรับคํานวณพารามิเตอรของระบบเมื่อเกิดความผิดพรองลัดวงจรเฟส *b* ลงดิน โดย: บรรณญัติ บริบูรณ์ สำนักวิชาวิศวกรรมศาสตร์ สาขาวิชาวิศวกรรมไฟฟ้า มหาวิทยาลัยเทคโนโลยีสุรนารี . . . . . . . . . . .

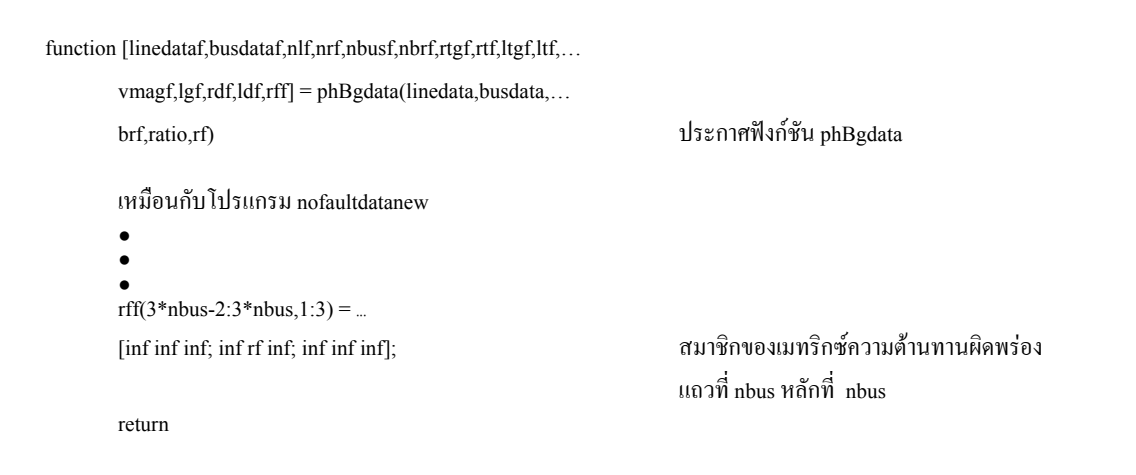

โปรแกรมสําหรับคํานวณพารามิเตอรของระบบเมื่อเกิดความผิดพรองลัดวงจรเฟส *c* ลงดิน โดย: บรรณญัติ บริบูรณ์ สำนักวิชาวิศวกรรมศาสตร์ สาขาวิชาวิศวกรรมไฟฟ้า มหาวิทยาลัยเทคโนโลยีสุรนารี

```
function [linedataf,busdataf,nlf,nrf,nbusf,nbrf,rtgf,rtf,ltgf,ltf,...
       vmagf,lgf,rdf,ldf,eff] = phCgdata(linedata,busdata,...
       brf,ratio,rf) ประกาศฟงกชัน phCgdata 
       เหมือนกับโปรแกรม nofaultdatanewน
       \bullet\bullet\bulletrff(3*nbus-2:3*nbus,1:3) = ...
       [inf inf; inf inf; inf inf rf]; \alpha and \alpha and \alpha and \alpha and \alpha and \alpha and \alpha แถวที่ nbus หลักที่ nbus 
       return
```
โปรแกรมสําหรับคํานวณพารามิเตอรของระบบเมื่อเกิดความผิดพรองลัดวงจรเฟส *ab* โดย: บรรณณัติ บริบรณ์ สำนักวิชาวิศวกรรมศาสตร์ สาขาวิชาวิศวกรรมไฟฟ้า มหาวิทยาลัยเทคโนโลยีสรนารี 

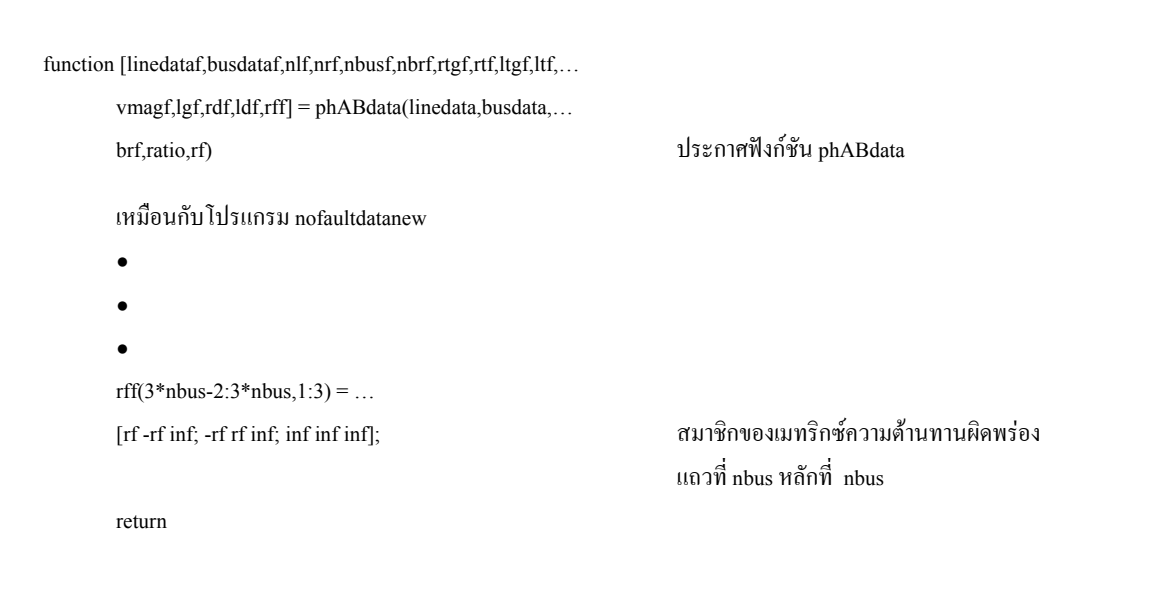

โปรแกรมสําหรับคํานวณพารามิเตอรของระบบเมื่อเกิดความผิดพรองลัดวงจรเฟส *ac* โดย: บรรณญัติ บริบูรณ์ สำนักวิชาวิศวกรรมศาสตร์ สาขาวิชาวิศวกรรมไฟฟ้า มหาวิทยาลัยเทคโนโลยีสุรนารี 

```
function [linedataf,busdataf,nlf,nrf,nbusf,nbrf,rtgf,rtf,ltgf,ltf,...
       vmagf,lgf,rdf,ldf,rff = phACdata(linedata,busdata,...
       brf,ratio,rf) ประกาศฟงกชัน phACdata 
       เหมือนกับโปรแกรม nofaultdatanew 
       \bullet\bullet\bullet rff(3*nbus-2:3*nbus,1:3) = [rf inf -rf; inf inf inf; -rf inf rf]; สมาชิกของเมทริกซความตานทานผิดพรอง
                                                                 แถวที่ nbus หลักที่ nbus 
       return
```
โปรแกรมสําหรับคํานวณพารามิเตอรของระบบเมื่อเกิดความผิดพรองลัดวงจรเฟส *bc* โดย: บรรณณัติ บริบรณ์ สำนักวิชาวิศวกรรมศาสตร์ สาขาวิชาวิศวกรรมไฟฟ้า มหาวิทยาลัยเทคโนโลยีสรนารี 

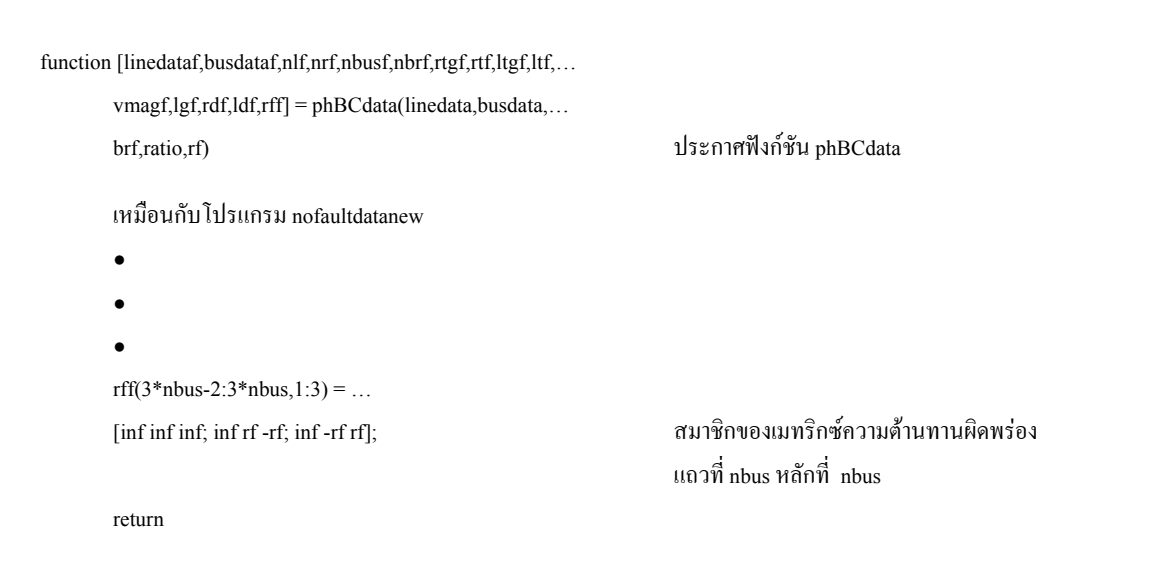

โปรแกรมสําหรับคํานวณพารามิเตอรของระบบเมื่อเกิดความผิดพรองลัดวงจรเฟส *ab* ลงดิน โดย: บรรณญัติ บริบูรณ์ สำนักวิชาวิศวกรรมศาสตร์ สาขาวิชาวิศวกรรมไฟฟ้า มหาวิทยาลัยเทคโนโลยีสุรนารี 

```
function [linedataf,busdataf,nlf,nrf,nbusf,nbrf,rtgf,rtf,ltgf,ltf,...
       vmagf, lgf, rdf, ldf, rff] = phABgdata(linedata,busdata,...
       brf,ratio,rf) ประกาศฟงกชัน phABgdata 
       เหมือนกับโปรแกรม nofaultdatanew 
       \bullet\bullet\bulletrff(3*nbus-2:3*nbus,1:3) = [rf inf inf; inf rf inf; inf inf]; สมาชิกของเมทริกซ์ความด้านทานผิดพร่อง
                                                                  แถวที่ nbus หลักที่ nbus 
       return
```
โปรแกรมสําหรับคํานวณพารามิเตอรของระบบเมื่อเกิดความผิดพรองลัดวงจรเฟส *ac* ลงดิน โดย: บรรณญัติ บริบูรณ์ สำนักวิชาวิศวกรรมศาสตร์ สาขาวิชาวิศวกรรมไฟฟ้า มหาวิทยาลัยเทคโนโลยีสุรนารี 

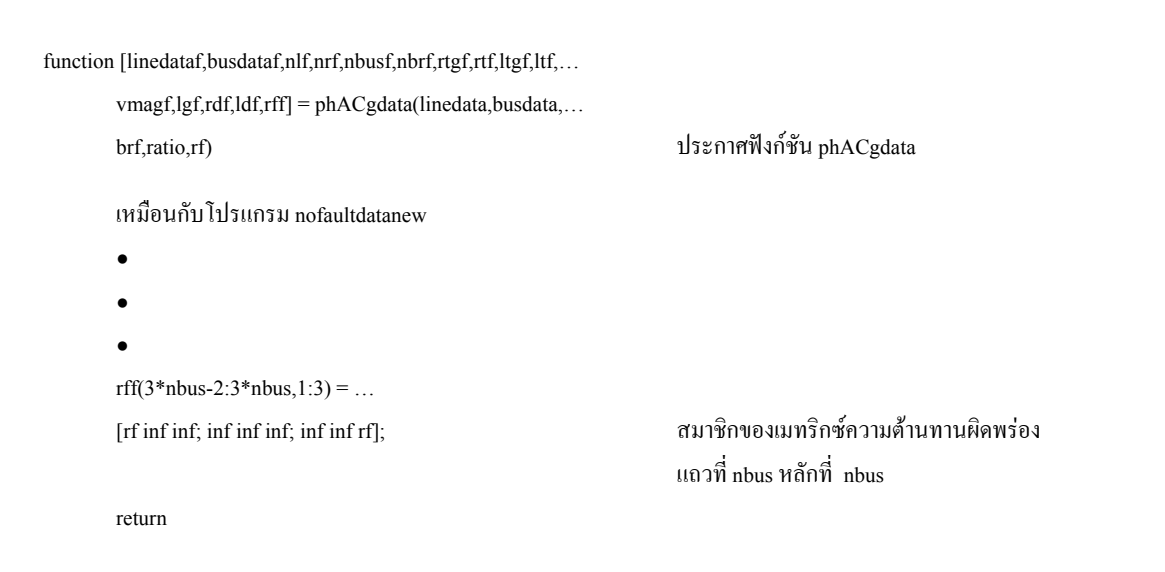

โปรแกรมสําหรับคํานวณพารามิเตอรของระบบเมื่อเกิดความผิดพรองลัดวงจรเฟส *bc* ลงดิน โดย: บรรณญัติ บริบูรณ์ สำนักวิชาวิศวกรรมศาสตร์ สาขาวิชาวิศวกรรมไฟฟ้า มหาวิทยาลัยเทคโนโลยีสุรนารี 

```
function [linedataf,busdataf,nlf,nrf,nbusf,nbrf,rtgf,rtf,ltgf,ltf,...
       vmagf,lgf, rdf, ldf, rff] = phBCgdata(linedata,busdata,...
       brf,ratio,rf) ประกาศฟงกชัน phBCgdata 
       เหมือนกับโปรแกรม nofaultdatanew 
       \bullet\bullet\bulletrff(3*nbus-2:3*nbus,1:3) = ...
       [inf inf; inf rf inf; inf inf rf]; \alpha and \alpha and \alpha and \alpha and \alpha and \alpha แถวที่ nbus หลักที่ nbus 
       return
```
โปรแกรมสําหรับคํานวณพารามิเตอรของระบบเมื่อเกิดความผิดพรองลัดวงจรเฟส *abc* โดย: บรรณณัติ บริบรณ์ สำนักวิชาวิศวกรรมศาสตร์ สาขาวิชาวิศวกรรมไฟฟ้า มหาวิทยาลัยเทคโนโลยีสรนารี 

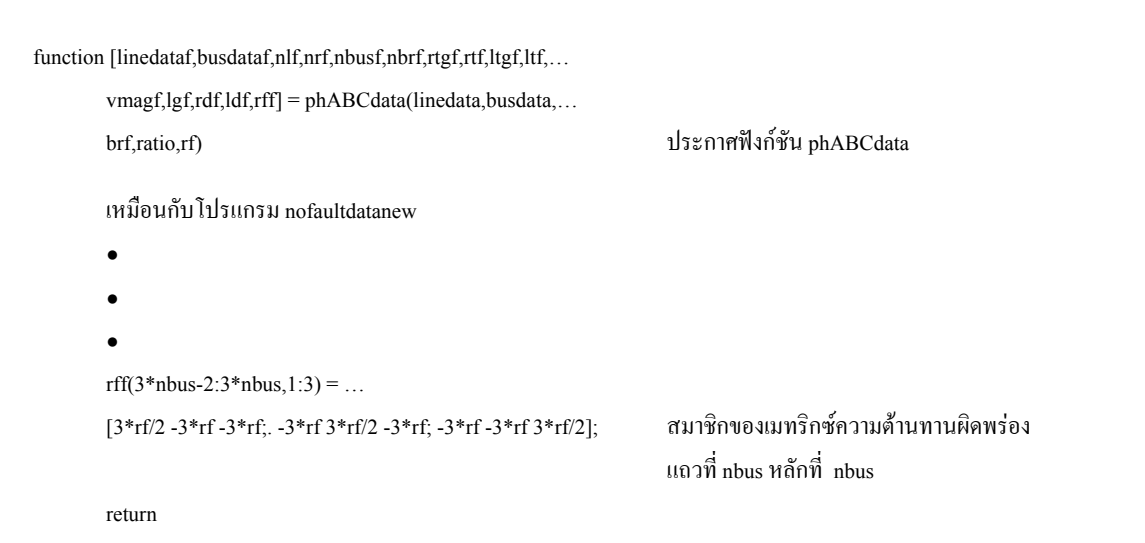

โปรแกรมสําหรับคํานวณพารามิเตอรของระบบเมื่อเกิดความผิดพรองลัดวงจรเฟส *abc* ลงดิน โดย: บรรณญัติ บริบูรณ์ สำนักวิชาวิศวกรรมศาสตร์ สาขาวิชาวิศวกรรมไฟฟ้า มหาวิทยาลัยเทคโนโลยีสุรนารี 

```
function [linedataf,busdataf,nlf,nrf,nbusf,nbrf,rtgf,rtf,ltgf,ltf,...
       vmagf, lgf, rdf, ldf, rff] = phABCgdata(linedata,busdata,...
       brf,ratio,rf) ประกาศฟงกชัน phABCgdata 
       เหมือนกับโปรแกรม nofaultdatanew 
       \bullet\bullet\bullet rff(3*nbus-2:3*nbus,1:3) = [rf inf inf; inf rf inf; inf inf rf]; สมาชิกของเมทริกซความตานทานผิดพรอง
                                                                  แถวที่ nbus หลักที่ nbus 
       return
```
โปรแกรมสําหรับคํานวณกระแสและแรงดันในสภาวะผิดพรอง โดย: บรรณญัติ บริบูรณ์ สำนักวิชาวิศวกรรมศาสตร์ สาขาวิชาวิศวกรรมไฟฟ้า มหาวิทยาลัยเทคโนโลยีสุรนารี 

```
function [t, v, t, id, ig, ib, ifr] = faultsim(t, tf, timestep,gm,gmf,...
        gf,gff,geffg,geffd,geqd,refft,reqt,refftg,reqtg,vmag,…ป
       nbus,nbr,nl,nr) ประกาศฟงกชัน faultsim 
       เหมือนกับโปรแกรม normalsimulation 
       \bullet●น
       \bulletfor z=2:nt
        a1 = [\cos(w\sin* t(z)) \cos(w\sin* t(z)-2\pi i/3)]...
        cos(wsim*t(z)+2*pi/3)];
        a2 = [\cos(w\sin*(z-1)) \cos(w\sin*(z-1)-2\pi i)] ...
        cos(wsim*t(z-1)+2*pi/3)];
        vbp = vbc;
        if t(z)==tf(1) ถาเวลาเทากับเวลาที่เริ่มเกิดความผิดพรอง
                                                                 ใชเมทริกซG ที่สอดคลองกับชนิดของความผิดพรอง
        g = gmf;grf = gff;
       end
        if t(z)==tf(2) ถาเวลาเทากับเวลาที่ความผิดพรองเริ่มหายไป
                                                                 ใชเมทริกซG สําหรับระบบในสภาวะปกติ
        g = gm;
        grf = gf;end
       for k=1:nbus
        v\text{sn} = \text{vmag}(3*k - 2,1)*a1;vsp = vmag(3*k-2,1)*a2;sumvs = v \text{sn}' + v \text{sp}';
        sumitp = zeros(3,1);
        sumrvl = zeros(3,1);
         \bullet●น
         \bullet
```
เหมือนกับโปรแกรม normalsimulation
### โปรแกรมสําหรับคํานวณวงจรอยางงายของวิถีที่ 1 โดย: บรรณณัติ บริบรณ์ สำนักวิชาวิศวกรรมศาสตร์ สาขาวิชาวิศวกรรมไฟฟ้า มหาวิทยาลัยเทคโนโลยีสรนารี --------

function [yds,ydr,D] = impedancetransfer01(filename) ประกาศฟงกชัน impedancetransfer01

 run(filename) บันทึกขอมูลของระบบ load E:\simulation\systemdata อานขอมูลของระบบ  $d = linedata(:,21);$   $s = 0$ ;  $s = 0$ ;  $d = 1$   $s = 0$ ;  $d = 1$   $s = 0$ ;  $s = 1$   $s = 0$ ;  $s = 1$   $s = 0$ ;  $s = 1$   $s = 0$ ;  $s = 1$   $s = 0$ ;  $s = 1$   $s = 0$ ;  $s = 1$   $s = 0$ ;  $s = 1$   $s = 0$ ;  $s = 1$   $s = 0$ ;  $s = 1$   $s = 0$ ;  $s = 1$   $s = 0$ ;  $s = 1$   $s = 0$ load E:\simulation\normal20busdata อานขอมูลของการจําลองผลระบบในสภาวะปกติ  $nbus = max(busdata(:,1));$ nbr = length(linedata(:,1)); linelength = linedata $(:,1);$ iload = zeros $(3, nbus)$ ;  $vbus = zeros(3, nbus);$ for k=1:nbus คํานวณเฟสเซอรของกระแสและแรงดันในแตละบัส rectan = sdft3ph(tout,idout(:, $3*k-2:3*k$ ); iload $(1:3,k)$  = rectan; rectan = sdft3ph(tout,vbout(:,3\*k-2:3\*k));  $vbus(1:3,k) = rectan;$ end  $ibr = zeros(3,nbr);$ for br=1:nbr คํานวณเฟสเซอรของกระแสในสายปอนแตละบรานช rectan = sdft3ph(tout,itout(:, $3 * br - 2:3 * br$ );  $ibr(1:3,br) = rectan;$ end ids = ibr(:,15)+inv((d(16)+d(18))\*z)\*(d(18)\*z)\*ibr(:,17); ยายกระแสโหลดและกระแสบรานชไปที่บัสสงและบัส รับ idr = iload(:,20)-inv((d(16)+d(18))\*z)\*(d(16)\*z)\*ibr(:,17); ids = ibr(:,12)+inv((d(13)+d(16)+d(18))\*z)\*...  $((d(16)+d(18))^*z)^*ids;$ idr = idr-inv((d(13)+d(16)+d(18))\*z)\*(d(13)\*z)\*ids; ids = iload(:,11)+inv((d(11)+d(13)+d(16)+d(18))\*z)\*…  $((d(13)+d(16)+d(18))^*z)^*ids;$ idr = idr-inv((d(11)+d(13)+d(16)+d(18))\*z)\*(d(11)\*z)\*ids; ids = iload(:,10)+inv((d(10)+d(11)+d(13)+d(16)+d(18))\*z)\*...  $((d(11)+d(13)+d(16)+d(18))^*z)^*ids$ :  $idr = idr - inv((d(10)+d(11)+d(13)+d(16)+d(18))^*z)^*...$ 

 $(d(10)*z)*ids;$ 

ids = ibr(:,6)+inv((d(7)+d(10)+d(11)+d(13)+d(16)+d(18))\*z)\*...  $((d(10)+d(11)+d(13)+d(16)+d(18))^*z)^*ids;$ idr = idr-inv((d(7)+d(10)+d(11)+d(13)+d(16)+d(18))\*z)\*…  $(d(7)*z)*ids;$ ids = ibr(:,2)+inv((d(3)+d(7)+d(10)+d(11)+d(13)+d(16)+... d(18))\*z)\*((d(7)+d(10)+d(11)+d(13)+d(16)+d(18))\*z)\*ids;  $idr = idr-inv((d(3)+d(7)+d(10)+d(11)+d(13)+d(16)+...$ d(18))\*z)\*(d(3)\*z)\*ids; ids = inv((d(1)+d(3)+d(7)+d(10)+d(11)+d(13)+d(16)+... d(18))\*z)\*((d(3)+d(7)+d(10)+d(11)+d(13)+d(16)+d(18))\*z)\*ids;  $idr = idr - inv((d(1)+d(3)+d(7)+d(10)+d(11)+d(13)+d(16)+...$ d(18))\*z)\*(d(1)\*z)\*ids;  $vbr = vbus(:,1)-(d(1)+d(3)+d(7)+d(10)+d(11)+d(13)+...$  $d(16)+d(18))^*z^*$ idr; คำนวณแรงดันของปลายรับ  $yds = ids./vbus(:,1);$  คำนวณอิมพีแดนซ์สมมูลของปลายส่ง ydr = idr./vbr; คำนวณอิมพีแดนซ์สมมูลของปลายรับ  $D = d(1)+d(3)+d(7)+d(10)+d(11)+d(13)+d(16)+d(18);$  คำนวณระยะทางสำหรับวิถีที่ 1 return

# โปรแกรมสําหรับคํานวณวงจรอยางงายของวิถีที่ 2

โดย: บรรณญัติ บริบูรณ์ สำนักวิชาวิศวกรรมศาสตร์ สาขาวิชาวิศวกรรมไฟฟ้า มหาวิทยาลัยเทคโนโลยีสุรนารี

function [yds,ydr,D] = impedancetransfer02(filename) ประกาศฟงกชัน impedancetransfer02 run(filename) บันทึกขอมูลของระบบ load E:\simulation\systemdata อานข้อมูลของระบบ  $d = linedata(:,21);$   $s = 0$ ;  $s = 0$ ;  $d = 1$   $s = 0$ ;  $d = 1$   $s = 1$   $s = 0$ ;  $s = 1$   $s = 0$ ;  $s = 1$   $s = 0$ ;  $s = 1$   $s = 0$ ;  $s = 1$   $s = 0$ ;  $s = 1$   $s = 1$   $s = 0$ ;  $s = 1$   $s = 0$ ;  $s = 1$   $s = 1$   $s = 0$ ;  $s = 1$   $s = 1$   $s = 1$   $s = 1$   $s = 1$   $s$ load E:\simulation\normal20busdata อานขอมูลของการจําลองผลระบบในสภาวะปกติ  $nbus = max(busdata(:,1));$  $nbr = length(linedata(:,1));$ linelength = linedata $(.1)$ ;  $iload = zeros(3, nbus);$  $vbus = zeros(3, nbus);$ for k=1:nbus คํานวณเฟสเซอรของกระแสและแรงดันในแตละบัส  $rectan = sdft3ph(tout,idout(:,3*k-2:3*k));$  $iload(1:3,k) = rectan;$  $rectan = sdft3ph(tout,vbout(:,3*k-2:3*k));$  $vbus(1:3,k) = rectan;$ 

end  $ibr = zeros(3,nbr);$ for br=1:nbr คำนวณเฟสเซอร์ของกระแสในแต่ละบรานช์  $rectan = sdft3ph(tout, itout(:,3*br-2:3*br));$  $ibr(1:3,br) = rectan;$ end ids = iload(:,3)+inv((d(4)+d(5))\*z)\*(d(5)\*z)\*iload(:,4); ยายกระแสโหลดและกระแสบรานชไปที่บัสสงและบัส รับ  $idr = iload(:,5)-inv((d(4)+d(5))^*z)*(d(4)^*z)*iload(:,4);$  $ids = ibr(:,3)+inv((d(2)+d(4)+d(5))^*z)*( (d(4)+d(5))^*z)*ids;$  $idr = idr - inv((d(2)+d(4)+d(5)) * z) * (d(2)*z) * ids;$  $ids = inv((d(1)+d(2)+d(4)+d(5))^*z)^*((d(2)+d(4)+d(5))^*z)^*ids;$  $idr = idr - inv((d(1)+d(2)+d(4)+d(5))^*z)^*(d(1)^*z)^*ids;$  $vbr = vbus(:,1)-(d(1)+d(2)+d(4)+d(5))*z*idr;$  คำนวณแรงดันของปลายรับ  $yds = ids./vbus(:,1);$  คำนวณอิมพีแดนซ์สมมูลของปลายส่ง ydr = idr./vbr; คำนวณอิมพีแดนซ์สมมูลของปลายรับ  $D = d(1) + d(2) + d(4) + d(5);$  คำนวณระยะทางสำหรับวิถีที่ 2 return

โปรแกรมสําหรับคํานวณวงจรอยางงายของวิถีที่ 3

โดย: บรรณญัติ บริบูรณ์ สำนักวิชาวิศวกรรมศาสตร์ สาขาวิชาวิศวกรรมไฟฟ้า มหาวิทยาลัยเทคโนโลยีสุรนารี

```
function [yds,ydr,D] = impedancetransfer03(filename) ประกาศฟงกชัน impedancetransfer03 
        run(filename) บันทึกขอมูลของระบบ
       load E:\simulation\systemdata อานข้อมูลของระบบ
       d = linedata(:,21); s = 0; s = 0; d = 1 s = 0; d = 1 s = 0; s = 1 s = 0; s = 1 s = 0; s = 1 s = 0; s = 1 s = 0; s = 1 s = 0; s = 1 s = 0; s = 1 s = 0; s = 1 s = 0; s = 1 s = 0; s = 1 s = 0; s = 1 s = 0load E:\simulation\normal20busdata อานขอมูลของการจําลองผลระบบในสภาวะปกติ
       nbus = max(busdata(:,1));nbr = length(linedata(:,1));linelength = linedata(.1);
       iload = zeros(3, nbus);vbus = zeros(3, nbus);for k=1:nbus คํานวณเฟสเซอรของกระแสและแรงดันในแตละบัส
        rectan = sdft3ph(tout,idout(:,3*k-2:3*k));iload(1:3,k) = rectan;rectan = sdft3ph(tout,vbout(:,3*k-2:3*k));
        vbus(1:3,k) = rectan;
```
end  $ibr = zeros(3,nbr);$ for br=1:nbr คำนวณเฟสเซอร์ของกระแสในแต่ละบรานช์  $rectan = sdft3ph(tout, itout(:,3*br-2:3*br));$  $ibr(1:3,br) = rectan;$ end ids = iload(:,7)+inv((d(8)+d(9))\*z)\*(d(9)\*z)\*iload(:,7); ยายกระแสโหลดและกระแสบรานชไปที่บัสสงและบัส รับ  $idr = iload(:,9)-inv((d(8)+d(9))^*z)*(d(8)^*z)*iload(:,7);$  $ids = ibr(:,7)+inv((d(6)+d(8)+d(9))^*z)*( (d(8)+d(9))^*z)*ids;$  $idr = idr - inv((d(6)+d(8)+d(9))^*z)^*(d(6)^*z)^*ids;$ ids = ibr(:,2)+inv((d(3)+d(6)+d(8)+d(9))\*z)\*...  $((d(6)+d(8)+d(9))^*z)^*ids;$ idr = idr-inv( $(d(3)+d(6)+d(8)+d(9))^*z$ )\* $(d(3)^*z)$ \*ids; ids = inv((d(1)+d(3)+d(6)+d(8)+d(9))\*z)\*((d(3)+d(6)+...  $d(8)+d(9)$ <sup>\*</sup>z)<sup>\*</sup>ids;  $idr = idr - inv((d(1)+d(3)+d(6)+d(8)+d(9))^*z)*(d(1)*z)*ids;$  $vbr = vbus(:,1)-(d(1)+d(3)+d(6)+d(8)+d(9))*z*idr;$  คำนวณแรงดันของปลายรับ  $yds = ids./vbus(:,1);$   $\qquad \qquad$  คำนวณอิมพีแคนซ์สมมูลของปลายส่ง ydr = idr./vbr; คำนวณอิมพีแคนซ์สมมูลของปลายรับ  $D = d(1) + d(3) + d(6) + d(8) + d(9);$  คำนวณระยะทางสำหรับวิถีที่ 3 return

## โปรแกรมสําหรับคํานวณวงจรอยางงายของวิถีที่ 4

โดย: บรรณญัติ บริบูรณ์ สำนักวิชาวิศวกรรมศาสตร์ สาขาวิชาวิศวกรรมไฟฟ้า มหาวิทยาลัยเทคโนโลยีสุรนารี

 run(filename) บันทึกขอมูลของระบบ load E:\simulation\systemdata อานขอมูลของระบบ  $d =$ linedata(:.21);  $d =$ linedata(:21);  $nbus = max(busdata(:,1));$  $nbr = length(linedata(:,1));$ linelength = linedata $(.1)$ ; iload = zeros $(3, nbus)$ ;  $vbus = zeros(3, nbus);$ 

### function [yds,ydr,D] = impedancetransfer04(filename) ประกาศฟงกชัน impedancetransfer04

load E:\simulation\normal20busdata อานขอมูลของการจําลองผลระบบในสภาวะปกติ

for k=1:nbus คํานวณเฟสเซอรของกระแสและแรงดันในแตละบัส

```
rectan = sdft3ph(tout,idout(:,3*k-2:3*k));iload(1:3,k) = rectan;
       rectan = sdft3ph(tout,vbout(:,3*k-2:3*k));
       vbus(1:3,k) = rectan;
      end
      ibr = zeros(3, nbr);for br=1:nbr คํานวณเฟสเซอรของกระแสในแตละบรานช
       rectan = sdft3ph(tout,itout(:,3*br-2:3*br);
       ibr(1:3,br) = rectan;end
      ids = ibr(:,13)+inv((d(12)+d(14))*z)*(d(14)*z)*iload(:,13); ยายกระแสโหลดและกระแสบรานชไปที่บัสสงและบัส
 รับ
      idr = iload(:,14) - inv((d(12)+d(14))^*z)*(d(12)^*z)*iload(:,13);ids = iload(:,11)+inv((d(11)+d(12)+d(14))*z)*...
      ((d(12)+d(14))^*z)^*ids;idr = idr-inv((d(11)+d(12)+d(14))^*z)*(d(11)^*z)*ids;ids = iload(:,10)+inv((d(10)+d(11)+d(12)+d(14))*z)*...
      ((d(11)+d(12)+d(14))^*z)^*ids;idr = idr - inv((d(10)+d(11)+d(12)+d(14))^*z)*(d(10)^*z)*ids;ids = ibr(:,6)+inv((d(7)+d(10)+d(11)+d(12)+d(14))*z)*…
      ((d(10)+d(11)+d(12)+d(14))^*z)^*ids;idr = idr - inv((d(7)+d(10)+d(11)+d(12)+d(14))^*z)^*(d(7)^*z)^*ids;ids = ibr(:,2)+inv((d(3)+d(7)+d(10)+d(11)+d(12)+d(14))^*z)^*...((d(7)+d(10)+d(11)+d(12)+d(14))^*z)^*ids;idr = idr-inv((d(3)+d(7)+d(10)+d(11)+d(12)+d(14))^*z)^*...(d(3)*z)*ids;ids = inv((d(1)+d(3)+d(7)+d(10)+d(11)+d(12)+d(14))^*z)^*...((d(3)+d(7)+d(10)+d(11)+d(12)+d(14))^*z)^*ids;idr = idr - inv((d(1)+d(3)+d(7)+d(10)+d(11)+d(12)+...d(14))*z)*(d(1)*z)*ids;
      vbr = vbus(:,1)-(d(1)+d(3)+d(7)+d(10)+d(11)+d(12)+...d(14))*z*idr; คํานวณแรงดันของปลายรับ
      yds = ids./vbus(:,1); คำนวณอิมพีแคนซ์สมมูลของปลายส่ง
      ydr = idr./vbr;                      คำนวณอิมพีแคนซ์สมมลของปลายรับ
      D = d(1)+d(3)+d(7)+d(10)+d(11)+d(12)+d(14);คำนวณระยะทางสำหรับวิถีที่ 4
      return
```
### โปรแกรมสําหรับคํานวณวงจรอยางงายของวิถีที่ 5 โดย: บรรณณัติ บริบรณ์ สำนักวิชาวิศวกรรมศาสตร์ สาขาวิชาวิศวกรรมไฟฟ้า มหาวิทยาลัยเทคโนโลยีสรนารี . . . . . . . .

function [yds,ydr,D] = impedancetransfer05(filename) ประกาศฟงกชัน impedancetransfer05

 run(filename) บันทึกขอมูลของระบบ load E:\simulation\systemdata อานขอมูลของระบบ  $d = linedata(:,21);$   $s = 0$ ;  $s = 0$ ;  $d = 1$   $s = 0$ ;  $d = 1$   $s = 0$ ;  $s = 1$   $s = 0$ ;  $s = 1$   $s = 0$ ;  $s = 1$   $s = 0$ ;  $s = 1$   $s = 0$ ;  $s = 1$   $s = 0$ ;  $s = 1$   $s = 0$ ;  $s = 1$   $s = 0$ ;  $s = 1$   $s = 0$ ;  $s = 1$   $s = 0$ ;  $s = 1$   $s = 0$ ;  $s = 1$   $s = 0$ load E:\simulation\normal20busdata อานขอมูลของการจําลองผลระบบในสภาวะปกติ  $nbus = max(busdata(:,1));$  $nbr = length(linedata(:,1));$  $linelength = linedata(:,1);$ iload =  $zeros(3, nbus)$ ;  $vbus = zeros(3, nbus);$ for k=1:nbus คํานวณเฟสเซอรของกระแสและแรงดันในแตละบัส  $rectan = sdft3ph(tout,idout(:,3*k-2:3*k));$  $iload(1:3,k) = rectan;$ rectan = sdft3ph(tout,vbout(:, $3*k-2:3*k$ );  $vbus(1:3,k) = rectan;$ end  $ibr = zeros(3,nbr);$ for br=1:nbr<br>คำนวณเฟสเซอร์ของกระแสในแต่ละบรานช์ rectan = sdft3ph(tout,itout(:, $3*br-2:3*br$ );  $ibr(1:3,br) = rectan;$ end ids = ibr(:,12)+inv((d(13)+d(15))\*z)\*(d(15)\*z)\*ibr(:,16); ยายกระแสโหลดและกระแสบรานชไปที่บัสสงและบัส รับ  $idr = iload(:,16) - inv((d(13)+d(15))^*z)*(d(13)^*z)*ibr(:,16);$ ids = iload(:,11)+inv((d(11)+d(13)+d(15))\*z)\*((d(13)...  $+d(15))^*z$ <sup>\*</sup>ids;  $idr = idr - inv((d(11)+d(13)+d(15))^*z)^*(d(11)^*z)^*ids;$ ids = iload(:,10)+inv((d(10)+d(11)+d(13)+d(15))\*z)\*…  $((d(11)+d(13)+d(15))^*z)^*ids;$  $idr = idr - inv((d(10)+d(11)+d(13)+d(15))^*z)*(d(10)^*z)*ids;$  $ids = ibr(.6) + inv((d(7)+d(10)+d(11)+d(13)+d(15))^*z)*( (d(10)...$  $+d(11)+d(13)+d(15))^*z$ <sup>\*</sup>ids;  $idr = idr - inv((d(7)+d(10)+d(11)+d(13)+d(15))^*z)^*(d(7)^*z)^*ids;$  $ids = ibr(:,2)+inv((d(3)+d(7)+d(10)+d(11)+d(13)+d(15))^*z)...$ 

\* $((d(7)+d(10)+d(11)+d(13)+d(15))^*z)^*ids;$  $idr = idr - inv((d(3)+d(7)+d(10)+d(11)+d(13)+d(15))^*z)^*...$  $(d(3)*z)*ids;$ ids = inv((d(1)+d(3)+d(7)+d(10)+d(11)+d(13)+d(15))\*z)\*…  $((d(3)+d(7)+d(10)+d(11)+d(13)+d(15))^*z)^*ids;$  $idr = idr - inv((d(1)+d(3)+d(7)+d(10)+d(11)+d(13)+d(15))^*z)^*$ ..  $(d(1)*z)*ids$ :  $vbr = vbus(:,1)-(d(1)+d(3)+d(7)+d(10)+d(11)+d(13)+...$  $d(15)$ \* $z^*$ idr; คำนวณแรงดันของปลายรับ  $yds = ids./vbus(:,1);$   $\qquad \qquad$  คำนวณอิมพีแดนซ์สมมูลของปลายส่ง ydr = idr./vbr; คำนวณอิมพีแคนซ์สมมลของปลายรับ  $D = d(1)+d(3)+d(7)+d(10)+d(11)+d(13)+d(15);$ คำนวณระยะทางสำหรับวิถีที่ 5 return

# โปรแกรมสําหรับคํานวณวงจรอยางงายของวิถีที่ 6 โดย: บรรณญัติ บริบูรณ์ สำนักวิชาวิศวกรรมศาสตร์ สาขาวิชาวิศวกรรมไฟฟ้า มหาวิทยาลัยเทคโนโลยีสุรนารี

function [yds,ydr,D] = impedancetransfer06(filename) ประกาศฟังก์ชัน impedancetransfer06

 run(filename) บันทึกขอมูลของระบบ load E:\simulation\systemdata อานขอมูลของระบบ  $d = linedata(:,21);$   $s = linedata(:,21);$  $nbus = max(busdata(:,1));$  $nbr = length(linedata(:,1));$ linelength = linedata $(.1)$ ; iload = zeros $(3, nbus)$ ;  $vbus = zeros(3, nbus);$ for k=1:nbus คํานวณเฟสเซอรของกระแสและแรงดันในแตละบัส  $rectan = sdft3ph(tout,idout(:,3*k-2:3*k));$ iload $(1:3,k)$  = rectan;  $rectan = sdft3ph(tout,vbout(:,3*k-2:3*k));$ vbus $(1:3,k)$  = rectan; end  $ibr = zeros(3.nbr)$ : for br=1:nbr คํานวณเฟสเซอรของกระแสในแตละบรานช  $rectan = sdft3ph(tout, itout(:, 3*br-2:3*br));$  $ibr(1:3,br) = rectan;$ 

load E:\simulation\normal20busdata อานขอมูลของการจําลองผลระบบในสภาวะปกติ

end

# ids = ibr(:,18)+inv((d(17)+d(19))\*z)\*(d(19)\*z)\*iload(:,18); ยายกระแสโหลดและกระแสบรานชไปที่บัสสงและบัส รับ

 $idr = iload(:,19)-inv((d(17)+d(19))^*z)*(d(17)^*z)*iload(:,18);$ 

ids = ibr(:,15)+inv((d(16)+d(17)+d(19))\*z)\*((d(17)+...

 $d(19)$ <sup>\*</sup>z)\*ids;

 $idr = idr - inv((d(16)+d(17)+d(19))^*z)*(d(16)^*z)*ids;$ 

ids = ibr(:,12)+inv((d(13)+d(16)+d(17)+d(19))\*z)\*…

 $((d(16)+d(17)+d(19))^*z)^*ids;$ 

 $idr = idr - inv((d(13)+d(16)+d(17)+d(19))^*z)^*(d(13)^*z)^*ids;$ 

 $ids = iload(:,11) + inv((d(11)+d(13)+d(16)+d(17)+d(19))^*z)^*...$ 

 $((d(13)+d(16)+d(17)+d(19))^*z)^*ids;$ 

 $idr = idr - inv((d(11)+d(13)+d(16)+d(17)+d(19))^*z)^*(d(11)*z)^*ids;$ 

ids = iload(:,10)+inv((d(10)+d(11)+d(13)+d(16)+d(17)+...

 $d(19)$ <sup>\*</sup>z)<sup>\*</sup>((d(11)+d(13)+d(16)+d(17)+d(19))<sup>\*</sup>z)<sup>\*</sup>ids;

idr = idr-inv( $(d(10)+d(11)+d(13)+d(16)+d(17)+d(19))^*z$ )...

 $*(d(10)*z)*ids;$ 

ids = ibr(:,6)+inv((d(7)+d(10)+d(11)+d(13)+d(16)+d(17)+...

 $d(19)*z*((d(10)+d(11)+d(13)+d(16)+d(17)+...$ 

 $d(19)$ <sup>\*</sup>z)<sup>\*</sup>ids;

 $idr = idr-inv((d(7)+d(10)+d(11)+d(13)+d(16)+d(17)+...$ 

d(19))\*z)\*(d(7)\*z)\*ids;

ids = ibr(:,2)+inv((d(3)+d(7)+d(10)+d(11)+d(13)+...

 $d(16)+d(17)+d(19))^*z$ <sup>\*</sup>( $(d(7)+d(10)+d(11)+d(13)+d(16)+...$ 

 $d(17)+d(19))^*z$ <sup>\*</sup>ids;

 $idr = idr - inv((d(3)+d(7)+d(10)+d(11)+d(13)+d(16)+d(17)+...$ 

d(19))\*z)\*(d(3)\*z)\*ids;

 $ids = inv((d(1)+d(3)+d(7)+d(10)+d(11)+d(13)+d(16)+...$ 

 $d(17)+d(19))^*z$ <sup>\*</sup> $((d(3)+d(7)+d(10)+d(11)+d(13)+…$ 

d(16)+d(17)+d(19))\*z)\*ids;

 $idr = idr - inv((d(1)+d(3)+d(7)+d(10)+d(11)+d(13)+d(16)+...$ 

 $d(17)+d(19))^*z$ <sup>\*</sup> $(d(1)*z)^*ids;$ 

 $vbr = vbus(:,1)-(d(1)+d(3)+d(7)+d(10)+d(11)+d(13)+...$ 

 $d(16)+d(17)+d(19))^*z^*$ idr; คำนวณแรงคันของปลายรับ

return

 $D = d(1)+d(3)+d(7)+d(10)+d(11)+d(13)+d(16)+d(17)+d(19);$  คำนวณระยะทางสำหรับวิถีที่ 6

 $yds = ids./vbus(.1);$   $\qquad \qquad$  คำนวณอิมพีแคนซ์สมมูลของปลายส่ง ydr = idr./vbr; คํานวณอิมพีแดนซสมม ูลของปลายรับ โปรแกรมสําหรับคํานวณระยะทางผิดพรองสําหรับความผิดพรองลัดวงจรเฟส *a* ลงดินวิถีที่ 1 โดย: บรรณณัติ บริบรณ์ สำนักวิชาวิศวกรรมศาสตร์ สาขาวิชาวิศวกรรมไฟฟ้า มหาวิทยาลัยเทคโนโลยีสรนารี 

function [rf,d] = ag2001(faulttime) ประกาศฟงกชัน ag2001  $[yds,ydr,D] = \text{impedancetransfer}01('sys20busdata01');$  เรียกใช้ฟังก์ชัน impedancetransfer01 เพื่อรับค่า  $ysa = yds(1)$ ;  $ysb = yds(2)$ ;  $ysc = yds(3)$ ; กำหนดค่าแอคมิตแตนซ์สมมูลของปลายส่ง zsa = 1/ysa; zsb = 1/ysb; zsc = 1/ysc; กำหนดค่าอิมพีแดนซ์สมมูลของปลายส่ง  $yra = ydr(1);$   $yrb = ydr(2);$   $yrc = ydr(3);$  กำหนดค่าแอดมิตแตนซ์สมมูลของปลายรับ  $zra = 1/yra$ ;  $zrb = 1/yrb$ ;  $zrc = 1/yrc$ ;  $zrc = 1/yrc$ ; กำหนดค่าอิมพีแดนซ์สมมูลของปลายรับ load E:\simulation\01ag20\ag01 อานขอมูลผลการจําลองผิดพรอง load E:\simulation\systemdata z อานอิมพีแดนซเมทริกซของสายปอน tfbg = faulttime(1); เวลาที่เริ่มเกิดความผิดพรอง  $\text{tffin} = \text{faultime}(2);$  เวลาสิ้นสุดความผิดพร่อง  $dt = \text{tout}(5)$ -tout(4);  $\tilde{\text{v}}$ นเวลาการจำลองผล  $inddbg = find(tout=tfbg);$  indtbg = indtbg+100; เวลาที่เริ่มการชักตัวอยาง  $indtfn = find(tout=tffn);$  indtfn = indtfn-100; เวลาที่สิ้นสุดการชักตัวอยาง t =tout(indtbg:indtfn); เวลาการ์ เวลาที่จะใช้คำนวณเฟสเซอร์  $vss = sdf3ph(t,vb(:,1:3));$  คำนวณเฟสเซอร์ของแรงดันสถานีไฟฟ้า  $\text{iss} = \text{sdft3ph(t,ig(.),1:3)}$ ;  $\qquad \qquad \text{if } \mathbf{m} \geq \mathbf{m} \text{ if } \mathbf{m} \geq \mathbf{m} \text{ if } \mathbf{m} \geq \mathbf{m} \text{ if } \mathbf{m} \geq \mathbf{m} \text{ if } \mathbf{m} \geq \mathbf{m} \text{ if } \mathbf{m} \geq \mathbf{m} \text{ if } \mathbf{m} \geq \mathbf{m} \text{ if } \mathbf{m} \geq \mathbf{m} \text{ if } \mathbf{m} \geq \mathbf{m} \text{ if } \math$ van = vss(1); แจกแจงแรงดันสถานีไฟฟาสามเฟส  $vbn = vss(2)$ ;  $ven = vss(3)$ : ia = iss(1); แจกแจงกระแสสถานีไฟฟาสามเฟส  $ib = iss(2);$  $ic = i\text{ss}(3)$ ; zaa = z(1,1); zab = z(1,2); zac = z(1,3); แจกแจงอิมพีแดนซของสายปอน  $zba = z(2,1);$   $zbb = z(2,2);$   $zbc = z(2,3);$ zca = z(3,1); zcb = z(3,2); zcc = z(3,3); iaa = ia-van/zas; คํานวณกระแสสายปอนเฟส *<sup>a</sup>* ibb = ib-vbn/zbs; คํานวณกระแสสายปอนเฟส *<sup>b</sup>* icc = ic-vcn/zcs; คํานวณกระแสสายปอนเฟส *<sup>c</sup>*  $i$ fc = iaa; คำนวณกระแสผิดพร่อง

แอดมิตแตนซสมมูลและระยะทางทั้งหมดของวิถีที่ 1

 $\text{vb} = \text{vbout}(\text{indtbg:indtfn,:)}$ ;  $\text{v} = \text{vbout}(\text{indtbg:indtfn,:)}$ ; ig = igout(indtbg:indtfn,:); ตัวอยางของกระแสสถานีไฟฟาที่จะใชค ํานวณเฟสเซอร

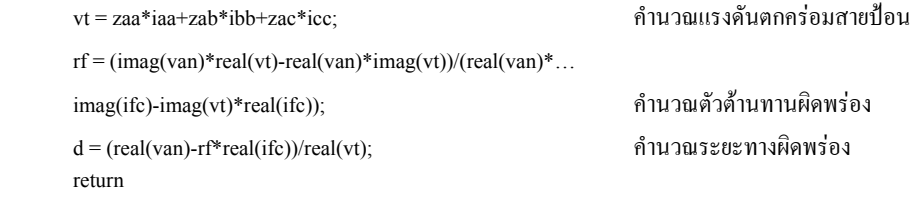

โปรแกรมสําหรับคํานวณระยะทางผิดพรองสําหรับความผิดพรองลัดวงจรเฟส *a* ลงดินวิถีที่ 2 โดย: บรรณญัติ บริบูรณ์ สำนักวิชาวิศวกรรมศาสตร์ สาขาวิชาวิศวกรรมไฟฟ้า มหาวิทยาลัยเทคโนโลยีสุรนารี

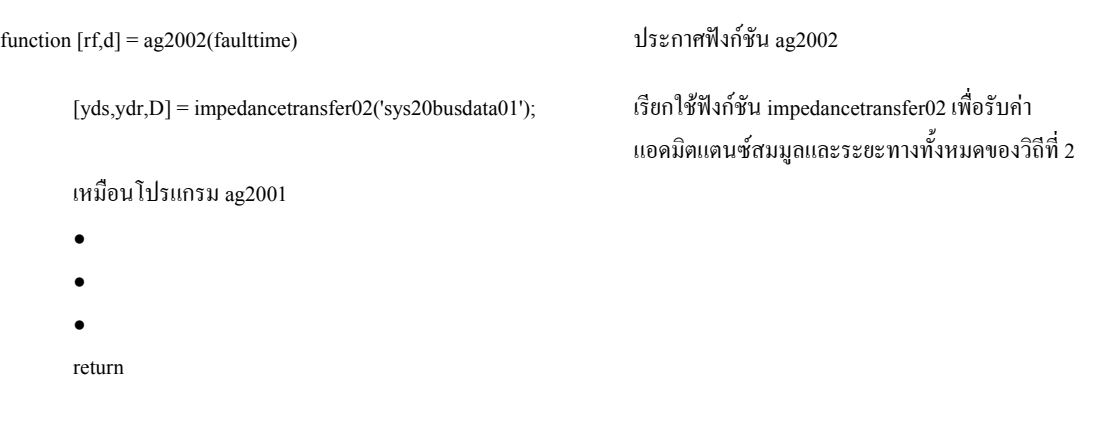

โปรแกรมสําหรับคํานวณระยะทางผิดพรองสําหรับความผิดพรองลัดวงจรเฟส *a* ลงดินวิถีที่ 3 โดย: บรรณญัติ บริบูรณ์ สำนักวิชาวิศวกรรมศาสตร์ สาขาวิชาวิศวกรรมไฟฟ้า มหาวิทยาลัยเทคโนโลยีสุรนารี

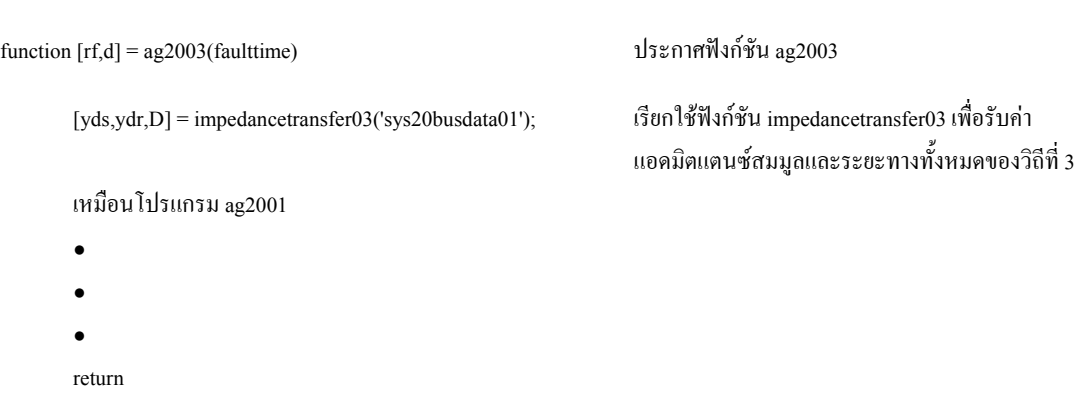

โปรแกรมสําหรับคํานวณระยะทางผิดพรองสําหรับความผิดพรองลัดวงจรเฟส *a* ลงดินวิถีที่ 4 โดย: บรรณญัติ บริบูรณ์ สำนักวิชาวิศวกรรมศาสตร์ สาขาวิชาวิศวกรรมไฟฟ้า มหาวิทยาลัยเทคโนโลยีสุรนารี 

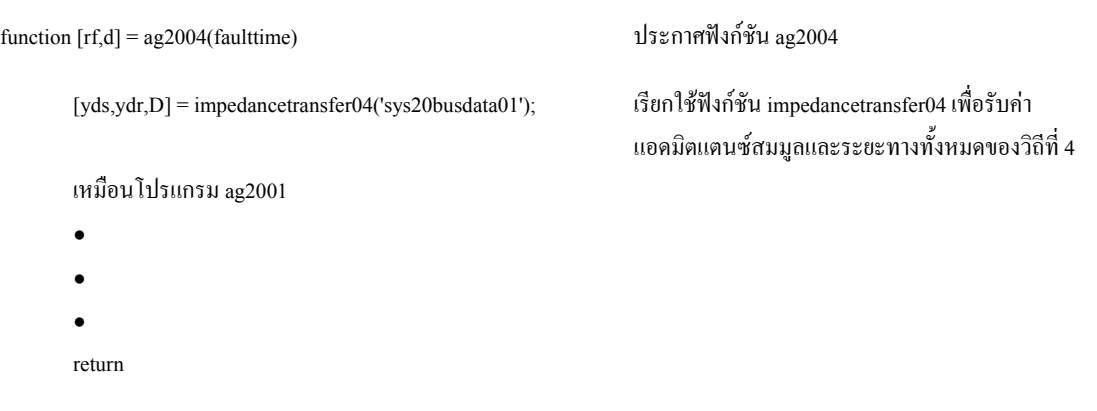

โปรแกรมสําหรับคํานวณระยะทางผิดพรองสําหรับความผิดพรองลัดวงจรเฟส *a* ลงดินวิถีที่ 5 โดย: บรรณญัติ บริบูรณ์ สำนักวิชาวิศวกรรมศาสตร์ สาขาวิชาวิศวกรรมไฟฟ้า มหาวิทยาลัยเทคโนโลยีสุรนารี

```
function [rf,d] = ag2005(faulttime) ประกาศฟงกชัน ag2005 
      [yds,ydr,D] = impedancetransfer05('sys20busdata01'); เรียกใช้ฟังก์ชัน impedancetransfer05 เพื่อรับค่า
                                                              แอดมิตแตนซสมมูลและระยะทางทั้งหมดของวิถีที่ 5 
       เหมือนโปรแกรม ag2001 
       \bullet\bullet\bulletreturn
```
โปรแกรมสําหรับคํานวณระยะทางผิดพรองสําหรับความผิดพรองลัดวงจรเฟส *a* ลงดินวิถีที่ 6 โดย: บรรณญัติ บริบูรณ์ สำนักวิชาวิศวกรรมศาสตร์ สาขาวิชาวิศวกรรมไฟฟ้า มหาวิทยาลัยเทคโนโลยีสุรนารี 

function  $[rf,d] = ag2006(faulttime)$  ประกาศฟังก์ชัน ag2006 [yds,ydr,D] = impedancetransfer06('sys20busdata01'); เรียกใช้ฟังก์ชัน impedancetransfer06 เพื่อรับค่า

## แอดมิตแตนซสมมูลและระยะทางทั้งหมดของวิถีที่ 6

### เหมือนโปรแกรม ag2001

- $\bullet$
- $\bullet$
- $\bullet$
- return

# โปรแกรมสําหรับคํานวณระยะทางผิดพรองสําหรับความผิดพรองลัดวงจรเฟส *ab* วิถีที่ 1 โดย: บรรณญัติ บริบูรณ์ สำนักวิชาวิศวกรรมศาสตร์ สาขาวิชาวิศวกรรมไฟฟ้า มหาวิทยาลัยเทคโนโลยีสุรนารี

# function [rf,d] = ab2001(faulttime) ประกาศฟงกชัน ab2001  $[yds,ydr,D] = \text{impedance transfer} 01('sys20bus data01');$  เรียกใช้ฟังก์ชัน impedancetransfer01 เพื่อรับค่า  $ysa = yds(1)$ ;  $ysb = yds(2)$ ;  $ysc = yds(3)$ ; กำหนดค่าแอคมิตแตนซ์สมมูลของปลายส่ง zsa = 1/ysa; zsb = 1/ysb; zsc = 1/ysc; กำหนดค่าอิมพีแดนซ์สมมูลของปลายส่ง  $yra = ydr(1);$   $yrb = ydr(2);$   $yrc = ydr(3);$  กำหนดค่าแอดมิตแตนซ์สมมูลของปลายรับ  $zra = 1/yra$ ;  $zrb = 1/yrb$ ;  $zrc = 1/yrc$ ;  $zrc = 1/yrc$ ; กำหนดค่าอิมพีแดนซ์สมมลของปลายรับ load E:\simulation\04ab20\ab20 **อานข้อมูลผลการจำลองผิดพร่อง** load E:\simulation\systemdata z อานอิมพีแดนซเมทริกซของสายปอน tfbg = faulttime(1); เวลาที่เริ่มเกิดความผิดพรอง  $t$ ffn = faulttime(2): เวลาสิ้นสุดความผิดพร่อง  $dt = \text{tout}(5)$ -tout $(4)$ ;  $dt = \text{tout}(6)$  $inddbg = find(tout=tfbg);$  $\text{indtbg} = \text{indtbg} + 100;$  $indtfn = find(tout=tffn);$  $\text{indffn} = \text{indffn-100};$  $t =$ tout(indtbg:indtfn); เวลาการ์ตูน เวลาที่จะใช้คำนวณเฟสเซอร์  $vss = sdf3ph(t,vb(:,1:3));$  คำนวณเฟสเซอร์ของแรงดันสถานีไฟฟ้า  $\text{iss} = \text{sdft3ph(t,ig(.),1:3)}$ ;  $\qquad \qquad \text{if } \mathbf{m} \geq \mathbf{m} \text{ and } \mathbf{m} \geq \mathbf{m} \text{ and } \mathbf{m} \geq \mathbf{m} \text{ and } \mathbf{m} \geq \mathbf{m} \text{ and } \mathbf{m} \geq \mathbf{m} \text{ and } \mathbf{m} \geq \mathbf{m} \text{ and } \mathbf{m} \geq \mathbf{m} \text{ and } \mathbf{m} \geq \mathbf{m} \text{ and } \mathbf{m} \geq \mathbf{m} \text{ and } \math$  $van = vss(1);$  $vbn = vss(2);$  $ven = vss(3);$  $ia = iss(1);$  $ib = iss(2)$ ;  $ic = i\text{ss}(3)$ :

แอดมิตแตนซสมมูลและระยะทางทั้งหมดของวิถีที่ 1

 $\text{vb} = \text{vbout}(\text{indtbg:indth,:});$   $\text{v} = \text{vbout}(\text{indtbg:indth,:)}$ ; ig = igout(indtbg:indtfn,:); ตัวอยางของกระแสสถานีไฟฟาที่จะใชค ํานวณเฟสเซอร

```
zaa = z(1,1); zab = z(1,2); zac = z(1,3);<br>แจกแจงอิมพีแดนซ์ของสายป้อน
zba = z(2,1); zbb = z(2,2); zbc = z(2,3);zca = z(3,1); zcb = z(3,2); zcc = z(3,3);
 iaa = ia-van/zas; คํานวณกระแสสายปอนเฟส a
ibb = ib-vbn/zbs; คํานวณกระแสสายปอนเฟส b
\text{icc} = \text{ic-vcn/zcs}; Fig. 1.4 \text{c} = \text{ic-vcn/zcs};
vab = van-vbn; คํานวณผลตางแรงดันเฟส a และ b
ifc = iaa; คำนวณกระแสผิดพร่อง
vt = (zaa-zba)*iaa+(zab-zbb)*ibb+(zac-zbc)*icc; คำนวณแรงคันตกคร่อมสายป้อน
rf = (imag(vab)*real(vt)-real(vab)*imag(vt))/(real(vab)*...imag(ifc)-imag(vt)*real(ifc)); คํานวณตัวตานทานผิดพรอง
d = (real(vab)-rf*real(ifc))/real(vt); คำนวณระยะทางผิดพร่อง
return
```
โปรแกรมสําหรับคํานวณระยะทางผิดพรองสําหรับความผิดพรองลัดวงจรเฟส *ab* วิถีที่ 2 โคย: บรรณญัติ บริบูรณ์ สำนักวิชาวิศวกรรมศาสตร์ สาขาวิชาวิศวกรรมไฟฟ้า มหาวิทยาลัยเทคโนโลยีสุรนารี 

```
function [rf,d] = ab2002(faulttime) ประกาศฟงกชัน ab2002 
       [yds,ydr,D] = \text{impedancetransfer}02(yss20busdata01'); เรียกใช้ฟังก์ชัน impedancetransfer02 เพื่อรับค่า
                                                                แอดมิตแตนซสมมูลและระยะทางทั้งหมดของวิถีที่ 2 
       เหมือนโปรแกรม ab2001 
       \bullet\bullet\bulletreturn
```
โปรแกรมสําหรับคํานวณระยะทางผิดพรองสําหรับความผิดพรองลัดวงจรเฟส *ab* วิถีที่ 3 โดย: บรรณญัติ บริบูรณ์ สำนักวิชาวิศวกรรมศาสตร์ สาขาวิชาวิศวกรรมไฟฟ้า มหาวิทยาลัยเทคโนโลยีสุรนารี

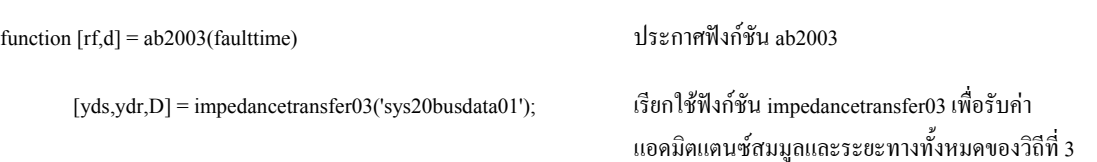

เหมือนโปรแกรม ab2001 น

- $\bullet$
- $\bullet$ ●น
- return

โปรแกรมสําหรับคํานวณระยะทางผิดพรองสําหรับความผิดพรองลัดวงจรเฟส *ab* วิถีที่ 4 โดย: บรรณญัติ บริบูรณ์ สำนักวิชาวิศวกรรมศาสตร์ สาขาวิชาวิศวกรรมไฟฟ้า มหาวิทยาลัยเทคโนโลยีสุรนารี

```
function [rf,d] = ab2004(faulttime) ประกาศฟงกชัน ab2004 
       [yds,ydr,D] = impedancetransfer04('sys20busdata01'); เรียกใช้ฟังก์ชัน impedancetransfer04 เพื่อรับค่า
                                                              แอดมิตแตนซสมมูลและระยะทางทั้งหมดของวิถีที่ 4 
       เหมือนโปรแกรม ab2001 
       \bullet\bullet\bullet return
```
โปรแกรมสําหรับคํานวณระยะทางผิดพรองสําหรับความผิดพรองลัดวงจรเฟส *ab* วิถีที่ 5 โดย: บรรณญัติ บริบูรณ์ สำนักวิชาวิศวกรรมศาสตร์ สาขาวิชาวิศวกรรมไฟฟ้า มหาวิทยาลัยเทคโนโลยีสุรนารี

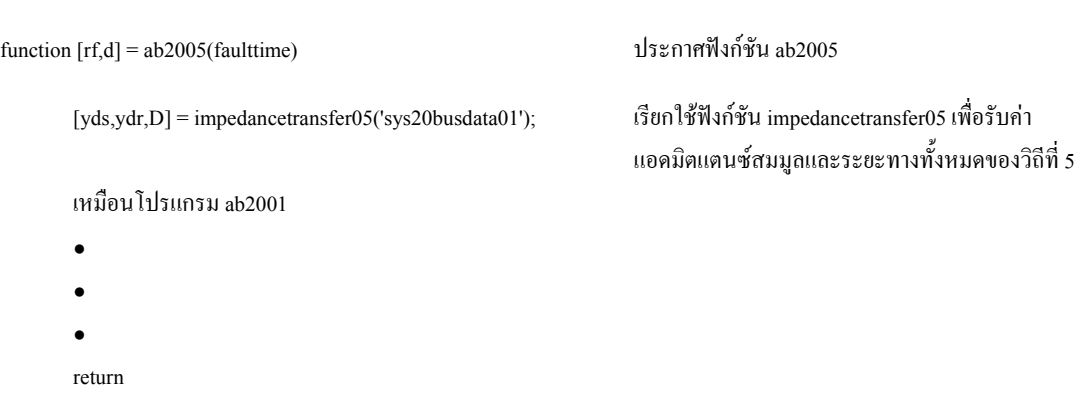

โปรแกรมสําหรับคํานวณระยะทางผิดพรองสําหรับความผิดพรองลัดวงจรเฟส *ab* วิถีที่ 6 โดย: บรรณณัติ บริบรณ์ สำนักวิชาวิศวกรรมศาสตร์ สาขาวิชาวิศวกรรมไฟฟ้า มหาวิทยาลัยเทคโนโลยีสรนารี 

```
function [rf,d] = ab2006(faulttime) ประกาศฟงกชัน ab2006 
       [yds,ydr,D] = \text{impedancetransfer06('sys20busdata01'); เรียกใช้ฟังก์ชัน impedancetransfer06 เพื่อรับค่า
                                                                แอดมิตแตนซสมมูลและระยะทางทั้งหมดของวิถีที่ 6 
       เหมือนโปรแกรม ab2001 
       \bullet\bullet\bulletreturn
```
โปรแกรมสําหรับคํานวณระยะทางผิดพรองสําหรับความผิดพรองลัดวงจรเฟส *ab* ลงดินวิถีที่ 1 โดย: บรรณญัติ บริบูรณ์ สำนักวิชาวิศวกรรมศาสตร์ สาขาวิชาวิศวกรรมไฟฟ้า มหาวิทยาลัยเทคโนโลยีสุรนารี

```
function [rf,d] = abg2001(faulttime) ประกาศฟงกชัน abg2001 
     [yds,ydr,D] = impedancetransfer01('sys20busdata01'); เรียกใช้ฟังก์ชัน impedancetransfer01 เพื่อรับค่า
                                                  แอดมิตแตนซสมมูลและระยะทางทั้งหมดของวิถีที่ 1 
     ysa = yds(1); ysb = yds(2); ysc = yds(3); กำหนดค่าแอดมิตแตนซ์สมมูลของปลายส่ง
     zsa = 1/ysa; zsb = 1/ysb; zsc = 1/ysc; กำหนดค่าอิมพีแดนซ์สมมูลของปลายส่ง
     yra = ydr(1); yrb = ydr(2); yrc = ydr(3); กำหนดค่าแอคมิตแตนซ์สมมูลของปลายรับ
     zra = 1/yra; zrb = 1/yrb; zrc = 1/yrc; zrc = 1/yrc; กำหนดค่าอิมพีแดนซ์สมมูลของปลายรับ
     load E:\simulation\07abg20\abg20 อานขอมูลผลการจําลองผิดพรอง
     load E:\simulation\systemdata z อานอิมพีแดนซเมทริกซของสายปอน
     tfbg = faulttime(1); เวลาที่เริ่มเกิดความผิดพรอง
     tffn = faulttime(2): เวลาสิ้นสุดความผิดพร่อง
     dt = \text{tout}(5)-tout(4);<br>ขั้นเวลาการจำลองผล
     indbg = find(tout=tfbg);\text{indtbg} = \text{indtbg} + 100;indtfn = find(tout=tffn);indtfn = indtfn-100; เวลาที่สิ้นสุดการชักตัวอยาง
     t =tout(indtbg:indtfn); เวลากี่จะใช้คำนวณเฟสเซอร์
     \text{vb} = \text{vbout}(\text{indtbg}:\text{indtfn.}; \text{v} = \text{vbout}(\text{indtbg}:\text{indtfn.};
```
ig = igout(indtbg:indtfn,:); ตัวอยางของกระแสสถานีไฟฟาที่จะใชค ํานวณเฟสเซอร vss = sdft3ph(t,vb(:,1:3)); คํานวณเฟสเซอรของแรงดันสถานีไฟฟา  $\text{iss} = \text{sdft3ph(t,ig(.),1:3)}$ ; คำนวณเฟสเซอร์ของกระแสสถานีไฟฟ้า  $vpn = vss(1);$  เจกแจงแรงดันสถานีไฟฟ้าสามเฟส  $van = vss(2)$ ; vun =  $vss(3)$ ;  $ip = \text{iss}(1);$  แจกแจงกระแสสถานีไฟฟ้าสามเฟส  $iq = iss(2);$  $iu = iss(3);$  $zpp = z(1,1); \quad zpq = z(1,2); \quad zpu = z(1,3);$  แจกแจงอิมพีแดนซ์ของสายป้อน  $zqp = z(2,1);$   $zqq = z(2,2);$   $zqu = z(2,3);$ ipp = ip-vpn/zps; คํานวณกระแสสายปอนเฟส *<sup>a</sup>*  $iqq = iq$ -vqn/zqs; คำนวณกระแสสายป้อนเฟส *b* iuu = iu-vun/zus; คํานวณกระแสสายปอนเฟส *<sup>c</sup>*  $\text{ifc} = \text{iqq};$ vt = zqp\*ipp+zqq\*iqq+zqu\*iuu; คํานวณแรงดันตกครอมสายปอน  $rf = (imag(vqn)*real(vt)-real(vqn)*imag(vt))/(real(vqn)*...$ imag(ifc)-imag(vt)\*real(ifc)); คำนวณตัวต้านทานผิดพร่อง d = (real(vqn)-rf\*real(ifc))/real(vt); คำนวณระยะทางผิดพร่อง return

โปรแกรมสําหรับคํานวณระยะทางผิดพรองสําหรับความผิดพรองลัดวงจรเฟส *ab* ลงดินวิถีที่ 2 โดย: บรรณญัติ บริบูรณ์ สำนักวิชาวิศวกรรมศาสตร์ สาขาวิชาวิศวกรรมไฟฟ้า มหาวิทยาลัยเทคโนโลยีสุรนารี

function [rf,d] = abg2002(faulttime) ประกาศฟงกชัน abg2002 [yds,ydr,D] = impedancetransfer02('sys20busdata01'); เรียกใช้ฟังก์ชัน impedancetransfer02 เพื่อรับค่า แอดมิตแตนซสมมูลและระยะทางทั้งหมดของวิถีที่ 2 เหมือนโปรแกรม abg2001 ●น

- 
- ●น
- $\bullet$

return

โปรแกรมสําหรับคํานวณระยะทางผิดพรองสําหรับความผิดพรองลัดวงจรเฟส *ab* ลงดินวิถีที่ 3 โดย: บรรณณัติ บริบรณ์ สำนักวิชาวิศวกรรมศาสตร์ สาขาวิชาวิศวกรรมไฟฟ้า มหาวิทยาลัยเทคโนโลยีสรนารี 

```
function [rf,d] = abg2003(faulttime) ประกาศฟงกชัน abg2003 
       [yds,ydr,D] = impedancetransfer03('sys20busdata01'); เรียกใช้ฟังก์ชัน impedancetransfer03 เพื่อรับค่า
                                                              แอดมิตแตนซสมมูลและระยะทางทั้งหมดของวิถีที่ 3 
       เหมือนโปรแกรม abg2001 
       \bullet\bullet\bulletreturn
```
โปรแกรมสําหรับคํานวณระยะทางผิดพรองสําหรับความผิดพรองลัดวงจรเฟส *ab* ลงดินวิถีที่ 4 โดย: บรรณญัติ บริบูรณ์ สำนักวิชาวิศวกรรมศาสตร์ สาขาวิชาวิศวกรรมไฟฟ้า มหาวิทยาลัยเทคโนโลยีสุรนารี

```
function [rf,d] = abg2004(faulttime) ประกาศฟงกชัน abg2004 
      [yds,ydr,D] = impedancetransfer04('sys20busdata01'); เรียกใช้ฟังก์ชัน impedancetransfer04 เพื่อรับค่า
                                                              แอดมิตแตนซสมมูลและระยะทางทั้งหมดของวิถีที่ 4 
       เหมือนโปรแกรม abg2001 
       \bullet\bullet\bulletreturn
```
โปรแกรมสำหรับคำนวณระยะทางผิดพร่องสำหรับความผิดพร่องลัดวงจรเฟส *ab* ลงดินวิถีที่ 5 โดย: บรรณญัติ บริบูรณ์ สำนักวิชาวิศวกรรมศาสตร์ สาขาวิชาวิศวกรรมไฟฟ้า มหาวิทยาลัยเทคโนโลยีสุรนารี  $[yds,ydr,D]$  = impedancetransfer05('sys20busdata01'); เรียกใช้ฟังก์ชัน impedancetransfer05 เพื่อรับค่า แอดมิตแตนซสมมูลและระยะทางทั้งหมดของวิถีที่ 5 เหมือนโปรแกรม abg2001  $\bullet$  $\bullet$  $\bullet$ return

โปรแกรมสําหรับคํานวณระยะทางผิดพรองสําหรับความผิดพรองลัดวงจรเฟส *ab* ลงดินวิถีที่ 6 โดย: บรรณญัติ บริบูรณ์ สำนักวิชาวิศวกรรมศาสตร์ สาขาวิชาวิศวกรรมไฟฟ้า มหาวิทยาลัยเทคโนโลยีสุรนารี 

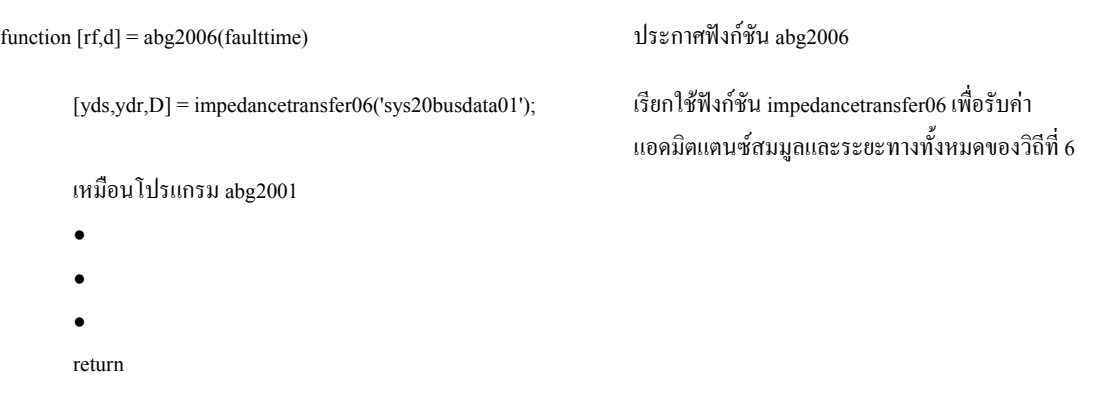

โปรแกรมสําหรับคํานวณระยะทางผิดพรองสําหรับความผิดพรองลัดวงจรเฟส *abc* วิถีที่ 1 โดย: บรรณญัติ บริบูรณ์ สำนักวิชาวิศวกรรมศาสตร์ สาขาวิชาวิศวกรรมไฟฟ้า มหาวิทยาลัยเทคโนโลยีสุรนารี

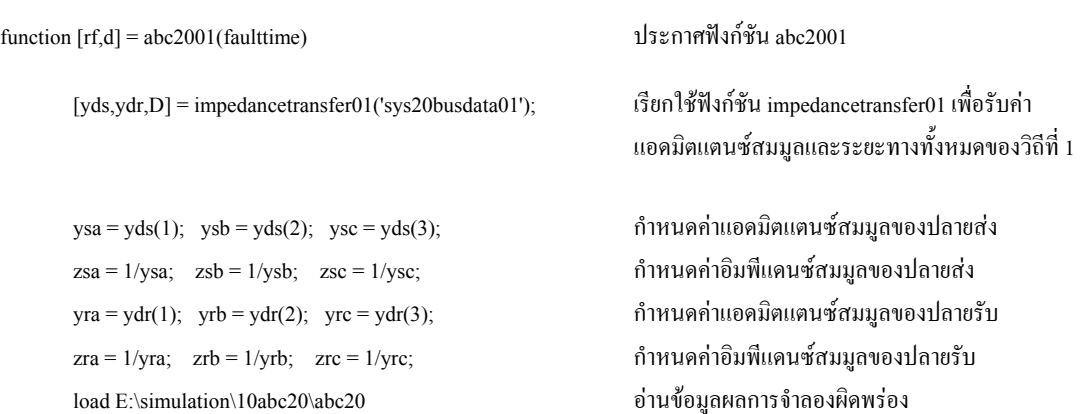

load E:\simulation\systemdata z อานอิมพีแดนซ์เมทริกซ์ของสายป้อน  $\text{tfbg} = \text{faulttime}(1);$   $\text{tfbg} = \text{faulttime}(1);$  $\text{tffin} = \text{faulttime}(2);$  เวลาสิ้นสุดความผิดพร่อง  $dt = \text{tout}(5) - \text{tout}(4);$   $\tilde{\text{u}}$ นเวลาการจำลองผล  $indbg = find(tout=tfbg);$  $indbg = indbg + 100;$  เวลาที่เริ่มการชักตัวอย่าง  $indfin = find(tout=tffn)$ : indtfn = indtfn-100; เวลาที่สิ้นสุดการชักตัวอยาง t =tout(indtbg:indtfn); เวลาการ์ เวลาที่จะใช้คำนวณเฟสเซอร์  $\text{vb} = \text{vbout}(\text{indtbg:indth,:});$   $\text{v} = \text{vbout}(\text{indtbg:indth,:)}$ ; ig = igout(indtbg:indtfn,:); ตัวอยางของกระแสสถานีไฟฟาที่จะใชค ํานวณเฟสเซอร  $\text{vss} = \text{sdft3ph}(t,\text{vb}(:,1:3));$  คำนวณเฟสเซอร์ของแรงดันสถานีไฟฟ้า  $\text{iss} = \text{sdft3ph}(\text{t}, \text{ig}(:,1:3));$  คำนวณเฟสเซอร์ของกระแสสถานีไฟฟ้า  $van = vss(1);$   $van = vss(1);$  $vbn = vss(2);$ vcn =  $vss(3)$ ; ia = iss(1); แจกแจงกระแสสถานีไฟฟาสามเฟส  $ib = iss(2)$ ;  $ic = i\text{ss}(3)$ ; zas = zsa; แจกแจงอิมพีแดนซของสายปอน  $zar = zra$ ;  $zbs = zsb;$  $z$ br =  $z$ rb;  $zcs = zsc$ ;  $zcr = zrc;$ zaa = z(1,1); zab = z(1,2); zac = z(1,3);  $zba = z(2,1);$   $zbb = z(2,2);$   $zbc = z(2,3);$ iaa = ia-van/zas; คํานวณกระแสสายปอนเฟส *<sup>a</sup>*  $i$ bb = ib-vbn/zbs; **คำนวณกระแสสาย**ป้อนเฟส *b*  $\text{icc} = \text{ic-vcn/zcs};$  **Fig. 1.4**  $\text{c} = \text{ic-vcn/zcs};$  **Fig. 1.4**  $\text{c} = \text{ic-vcn/zcs};$  $v$ ab = van-vbn; **contracts** the contracts of the property of the property of  $p$  and  $p$  and  $p$  $i$ fc = iaa-ibb; คำนวณกระแสผิดพร่อง  $vt = (zaa-zab)^*iaa + (zab-zbb)^*ibb + (zac-zbc)^*icc;$ คำนวณแรงคันตกคร่อมสายป้อน  $rf = (imag(vab)*real(vt)-real(vab)*imag(vt))/(real(vab)*...$ imag(ifc)-imag(vt)\*real(ifc)); คำนวณตัวต้านทานผิดพร่อง  $d = (real(vab) - rf *real(ifc))/real(vt);$ return

โปรแกรมสําหรับคํานวณระยะทางผิดพรองสําหรับความผิดพรองลัดวงจรเฟส *abc* วิถีที่ 2

# โดย: บรรณญัติ บริบูรณ์ สำนักวิชาวิศวกรรมศาสตร์ สาขาวิชาวิศวกรรมไฟฟ้า มหาวิทยาลัยเทคโนโลยีสุรนารี

```
function [rf,d] = abc2002(faulttime) ประกาศฟงกชัน abc2002 
      [yds,ydr,D] = \text{impedance transfer}02(yss20busdata01'); เรียกใช้ฟังก์ชัน impedancetransfer02 เพื่อรับค่า
                                                             แอดมิตแตนซสมมูลและระยะทางทั้งหมดของวิถีที่ 2 
      เหมือนโปรแกรม abc2001 
       \bullet\bullet\bulletreturn
โปรแกรมสําหรับคํานวณระยะทางผิดพรองสําหรับความผิดพรองลัดวงจรเฟส abc วิถีที่ 3 
โดย: บรรณญัติ บริบูรณ์ สำนักวิชาวิศวกรรมศาสตร์ สาขาวิชาวิศวกรรมไฟฟ้า มหาวิทยาลัยเทคโนโลยีสุรนารี
```

```
function [rf,d] = abc2003(faulttime) ประกาศฟงกชัน abc2003 
       [yds,ydr,D] = \text{impedancetransfer}03('sys20busdata01'); เรียกใช้ฟังก์ชัน impedancetransfer03 เพื่อรับค่า
                                                                แอดมิตแตนซสมมูลและระยะทางทั้งหมดของวิถีที่ 3 
       เหมือนโปรแกรม abc2001 
       \bullet\bullet\bulletreturn
```
โปรแกรมสําหรับคํานวณระยะทางผิดพรองสําหรับความผิดพรองลัดวงจรเฟส *abc* วิถีที่ 4 โดย: บรรณญัติ บริบูรณ์ สำนักวิชาวิศวกรรมศาสตร์ สาขาวิชาวิศวกรรมไฟฟ้า มหาวิทยาลัยเทคโนโลยีสุรนารี

function [rf,d] = abc2004(faulttime) ประกาศฟงกชัน abc2004

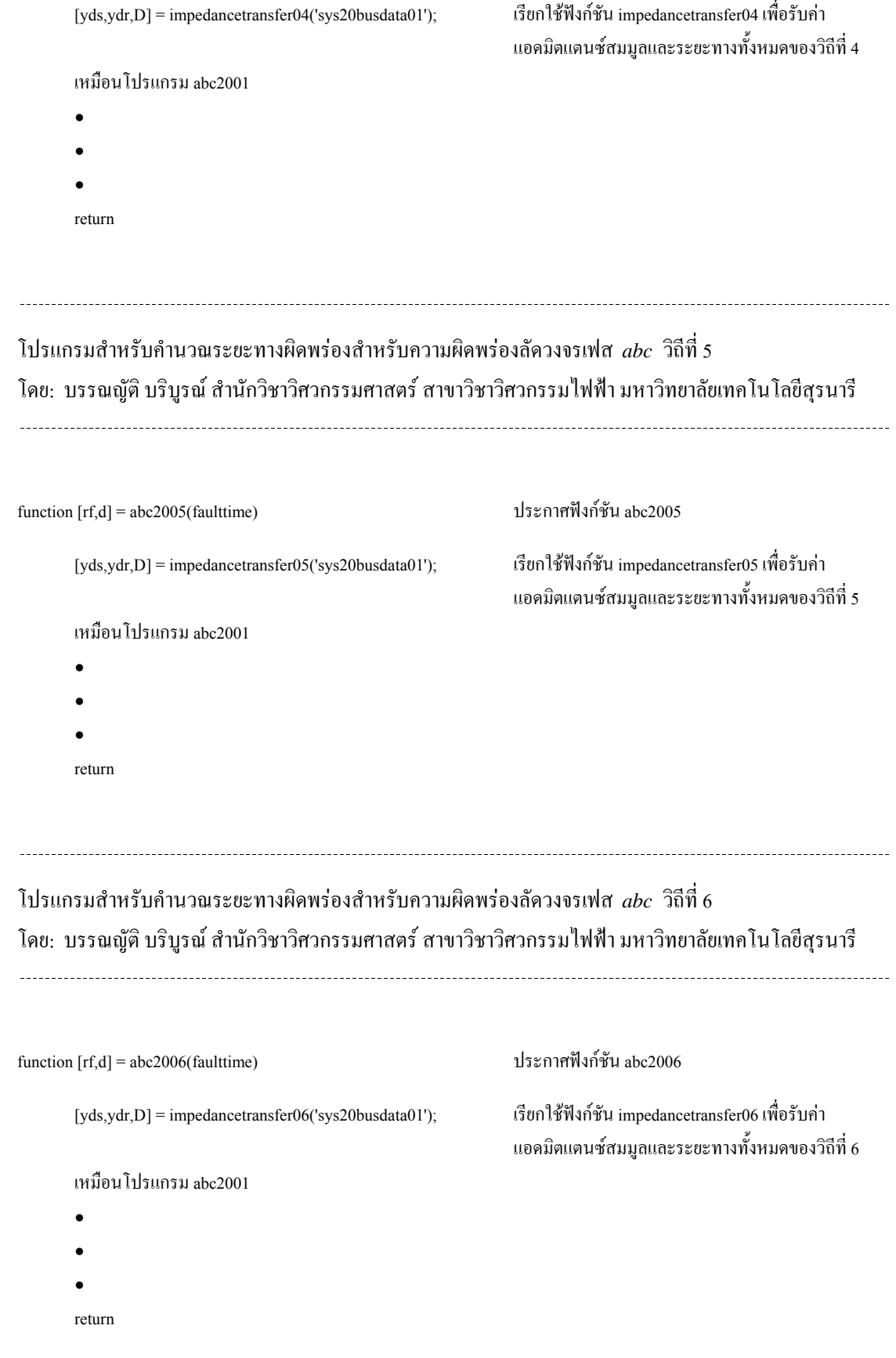

โปรแกรมสําหรับคํานวณระยะทางผิดพรองสําหรับความผิดพรองลัดวงจรเฟส *abc* ลงดินวิถีที่ 1 โดย: บรรณณัติ บริบรณ์ สำนักวิชาวิศวกรรมศาสตร์ สาขาวิชาวิศวกรรมไฟฟ้า มหาวิทยาลัยเทคโนโลยีสรนารี 

function [rf,d] = abcg2001(faulttime) ประกาศฟงกชัน abcg2001  $[yds,ydr,D] = \text{impedance transfer} 01('sys20bus data01');$  เรียกใช้ฟังก์ชัน impedancetransfer01 เพื่อรับค่า  $ysa = yds(1);$   $ysb = yds(2);$   $ysc = yds(3);$ <br>  $n^2 + 3n^2 = 1$  กำหนดค่าแอคมิตแตนซ์สมมูลของปลายส่ง zsa = 1/ysa; zsb = 1/ysb; zsc = 1/ysc; กำหนดค่าอิมพีแดนซ์สมมูลของปลายส่ง  $yra = ydr(1);$   $yrb = ydr(2);$   $yrc = ydr(3);$  กำหนดค่าแอดมิตแตนซ์สมมูลของปลายรับ  $zra = 1/yra$ ;  $zrb = 1/yrb$ ;  $zrc = 1/yrc$ ;  $zrc = 1/yrc$ ; กำหนดค่าอิมพีแดนซ์สมมูลของปลายรับ load E:\simulation\11abcg20\abcg20 **อานที่อ**านข้อมูลผลการจำลองผิดพร่อง load E:\simulation\systemdata z อานอิมพีแดนซเมทริกซของสายปอน tfbg = faulttime(1); เวลาที่เริ่มเกิดความผิดพรอง  $\text{tffin} = \text{faultime}(2);$  เวลาสิ้นสุดความผิดพร่อง  $dt = \text{tout}(5)$ -tout(4);  $\tilde{\text{v}}$ นเวลาการจำลองผล  $indbg = find(tout=tfbg);$ indtbg = indtbg+100; เวลาที่เริ่มการชักตัวอยาง  $indtfn = find(tout=tffn);$ indtfn = indtfn-100; เวลาที่สิ้นสุดการชักตัวอยาง t = tout(indtbg:indtfn); เวลาที่จะใชคํานวณเฟสเซอร  $\text{vb} = \text{vbout}(\text{indtbg:indth,:});$   $\text{o} = \text{vbout}(\text{indtbg:indth,:)}$ ; ig = igout(indtbg:indtfn,:); ตัวอยางของกระแสสถานีไฟฟาที่จะใชค ํานวณเฟสเซอร  $vss = sdf3ph(t,vb(:,1:3));$  คำนวณเฟสเซอร์ของแรงดันสถานีไฟฟ้า  $\text{iss} = \text{sdft3ph(t,ig(.),1:3)}$ ;  $\qquad \qquad \text{if } \mathbf{m} \geq \mathbf{m} \text{ if } \mathbf{m} \geq \mathbf{m} \text{ if } \mathbf{m} \geq \mathbf{m} \text{ if } \mathbf{m} \geq \mathbf{m} \text{ if } \mathbf{m} \geq \mathbf{m} \text{ if } \mathbf{m} \geq \mathbf{m} \text{ if } \mathbf{m} \geq \mathbf{m} \text{ if } \mathbf{m} \geq \mathbf{m} \text{ if } \mathbf{m} \geq \mathbf{m} \text{ if } \math$  $vm = vss(1);$  $vgn = vss(2)$ ; vun =  $vss(3)$ ;  $ip = \text{iss}(1);$  เจกแจงกระแสสถานีไฟฟ้าสามเฟส  $iq = iss(2);$  $iu = iss(3)$ ; zps = zsa; แจกแจงอิมพีแดนซสมมูลของระบบ  $zpr = zra;$  $zqs = zsb;$  $zqr = zrb;$  $zus = zsc$ ;  $zur = zrc$ ;  $zpp = z(1,1); \quad zpq = z(1,2); \quad zpu = z(1,3);$  แจกแจงอิมพีแดนซ์ของสายป้อน

แอดมิตแตนซสมมูลและระยะทางทั้งหมดของวิถีที่ 1

```
zqp = z(2,1); zqq = z(2,2); zqu = z(2,3);zup = z(3,1); zuq = z(3,2); zuu = z(3,3);
ipp = ip-vpn/zps; คํานวณกระแสสายปอนเฟส a
iqq = iq-vqn/zqs; คำนวณกระแสสายป้อนเฟส b
iuu = iu-vun/zus; คํานวณกระแสสายปอนเฟส c
ifc = ipp; \hat{f}vt = zpp * ipp + zpq * iqq + zpu * iuu; คำนวณแรงคันตกคร่อมสายป้อน
rf = (imag(vpn)*real(vt)-real(vpn)*imag(vt))/(real(vpn)*... imag(ifc)-imag(vt)*real(ifc)); คํานวณตัวตานทานผิดพรอง
d = (real(vpn)-rf*real(ifc))/real(vt); คำนวณระยะทางผิดพร่อง
return
```
โปรแกรมสําหรับคํานวณระยะทางผิดพรองสําหรับความผิดพรองลัดวงจรเฟส *abc* ลงดินวิถีที่ 2 โดย: บรรณณัติ บริบรณ์ สำนักวิชาวิศวกรรมศาสตร์ สาขาวิชาวิศวกรรมไฟฟ้า มหาวิทยาลัยเทคโนโลยีสรนารี 

```
function [rf,d] = abcg2002(faulttime) ประกาศฟงกชัน abcg2002 
       [\text{yds},\text{ydr},D] = \text{impedancetransfer}02(\text{yys20busdata}01'); เรียกใช้ฟังก์ชัน impedancetransfer02 เพื่อรับค่า
                                                                     แอดมิตแตนซสมมูลและระยะทางทั้งหมดของวิถีที่ 2 
       เหมือนโปรแกรม abcg2001 
        \bullet\bullet\bulletreturn
```
โปรแกรมสําหรับคํานวณระยะทางผิดพรองสําหรับความผิดพรองลัดวงจรเฟส *abc* ลงดินวิถีที่ 3 โดย: บรรณญัติ บริบูรณ์ สำนักวิชาวิศวกรรมศาสตร์ สาขาวิชาวิศวกรรมไฟฟ้า มหาวิทยาลัยเทคโนโลยีสุรนารี

```
function [rf,d] = abcg2003 (faulttime) ประกาศฟังก์ชัน abcg2003
       [yds,ydr,D] = \text{impedancetransfer}03('sys20busdata01'); เรียกใช้ฟังก์ชัน impedancetransfer03 เพื่อรับค่า
                                                               แอดมิตแตนซสมมูลและระยะทางทั้งหมดของวิถีที่ 3 
      เหมือนโปรแกรม abcg2001 
       \bullet
```
 $\bullet$ return

 $\bullet$ 

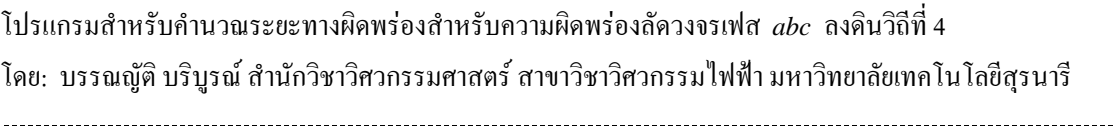

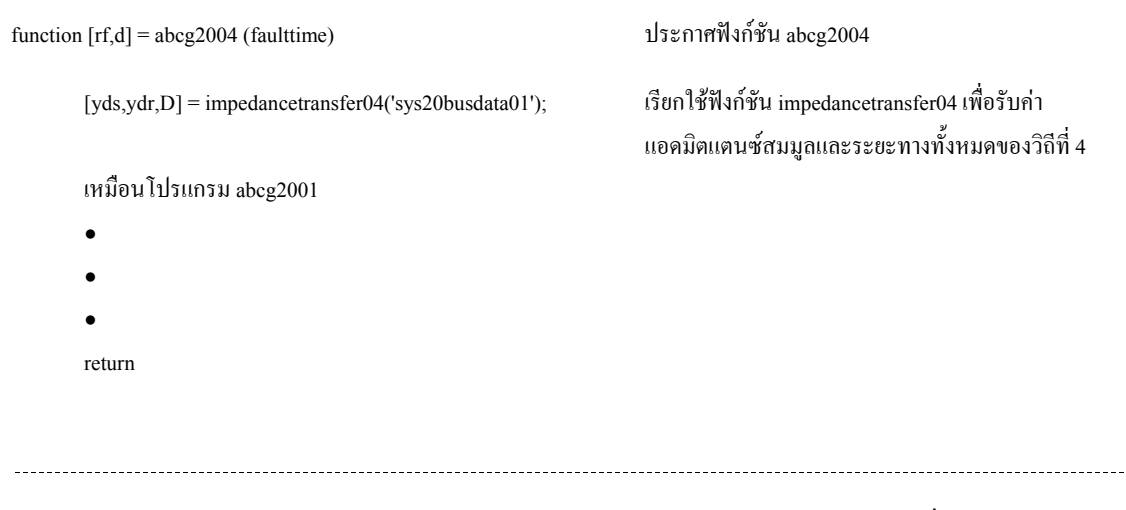

โปรแกรมสําหรับคํานวณระยะทางผิดพรองสําหรับความผิดพรองลัดวงจรเฟส *abc* ลงดินวิถีที่ 5 โคย: บรรณญัติ บริบูรณ์ สำนักวิชาวิศวกรรมศาสตร์ สาขาวิชาวิศวกรรมไฟฟ้า มหาวิทยาลัยเทคโนโลยีสุรนารี

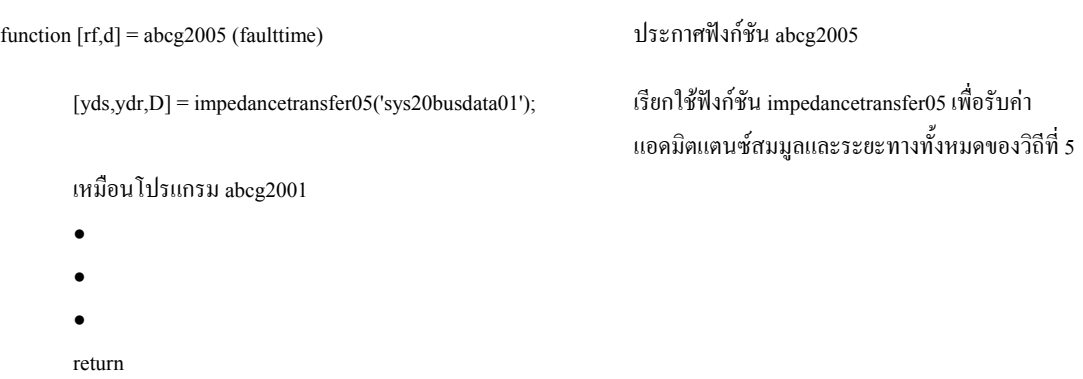

. . . . . . . . . .

โปรแกรมสําหรับคํานวณระยะทางผิดพรองสําหรับความผิดพรองลัดวงจรเฟส *abc* ลงดินวิถีที่ 6 โดย: บรรณณัติ บริบรณ์ สำนักวิชาวิศวกรรมศาสตร์ สาขาวิชาวิศวกรรมไฟฟ้า มหาวิทยาลัยเทคโนโลยีสรนารี 

```
function [rf,d] = abcg2006 (faulttime) ประกาศฟงกชัน abcg2006 
       [yds,ydr,D] = impedancetransfer06('sys20busdata01'); เรียกใช้ฟังก์ชัน impedancetransfer06 เพื่อรับค่า
                                                               แอดมิตแตนซสมมูลและระยะทางทั้งหมดของวิถีที่ 6 
       เหมือนโปรแกรม abcg2001 
       \bullet\bullet\bulletreturn
```
# โปรแกรมสําหรับระบุบรานชและระยะทางบนบรานชที่เกิดความผิดพรองบนวิถีที่ 1 โดย: บรรณญัติ บริบูรณ์ สำนักวิชาวิศวกรรมศาสตร์ สาขาวิชาวิศวกรรมไฟฟ้า มหาวิทยาลัยเทคโนโลยีสุรนารี

```
function [fbranch,dratio,d,rf] = findbranch01(faulttime) ประกาศฟงกชัน findbranch01 
     fbranch = [];                          กำหนดค่าเริ่มต้นของบรานช์ผิดพร่อง
     dratio = []; กำหนดค่าเริ่มต้นของอัตราส่วนระยะทางบนบรานช์ผิด
 พรอง
     [rf,d] = \log 2001(faulttime);<br>คำนวณระยะทางผิดพร่องบนวิถีที่ 1
     dist = [1.30 1.80 1.75 1.98 1.65 1.12 1.84 1.26 1.65... 1.89 1.89 1.15 1.26 1.35 1.33 1.87 1.28 1.12 0.97]; เวกเตอรระยะทางสําหรับแตละบรานช
     pnum = [1 3 7 10 11 13 16 18]; เวกเตอรของดัชนีระยะทางสําหรับวิถีที่ 1
     pdist = [dist(1) dist(3) dist(7) dist(10) dist(11) dist(13)...dist(16) dist(18); t15); เวกเตอร์ระยะทางสำหรับวิถีที่ 1
     if d>sum(pdist) กรณีระยะทางผิดพรองมีคามากกวาความยาวของวิถีที่ 1 
      fbranch = 999:
      dratio = 999;
      d = 999:
      rf = 999;
     else
      sumdist = 0:
```
แสดงวาวิถีที่ 1 ไมเกิดความผิดพรอง

```
for k=1:length(pdist) \sim 5ะบุบบรานช์ผิดพร่องโดยการคำนวณผลบวกระยะทาง
                                                    สําหรับแตละบรานชไปเรื่อยๆ จนกวาจะไดคาระยะทางที่
                                                    มากกว่าระยะทางผิดพร่อง
  sumdist = sumdist + pdist(k);if sumdist>d
   fbranch = pnum(k);
   dratio = 1-(sumdist-d)/pdist(k);
   break
  end
 end
end
return
```
โปรแกรมสําหรับระบุบรานชและระยะทางบนบรานชที่เกิดความผิดพรองบนวิถีที่ 2 โดย: บรรณญัติ บริบูรณ์ สำนักวิชาวิศวกรรมศาสตร์ สาขาวิชาวิศวกรรมไฟฟ้า มหาวิทยาลัยเทคโนโลยีสุรนารี

```
function [fbranch,dratio,d,rf] = findbranch02(faulttime) ประกาศฟงกชัน findbranch02 
     fbranch = [];                        กำหนดค่าเริ่มต้นของบรานช์ผิดพร่อง
     dratio = []; กําหนดคาเริ่มตนของอัตราสวนระยะทางบนบรานชผิด
 พรอง
     [rf,d] = \log 2002(faulttime); คำนวณระยะทางผิดพร่องบนวิถีที่ 2
     dist = [1.30 1.80 1.75 1.98 1.65 1.12 1.84 1.26 1.65... 1.89 1.89 1.15 1.26 1.35 1.33 1.87 1.28 1.12 0.97]; เวกเตอรระยะทางสําหรับแตละบรานช
     pnum = [1\ 2\ 4\ 5]; [1\ 2\ 4\ 5];
     pdist = [dist(1) dist(2) dist(4) dist(5)];<br>เวกเตอร์ระยะทางสำหรับวิถีที่ 2
     เหมือนโปรแกรม findbranch01น
     \bullet●น
     ●น
```

```
return
```
### โปรแกรมสําหรับระบุบรานชและระยะทางบนบรานชที่เกิดความผิดพรองบนวิถีที่ 3 โดย: บรรณญัติ บริบูรณ์ สำนักวิชาวิศวกรรมศาสตร์ สาขาวิชาวิศวกรรมไฟฟ้า มหาวิทยาลัยเทคโนโลยีสุรนารี . . . . . . . . . .

function [fbranch,dratio,d,rf] = findbranch03(faulttime) ประกาศฟงกชัน findbranch03

```
 พรอง
```

```
dist = [1.30 1.80 1.75 1.98 1.65 1.12 1.84 1.26 1.65...] 1.89 1.89 1.15 1.26 1.35 1.33 1.87 1.28 1.12 0.97]; เวกเตอรระยะทางสําหรับแตละบรานช
pnum = [1 3 6 8 9]; เวกเตอรของดัชนีระยะทางสําหรับวิถีที่ 3
pdist = [dist(1) dist(3) dist(6) dist(8) dist(9)]; เวกเตอร์ระยะทางสำหรับวิถีที่ 3
เหมือนโปรแกรม findbranch01น
```

```
\bullet\bullet\bulletreturn
```
 $\bullet$ 

fbranch = []; กำหนดค่าเริ่มต้นของบรานช์ผิดพร่อง dratio = []; กำหนดค่าเริ่มต้นของอัตราส่วนระยะทางบนบรานช์ผิด [rf,d] = bcg2003(faulttime); คํานวณระยะทางผิดพรองบนวิถีที่ 3

โปรแกรมสําหรับระบุบรานชและระยะทางบนบรานชที่เกิดความผิดพรองบนวิถีที่ 4 โดย: บรรณญัติ บริบูรณ์ สำนักวิชาวิศวกรรมศาสตร์ สาขาวิชาวิศวกรรมไฟฟ้า มหาวิทยาลัยเทคโนโลยีสุรนารี

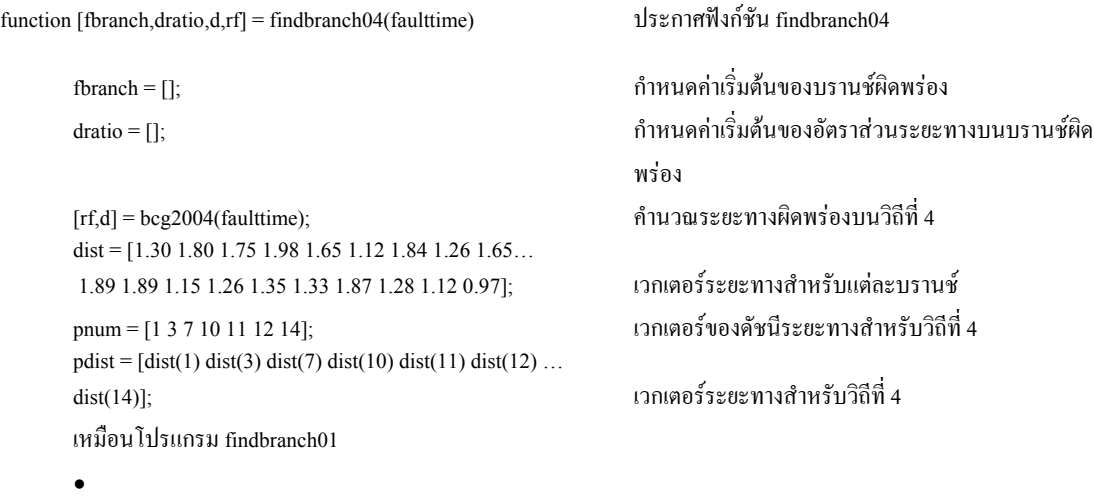

return

 $\bullet$ 

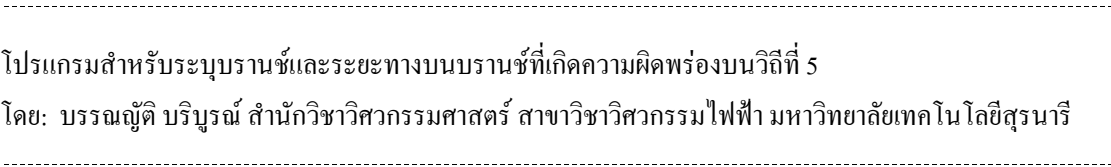

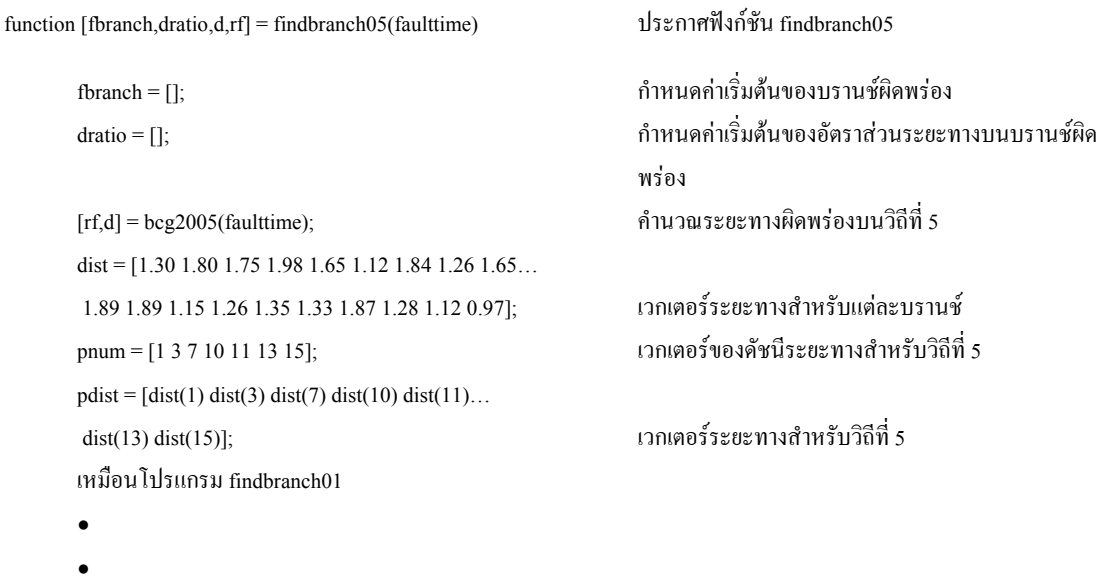

- $\bullet$
- return

โปรแกรมสําหรับระบุบรานชและระยะทางบนบรานชที่เกิดความผิดพรองบนวิถีที่ 6 โดย: บรรณญัติ บริบูรณ์ สำนักวิชาวิศวกรรมศาสตร์ สาขาวิชาวิศวกรรมไฟฟ้า มหาวิทยาลัยเทคโนโลยีสุรนารี

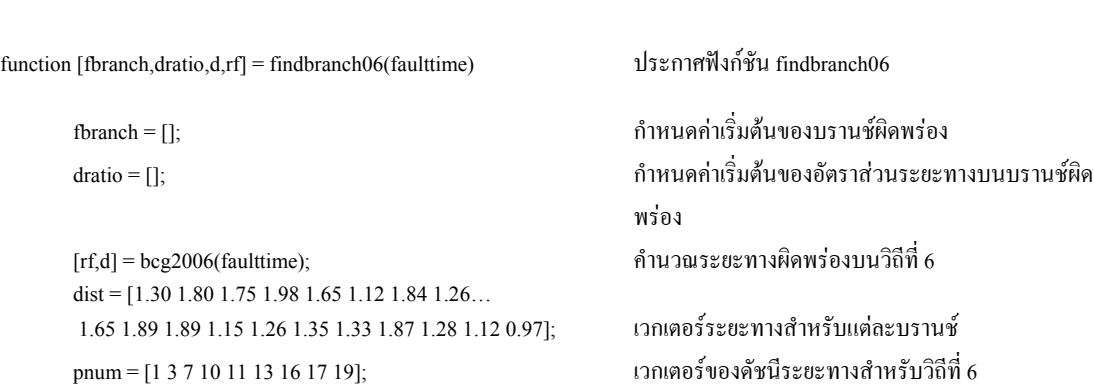

. . . . . . . . . . . . . . .

 $pdist = [dist(1) dist(3) dist(7) dist(10) dist(11) ...$  $dist(13) dist(16) dist(17) dist(19)];$  เวกเตอร์ระยะทางสำหรับวิถีที่ 6 เหมือนโปรแกรม findbranch01น  $\bullet$ 

- 
- $\bullet$

return

●น

# โปรแกรมสําหรับระบุตําแหนงความผิดพรอง โดย: บรรณญัติ บริบูรณ์ สำนักวิชาวิศวกรรมศาสตร์ สาขาวิชาวิศวกรรมไฟฟ้า มหาวิทยาลัยเทคโนโลยีสุรนารี

function [fbrout,errv,erri,d,fbr] = faultvalue(faulttime) ประกาศฟงกชัน faultvalue load E:\simulation\10abc20\abc03 **อานค**ายการจำลองความผิดพร่อง tspan =  $[0 0.3]$ ;  $[rfl, d1] = ab2001(faulture);$  คำนวณระยะทางผิดพร่องสำหรับวิถีที่ 1  $[{\rm fbranch1}.{\rm dratio1}] = {\rm findbro1(d1)}$ ; คำนวณบรานช์ผิดพร่องและอัตราส่วนของระยะทาง if fbranch1==999 ถาวิถีที่ 1 ไมเกิดความผิดพรอง

```
errv1 = inf;
 erri1 = inf;else ถาวิถีที่ 1 มีความนาจะเปนของการเกิดความผิดพรอง
 [t1,vb1, it1, id1, ig1, ib1, if1, type1, rf1, fbranch1,...]dratio1] = timedomainsimulation01('sys20busdata01',...
```
 $errv1 = sum(sum(sqrt(((vbout(:,1:3)-vb1(:,1:3))...$  vbase).^2))); คํานวณ *<sup>v</sup> rsse* สําหรับวิถีที่ 1  $erri1 = sum(sum(sqrt(((igout(:, 1:3)-ig1(:, 1:3))/\dots$ ibase).^2))); คํานวณ *<sup>i</sup> rsse* สําหรับวิถีที่ 1

### end

 $\text{errv2} = \text{inf};$  $erri2 = inf;$ 

 $[t2, vb2, it2, id2, ig2, ib2, if2, type2, rf2, fbranch2, dratio2] = ...$ 

```
timedomainsimulation02('sys20busdata01',tspan,...
```
กําหนดให *<sup>v</sup> rsse* <sup>=</sup> <sup>∞</sup> และ *<sup>i</sup> rsse* = ∞

 tspan,faulttime,1e-4,fbranch1,rf1,fbranch1,dratio1); จําลองผลความผิดพรองดวยระยะทางผิดพรอง และความตานทานผิดพรองที่คํานวณไดจากวิถีที่ 1

 $[rf2,d2] = ab2002(faulture);$  คำนวณระยะทางผิดพร่องสำหรับวิถีที่ 2  $[{\rm fbranch2,} {\rm dratio2}] = {\rm findbro2(d2)};$   ${\rm m} = 1$ if fbranch2==999 ถาวิถีที่ 2 ไมเกิดความผิดพรอง  $\hat{n}$ ำหนดให้  $r s s e_v = \infty$  และ  $r s s e_i = \infty$ 

else ถาวิถีที่ 2 มีความนาจะเปนของการเกิดความผิดพรอง

 $errv2 = sum(sum(sqrt(((vbout(:,1:3)-vb2(:,1:3))...$  vbase).^2))); คํานวณ *<sup>v</sup> rsse* สําหรับวิถีที่ 2  $erri2 = sum(sum(sqrt(((igout(:, 1:3)-ig2(:, 1:3))/\dots$  ibase).^2))); คํานวณ *<sup>i</sup> rsse* สําหรับวิถีที่ 2 end  $[rf3,d3] = ab2003(faulture);$  คำนวณระยะทางผิดพร่องสำหรับวิถีที่ 3 if fbranch3==999 ถาวิถีที่ 3 ไมเกิดความผิดพรอง

 $errv3 = inf$ 

```
erri3 = inf;
```
 $[t3, vb3, it3, id3, ig3, ib3, if3, type3, rf3, thench3, dratio3] = ...$ timedomainsimulation03('sys20busdata01',tspan,... faulttime,1e-4,fbranch3,rf3,fbranch3,dratio3); จําลองผลความผิดพรองดวยระยะทางผิดพรอง

 $errv3 = sum(sum(sqrt(((vbout(:,1:3)-vb3(:,1:3))...$  vbase).^2))); คํานวณ *<sup>v</sup> rsse* สําหรับวิถีที่ 3  $erri3 = sum(sum(sqrt(((igout(:, 1:3)-ig3(:, 1:3))...$  ibase).^2))); คํานวณ *<sup>i</sup> rsse* สําหรับวิถีที่ 3 end

 $errv4 = inf$  $erri4 = inf;$ 

 $[t4, vb4, it4, id4, ig4, ib4, if4, type4, rf4, fbranch4, \dots]$  $dratio4$ ] = timedomainsimulation04('sys20busdata01',... tspan,faulttime,1e-4,fbranch4,rf4,fbranch4,dratio4); จําลองผลความผิดพรองดวยระยะทางผิดพรอง

 $errv4 = sum(sum(sqrt(((vbout(:,1:3)-...)))$  vb4(:,1:3))./vbase).^2))); คํานวณ *<sup>v</sup> rsse* สําหรับวิถีที่ 4  $erri4 = sum(sum(sqrt(((igout(:, 1:3)-...))$  $ig4(:,1:3))$ ./ibase).^2))); คำนวณ  $rsse<sub>i</sub>$  สำหรับวิถีที่ 4 end  $[rf5,d5] = ab2005(faulture);$  คำนวณระยะทางผิดพร่องสำหรับวิถีที่ 5 if fbranch5==999 ถาวิถีที่ 5 ไมเกิดความผิดพรอง

 faulttime,1e-4,fbranch2,rf2,fbranch2,dratio2); จําลองผลความผิดพรองดวยระยะทางผิดพรอง และความตานทานผิดพรองที่คํานวณไดจากวิถีที่ 2

[fbranch3,dratio3] = findbr03(d3); คํานวณบรานชผิดพรองและอัตราสวนของระยะทาง กําหนดให *<sup>v</sup> rsse* <sup>=</sup> <sup>∞</sup> และ *<sup>i</sup> rsse* = ∞

else ถาวิถีที่ 3 มีความนาจะเปนของการเกิดความผิดพรอง

และความตานทานผิดพรองที่คํานวณไดจากวิถีที่ 3

 $[rf4,d4] = ab2004(faulttime);$  คำนวณระยะทางผิดพร่องสำหรับวิถีที่ 4  $[{\rm fbranch4,}$ dratio4 $]$  = findbr04(d4);  $[{\rm fbranch4,}$ if fbranch4==999 ถาวิถีที่ 4 ไมเกิดความผิดพรอง กําหนดให *<sup>v</sup> rsse* <sup>=</sup> <sup>∞</sup> และ *<sup>i</sup> rsse* = ∞

else ถาวิถีที่ 4 มีความนาจะเปนของการเกิดความผิดพรอง

และความตานทานผิดพรองที่คํานวณไดจากวิถีที่ 4

 $[{\rm fbranch 5,} {\rm d} {\rm ratio 5}] = {\rm findb} {\rm r0} {\rm 5} ({\rm d} 5);$  คำนวณบรานช์ผิดพร่องและอัตราส่วนของระยะทาง

กําหนดให *<sup>v</sup> rsse* <sup>=</sup> <sup>∞</sup> และ *<sup>i</sup> rsse* = ∞

```
\text{error}5 = \text{inf};
```
 $erri5 = inf;$ 

 $[t5, vb5, it5, id5, ig5, ib5, if5, type5, rf5, then ch5, dratio5] = ...$ timedomainsimulation05('sys20busdata01',tspan,... faulttime,1e-4,fbranch5,rf5,fbranch5,dratio5); จําลองผลความผิดพรองดวยระยะทางผิดพรอง

 $\text{errv5} = \text{sum}(\text{sum}(\text{sqrt}((\text{vbout}(:,1:3)-...))$ vb5(:,1:3))./vbase).^2))); คำนวณ *rsse* สำหรับวิถีที่ 5  $erri5 = sum(sum(sqrt(((igout(:, 1:3)-...$ ig5(:,1:3))./ibase).^2))); **2000** คำนวณ *rsse* สำหรับวิถีที่ 5 end rf6,d6] = ab2006(faulttime); คํานวณระยะทางผิดพรองสําหรับวิถีที่ 6

```
\text{error}_0 = \inf;
```

```
erri6 = inf;
```

```
[t6,vb6,it6,id6,ig6,ib6,if6,type6,rf6,fbranch6,…น
dratio6] = timedomainsimulation06...
 ('sys20busdata01',tspan,faulttime,1e-4,fbranch6,rf6,…น
fbranch6,dratio6);                          จำลองผลความผิดพร่องด้วยระยะทางผิดพร่อง
```

```
\text{error}_0 = \text{sum}(\text{sum}(\text{sqrt}(\cdot, 1:3)-...))v\mathbf{b}6(:,1:3))./vbase).^2))); คำนวณ r\mathsf{s} s\mathsf{e}_v สำหรับวิถีที่ 6
erri6 = sum(sum(sqrt(((igout(:, 1:3)-...))
```
### end

```
error = [error1; errv2; errv3; errv4; errv5; errv6];error = [erri1; erri2; erri3; erri4; erri5; erri6];dout = [d1; d2; d3; d4; d5; d6];
rfour = [rf1; rf2; rf3; rf4; rf5; rf6];fbra = [fbranch1; fbranch2; fbranch3; fbranch4; ...
fbranch5; fbranch6];
[minerr minind] = min(errorv); คนหาวิถีที่มีคา v rsse และ i rsse นอยที่สุด
errv = errorv(minind); ไดคา v rsse และ i rsse ที่นอยที่สุด
erri = errori(minind);d = dout(minind); ระยะทางของวิถีที่มี v rsse และ i rsse นอยที่สุด
```
else ถาวิถีที่ 5 มีความนาจะเปนของการเกิดความผิดพรอง

และความตานทานผิดพรองที่คํานวณไดจากวิถีที่ 5

 $[{\rm fbranch6}, {\rm dratio6}] = {\rm findbro6(d6)};$   $[{\rm fbranch6}, {\rm dratio6}] = {\rm fwidth}$ if fbranch6==999 ถาวิถีที่ 6 ไมเกิดความผิดพรอง  $\hat{n}$ าหนดให้  $\mathit{rsse}_x = \infty$  และ  $\mathit{rsse}_i = \infty$ 

else ถาวิถีที่ 6 มีความนาจะเปนของการเกิดความผิดพรอง

และความตานทานผิดพรองที่คํานวณไดจากวิถีที่ 6

 $ig6(:,1:3))$ ./ibase).^2))); คำนวณ  $r s s e_i$  สำหรับวิถีที่ 6

fbr = fbra(minind); บรานชของวิถีที่มี *<sup>v</sup> rsse* และ *<sup>i</sup> rsse* นอยที่สุด

return

## โปรแกรมสําหรับคํานวณเฟสเซอรดวยระเบียบวิธีผลการแปลงฟูเรียรแบบไมตอเนื่อง โดย: บรรณญัติ บริบูรณ์ สำนักวิชาวิศวกรรมศาสตร์ สาขาวิชาวิศวกรรมไฟฟ้า มหาวิทยาลัยเทคโนโลยีสุรนารี \_\_\_\_\_\_\_\_\_

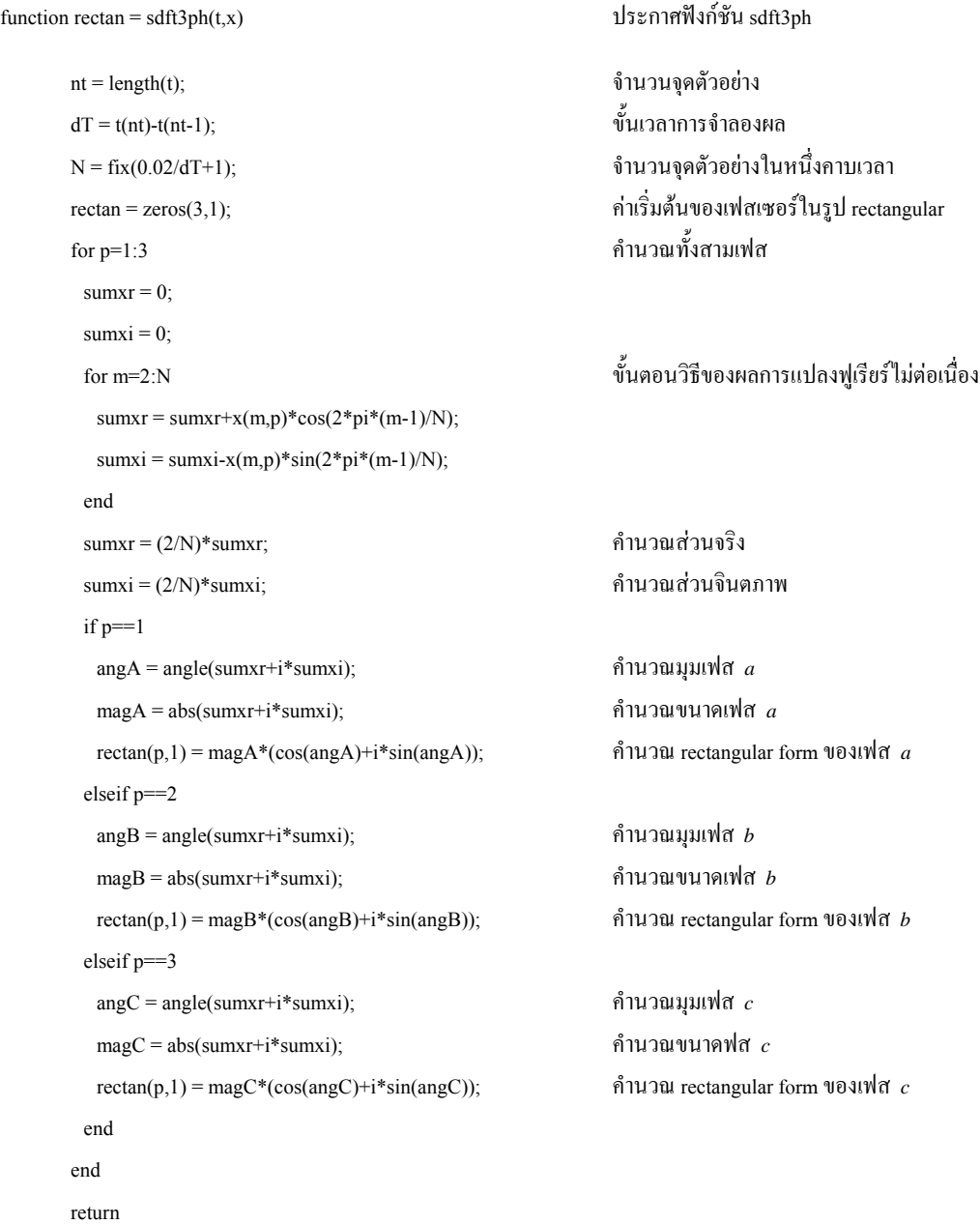

### โปรแกรมสําหรับคํานวณคาคงที่กระแสสถานีไฟฟา โดย: บรรณณัติ บริบรณ์ สำนักวิชาวิศวกรรมศาสตร์ สาขาวิชาวิศวกรรมไฟฟ้า มหาวิทยาลัยเทคโนโลยีสรนารี . . . . . . . .

function [Ka,Kb,Kc,K0] = calK()  $\qquad \qquad$  ประกาศฟังก์ชัน calK  $Ka = zeros(20,1);$  ค่าเริ่มต้นของค่าคงที่กระแสทั้ง 4 ตัว  $Kb = zeros(20,1);$  $Kc = zeros(20,1);$  $K0 = \text{zeros}(20,1);$  $f$ or k=1:20  $f$  กำนวณทั้งหมด 20 ครั้ง if k==1 กรณีที่ 1  $\lceil \text{load E:}\sceil$ simulation\11abcg20\abcg01  $\lceil \text{old B:}\sceil$ อานผลการจำลองผิดพร่องครั้งที่ 1  $IMAX = max( [magnitude (tout (1401:1701),...] )$  igout(1401:1701,1))-magnitude(tout(100:400),…น igout(100:400,1)); magnitude(tout(1401:1701),... igout(1401:1701,2))-magnitude(tout(100:400),…น igout(100:400.2)); magnitude(tout(1401:1701),... igout(1401:1701,3))-magnitude(tout(100:400),…น igout(100:400,3))]); คํานวณคาเปลี่ยนแปลงของกระแสสถานีไฟฟา กอนและขณะเกิดความผิดพรองที่มีคามากที่สุด  $Ka(k,1) = magnitude(tout(1401:1701),...$  igout(1401:1701,1))/IMAX; น คํานวณคาคงที่กระแสสถานีไฟฟาเฟส *<sup>a</sup>*  $Kb(k,1) =$  magnitude(tout(1401:1701),... igout(1401:1701,2))/IMAX; คํานวณคาคงที่กระแสสถานีไฟฟาเฟส *<sup>b</sup>*  $Kc(k,1) =$  magnitude(tout(1401:1701),... igout(1401:1701,3))/IMAX; คํานวณคาคงที่กระแสสถานีไฟฟาเฟส *<sup>c</sup>*  $K0(k,1) = (abs((1/3)*(rectangular(tout(1401:1701))...$ igout(1401:1701,1))+rectangular(tout(1401:1701),... igout(1401:1701,2))+rectangular(tout(1401:1701),…น igout(1401:1701,3)))))/IMAX; คำนวณค่าคงที่กระแสสถานีไฟฟ้าลำดับศูนย์ clear dratiout fbrout ftypout idout igout itout rfout ... tout vbout elseif k==2 กรณีที่ 2  $\delta$ load E:\simulation\11abcg20\abcg02  $\delta$ ่ว่านผลการจำลองผิดพร่องครั้งที่ 2 เหมือนกรณีที่ 1น  $\bullet$  $\bullet$  $\bullet$ elseif k==3 กรณีที่ 3

เหมือนกรณีที่ 1

- $\bullet$
- ●น

●น

elseif k==4 กรณีที่ 4

เหมือนกรณีที่ 1

 $\bullet$ ●น  $\bullet$ 

elseif k==5 กรณีที่ 5

เหมือนกรณีที่ 1

●น  $\bullet$ 

●น

 $\;$ load E:\simulation\11abcg20\abcg06  $\;$ botand prima and prima and prima and prima and prima and prima and prima and prima and prima and prima and prima and prima and prima and prima and prima and prima and prima and เหมือนกรณีที่ 1

- $\bullet$ ●น
- ●น

elseif k==7 กรณีที่ 7

เหมือนกรณีที่ 1

●น  $\bullet$ 

●น

elseif k==8 กรณีที่ 8

- เหมือนกรณีที่ 1
- $\bullet$
- ●น
- ●น

 $\;$ load E:\simulation\11abcg20\abcg09  $\;$ botana อานผลการจำลองผิดพร่องครั้งที่ 9 เหมือนกรณีที่ 1

- $\bullet$
- ●น
- ●น

 $\cdot$ load E:\simulation\11abcg20\abcg03  $\cdot$  อ่านผลการจำลองผิดพร่องครั้งที่ 3

load E:\simulation\11abcg20\abcg04 อานผลการจําลองผิดพรองครั้งที่ 4

 $\alpha$ de:\simulation\11abcg20\abcg05  $\alpha$  and  $\alpha$  intervals are proportional formulation  $\alpha$ 

elseif k==6 กรณีที่ 6

load E:\simulation\11abcg20\abcg07 อานผลการจําลองผิดพรองครั้งที่ 7

 $\;$ load E:\simulation\11abcg20\abcg08  $\;$ botana อานผลการจำลองผิดพร่องครั้งที่ 8

elseif k==9 กรณีที่ 9

 $\;$ load E:\simulation\11abcg20\abcg10  $\;$  อ่านผลการจำลองผิดพร่องครั้งที่ 10 elseif k==11 กรณีที่ 11  $\frac{1}{\alpha}$ load E:\simulation\11abcg20\abcg11  $\frac{1}{\alpha}$  อ่านผลการจำลองผิดพร่องครั้งที่ 11 elseif k==12 กรณีที่ 12 load E:\simulation\11abcg20\abcg12 อำนผลการจำลองผิดพร่องครั้งที่ 12 elseif k==13 กรณีที่ 13 load E:\simulation\11abcg20\abcg13 อานผลการจําลองผิดพรองครั้งที่ 13 elseif k==14 กรณีที่ 14 load E:\simulation\11abcg20\abcg14 อานผลการจําลองผิดพรองครั้งที่ 14 elseif k==15 กรณีที่ 15  $\cdot$ load E:\simulation\11abcg20\abcg15  $\cdot$  อ่านผลการจำลองผิดพร่องครั้งที่ 15

elseif k==10 กรณีที่ 10

เหมือนกรณีที่ 1 เหมือนกรณีที่ 1 elseif k==16 กรณีที่ 16  $\;$ load E:\simulation\11abcg20\abcg16  $\;$ b $\;$ b $\;$ p $\;$ i $\;$ u $\;$ ผลการจำลองผิดพร่องครั้งที่ 16 เหมือนกรณีที่ 1

เหมือนกรณีที่ 1 เหมือนกรณีที่ 1

เหมือนกรณีที่ 1

●น ●น ●น

 $\bullet$  $\bullet$ ●น

 $\bullet$  $\bullet$ ●น

●น ●น ●น

> $\bullet$  $\bullet$ ●น

> $\bullet$ ●น  $\bullet$

●น ●น

เหมือนกรณีที่ 1

 $\bullet$  elseif k==17 กรณีที่ 17 load E:\simulation\11abcg20\abcg17 อานผลการจําลองผิดพรองครั้งที่ 17 เหมือนกรณีที่ 1  $\bullet$  $\bullet$  $\bullet$  elseif k==18 กรณีที่ 18 load E:\simulation\11abcg20\abcg18 อานผลการจําลองผิดพรองครั้งที่ 18 เหมือนกรณีที่ 1  $\bullet$ ●น ●น elseif k==19 กรณีที่ 19 load E:\simulation\11abcg20\abcg19 อานผลการจําลองผิดพรองครั้งที่ 19 เหมือนกรณีที่ 1  $\bullet$  $\bullet$  $\bullet$ elseif k==20 กรณีที่ 20 load E:\simulation\11abcg20\abcg20 อานผลการจําลองผิดพรองครั้งที่ 20 เหมือนกรณีที่ 1  $\bullet$ ●น ●น end end

## โปรแกรมสําหรับจําแนกชนิดความผิดพรอง

โดย: บรรณญัติ บริบูรณ์ สำนักวิชาวิศวกรรมศาสตร์ สาขาวิชาวิศวกรรมไฟฟ้า มหาวิทยาลัยเทคโนโลยีสุรนารี

function ftype = faultclassify() ประกาศฟงกชัน faultclassify ftype = zeros $(1,20)$ ;  $K1 = 0.985;$  ค่าคงที่  $K_1 K_2 K_0$  และ  $K_0$  $K2 = 0.743$ ;  $K01 = 59.163e-3;$  $K02 = 24.276e-3;$
for  $k=1:20$ if Ka(k)>K1 กรณีที่คาคงที่ของกระแสเฟส *<sup>a</sup>* มากกวา *<sup>K</sup>*<sup>1</sup>  $sta = 1$  elseif Ka(k)<K2 กรณีที่คาคงที่ของกระแสเฟส *<sup>a</sup>* นอยกวา *<sup>K</sup>*<sup>2</sup>  $sta = 0$ end if Kb(k)>K1 กรณีที่คาคงที่ของกระแสเฟส *<sup>b</sup>* มากกวา *<sup>K</sup>*<sup>1</sup>  $stb = 1$ elseif Kb(k)<K2 กรณีที่คาคงที่ของกระแสเฟส *<sup>b</sup>* นอยกวา *<sup>K</sup>*<sup>2</sup>  $stb = 0;$ end if Kc(k)>K1 กรณีที่คาคงที่ของกระแสเฟส *<sup>c</sup>* มากกวา *<sup>K</sup>*<sup>1</sup>  $ste = 1$ elseif Kc(k)<K2 กรณีที่คาคงที่ของกระแสเฟส *<sup>c</sup>* นอยกวา *<sup>K</sup>*<sup>2</sup> stc =  $0$ ; end  $i$ f K0(k)>K01 กรณีที่ค่าคงที่ของกระแสลำดับศูนย์มากกว่า  $K_{01}$  $st0 = 1$  elseif K0(k)<K02 กรณีที่คาคงที่ของกระแสลําดับศูนยนอยกวา *<sup>K</sup>*<sup>02</sup>  $st0 = 0$ : end if ([sta stb stc st0])==([1 0 0 1]) ลัดวงจรเฟส *<sup>a</sup>* ลงดิน ftype $(k) = 1$ ; elseif ([sta stb stc st0])==([0 1 0 1]) ลัดวงจรเฟส *<sup>b</sup>* ลงดิน ftype $(k) = 2$ ; elseif ([sta stb stc st0])==([0 0 1 1]) ลัดวงจรเฟส *<sup>c</sup>* ลงดิน ftype $(k) = 3$ ; elseif ([sta stb stc st0])==([1 1 0 0]) ลัดวงจรเฟส *ab* ftype $(k) = 4$ ; elseif ([sta stb stc st0])==([1 0 1 0]) ลัดวงจรเฟส *ac* ftype $(k) = 5$ ; elseif ([sta stb stc st0])==([0 1 1 0]) ลัดวงจรเฟส *bc* ftype $(k) = 6$ ; elseif ([sta stb stc st0])==([1 1 0 1]) ลัดวงจรเฟส *ab* ลงดิน ftype $(k) = 7$ ; elseif ([sta stb stc st0])==([1 0 1 1]) ลัดวงจรเฟส *ac* ลงดิน ftype $(k) = 8$ ; elseif ([sta stb stc st0])==([0 1 1 1]) ลัดวงจรเฟส *bc* ลงดิน ftype $(k) = 9$ ; elseif ([sta stb stc st0])==([1 1 1 0]) ลัดวงจรเฟส *abc*

 $[Ka,Kb,Kc,K0] = caIK;$   $\qquad \qquad$  คำนวณค่าคงที่ของกระแสสถานีไฟฟ้า

ftype $(k) = 10$ ; elseif ([sta stb stc st0])==([1 1 1 1]) ลัดวงจรเฟส *abc* ลงดิน ftype $(k) = 11$ ; end end return

**ภาคผนวก ฌ**

#### **บทความท ี่ได รับการต พิมพ เผยแพรี**

# **บทความท ี่ได รับการต พิมพ เผยแพรใน The Second ECTI Annual ี Conference (ECTI-CON-2005)**

# **Electrical Transient Modeling for Power System Fault Simulation**

**B. Borriboon, A. Oonsivilai, & T. Kulworawanichpong** 

Electrical Power and Energy System Research School of Electrical Engineering, Institute of Engineering Suranaree University of Technology Nakhon Ratchasima, THAILAND 30000 bbb\_bunyut@hotmail.com

### **ABSTRACT**

This paper describes analysis, modeling and simulation of electrical transients in power systems, where an abnormal condition or socalled fault occurs. The proposed modeling is based on simple numerical integration only, which is able to efficiently handle some sophisticated calculation. In this paper, an abnormal condition is situated by simply adding a fault resistance at the fault location. With the proposed integration, transient behaviours of voltages and currents can be evaluated. To demonstrate the use of the proposed simulation, a 20-bus power system was used for test.

**Keywords:** Fault analysis, numerical integration, electrical transient, simulation, modeling

## **1. INTRODUCTION**

Development of electro-magnetic transient programs (EMTP) for power system analysis has very long history and can be achieved in many different approaches [1-5]. Some are direct but rather difficult, while some are quite simple but inaccurate. Although up-to-date commercial EMTP software is reliable and accurate to do this job, there also exist limitations in which some programming modification to enhance its ability to satisfy several aspects demanded by users is prohibited. In power system fault analysis, for example, it is very difficult to determine other

quantities that are not provided by the software package, e.g. fault location problem [6]. In addition, such commercial software is very expensive.

In this paper, derivation of electrical transient models leading to generalized algorithms to simulate an abnormal operating condition in electrical power systems is proposed. To avoid complicated computation, simple methods are only employed. Trapezoidal integration [7] is the main numerical technique to simplify a set of differential equations, which represent system transient behaviors. Fault analysis is of interest in this paper, thus modeling and simulation described herein is particularly focused on transient fault current calculation. For any other purposes, additional modification might be required. It depends on degree of accuracy and complication of systems under consideration.

Section 2 of this paper illustrates derivation of electrical transient modeling for each individual power system component that is necessary to formulate power system fault equations. Section 3 provides a generalized transient formula, which is the integration of those described in Section 2. Simulation results were obtained by employing 20-bus systems. The last section gives conclusion of the work.

## **2. PROBLEM FORMULATION**

Sudden change in power systems can cause serious damage to some electric

apparatus. Fault is an undesired event. It results in service interruption of power delivery to some loads. In the worst case, wide-area blackout could be eventually happened. To prevent the occurrence of such serious situation, prediction of transient behaviors during this circumstance is the key. Although up-to-date commercial EMTP software is reliable and accurate to do this job, there also exist limitations in which some programming modification to enhance its ability to satisfy several aspects demanded by users is prohibited. In power system fault analysis, for example, it is very difficult to determine other quantities that are not provided by the software package, e.g. fault location problem [6]. In addition, such commercial software is very expensive.

In this paper, derivation of electrical transient models leading to generalized algorithms to simulate an abnormal operating condition in electrical power systems is proposed. To avoid complicated computation, simple methods are only employed. Trapezoidal integration [7] is the main numerical technique to simplify a set of differential equations, which represent system transient behaviours. Fault analysis is of interest in this paper, thus modeling and simulation described herein is particularly focused on transient fault current calculation. For any other purposes, new modification might be required.

Besides the accuracy, the model must be simple. It is because when all elements are collected, equations of a whole are intrinsically complicated. In this paper, transient modeling and simulation for electrical power systems during faults is explained. Moreover, to complete the simulation, the trapezoidal numerical integration is applied for rewriting all derivative and integral terms into simple algebraic expressions. This procedure can be done by the principle of discretisation. Time is discretised by assigning a small time step. This gives time series and, consequently, other state variables, e.g. node voltages or fault currents, are generated. With this concept, time-step modeling is introduced and used to describe transient characteristic of each component as follows.

#### **2.1 Substation Modeling**

Typically, substation is represented by an ideal voltage source in series with impedance. If resistance and couple elements are negligible, the substation terminal can be shown in Fig. 1. The mathematical description of substation is expressed in three differential equations and can be solved by the trapezoidal integration method.

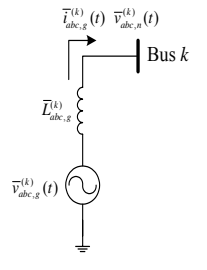

*Fig. 1 Substation model* 

Let ∆*t* be the time step. With the trapezoidal integration rule,  $\overline{i}_{abc,g}^{(k)}(t)$  at time *t* can be obtained by

$$
\overline{t}_{abc,g}^{(k)}(t) = \overline{t}_{abc,g}^{(k)}(t - \Delta t) \n+ \overline{G}_{eff,g}^{(k)} \left[ \overline{\nu}_{abc,g}^{(k)}(t) + \overline{\nu}_{abc,g}^{(k)}(t - \Delta t) \right] \tag{1} \n- \overline{G}_{eff,g}^{(k)} \left[ \overline{\nu}_{abc,n}^{(k)}(t) + \overline{\nu}_{abc,n}^{(k)}(t - \Delta t) \right] \nG_{eff,s}^{(k)} = \begin{bmatrix} \frac{\Delta t}{2\ell_{ag}^{(k)}} & 0 & 0 \\ 0 & \frac{\Delta t}{2\ell_{ag}^{(k)}} & 0 \\ 0 & 0 & \frac{\Delta t}{2\ell_{ag}^{(k)}} \end{bmatrix}
$$
\n(2)

where  $\overline{v}_{abc,g}^{(k)}(t)$  is the internal voltage vector,  $\overline{v}_{abc,n}^{(k)}(t)$  is the terminal voltage vector,  $\overline{L}_{abc,g}^{(k)}$  is the series inductance matrix,  $\overline{i}_{abc,g}^{(k)}(t)$  is the injected current vector, and  $\overline{G}_{eff,g}^{(k)}$  is the effective conductance, and  $\ell_{ag}^{(k)}$ ,  $\ell_{bg}^{(k)}$ , and  $\ell_{cg}^{(k)}$ is the series inductance of phase A, B, and C respectively.

#### **2.2 Load Modeling**

Loads or demands in electrical power systems can be represented by many different models. Some models lead to very complicated computation. In this paper, a parallel *R-L* branch is chosen as shown in Fig. 2. It is quite simple in sense of electrical transient analysis due to its linearity. The trapezoidal integration result of load models is

$$
\overline{t}_{abc,d}^{(k)}(t) = \overline{t}_{abc,dL}^{(k)}(t - \Delta t) + \overline{G}_{eq,d}^{(k)} \overline{\nu}_{abc,n}^{(k)}(t) \n+ \overline{G}_{eff,d}^{(k)} \overline{\nu}_{abc,n}^{(k)}(t - \Delta t)
$$
\n(3)

where  $\overline{i}_{abc,d}^{(k)}(t)$  is the load current vector,  $\overline{t}_{abc, dL}^{(k)}(t)$  is the current vector of inductance,  $\bar{G}^{(k)}_{eq,d}$  is the equivalent conductance matrix, and  $\bar{G}^{(k)}_{\text{eff},d}$  is the effective conductance matrix. The inductance current vector can be calculated by

$$
\overline{t}_{abc,dl}^{(k)}(t) = \overline{t}_{abc,dl}^{(k)}(t - \Delta t) + \overline{G}_{eff,d}^{(k)} \overline{v}_{abc,n}^{(k)}(t - \Delta t) \quad (4)
$$

The matrixes of equivalent conductance and effective conductance respectively, are described by

$$
G_{eq,d}^{(k)} = \begin{bmatrix} \frac{1}{r_{ad}^{(k)}} + \frac{\Delta t}{2\ell_{ad}^{(k)}} & 0 & 0\\ 0 & \frac{1}{r_{bd}^{(k)}} + \frac{\Delta t}{2\ell_{bd}^{(k)}} & 0\\ 0 & 0 & \frac{1}{r_{cd}^{(k)}} + \frac{\Delta t}{2\ell_{ad}^{(k)}} \end{bmatrix}
$$
(5)

$$
G_{eff,d}^{(k)} = \begin{bmatrix} \frac{\Delta t}{2\ell_{ad}^{(k)}} & 0 & 0\\ 0 & \frac{\Delta t}{2\ell_{bd}^{(k)}} & 0\\ 0 & 0 & \frac{\Delta t}{2\ell_{ad}^{(k)}} \end{bmatrix}
$$
 (6)

#### **2.3 Transmission line Modeling**

The components of transmission line model are resistance and inductance, both self and mutual. As shown in Fig. 3, bus *k* and bus *m* is connected by the transmission line. The three differential equations of voltage can be described the model of transmission line. By using the trapezoidal integration rule, line currents can be written in form

$$
\overline{t}_{abc}^{(k,m)}(t) = (\overline{R}_{eq,t}^{(k,m)})^{-1} \overline{\nu}_{abc,n}^{(k)}(t) - (\overline{R}_{eq,t}^{(k,m)})^{-1} \overline{\nu}_{abc,n}^{(m)}(t) \n+ (\overline{R}_{eq,t}^{(k,m)})^{-1} \overline{R}_{eff,t}^{(k,m)} \overline{t}_{abc}^{(k,m)}(t - \Delta t) \n+ (\overline{R}_{eq,t}^{(k,m)})^{-1} \overline{\nu}_{abc,L}^{(k,m)}(t - \Delta t)
$$

(7)

calculated by

where  $v_{abc,n}^{(k)}(t)$  is the voltage vector at bus *k*,  $v_{abc,n}^{(m)}(t)$  is the voltage vector at bus *m*,  $i_{abc}^{(k,m)}(t)$ is the line current vector,  $\overline{R}_{eq,t}^{(k,m)}$  is the equivalent resistance matrix,  $\overline{R}_{eff,t}^{(k,m)}$  is the

effective resistance matrix, and  $\bar{v}_{abc, L}^{(k, m)}(t)$  is the vector of line inductance voltage.

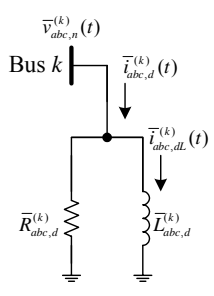

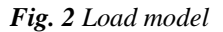

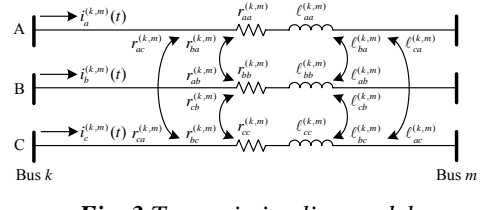

*Fig. 3 Transmission line model* 

The line inductance voltage can be calculated from

$$
\overline{v}_{abc,L}^{(k,m)}(t) = \overline{R}_{eff,t}^{(k,m)} \left[ \overline{i}_{abc}^{(k,m)}(t) - \overline{i}_{abc}^{(k,m)}(t - \Delta t) \right] - \overline{v}_{abc,L}^{(k,m)}(t - \Delta t)
$$
\n(8)

The equivalent resistance is summation of the series elements of transmission line and the calculated equation in matrix form is

$$
R_{eq,t}^{(k,m)} = \begin{bmatrix} r_{aa}^{(k,m)} + \frac{2\ell_{aa}^{(k,m)}}{\Delta t} & r_{ab}^{(k,m)} + \frac{2\ell_{ab}^{(k,m)}}{\Delta t} & r_{ac}^{(k,m)} + \frac{2\ell_{ac}^{(k,m)}}{\Delta t} \\ r_{ba}^{(k,m)} + \frac{2\ell_{ba}^{(k,m)}}{\Delta t} & r_{bb}^{(k,m)} + \frac{2\ell_{bb}^{(k,m)}}{\Delta t} & r_{bc}^{(k,m)} + \frac{2\ell_{bc}^{(k,m)}}{\Delta t} \\ r_{ca}^{(k,m)} + \frac{2\ell_{ca}^{(k,m)}}{\Delta t} & r_{cb}^{(k,m)} + \frac{2\ell_{cb}^{(k,m)}}{\Delta t} & r_{cc}^{(k,m)} + \frac{2\ell_{cc}^{(k,m)}}{\Delta t} \end{bmatrix}
$$
\n(9)

The effective resistance matrix can be

$$
R_{\text{off},t}^{(k,m)} = \begin{bmatrix} \frac{2\ell_{aa}^{(k,m)}}{\Delta t} & \frac{2\ell_{ab}^{(k,m)}}{\Delta t} & \frac{2\ell_{ac}^{(k,m)}}{\Delta t} \\ \frac{2\ell_{ba}^{(k,m)}}{\Delta t} & \frac{2\ell_{bb}^{(k,m)}}{\Delta t} & \frac{2\ell_{bc}^{(k,m)}}{\Delta t} \\ \frac{2\ell_{ca}^{(k,m)}}{\Delta t} & \frac{2\ell_{ca}^{(k,m)}}{\Delta t} & \frac{2\ell_{cc}^{(k,m)}}{\Delta t} \end{bmatrix} \tag{10}
$$

204

In general, there may be many transmission lines connected from bus *k* to other buses. Let *N* be the total number of buses in the system. The total sum of line current flow through every transmission lines, which is connected to bus  $k$ , is given by

$$
\bar{t}_{abc,T}^{(k)}(t) = \sum_{\substack{m=1\\m\neq k}}^{N} \bar{t}_{abc}^{(k,m)}(t)
$$
\n(11)

#### **2.4 Fault Modeling**

Assume that fault is situated at bus *k* and at time  $t_f$  with a fault resistance will be switched to bus *k*. Therefore, the fault resistance in series with a switch as shown in Fig. 4 is appropriate to represent the fault in this simulation. The fault current can be computed by

$$
\overline{i}_{abc,f}^{(k)}(t) = \overline{G}_{abc,f}^{(k)} \overline{v}_{abc,n}^{(k)}(t) \qquad (12)
$$

where  $\overline{t}_{abc, f}^{(k)}(t)$  is the fault current vector and  $\bar{G}_{abc,f}^{(k)}$  is the fault conductance matrix which depend on the type of fault.

#### **3. TRANSIENT ANALYSIS**

When consider over all system at bus *k*, the total sum of all currents must be zero and equal to summation of equations  $(1)$ ,  $(3)$ ,  $(11)$ and (12). The final form of system current equation can be rearranged to be simple as equation (13).

$$
\begin{split} &-\sum_{m=1}^{k-1}\Bigl(\overline{R}_{eq,t}^{(k,m)}\Bigr)^{-1}\,\overline{v}_{abc,n}^{(m)}(t) \\ &+\Biggl[\overline{G}_{eff,s}^{(k)}+\overline{G}_{eq,t}^{(k)}+\overline{G}_{abc,t}^{(k)}+\sum_{m=1}^{N}\Bigl(\overline{R}_{eq,t}^{(k,m)}\Bigr)^{-1}\Biggl]\overline{v}_{abc,n}^{(k)}(t) \\ &-\sum_{m=k+1}^{N}\Bigl(\overline{R}_{eq,t}^{(k,m)}\Bigr)^{-1}\,\overline{v}_{abc,n}^{(m)}(t) \\ & = \\ &\overline{i}_{abc,s}^{(k)}\,(t-\Delta t)-\overline{i}_{abc,dL}^{(k)}(t-\Delta t) \\ &-\sum_{m=1}^{N}\Bigl(\overline{R}_{eq,t}^{(k,m)}\Bigr)^{-1}\,\overline{R}_{eff,t}^{(k,m)}\overline{i}_{abc}^{(k,m)}(t-\Delta t) \\ &+\overline{G}_{eff,s}^{(k)}\Bigl[\overline{v}_{abc,s}^{(k)}(t)+\overline{v}_{abc,s}^{(k)}(t-\Delta t)\Bigr] \\ &-\Bigl[\overline{G}_{eff,s}^{(k)}+\overline{G}_{eff,d}^{(k)}\Bigr]\overline{v}_{abc,n}^{(k)}(t-\Delta t) \\ &-\sum_{m=1}^{N}\Bigl(\overline{R}_{eq,t}^{(k,m)}\Bigr)^{-1}v_{abc,t}^{(k,m)}(t-\Delta t) \\ &-\sum_{m=1}^{N}\Bigl(\overline{R}_{eq,t}^{(k,m)}\Bigr)^{-1}v_{abc,t}^{(k,m)}(t-\Delta t) \end{split}
$$

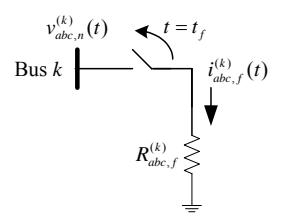

*Fig. 4 Fault model* 

With *N* buses corresponding to *N* independent variables, the compact matrix of equation (13) can be formed as

$$
\overline{Gv}_{abc,n}(t) = \overline{i}_{abc,b}(t)
$$
\n(14)

where  $\overline{G}$  is the conductance matrix,  $\overline{v}_{abc}$  *i*(*t*) is the bus voltage, and  $\overline{i}_{abc,b}(t)$  is the bus current vector. Elements of the matrix  $\overline{G}$  can be computed by using the following expressions.

$$
g_{abc}^{(k,m)} = -(\overline{R}_{eq,t}^{(k,m)})^{-1}, k \neq m
$$
  
\n
$$
g_{abc}^{(k,k)} = \overline{G}_{eff,s}^{(k)} + \overline{G}_{eq,d}^{(k)} + \overline{G}_{abc,f}^{(k)} + \sum_{\substack{m=1 \ m \neq k}}^{N} (\overline{R}_{eq,t}^{(k,m)})^{-1}, k = m
$$
  
\n(15)

As can be seen, the bus voltage can be obtained by solving equation (14) and other variables can be calculated by their equations which related to bus voltage.

#### **4. SIMULATION RESULTS**

To evaluate the performance of the proposed simulation technique, 20-bus singlephase power systems were used for test as shown in Fig. 5. Besides, the comparison study by performing the simulation with the power system blockset of MATLAB™ was also carried out.

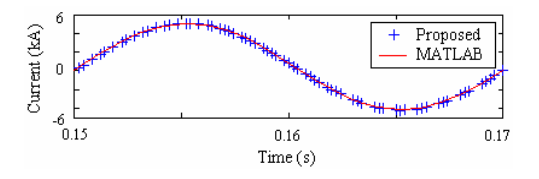

*Fig.5 Fault current comparison of 20-bus system between the use of MATLAB and the proposed simulation* 

(13)

To evaluate the performance of the proposed simulation technique with threephase system, a 22-kV, 50 Hz, 20-bus power system was tested as shown in Fig. 6. The simulation situated the phase-A-to-ground fault at the line, which is connected from bus 6 to bus 7. The fault was located at a distance of 3.55 km away from the substation. The fault resistance of the test was 0.08 Ohms. This abnormal condition was applied in a time interval of 0.10-0.19 s.

Fig. 7a-7c present the simulated phase voltages of the substation terminal during the fault, while Fig. 7d-7f show the fault currents of the substation bus bar. It notes that all the results appeared in this paper were simulated by the MATLAB program.

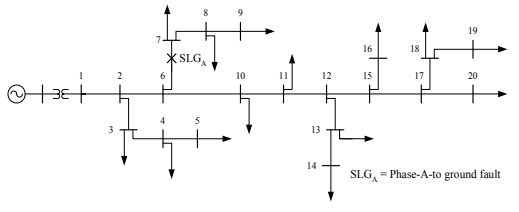

*Fig. 6 20-bus test system.* 

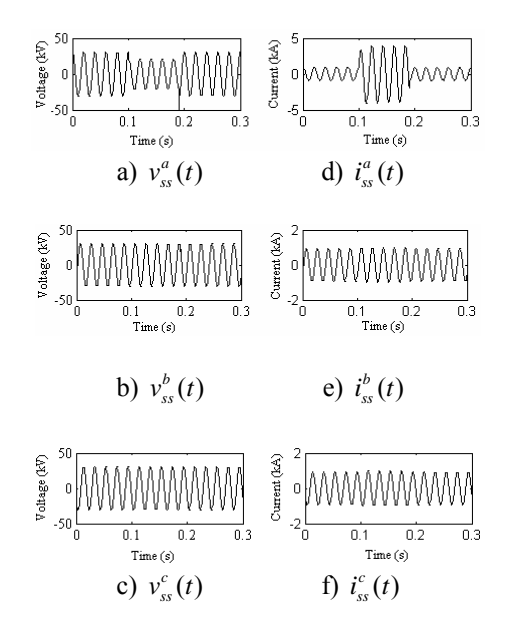

*Fig. 7 Simulated voltage and current waveforms.* 

# **5. CONCLUSION**

This paper proposes electrical transient modeling for power system fault analysis. It is based on simple numerical integration. In this paper, an abnormal condition is situated by simply adding a fault resistance at the fault location. With the proposed integration, transient behaviors of voltages and currents can be well evaluated. The effectiveness of the proposed simulation is verified via the test power system. As a result, the proposed simulation has the ability to perform electrical transient analysis as well as the commercial EMTP software do.

#### **6. ACKNOWLAGEMENT**

Financial support from Suranaree University of Technology, Nakhon Ratchasima, THAILAND, is greatly acknowledged.

# **7. REFERENCES**

- [1] A. Ibrahim, H. W. Dommel and T. Niimura, "Transmission Line Model for Large Step Size Transient Simulation", *Proc. IEEE Conf. on Electrical and Computer Engineering,* Canada, pp.1191- 1194, 1999.
- [2] J. Arrillaga and N. R. Watson, *Computer Modeling of Electric Power Systems.* John Wiley and Sons, Inc., India, 2001, ch. 6.
- [3] J. Parle, E. Acha and C. R. Fuerte-Esquivel, "Real-Time Digital Simulation of Electromagnetic Transient Phenomena in Power Transmission Lines", *Proc. IEEE Conf. on Advances in Power System Control, Operation and Management,* Hong Kong, pp.563-568, 1997.
- [4] H. V. Nguyen and H. W. Dommel, "Direct" Phase-Domain Modeling of Frequency-Dependent Overhead Transmission Lines", *IEEE Transaction on Power Delivery, Vol. 12, No. 3*, pp.1335-1342, 1997.
- [5] Lou van der Sluis, *Transient in Power Systems*, John Wiley and Sons, Inc., India, 2001, ch. 8.
- [6] J. Zhu, D. L. Lubkeman and A. A Girgis, "Automated Fault Location and Diagnosis on Electric Power Distribution Feeders"*, IEEE Transaction on Power Delivery, Vol. 12, No. 2*, pp.801-809, 1997.
- [7] S. C. Chapra and R. P. Canale, *Numerical Methods for Engineers*, The McGraw-Hill Companies, Singapore ,1998.
- [8] E. Part-Enander and A. Sjoberg, *The MATLAB 5 Handbook*, Addison-Wesley, England ,1999.

#### ประวัติผู้เขียน **ี**

นายบรรณญัติ บริบูรณ เกิดเมื่อวันที่ 29 มีนาคม 2518 ที่บานหนองฮาง ตําบลหนองขาม ้อำเภออาจสามารถ จังหวัดร้อยเอ็ด สำเร็จการศึกษาระดับประถมศึกษาจากโรงเรียนบ้านหนองฮาง ระดับมัธยมศึกษาจากโรงเรียนอาจสามารถวิทยา เริ่มเขาศึกษาในระดับปริญญาตรีที่มหาวิทยาลัย เทคโนโลยีสุรนารีจังหวัดนครราชสีมา เมื่อ พ.ศ. 2537 และสําเร็จการศึกษาวิศวกรรมศาสตรบัณฑิต (วิศวกรรมไฟฟ้า) เมื่อ พ.ศ. 2541 ภายหลังสำเร็จการศึกษาได้เข้าทำงานกับสาขาวิชาวิศวกรรมไฟฟ้า ้สำนักวิชาวิศวกรรมศาสตร์ มหาวิทยาลัยเทคโนโลยีสุรนารี ในตำแหน่งอาจารย์พิเศษสอนรายวิชา ปฏิบัติการจนถึงปพ.ศ. 2548 เขาศึกษาในระดับปริญญาโท สาขาวิชาวิศวกรรมไฟฟา มหาวิทยาลัย เทคโนโลยีสุรนารี เมื่อ พ.ศ. 2543 นอกจากนั้นยังเคยทำงานในตำแหน่งเจ้าหน้าที่โครงการ เทคโน ธานีมหาวิทยาลัยเทคโนโลยีสุรนารีจากปพ.ศ. 2546-2547